*République Algérienne Démocratique et Populaire Ministère de l'Enseignement Supérieur Et de la Recherche Scientifique Université Abderrahmane MIRA- Bejaia Faculté de la Technologie Département de Génie Civil*

# Mémoire de fin d'étude

*En Vue d'Obtention du Diplôme Master en génie civil Option : Structures*

## *Thème :*

**Etude d'un bâtiment (R+10+ sous-sol) à usage d'habitation et commercial contreventé par un système mixte (Voiles – Portiques)**

 $\overline{M}$ Présenté par : M<sup>r</sup> KHITOUM Farouk M<sup>r</sup> MOUZAIA Toufik

Encadré par : **MmeHAMOUCH** 

Promotion 2019/2020

### **REMERCIEMENTS**

- Toute notre parfaite gratitude et remerciement à Allah le plus puissant qui nous a donné la force, le courage et la volonté pour élaborer ce travail.
- Ainsi nous remercions tous les membres de jury d'Avoir Accepté d'exAminer notre trAvAil.
- Nous remercions notre promotrice Meme « Hamouche »pour son soutien sa disponibilité, ses conseils, son implication et ses encouragement tout au longue de ce travail.
- nous remercions égAlement l'ensemble des enseignAnts du département de génie civil.
- Enfin, à tous ceux qui nous ont aidés de près ou de loin pour la réAlisAtion de ce projet de fin d'étude et particulièrement baouche souad ,SEMMAR A.RAHIM et TERKI GAYA ,chikhoun nadjim et mekbel halimqui nous ont beaucoup aidé pour élaborer ce travail.

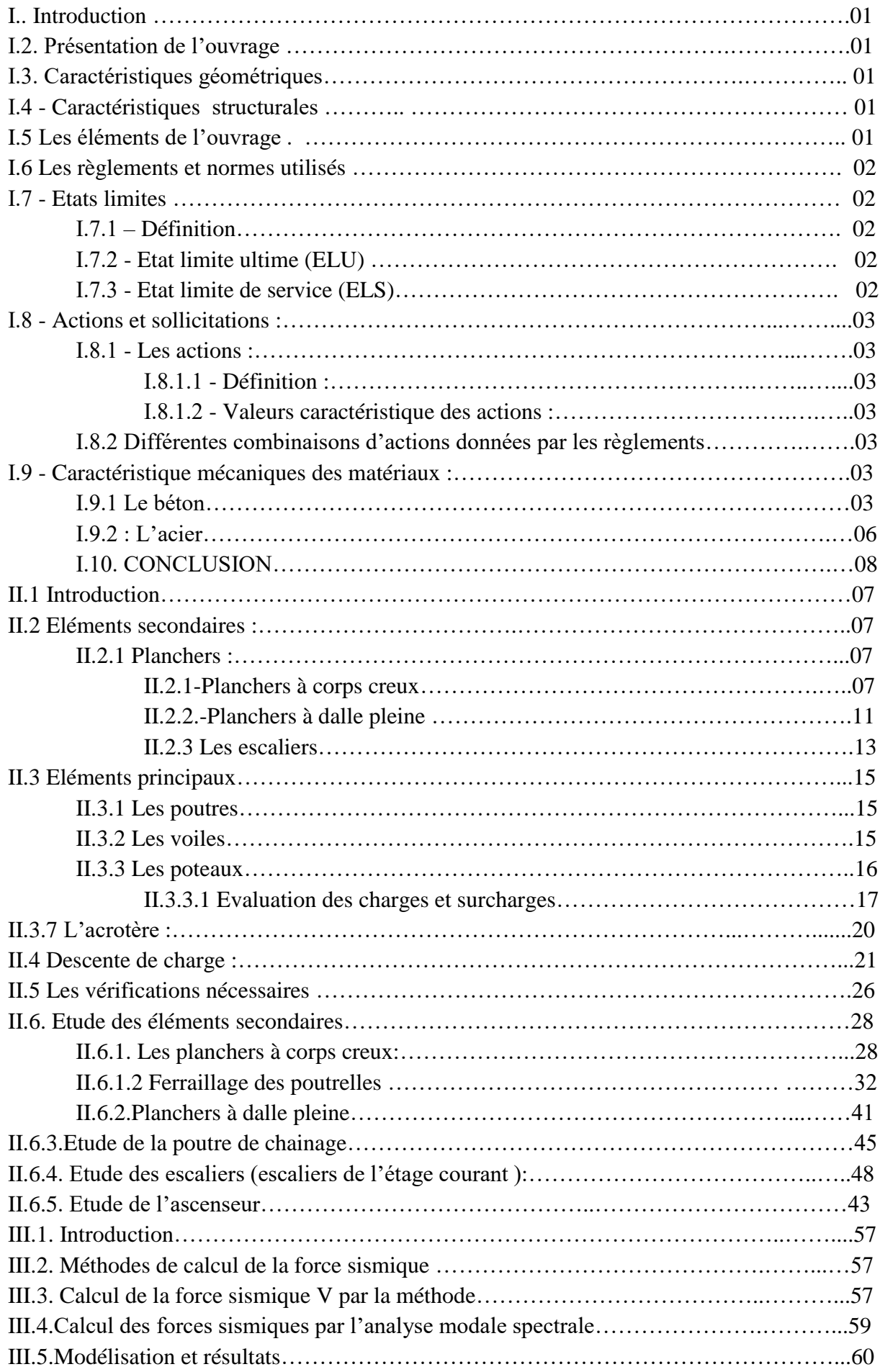

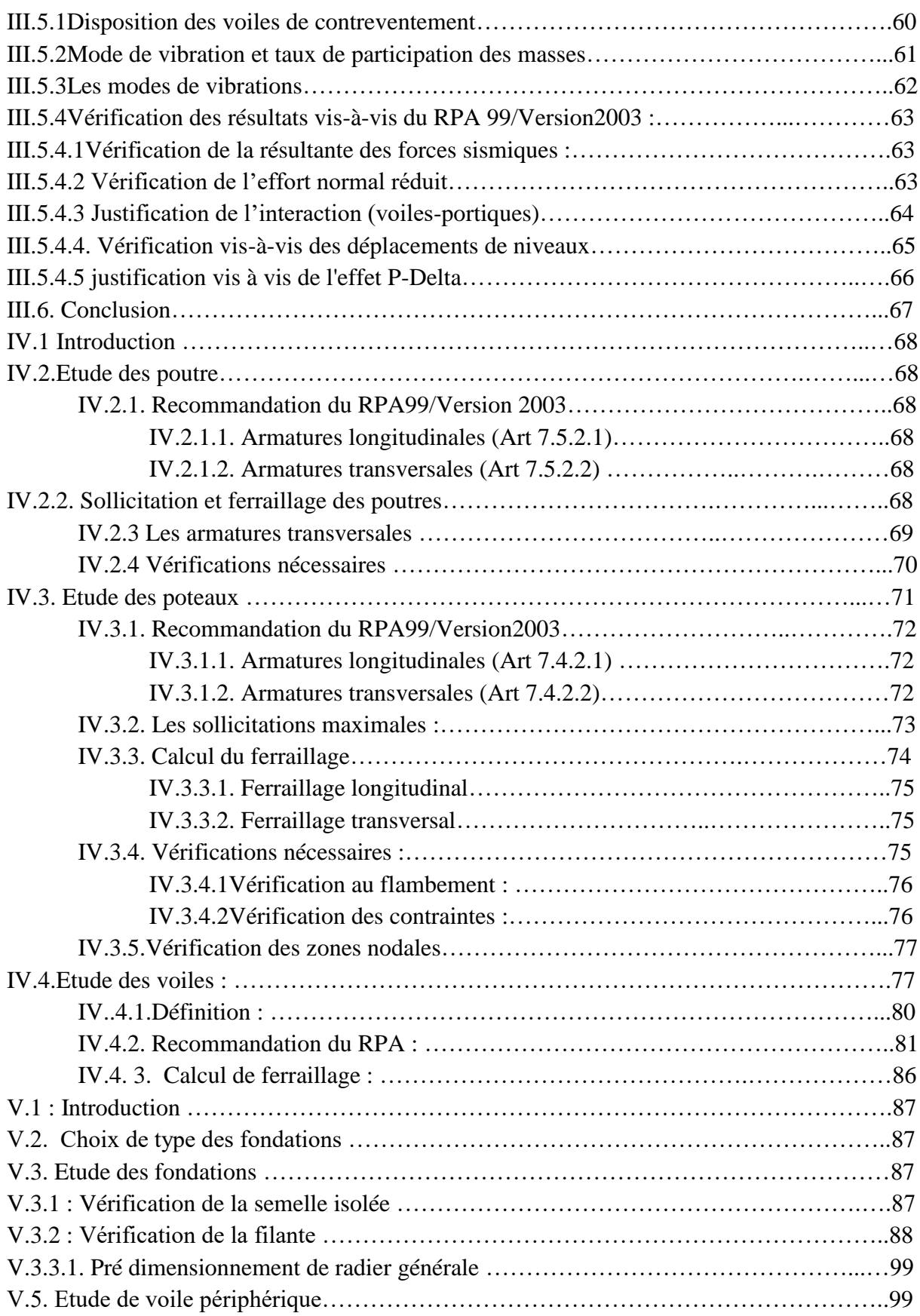

### **Liste des figures**

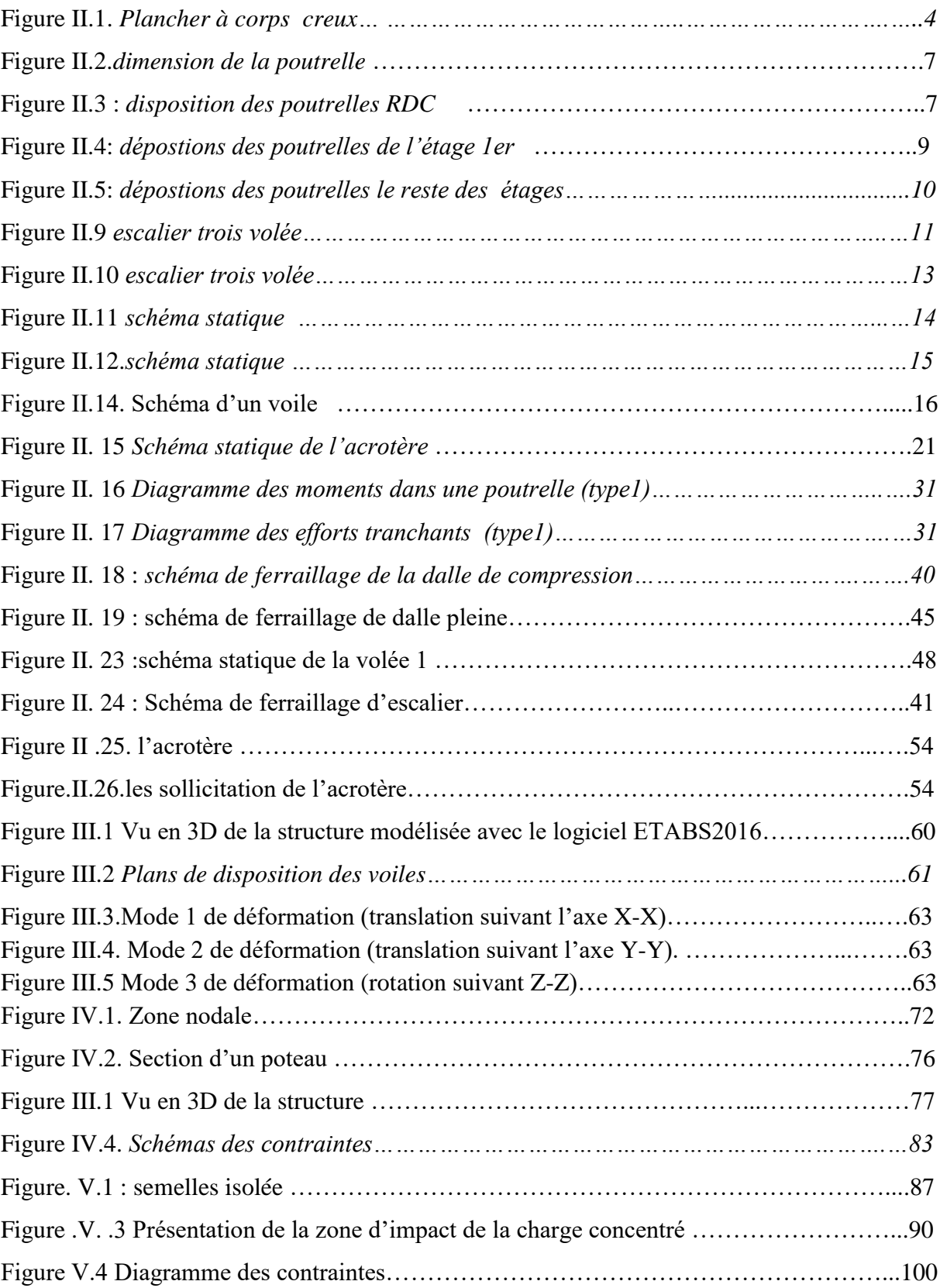

### **Listes des tableaux**

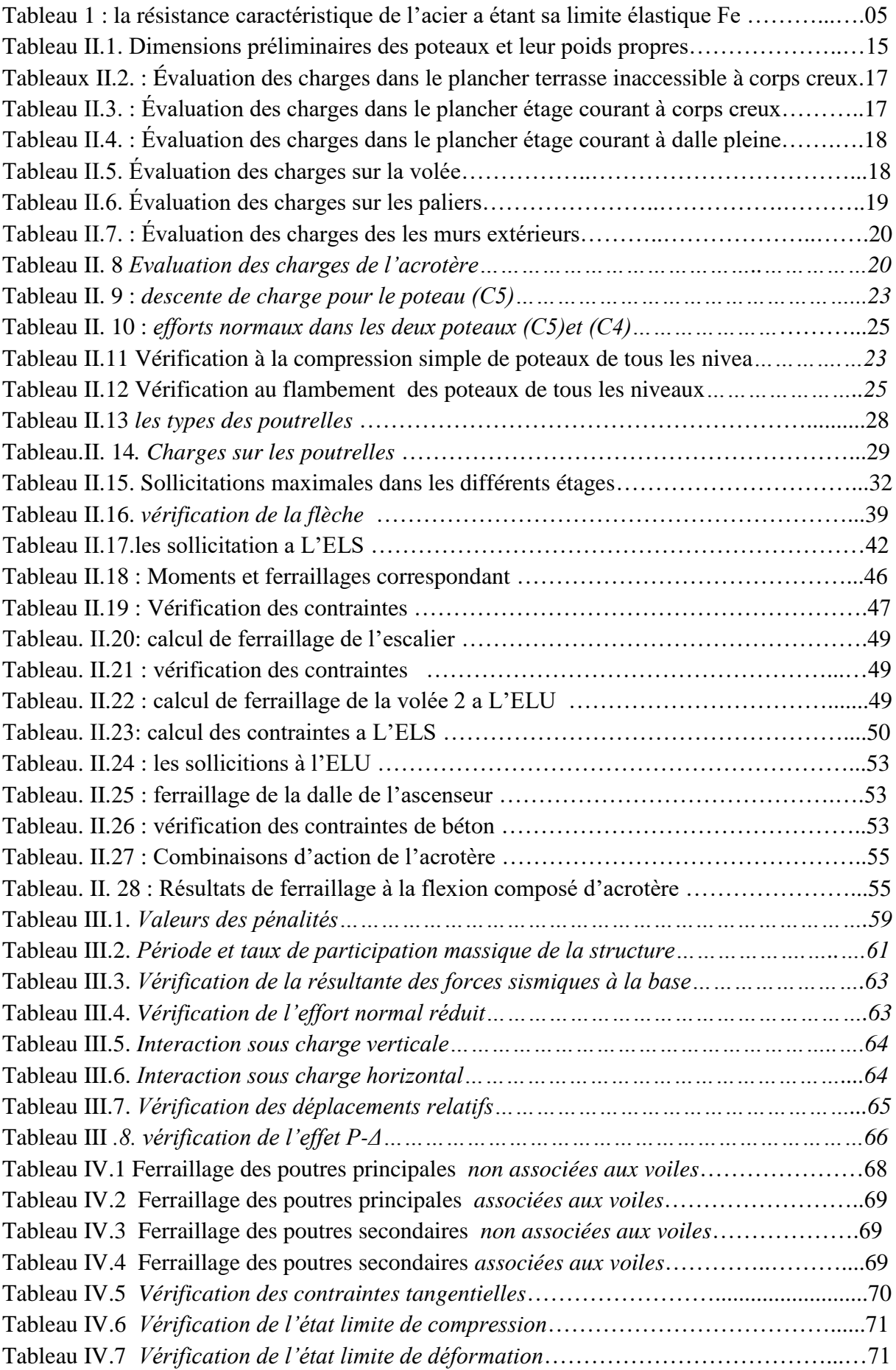

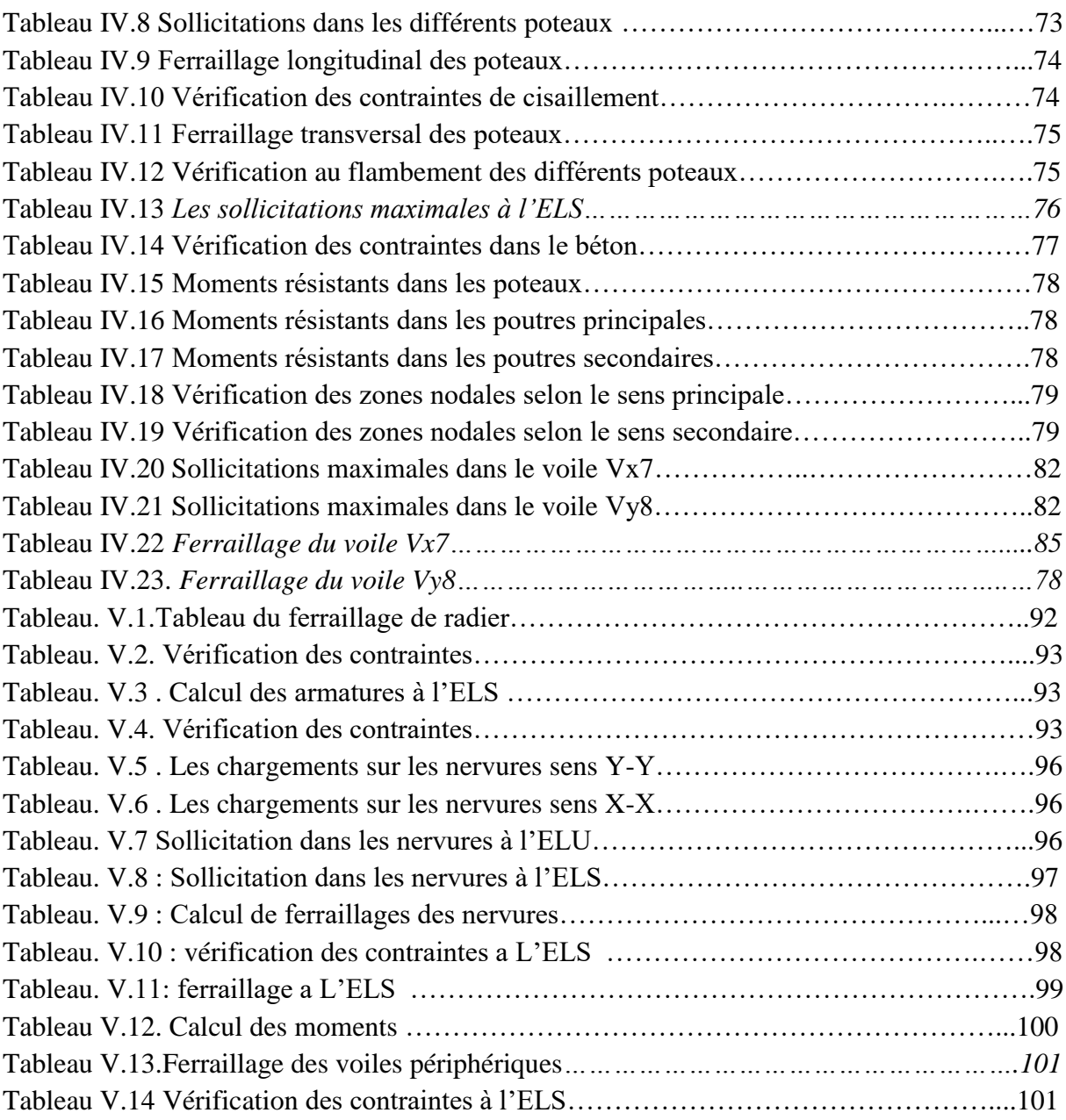

 Le génie civil est l'ensemble des activités conduisant à la réalisation de tous ouvrages lie au sol qu'on peut regrouper en deux catégories, les travaux publics qui sont des ouvrages de construction d'utilise générale, et les bâtiments qui s'apprêtent à abriter des vies humaines.

 Ces constructions, sont sans doute souvent menacées par les catastrophes naturelles, parmi lesquelles on distingue les secousses sismiques, un phénomène imprévisible qui se produit par le mouvement des plaques tectoniques qu'on ne peut prévoir ni contrôler, il est malheureusement certain que le séisme continueront a surprend l'homme, et la seule chose que nous puissions prédire avec certitude, c'est que nous éloignons du dernier séisme, plus nous sommes proche du suivant

Le danger de ce dernier varie d'un endroit a un autre selon la sismicité du lieu, d'où l'utilité d'une étude parasismique approprié qui se base généralement sur une étude dynamique des constructions agitée, une telle étude permet de minimiser les dégâts et de préserve des vies humaines.

 En Algérie, les expériences vécus durant les derniers séismes, on conduit les pouvoirs publics avec l'assistance des experts du domaine a revoir et a modifier le règlement parasismique Algérien en publiant le RPA99 version 2003 dans lequel des règles de conception et de calculs sont spécifies ce règlement vise a assurer un niveau de sécurité acceptable des vies humaines et des biens vis-à-vis des actions sismiques par une conception et un dimensionnement appropriés .

 Le projet qui nous a été confie porte sur l'étudier un bâtiment R+10 étages a usage mixte (habitation, commerce, parking). L'ouvrage sera implanté dans la wilaya de Bejaïa, qui est classée d'après le RPA 99/version 2003 comme zone de moyenne sismicité (II. a), donc il ya lieu de déterminer le comportement dynamique de la structure, afin d'assurer une bonne résistance de l'ouvrage a longe terme et aussi assurer le confort et la sécurité des vies humaines.

Le travail est réalise selon le plan suivant :

- $\triangleright$  Le premier chapitre, est consiste a donne une présentation du projet
- Le deuxième chapitre, pour le pré dimensionnement des différents éléments de la structure et d'étude des éléments secondaire.
- Le troisième chapitre, pour l'étude dynamique a l'aide de logiciel (ETAPS2016 V19)
- Le quatrième chapitre, nous allons étudier les éléments structuraux en exploitants les résultants obtenu par de logiciel (ETAPS2016 V19)
- Enfin le dernier chapitre, est consacré pour l'étude de l'infrastructure qui se base sur une étude géotechnique approprié, suivi d'une conclusion générale.

### 1. **Introduction :**

L'étude d'un bâtiment en béton armé nécessite des connaissances de base sur lesquelles l'ingénieur prend appuis, et cela pour obtenir une structure à la fois sécuritaire et économique. Pour qu'une étude génie civil soit bien faite, la reconnaissance des caractéristiques géométriques de la structure et des caractéristiques mécaniques des matériaux utilisés dans sa réalisation est indispensable, à cet effet, on consacre ce chapitre pour l'étude de ces caractéristiques pour le cas de ce projet à étudie

### **I.2. Présentation de l'ouvrage :**

On se propose d'étudier un bâtiment R+10 étages a usage mixte (habitation, commerce, parking). L'ouvrage sera implanté dans la wilaya de Bejaïa, qui est classée par le RPA 99/version 2003 comme zone de moyenne sismicité (II.a), cette ouvrage est de moyenne importance donc il est appartient au groupe d'usage 2, le site est considéré comme meuble (S3)

### **Ι.3. Caractéristiques géométriques :**

### **Caractéristiques architecturales :**

- $\bullet$  Un sous sol c'est un parking
- RDC c'est un local commercial
- le reste des étages d'usage habitation

#### **Dimensions en élévation :**

- Hauteur totale du bâtiment 37,7m
- Hauteur de sous sol 2,5m
- Hauteur de RDC 4,93m
- Hauteur des étages courant 3,06m

#### **Dimensions en plan :**

- Longueur totale en plan 30,90m
- Largeur totale en plan 18,10m

#### **I.4 Caractéristiques structurales :**

En se basant sur l'article (3-4-a) du RPA99/Version 2003 qui exige d'adopter un contreventement mixte lorsque la hauteur de l'ouvrage dépasse 4 niveaux (14m) en zone IIa, nous avons opté pour un contreventement par voiles et portiques.

#### **I.5 Les éléments de l'ouvrage**

#### **Les planchers :**

Les planchers utilisés sont des planchers à corps creux et des planchers à dalle pleine en béton armé.

#### **Les escaliers :**

Notre bâtiment comprend plusieurs cages d'escaliers. Ils seront coulés sur place.

### **La maçonnerie :**

Toute la maçonnerie sera constituée de briques creuses revêtues d'un enduit de ciment ou de plâtre. Pour les murs extérieurs une paroi externe de 15 cm d'épaisseurs et une paroi interne de 10 cm d'épaisseurs, les deux parois étant séparées par un vide de 5 cm d'épaisseur, pour les murs intérieurs une cloison simple de 10 cm d'épaisseur.

### **Les revêtements**

Les revêtements de la structure sont constitués par du carrelage de *2cm* pour les planchers courants ; de l'enduit de plâtre pour les murs intérieurs et les plafonds ; de mortier pour les murs de façade.

#### **Les poteaux**

 Sont des éléments verticaux destinés à reprendre et transmettre les sollicitations (efforts normaux et moments fléchissant) à la base de la structure.

### **L'acrotère**

Un élément placé à la périphérie du plancher terrasse. Cet élément est réalisé en béton armé, son rôle est la protection contre les infiltrations des eaux pluviales, il sert à l'accrochage des matériaux de travaux de l'entretien des bâtiments, elle joue aussi un rôle de garde-corps dans les terrasse accessibles

**Les poutres :** Elles sont des éléments structuraux en béton armé, destiner a reprendre les charges transmissent par la dalle

**Les voiles :** Élément de contreventement vertical et continu, en béton armé.

**L'ascenseur :** L'ascenseur est un appareil mécanique, servant à déplacer verticalement des personnes ou chargements vers les différents niveaux du bâtiment

### **I.6 Les règlements et normes utilisés :**

L'étude se fera en respectant les règlements et les normes en vigueur à savoir Le Règlement parasismique algérien (*RPA 99 /version 2003*) ;Code de béton armé (*CBA 93*);Document technique réglementaire (*DTR B.C.2.2*);Béton armée aux états limites (BAEL91*/modifiées 99*).

### **Ι.7 - Etats limites :**

### **Ι.7.1 - Définition :**

Un état limite est celui pour lequel une condition requise d'une construction ou des ses éléments tel que la stabilité et la durabilité est strictement satisfaire et cesserait de l'être en cas de modification défavorable d'une action.

#### **Ι.7.2 - Etat limite ultime (ELU) :**

Le dépassement de cet état conduit à la ruine de la structure. La résistance des matériaux et des aciers sont atteints, la sécurité n'est plus garantie et la structure risque de s'effondrer

### **Ι.7.3 - Etat limite de service (ELS):**

C'est la condition que doit satisfaire l'ouvrage pour que son usage (exploitation) normale et sa durabilité soient assurés, Le dépassement de cet état conduit au désordre de.

Fonctionnement de l'ouvrage il existe **3** états sont **:**

- $\checkmark$  Etat limite de compression du béton.
- $\checkmark$  Etat limite d'ouverture des fissures
- $\checkmark$  Etat limite de déformation (flèche maximale).

### **Ι.8 - Actions et sollicitations :**

**Ι.8.1 - Les actions :** Les actions sont des forces et couples de forces dues aux charges appliquées (Permanentes climatiques, d'exploitations) et aux déformations imposées (Variations de température, tassements d'appuis).

### **Ι.8.1.2 - Valeurs caractéristique des actions :**

**Les actions permanentes (G) :** 

Les actions permanentes ont une intensité constante ou très peu variable dans le temps, elles comprennent **:**

- Le poids propre de la structure.
- Cloisons, revêtements, superstructures fixes.
- Le poids de poussées des terres ou les pressions des liquides.
- Les déformations imposées à la structure.

### **Les actions variables (Q) :**

Les actions variables ont une intensité qui varie fréquemment d'une façon importante dans le temps, elles comprennent **:** 

- Les charges d'exploitations.
- Les charges climatiques (neige et vent)
- Les effets thermiques

### **Les actions accidentelles (FA) :**

 Ce sont celles provenant de phénomènes qui se produisent rarement et avec une courte durée d'application, on peut citer

- Les chocs.
- Les sexismes.
- Les explosions.
- Les explosions.
- Les feux.

### **I.8.2 Différentes combinaisons d'actions données par les règlements :**

 Pour la détermination des sollicitations de calcul dans les éléments, on utilise les combinaisons suivantes :

**Situation durable :**

- $\bullet$  ELU : 1.35G+1.5Q
- $\bullet$  ELS : G+O
- **Situation accidentelle :**
	- $\bullet$  G+Q $\pm$ E
	- $0.8G \pm E$

#### **Ι.9 - Caractéristique mécaniques des matériaux :**

#### **Ι.9.1 Le béton :**

- **Définition :** Le béton est un matériau de construction hétérogène, constitué artificiellement par un mélange de matériaux appelés « granulats » (sable, graviers, pierres cassées, …) avec du ciment et de l'eau et éventuellement d'adjuvants pour en modifier les propriétés. C'est le matériau de construction le plus utilisé au monde, que ce soit en bâtiment ou en travaux publics. Son poids volumique est de l'ordre de **2300** à **2500 Kg/m<sup>3</sup>** , pour le béton armé en prend : **ρ = 2500 Kg/m<sup>3</sup> .**
- **Résistance caractéristique :**

 **En compression :** La résistance caractéristique à la compression du béton fcj à jours d'âge est déterminée à partir d'essais sur des éprouvettes normalisées de 16 cm de diamètre et de 32cm de hauteur.

Pour *j* < 28 jours .selon **CBA93 [Art.A.2.1.1.1].**

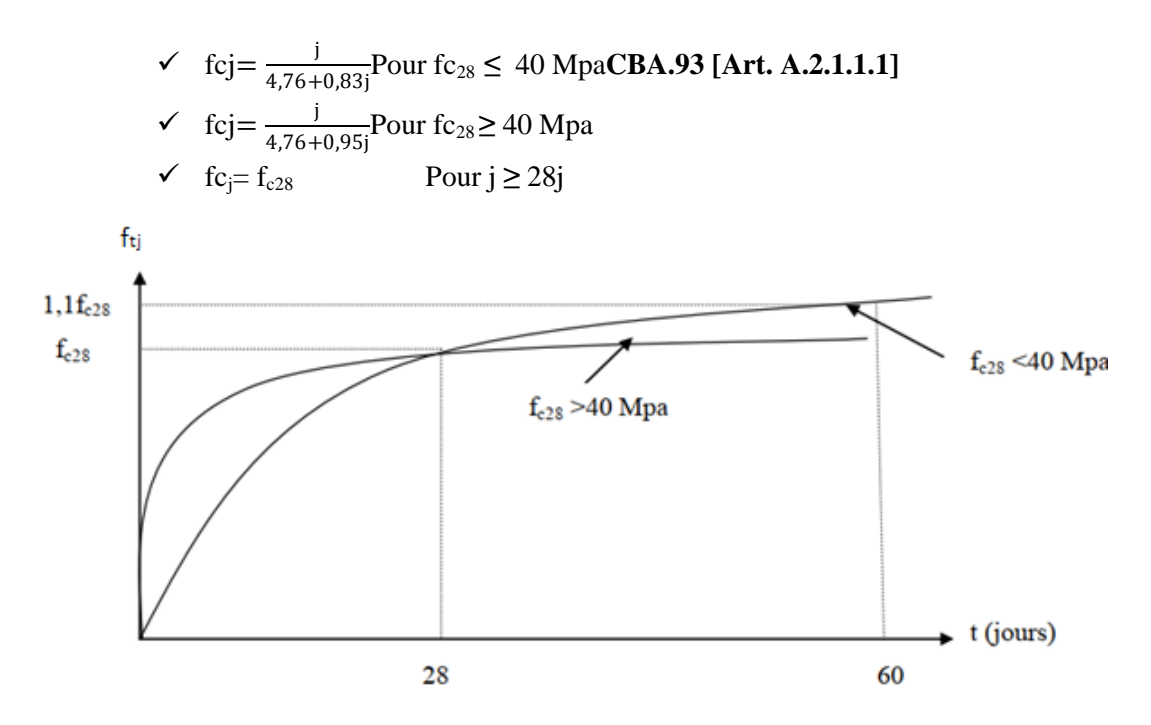

**Fig I.1 : Evaluation de la résistance fcj en fonction de l'âge de béton.**

- **•** La résistance a la traction : La résistance du béton à la traction à l'âge du jour (j)  $f_i$  est définie conventionnellement par la formule suivante ftj=0,6 + 0,06 fcj pour f<sub>ci</sub>≤ 60MPa Pour fc<sub>28</sub>=25 MPa on a ft<sub>28</sub>=2.1MPa. selon **CBA.93 [Art.A.2.1.1.2]**.
- **Déformation longitudinale du béton:**

### **Le module de déformation longitudinale instantanée(Eij):C.B.A[A.2.1.2.1]** Le module de Young instantané du béton dépend de la résistance caractéristique à la

compression du béton : $E_{ij}$ = 11000  $f_{cj}^{1/3}$ Pour  $f_{c28}$ 25MPa  $\rightarrow$   $E_{ij}$ =**32164,2 Mpa** 

**Le module de déformation longitudinale différée(Evj) : C.B.A[A.2.1.2.2]**

Le module de Young différé du béton dépend de la résistance caractéristique à la compression du

béton **:** E<sub>vj</sub>=3700 f<sub>cj</sub><sup>1/3</sup> ou E<sub>vj</sub>=1/3 E<sub>ij</sub>Pour  $f_{c28}$ =25MPa  $\qquad \blacktriangleright$  Evj=10818,87 Mpa

**Coefficient de poisson : C.B.A[A.2.1.2.2]**

La déformation longitudinale est accompagnée par une déformation transversale, le coefficient de poisson est le rapporte entre la déformation transversale et déformation longitudinale :

**ν =(Δd/d0)/(Δl/l0).**

**La valeur de module de déformation transversale**:

La valeur de module de déformation transversale est donnée par l'expression suivante :

$$
\checkmark \quad G = E/2(1+v).
$$

### **Les contraintes limites :**

### **Etat limite ultime :**

Les sollicitations de calcul à considérer résultant des combinaisons d'actions dont on retient les plus défavorables.

La contrainte limite du béton en compression :  $f_{bu} = 14.2 \text{ MPa}$ La contrainte limite de cisaillement :

- $\checkmark$  La contrainte de cisaillement a L'ELU :  $\tau_u = \text{Vu}/b_0 \text{d}$
- $\checkmark$  La contrainte admissible de cisaillement :

 $\overline{\tau_{u}}$ <sub>= min (0,20</sub> fc<sub>28</sub>/<sup>y</sup><sub>b</sub>; 5mpa) =3,33mpa (f peu préjudiciable)

 $\overline{\tau_u}$  = min (0,15 fc<sub>28</sub>./<sup>y</sup><sub>b</sub>; 4mpa)=2,50mpa (f préjudiciable et très préju)

### **Etat limite de service :**

La contrainte limite de service en compression du béton est limitée par :  $\sigma$ bc  $\leq \overline{\sigma_{bc}}$ 

Avec  $\overline{\sigma_{bc}}$ =0,6×f<sub>c28</sub> pour  $f_{c28}$ =25MPa  $\rightarrow \overline{\sigma_{bc}}$ =15MPA

### **Ι.9.2 : L'acier :**

### **Définition :**

 L'acier est un mélange de fer et e carbone en faible pourcentage, c'est un matériau caractérisé par sa bonne résistance aussi bien à la traction qu'a la compression.

Le rôle des aciers est de reprendre les efforts de traction qui ne peuvent être repris par le

béton. Les aciers sont caractérisés par leurs limites élastiques et leurs modules d'élasticité.

### **Types d'acier utilisé :**

- **Les aciers à haute adhérence (H.A) :** Dans le but d'augmenter l'adhérence béton-acier, on utilise des armatures présentant une forme spéciale. Généralement obtenue par des nervures en saillie sur le corps de l'armature. On a deux classes d'acier FeE400 et FeE500 les mêmes diamètres que les ronds lisses.
- **Treillis soudés :** Les treillis soudés sont constitués par des fils se croisant perpendiculairement et soudés électriquement à leurs points de croisement. TL50 (>6mm.*fe*=500MPa.)

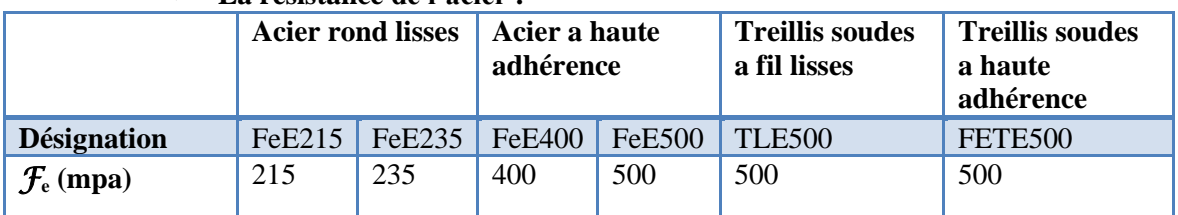

### **La résistance de l'acier :**

**Tableau 1 :** la résistance caractéristique de l'acier a étant sa limite élastique Fe

### **Etat limite de service :**

Nous avons pour cet état :

- Fissuration peu nuisible : aucune vérification à faire.
- Fissuration préjudiciable :  $\sigma_{st} \le \overline{\sigma}_{st} = \min (2/3f_e, 110\sqrt{\eta f_{tj}}) = 201.63 \text{ MPa}$
- Fissuration très préjudiciable : $\sigma_{st} \le \overline{\sigma}_{st} = \min(1/2f_e/90\sqrt{\eta f_{tj}}) = 164.97 \text{ MPa}.$

**Conclusion :** Le béton est un matériau qui résulte du mélange de plusieurs composants, le choix et le dosage des différents matériaux ont une influence directe sur ces propriétés.

 Vu que le matériau béton travaille mal à la traction, il est associé à l'acier pour avoir une bonne résistance vis-à-vis de traction et la compression. Pour ce la , il faut bien choisir l'organisation structurale spécifique résultante de bonne composition et des caractéristiques du béton, ainsi que de la nature et de l'agencement des armatures.

### **II.1 Introduction :**

Le pré-dimensionnement permet de donner des dimensions initiales aux sections de béton des différents éléments. A ce stade, nous adopterons les dimensions les plus économiques qui pourront être augmentées ultérieurement après justification de résistance.

### **II.2 Eléments Secondaires :**

#### **II.2.1 Planchers :**

### **2.1. Planchers à corps creux :**

La hauteur de plancher  $(h_t)$  est déterminer a partir de la condition de la flèche

D'âpres le C.B.A93 :

 ≥ 22.5 … … … … … … … … … … … … **C.B.A 93 [Art B.6. 8.4.2.4]**

**L**max: la distance maximale entre nus d'appuis des poutres selon le sens de disposition des poutrelles

Dans notre projet :Lmax = 4,50 m  $\Rightarrow$  h<sub>t</sub>  $\geq \frac{4.5 - 0.3}{22.5}$  $\frac{1.5 - 0.5}{22.5}$ . Donc  $h_t \ge 18.67$ cm Alors On adopte un plancher  $[16 + 4]$  cm d'une épaisseur h<sub>t</sub>=20cm, avec :  $h_{\text{corpscreux}} = 16 \text{ cm}$ ,  $h_{\text{dalledecompression}} = 4 \text{ cm}$ ,  $h_{\text{totale}} = 20 \text{ cm}$ .

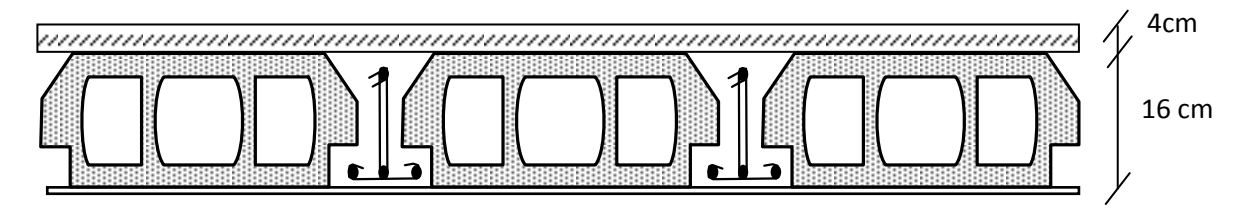

**Figure II.1.** *Plancher à corps creux*

#### **les poutrelles :**

Ce sont des éléments en béton armé préfabriqués ou coulés sur place, destinés à transmettre les charges verticales aux poutres. Elles se calculent comme une section en T.

La largeur efficace de la dalle est donnée par la formule suivante :  $\frac{b-b\omega}{2}$  $\frac{-bo}{2} \leq \min(\frac{Lx}{2})$  $\frac{Lx}{2}$ ;  $\frac{l_y^{min}}{10}$  $\frac{y}{10}$ )

- Lx : distance entre nu d'appui des poutrelles
- Ly : distance minimale entre nu d'appuis d'une travée
- $b_0$ : Largeur de la poutrelle

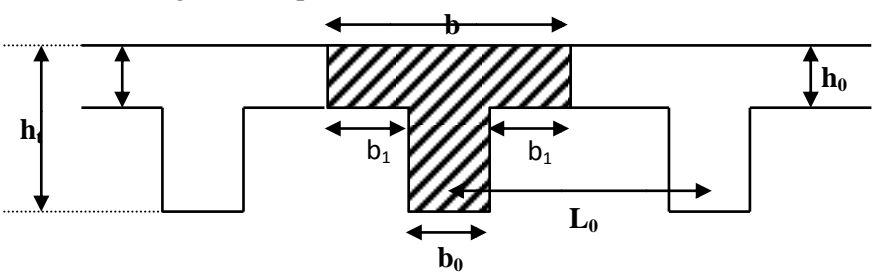

 **Figure II.2.***dimension de la poutrelle* 

**Calcul b :**

$$
h = 20 \, \text{cm} \quad ; \quad h_0 = 4 \, \text{cm} \quad ; \quad b_0 = 10 \, \text{cm}
$$
\n
$$
L_x = 65 - 10 = 55 \, \text{cm} \quad ; \qquad L_y^{\text{min}} = 380 - 30 = 350 \, \text{cm}
$$
\n
$$
\frac{b - 10}{2} \le \min(27.5 \, \text{cm} \cdot 35 \, \text{cm})
$$
\nCe qui donne b = 65 cm

### **Disposition des poutrelles :**

La disposition des poutrelles dans les différents niveaux sont présentés sur les figures suivantes :

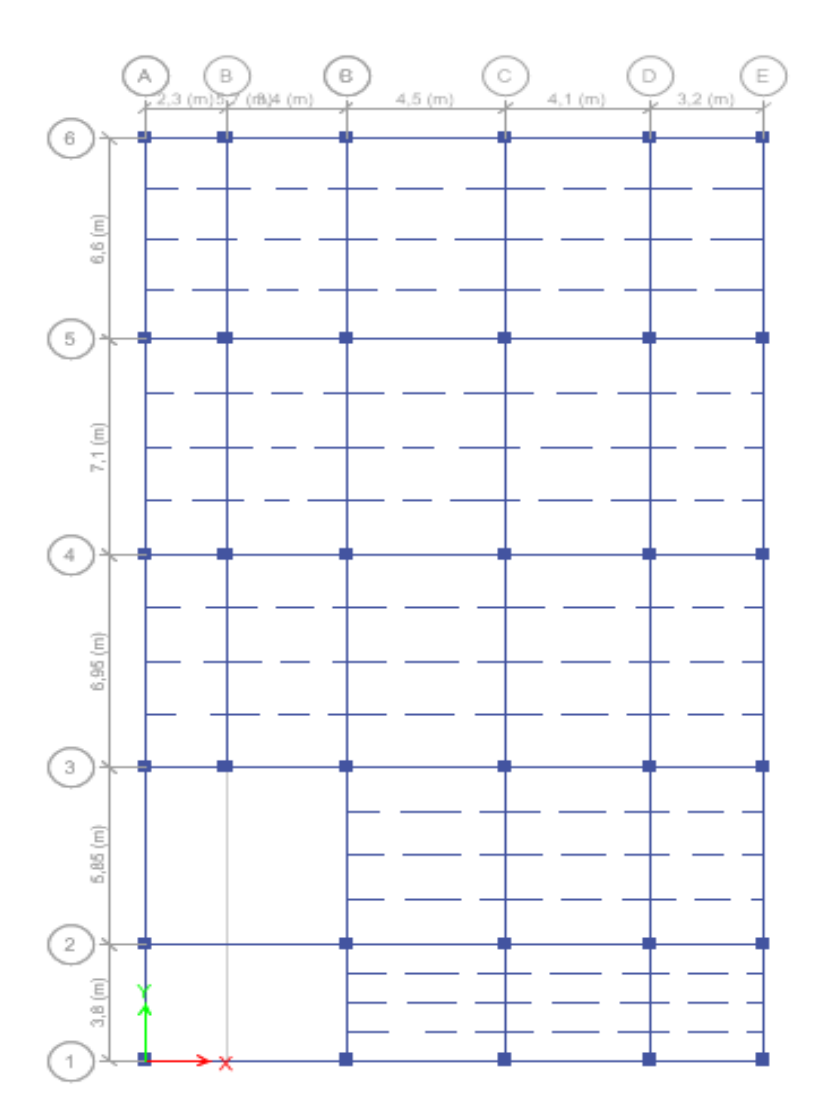

**Figure II.3 :** *disposition des poutrelles RDC*

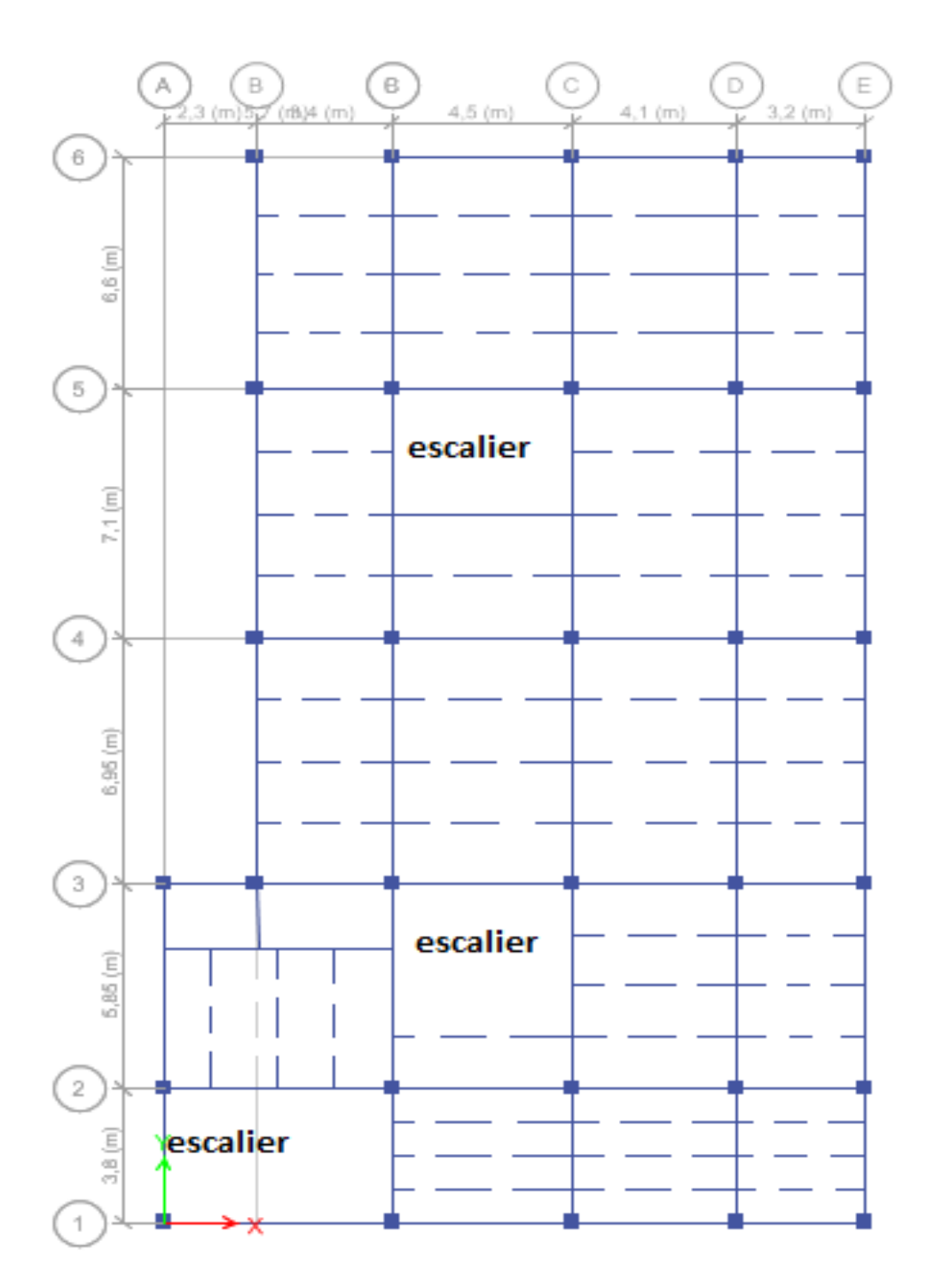

**Figure II.4:** *dépostions des poutrelles de l'étage 1er* 

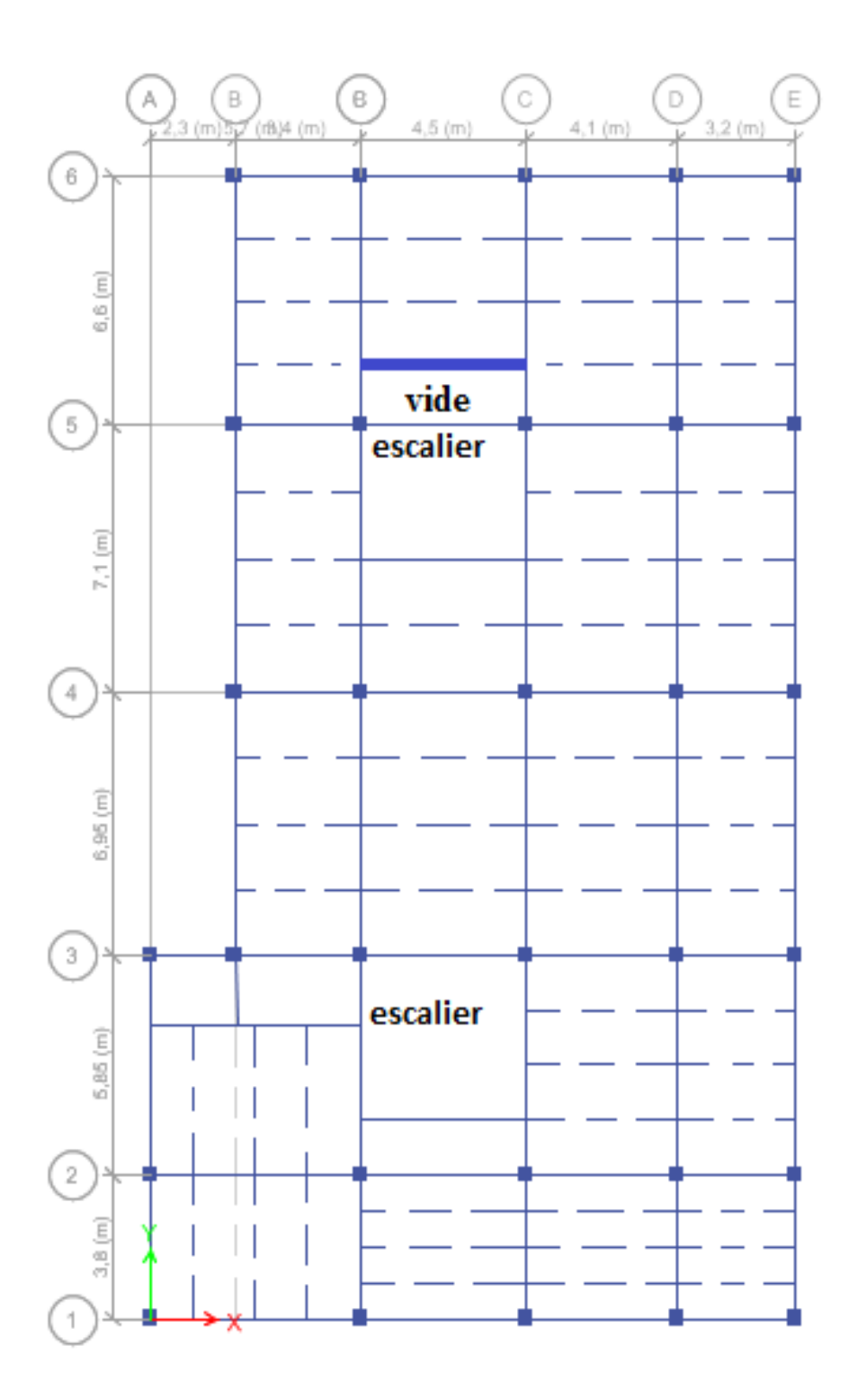

 **Figure II.5:** *dépostions des poutrelles le reste des étages*

### **II.2.2.-Planchers à dalle pleine :**

Une dalle pleine est un élément à contour généralement rectangulaire dont les appuis peuvent être continus (poutres, voiles ou murs maçonnées) ou ponctuels (poteaux).

Pour les dalles on définit les portés Lx et Ly mesurées entre nus d'appuis et le rapport  $\rho$ :

Avec :  $L_x \ll L_y$ et  $\rho = \frac{L_x}{l_x}$  $\frac{L_x}{L_y} \leq 1$ .

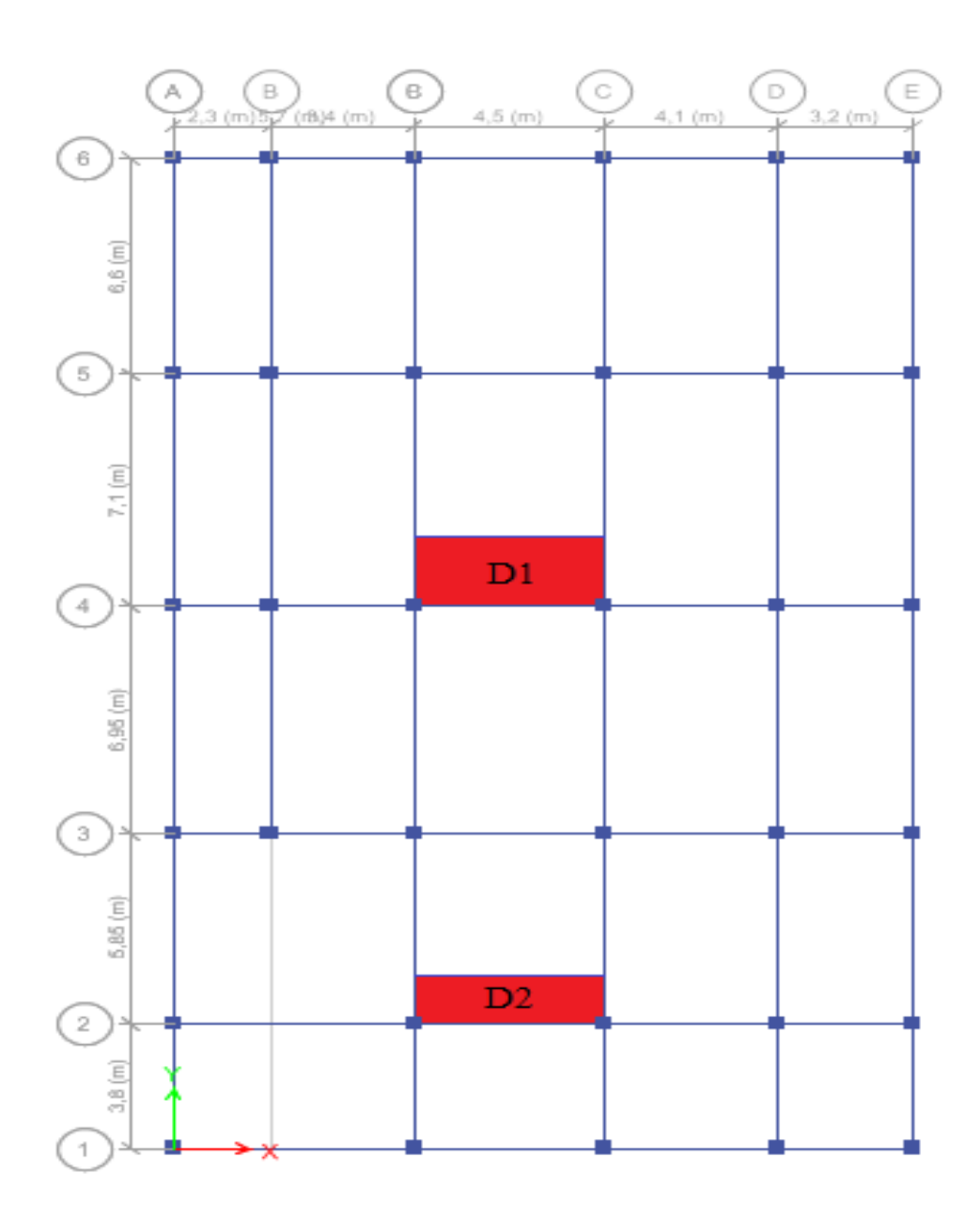

**Figure II.6 :** *répartition des dalles plein dans le plancher* 

- **Dalles sur trois appuis D1:**
- **Critère de résistance**

$$
\rho = \frac{L_x}{L_y} = \frac{3.10}{4.20} = 0.730 > 0.4
$$

$$
\frac{L_x}{45} \le e \le \frac{L_y}{40} \quad \blacktriangleright \qquad 0.068 \le e \le 0.093
$$

$$
e=9\ \mathrm{cm}
$$

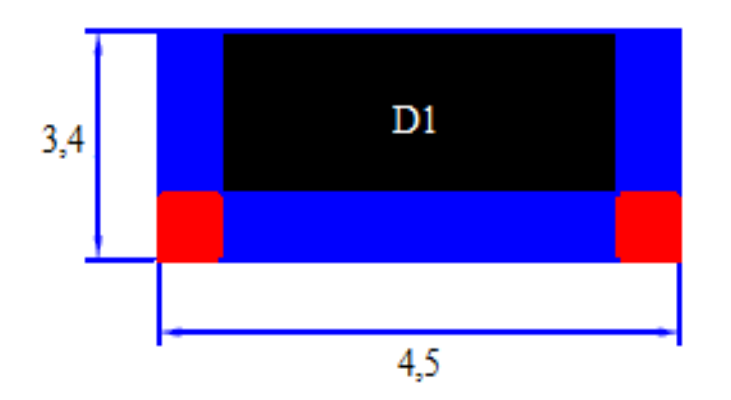

**Figure II.7 :** *dalle sur 3 appuis*

**Dalles sur 4 appuis D2:**

• Critère de résistance  
\n
$$
\rho = \frac{L_x}{L_y} = \frac{1.75}{4.20} = 0.42 > 0.4
$$
\n
$$
\frac{L_x}{45} \le e \le \frac{L_y}{40} \implies 0.039 \le e \le 0.093
$$
\n
$$
e = 9 \text{ cm}
$$

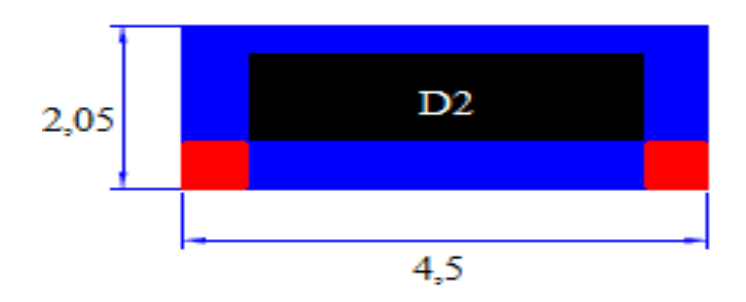

 **Figure II.8 :** *dalle sur 4 appuis*

- **Les Critère de résistance au feu:**
- $e \ge 7$  *cm* pour une heure de coupe feu
- $e \ge 11$  *cm* pour deux heures de coupe feu
- $e \ge 14$  *cm* pour trois heures de coupe feu

 On voit bien que pour l'ensemble des dalles pleines, c'est le critère de coupe-feu qui est déterminant. Donc, on opte pour une dalle pleine : e=14 cm.

### **II.2.3. pré dimensionnement des escaliers :**

Les escaliers sont une succession de marches permettant le passage d'un niveau à un autre, ils sont en béton armé, en acier ou en bois. Dans notre cas ils sont réalisés en béton coulé sur place.

**Escalier à trois volées :** (qui relier  $1<sup>er</sup>$  étage et  $10<sup>er</sup>$ )

$$
H_{\text{étage}} = 2.86 \, ; \, l_{v1} = 1.5m \, ; \, l_{v2} = 1.2m \, ; \, l_{v3} = 1.5m
$$

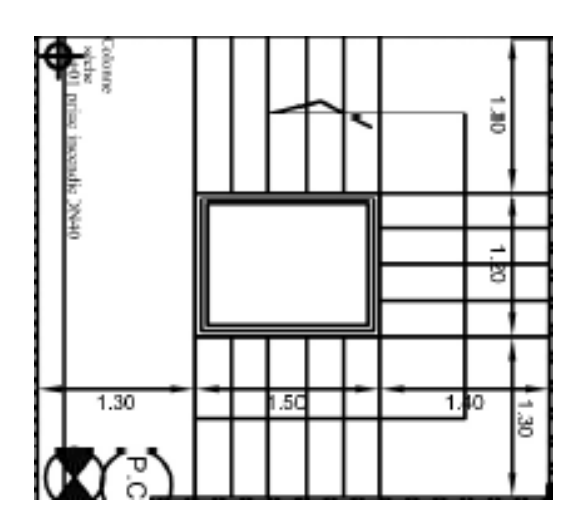

 **Figure II.10** *escalier trois volée*

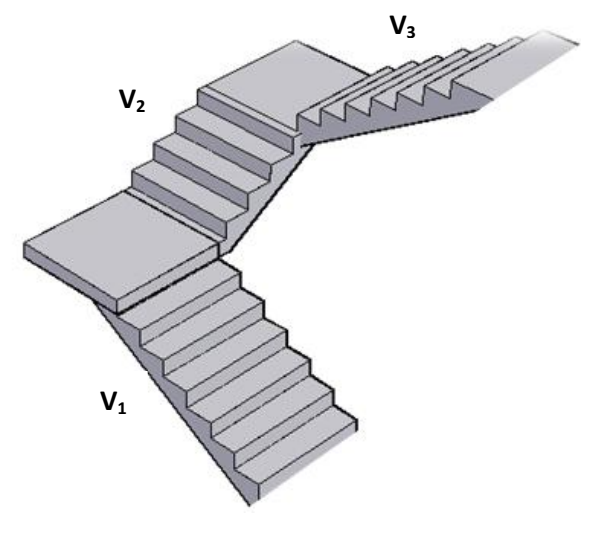

**Figure II.9** *escalier trois volée*

• La 1 et 3 **volée** on a  $H = 1.02$  m; L= 1.5 m  $\checkmark$  Selon la formule du blondel  $0.65n^2 - (0.64 + 2 \times 1.02 + 1.5) \times n + 1.02 \times 2 = 0$  $\Rightarrow 0.65n^2 - 0.65n^2 - 4.18n + 2.04 = 0 \rightarrow \sqrt{\Delta} = 3.48$  $n=(-b + \sqrt{\Delta})/(2 \times a) \Rightarrow n=6 \Rightarrow h = \frac{H}{n}$  $\frac{H}{n} = \frac{1.02}{6}$  $\frac{102}{6}$  =  $1,02 \; \text{m}$ 17 cm  $\Rightarrow h = 17 \text{ cm} \Rightarrow g = \frac{l}{r}$  $\frac{1}{n-1}g =$ 1.5  $\frac{3}{5}$  =  $\Rightarrow$  g = 30cm  $1,3$  m  $1,5$  m  $1,3 \text{ m}$  $\checkmark$  L'épaisseur de la paillasse  $\frac{1'}{2}$  $\frac{1'}{30} \le e \ge \frac{1'}{20}$  $\frac{1}{20}$   $\rightarrow$   $l' = lp + l\nu$ D'où  $l_v = l_v = \sqrt{1.5^2 + 1.02^2} = 1.81m$  $1' = 1.3 + 1.81 = 3.11$  m donc  $\frac{3.11}{30} \le e \ge \frac{3.11}{20}$  **Figure II.11** *schéma statique 1 et 3*  20  $10,36 \le e \ge 15,55 \rightarrow e_{\text{paillasse}} = 16 \text{cm}$  $\leftrightarrow$  e<sub>p</sub> > 14cm  $\rightarrow$  coupefeu est vérifié  $\checkmark$  Calcul l'angle  $\alpha$ tgα =  $\frac{h}{i}$  $\frac{h}{1} = \frac{1.02}{1.5}$  $\frac{1.02}{1.5} = 0.68 \rightarrow \alpha = 34.21^{\circ}$ Pour 3 heures de coupe feu  $: e \ge 14$  *cm*  $:$  Donc on opte pour  $e = 16$  *cm*  **La 2eme volée** est une console encastrée dans la poutre brisée  $H = 0.85$  m; L= 1,2 m donc  $n = 5$ ;  $h = 17$  cm;  $q = 30$  cm L'épaisseur de la paillasse  $\alpha$  $L_v = \sqrt{L}$  $x^2 + H^2 = \sqrt{1,2}$  $^{2}+0.85^{2}$  $1,2 m$  $1,3$  m  $1.3 m$  $L_v = 1.47$ 

$$
L_v = \sqrt{L^2 + H^2} = \sqrt{1,2^2 + 0.85^2}
$$

$$
L_v = 1,47
$$

$$
l_p = 1.3m
$$

$$
l'=1,47+1,3=2,77m
$$
Donc 
$$
\frac{2,77}{30} \le e \ge \frac{2,77}{20}
$$

 **Figure II.12.***schéma statique de la poutre brisée*

$$
9.23 \le e \ge 13.85 \rightarrow e_{\text{paillasse}} = 16 \text{cm}
$$

20

 $\leftrightarrow e_p > 14$ cm  $\rightarrow$  coupefeu est vérifié

 $\checkmark$  Calcul l'angle α

$$
tg\alpha = \frac{h}{l} = \frac{0.85}{1.2} = 0.708 \rightarrow \alpha = 35.31^{\circ}
$$

Pour 3 heures de coupe feu  $: e \ge 14$  *cm*  $:$  Donc on opte pour  $e = 16$ 

### **II.3 Eléments principales :**

#### **II.3 .1. Les poutres :**

La hauteur des poutres est donnée par l'expression suivante  $\frac{L_{max}}{15} \le h \le \frac{L_{max}}{10}$ 10

Avec :  $L_{max}$  : La plus grande portée entre nus d'appuis dans le sens considéré.

#### **Poutres secondaire :**

On a  $L_{max} = (4, 5-0.30) = 4.2$  m

$$
\text{Donc } \frac{420}{15} \le h_s \le \frac{420}{10} \Rightarrow 28 \text{ cm } \le h_s \le 42 \text{ cm}
$$

Alors ; on prend :  $\begin{cases} h = 35cm \\ h = 30cm \end{cases}$  $h = 30cm$ <br> $b = 30cm$ 

**Vérification des conditions du RPA :** *selon* **(Art7.5.1)**

| $b_s = 30 \, \text{cm} > 20 \, \text{cm}$ vérifiée. |            |
|-----------------------------------------------------|------------|
| $b_s = 35 \, \text{cm} > 30 \, \text{cm}$ vérifiée. |            |
| $b_s = 1.167 < 4$                                   | veirifiée. |

#### **Poutres principale :**

On a 
$$
L_{max} = (7, 1-0.30) = 6.8
$$
 m

$$
\text{Donc } \frac{680}{15} \le h_s \le \frac{680}{10} \Rightarrow 45 \, \text{cm} \le h_s \le 68 \, \text{cm}
$$

Alors ; on prend  $\begin{cases} h = 50cm \\ 1.20cm \end{cases}$  $b = 30m$ 

#### **Vérification des conditions du RPA :** *selon* **(Art7.5.1)**

 $\checkmark$   $b_s$  = 30 cm > 20 *cm* vérifiée.  $\checkmark$   $h_s = 50 \text{ cm} > 30 \text{ cm}$  vérifiée.  $\sqrt{\frac{h_s}{h}} = 1.67 < 4$  vérifiée.  $\sqrt{\frac{h_s^3}{b_s}} = 1.67 < 4$ 

### **II.3.2 Les voiles :**

 Selon le RPA 99 version 2003, les éléments satisfaite la condition (L≥4.e) est considère comme des voiles

 *L : la longue de voile* 

*e : l'épaisseur de voile* 

Avec : e≥ max  $\frac{h_e}{20}$ ; 15 *cm*), (pour un voile simple) **L'article (7.7.1) du RPA 99 version 2003**  *H<sup>e</sup> : la hauteur de voile*  Dans notre cas :

◆ **Sous-sol :**  $h_e = 2,5-0,3 = 2,2 \text{ m}$ 

Donc on prend :  $e\geq max(11cm; 15cm) \rightarrow e =15cm$ 

- $\checkmark$  **RDC** :  $h_e = 4,08-0,3 = 3,78$  m Donc on prend :  $e \ge \text{max}(19 \text{cm}, 15 \text{ cm}) \rightarrow e = 20 \text{cm}$
- $\checkmark$  Reste des étages **:**  $h_e = 3,06$ -0,3 = 2,76 m Donc on prend :  $e \ge \max(13,8cm; 15 cm) \rightarrow e = 15cm$

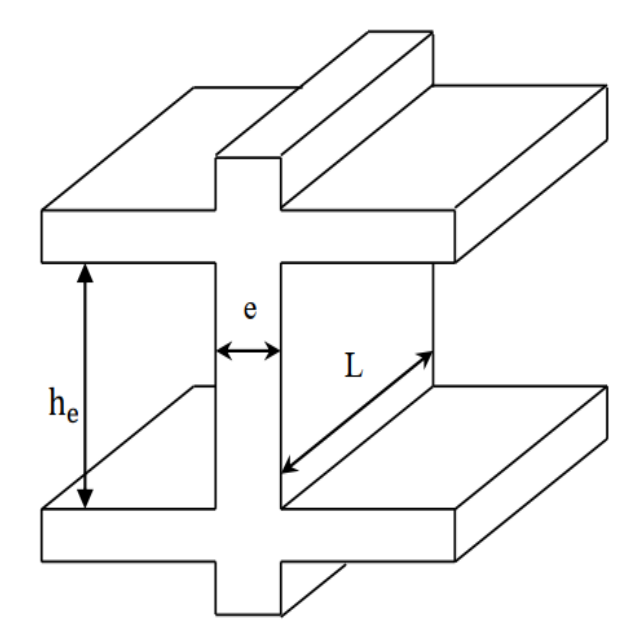

**Figure II.14.** *Schéma d'un voile* 

### **II.3.3 Les poteaux**

Le pré dimensionnement des poteaux se fait à la compression selon les règles du BAEL91 (art B.8.4.1). Une fois la résistance à la compression vérifiée ; ces poteaux doivent répondre aux critères et recommandations du RPA99V2003.le (Tableau II.1)présente les dimensions supposées des poteaux, elles sont fixées après la descente de charges :

| <b>Poteaux</b> | Section $(m^2)$ | Hauteur (m) | Poind (KN) |
|----------------|-----------------|-------------|------------|
| Sous-sol       | $(50*50)$       | 2,75        | 17,18      |
| <b>RDC</b>     | $(50*45)$       | 4,93        | 27,73      |
| Etage 1 et 2   | $(45*45)$       | 3,06        | 15,49      |
| Etage 3 et 4   | $(45*40)$       | 3,06        | 13,77      |
| Etage 5 et 6   | $(40*40)$       | 3,06        | 12,24      |
| Etage 7 et 8   | $(40*35)$       | 3,06        | 10,71      |
| Etage 9 et 10  | $(35*35)$       | 3,06        | 9,37       |

**Tableau II.1.** Dimensions préliminaires des poteaux et leur poids propres

### **II.3.4 Evaluation des charges et surcharges a plancher corps creux :**

Tableau II.2. : Évaluation des charges dans le plancher terrasse inaccessible à corps creux.

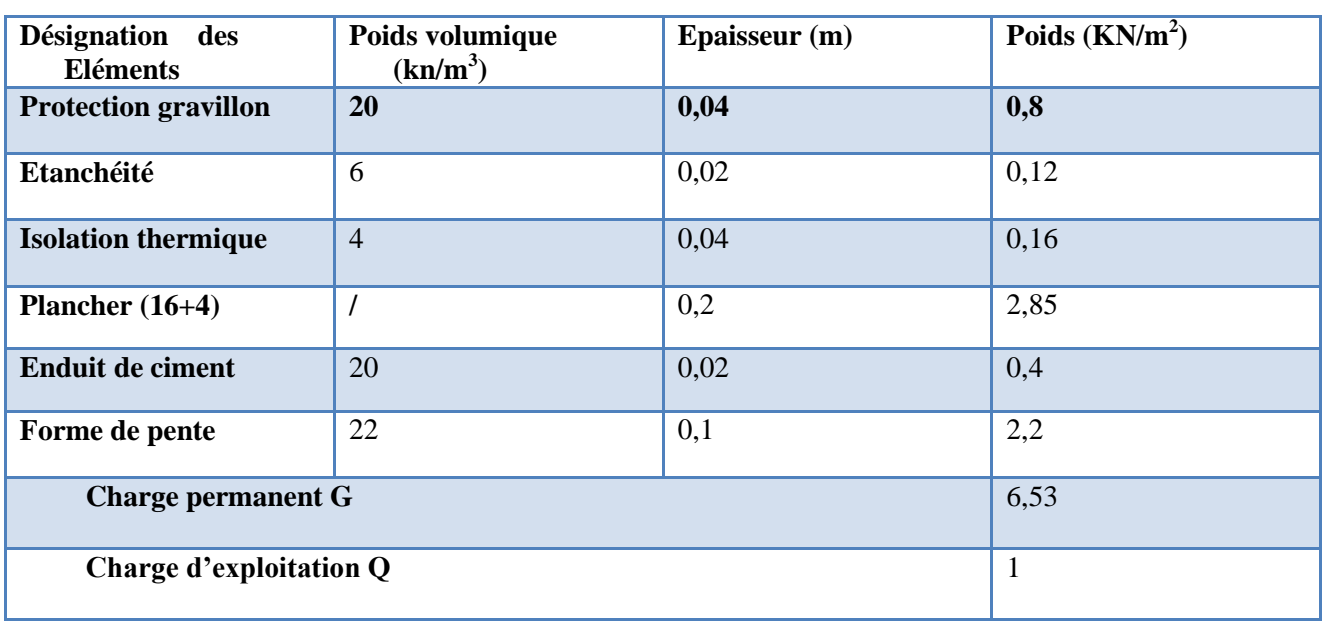

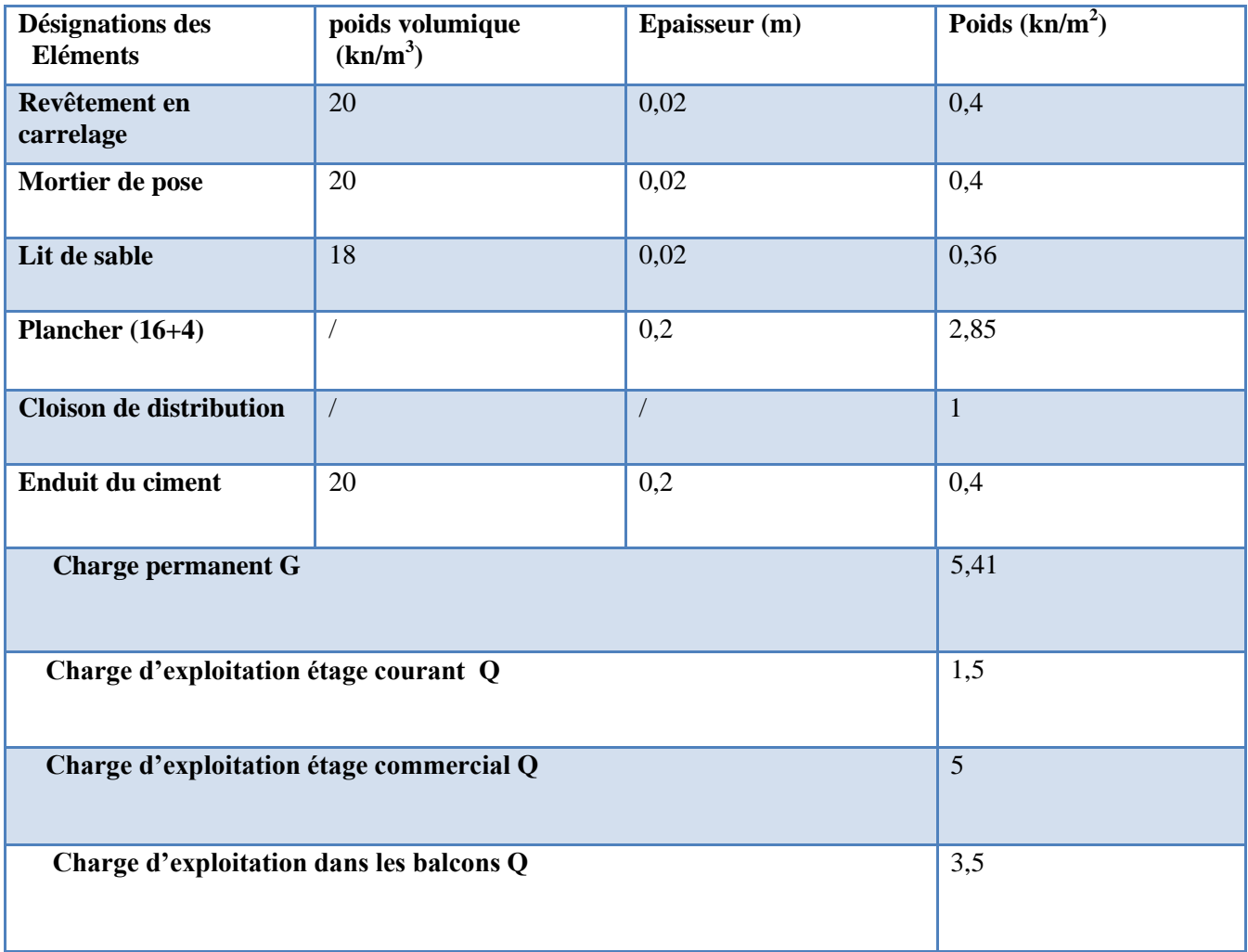

Tableau II.3. : Évaluation des charges dans le plancher courant à étage corps creux.

### **II.3.5 : Evaluation des charges et des surcharges sur le plancher dalle pleine :**

Tableau II.6: évaluation des charges dans le plancher dalle pleine (e=14cm)

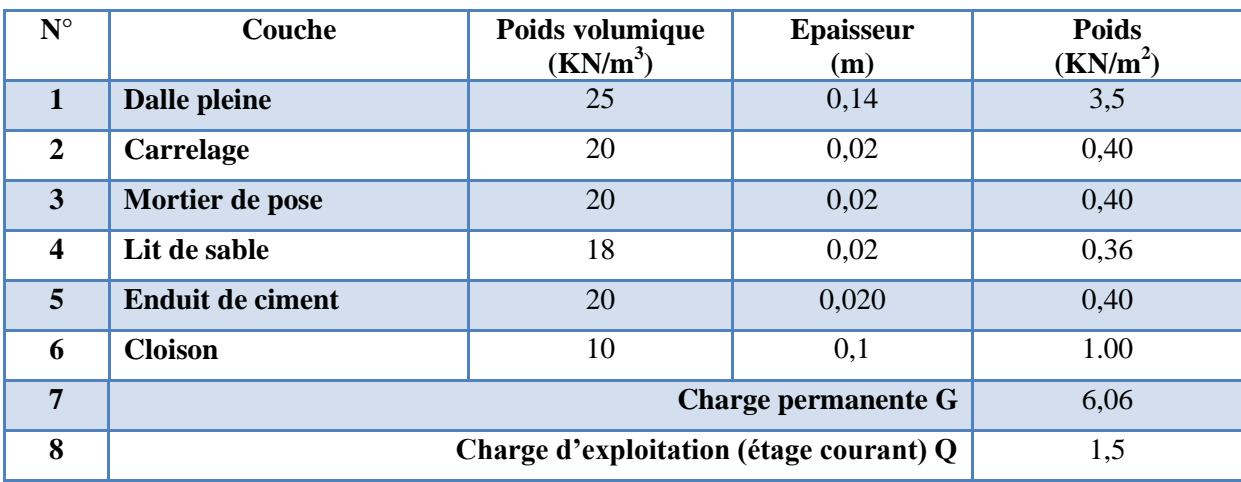

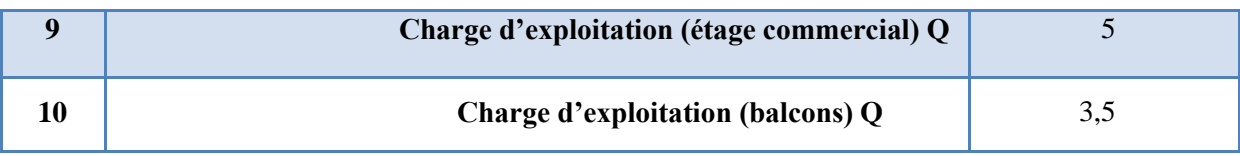

### **II.3.6 : Evaluation des charges et surcharge de l'escalier :**

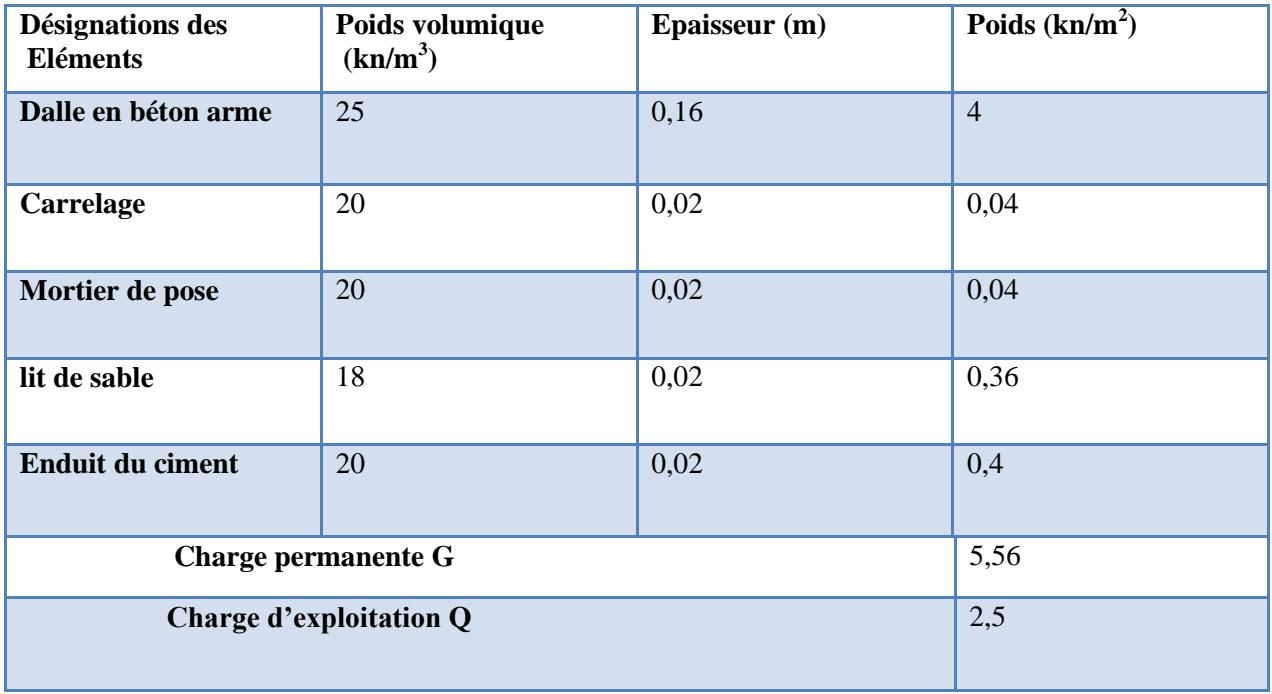

**Tableau II.6** : évaluation des charges du palier :

 **Tableau II.7.** Évaluation des charges sur la volée.

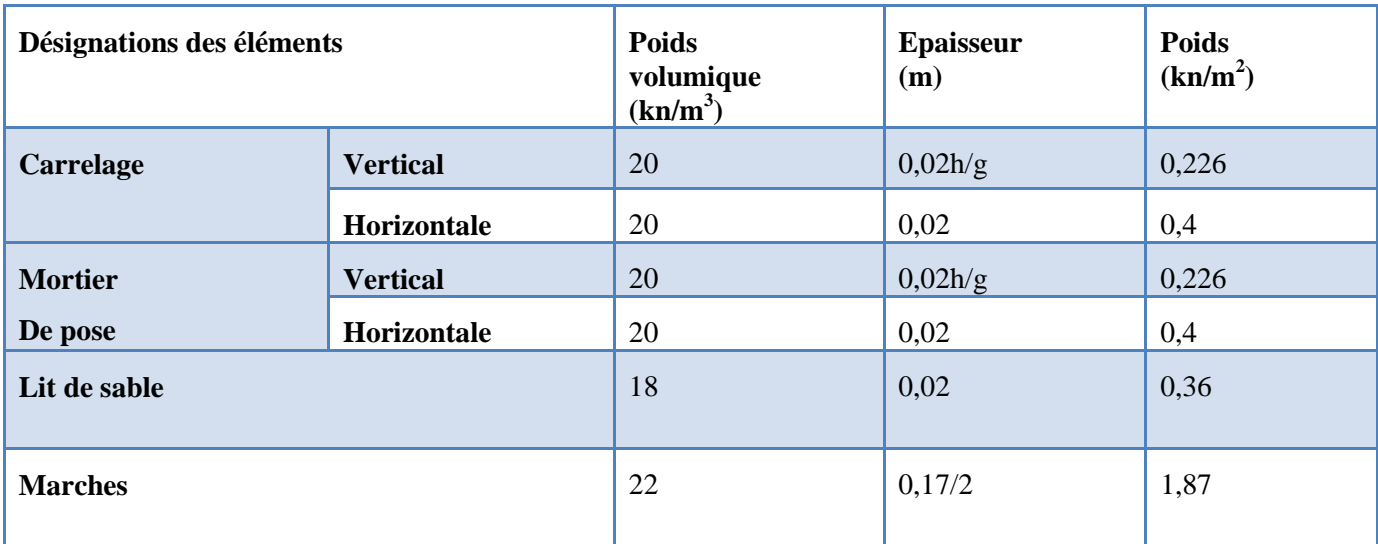

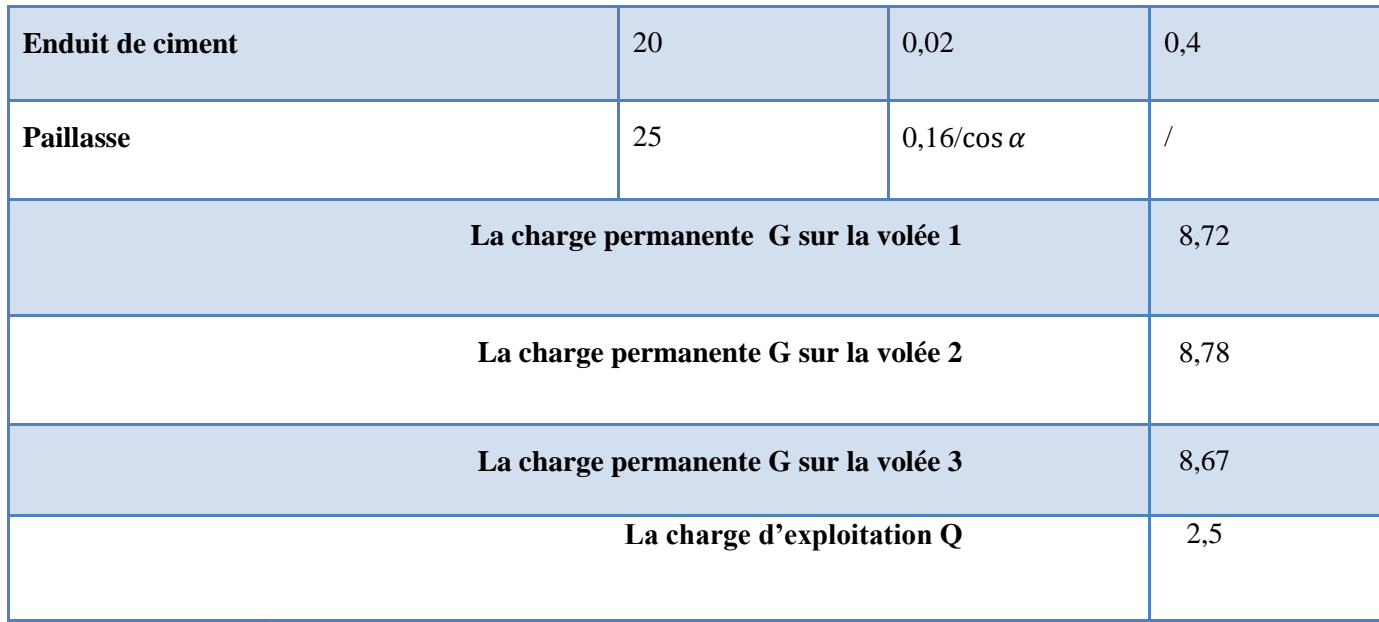

**Tableau II.8.** Évaluation des charges du mur double cloison

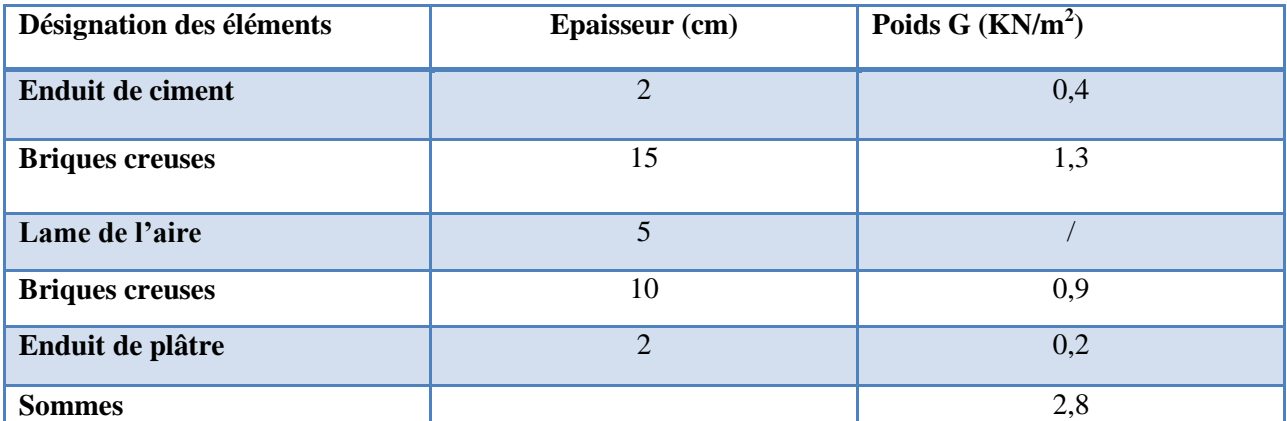

### **II.3.7. L'acrotère :**

L'acrotère est un élément secondaire, son calcul se fait à la flexion composée

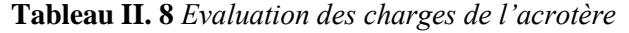

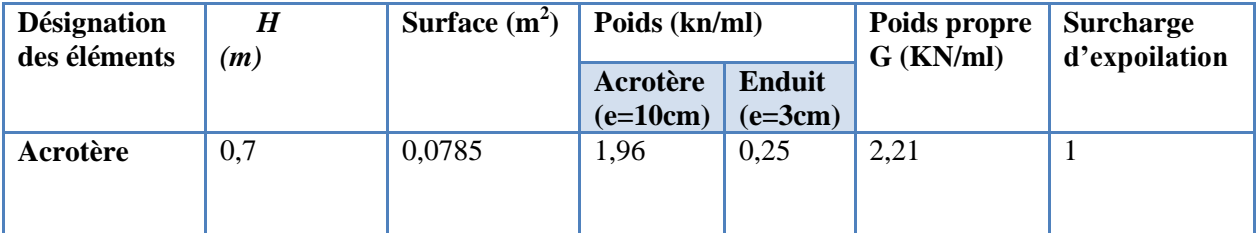

### **II.4 Descente de charge :**

 La descente de charge est effectue pour deux poteaux (C4) et (C5) sur la figure II .4 qui nous semblent être les charges ; comme le bâtiment est a usage d'habitation le DTR exige d'appliquer la loi de la dégression sur la surcharge Q

### **La loi de dégression de charge :**

On adoptera pour le calcul des points d'appuis les charges d'exploitation suivantes (à partir du haut du bâtiment) : Sous la terrasse :  $Q_0$ Sous le 9<sup>éme</sup>étage :  $O_0 + O_1$ Sous le  $8^{6}$ me $\acute{e}$ tage : Q<sub>0</sub> + 0,95(Q<sub>1</sub> + Q<sub>2</sub>) Sous le 7<sup>éme</sup>étage :  $Q_0 + 0.90(Q_1 + Q_2 + Q_3)$ Sous le  $6^{6}$ me $\acute{e}$ tage : Q<sub>0</sub> + 0,85(Q<sub>1</sub> + Q<sub>2</sub> + Q<sub>3</sub> + Q<sub>4</sub>) Sous le  $5^{6}$ me  $\acute{e}$ tage :  $Q_0 + 0.80(Q_1 + Q_2 + Q_3 + Q_4 + Q_5)$ Sous les étages inférieurs(pour  $\mathbf{n} \geq 5$ ): $Q_0 + \frac{(3+2)}{2 \times n}$  $\frac{1}{2\times n}$  + (Q<sub>1</sub> + Q<sub>2</sub> + Q<sub>3</sub> + … + Q<sub>n</sub>) n : numéro d'étage à partir du sommet du bâtiment

D'après l'analyse des plans on constate que les poteaux le plus sollicites sont le C5 (poteau associer a la cage d'escalier) et C4

#### **Descente de charge pour l poteau (C5) :**

- $\triangleright$  Plancher terrasse (terrasse inaccessible)
- La surface afférente :
	- $S1 = 6.615$  m<sup>2</sup>  $S2 = 5,985$  m<sup>2</sup>  $S3 = 7.14$  m<sup>2</sup>  $S4 = 6.46$  m<sup>2</sup>  $S_t = 26.2$  m<sup>2</sup>
- Poids de plancher : G=6,53 kn/m<sup>2</sup> Q= 1 kn/m<sup>2</sup>  $G_{ti} = (S1 + S2 + S3 + S4) \times G$  $G_{ti} = 26.2 \times 6.53 = 171,08$  kn  $Q_{ti} = Q \times S_t = 1 \times 26, 2 = 26, 2kn$
- Poids des pouters :

 $Gp=35,06 \text{ km} \begin{cases} pp = 0.5 \times 0.3 \times 6.55 \times 25 = 24.56 \text{ km} \\ \text{cos} = 0.25 \times 0.3 \times 4 \times 25 = 10.5 \text{ km} \end{cases}$  $ps = 0.35 \times 0.3 \times 4 \times 25 = 10.5 \; km$ 

- Poids des murs ( double cloison) :  $G_{\text{mur}} = 2,80 \text{ KN/m}^2$ ,  $S_{\text{mur}} = 3,44 \text{ m}^2 \rightarrow P_{\text{mur}} = 9,64 \text{ KN}$
- $\triangleright$  étage 10 a etage 1 :

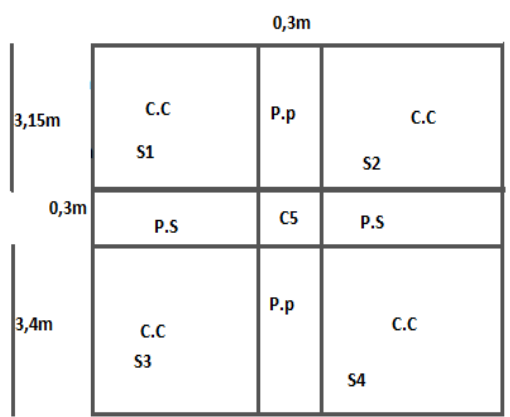

 $1,9m$ 

 $2,1m$ 

- La surface afférente :  $Sp = 2,73 \text{ m}^2$  $Sv = 3,885m^2$  $S1 = 7.14$  m<sup>2</sup> S2=5,985  $m<sup>2</sup>$  $S3 = 6,46$  m<sup>2</sup>
- Poids de plancher :  $G_{\text{cour}}=5,54\tan/m^2 Q_{\text{cour}}=1,5 \text{ km/m}^2$  $G_{\text{palier}} = 5,56 \text{ km/m}^2 \text{ Q}_{\text{Palier}} = 2,5 \text{ km/m}^2$  $G_{\text{vole}}=8,78\textrm{kn/m}^2 \textrm{ Q}_{\text{vole}}=2,5 \textrm{ kn/m}^2$  $G = Sp \times G_p + S_v \times G_v + (S1 + S2 + S3) \times G_{\text{court}}$ G= 155,12 kn  $Q = Sp \times Q_p + S_v \times Q_v + (S1 + S2 + S3) \times Q_{\text{contr}}$ Q=45,915 kn

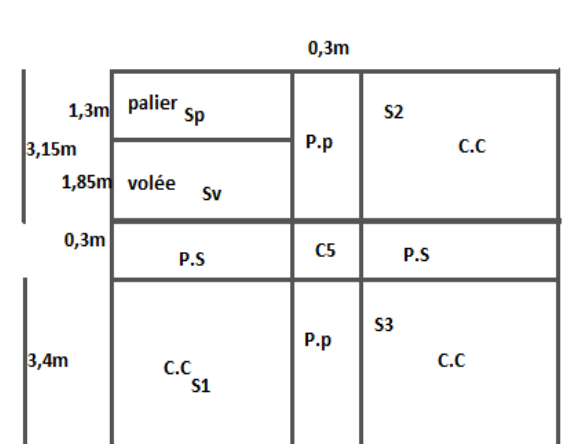

 $1,9m$ 

 $2,1m$ 

- Poids des poutres : Gp=35,06 kn
- Poids des murs ( double cloison) :  $G_{mur} = 2,80$  KN/m<sup>2</sup>,  $S_{mur} = 3,44$  m<sup>2</sup>  $\rightarrow P_{mur} = 9,64$  KN
- Etage RDC :
- Surface afferentes :  $S1 = 6,615$  m<sup>2</sup>  $S2 = 5,985$  m<sup>2</sup>  $S_3 = 7.14$  m<sup>2</sup>
	- $S4 = 6,46$  m<sup>2</sup>  $S_t = 26.2$  m<sup>2</sup>
- Poids de plancher :  $G_c = 5.41 \text{ km/m}^2 \text{ Q}_c = 5 \text{ km/m}^2$  $G = 26,2 \times 5,41$ G =141,742 kn  $Q = 26,2 \times 5$  $Q = 131$  kn

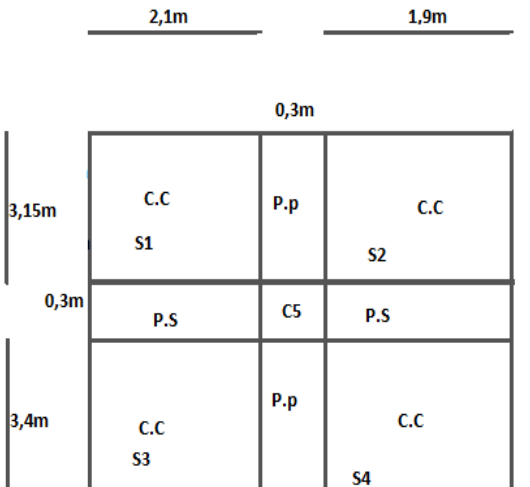

- Poids des poutres : Gp =35,06 kn
- $\triangleright$  Le sous-sol :
- Surface afferentes :

- $S1 = 6,615$  m<sup>2</sup>  $S2 = 5,985$  m<sup>2</sup>  $S3 = 7{,}14 \text{ m}^2$  $S4 = 6,46$  m<sup>2</sup>  $S_t = 26.2$  m<sup>2</sup>
- Poids de plancher :  $G_c = 5{,}43 \text{ km/m}^2 \text{ Q}_c = 2{,}5 \text{ km/m}^2$  $G = 26,2 \times 5,43$ G =141,742 kn  $Q = 26,2 \times 2,5$  $Q = 65,5$  kn
- Poids des poutres : Gp =35,06 kn
- Poids des murs ( double cloison) :  $G_{\text{mur}} = 2,80 \text{ KN/m}^2$ ,  $S_{\text{mur}} = 4,59 \text{ m}^2 \rightarrow P_{\text{mur}} = 12,85 \text{KN}$

Les résultats de la descente de charge pour le poteau (C5) sont représenté sur le tableau suivant :

**Tableau II. 9 :** *descente de charge pour le poteau (C5)*

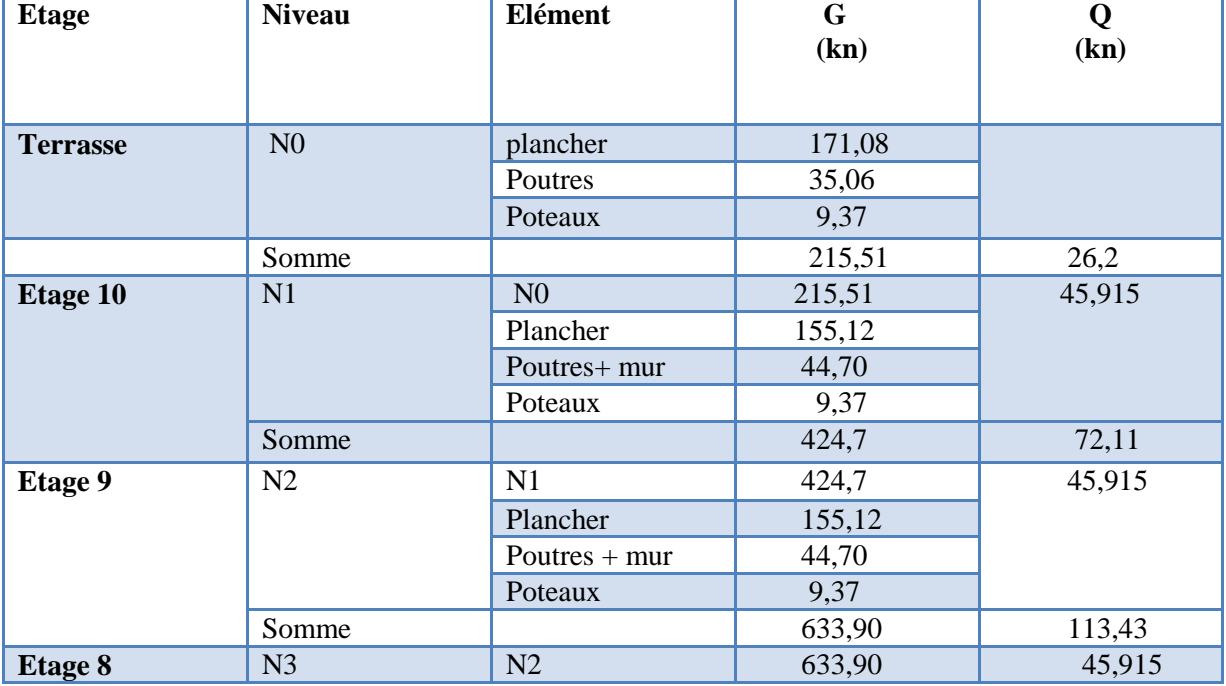

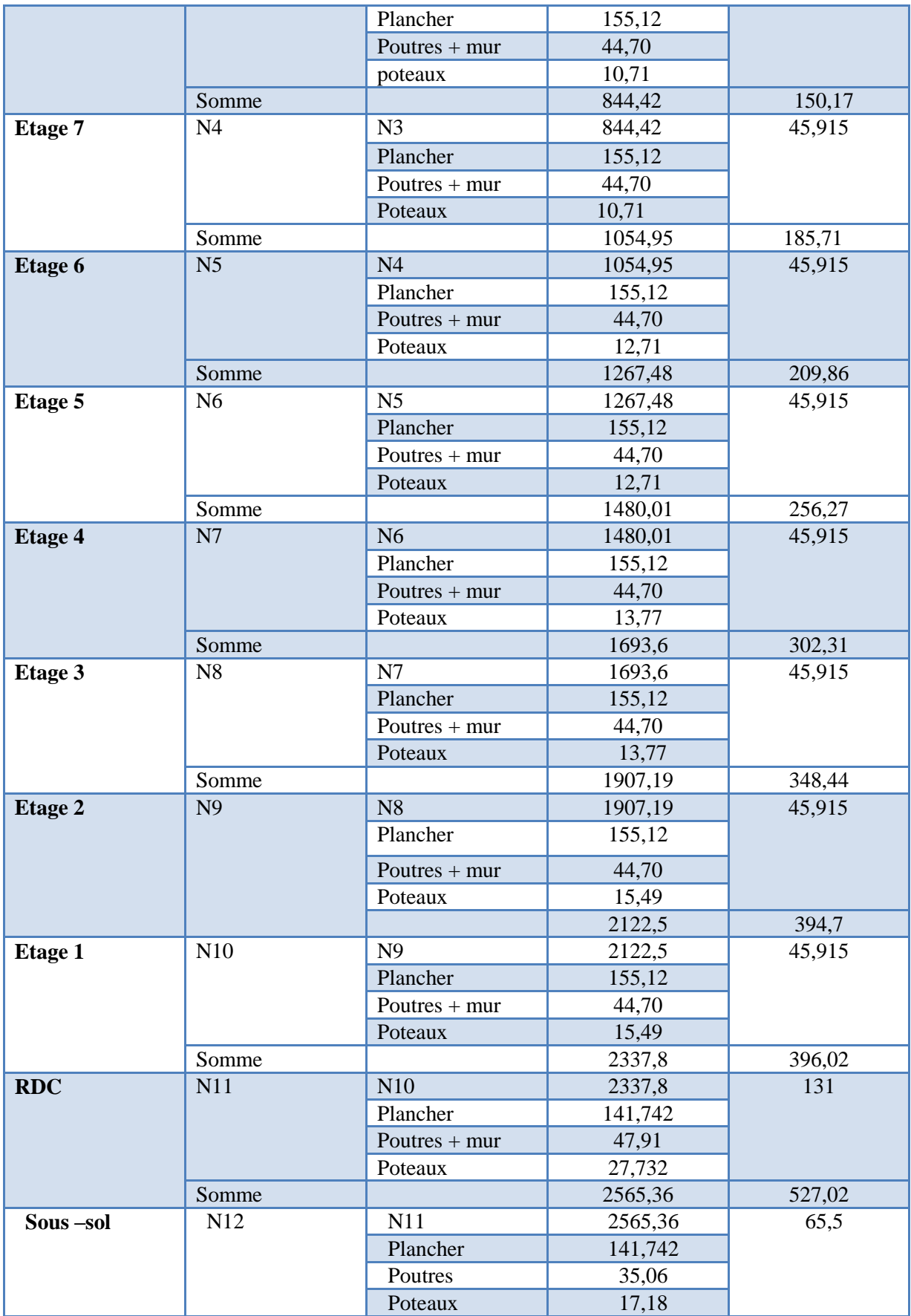

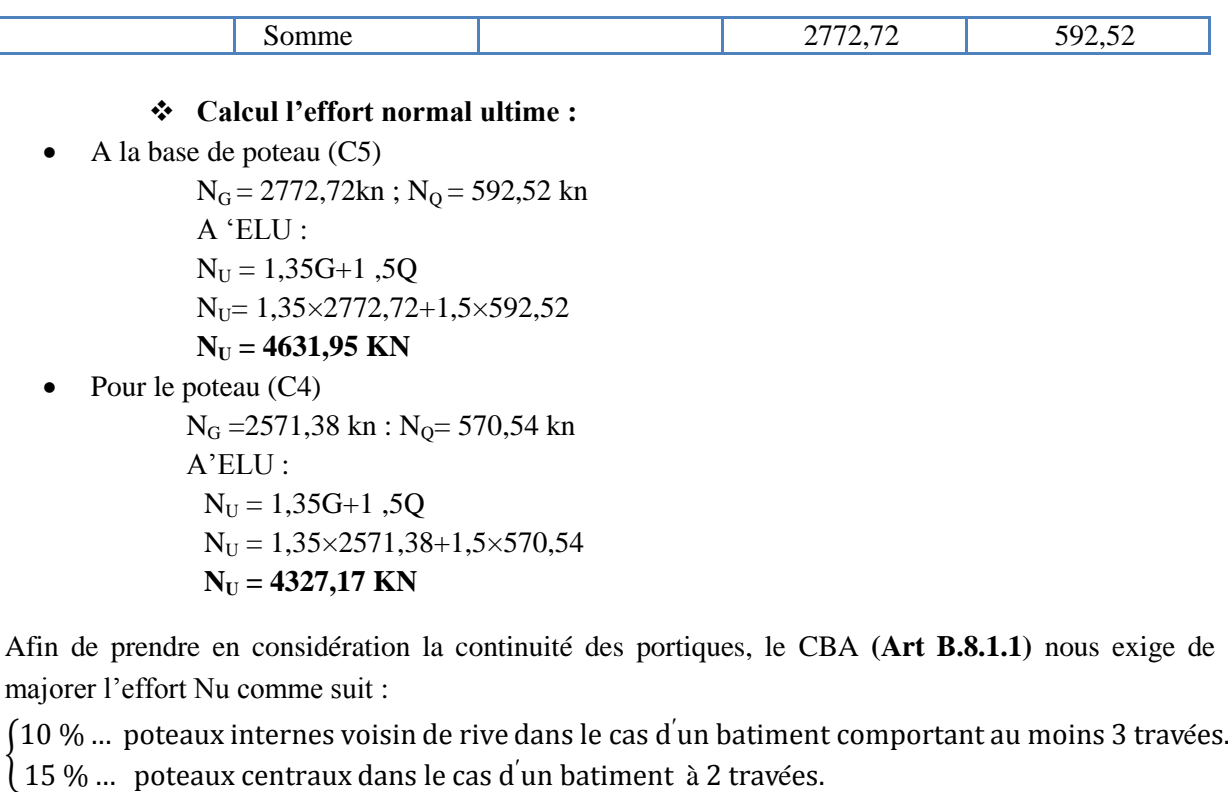

• Pour le poteau  $(C5)$ 

 $N'_u=1,1N_u=1,1\times 4631,95$  $N'_u = 5095,14$  KN.

• Pour le poteau  $(C4)$ 

 $N'_{\text{u}}= 1,1N_{\text{u}}= 1,1\times 4327,17$  $N'_u = 4759,88$  KN.

Le poteau le plus sollicité est le poteau C5

### **II.5 Les vérifications nécessaires :**

### **Vérification à la compression simple**

### **Exemple de calcul**

On doit vérifier que :  $\frac{N_u}{B} \leq \frac{0.85 \times f_{28}}{\gamma_b}$  $\gamma_b$ avec : B : la section de poteau  $\bigtriangledown B \geq \frac{5095,14\times10^{-3}}{14.2}$  $\frac{14 \times 10^{-3}}{14.2} = 0.350 \ m^2$ Pour B =  $0.50*0.50 = 0.25 \text{ m}^2 \rightarrow B = 0.25 \text{ m}^2 > 0.32 \text{ m}^2$  la condition n'pas vérifie Donc : on augmente la section de poteau B(60×55 cm )  $B = 0.6*0.60 = 0.36$  m<sup>2</sup> $\rightarrow$  B=0.36 m<sup>2</sup>> 0.35 condition vérifié

**Tableau II.11** Vérification à la compression simple de poteaux de tous les niveaux

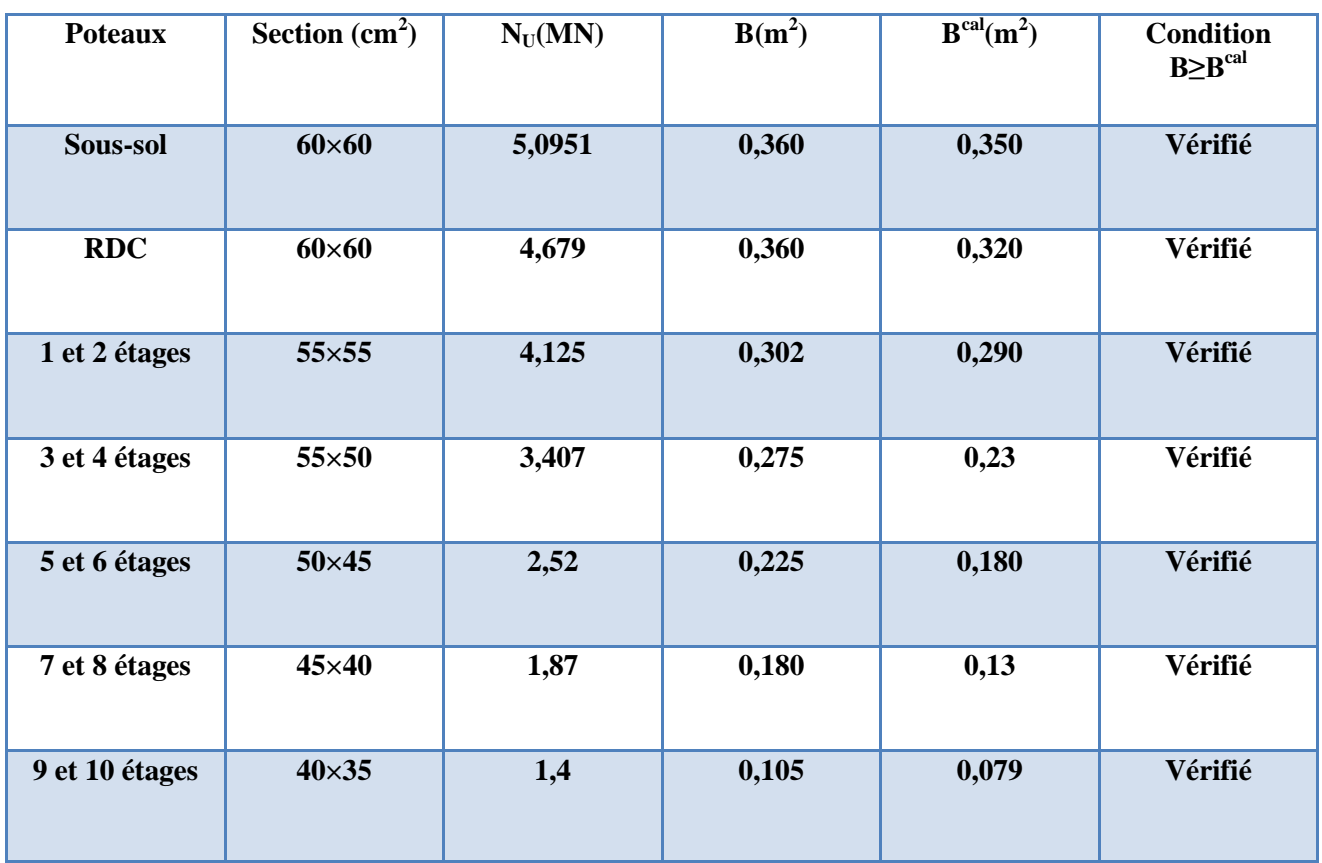

N.B : on a augmentes tout les sections des poteaux

### **Vérification au flambement :**

D'après le CBA93 **(Art B.8.8.1)**, la vérification suivante est indispensable :

Avec : $N_u \leq \alpha \times \left[\frac{B_r \times f_{c28}}{0.9 \times \nu}\right]$  $\frac{B_r \times f_{c28}}{0.9 \times \gamma_b} + \frac{A_s \times f_e}{\gamma_s}$  $\frac{\partial^{\lambda} f}{\partial \gamma_s}$ Br :Section réduite du béton As :Section des armatures. α :Coefficient en fonction de l'élancement . 0.85  $1+0.2\times\left(\frac{\lambda}{35}\right)$  $\frac{1}{2}$  $\rightarrow$  0 <  $\lambda \le 50$  $0.6 \times \left(\frac{50}{1}\right)$  $\left(\frac{50}{\lambda}\right)^2$   $\rightarrow$  50  $< \lambda \leq 70$ On calcule l'élancement :  $\lambda = \frac{I_f}{i}$ .  $I_f$ : Longueur de flambement  $I_f = 0.7 \times I_0$ I<sub>0</sub>: Longueur du poteau i:Rayon de giration  $i = \sqrt{\frac{l}{r}}$  $\frac{I}{B}$  ; I : Moment d'inertie  $I = \frac{h_1 \times b_1^3}{12}$ 12 **Exemple de calcul** Vérification au flambement pour le poteau de RDC (60\*60)  $I_0 = 4.08 - 0.3 = 3.78$  m  $\rightarrow I_f = 2.64$  m  $B = 0.60*0.60 = 0.360$  m<sup>2</sup> **et**  $I = \frac{0.60 \times 0.60^3}{12} = 10.8 \times 10^{-3}$ m<sup>4</sup>

$$
i = \sqrt{\frac{10,8 \times 10^{-3}}{0.360}} = 0.173 \, m.
$$
\n
$$
\lambda = \frac{2,64}{0.173} = 15,24 < 50 \, \text{Pa} = \frac{0.85}{1 + 0.2 \times \left(\frac{15,24}{35}\right)^2} = 0.78
$$

D'après le BAEL91 on doit vérifier :  $B_r = (60 - 2) \times (60 - 2) = 0,281$ 

 $B_r \geq \frac{N_u*}{\sqrt{f_c^2}}$  $\frac{N_u \times 4.679}{\alpha \times \left[\frac{f_c 28}{0.00000} + \frac{f_e}{\omega}\right]}$   $\Rightarrow B_r \geq \frac{4.679}{0.78 \times \left[\frac{25}{0.9 \times 1.5} + \frac{f_e}{\omega}\right]}$  $0.78 \times \left[ \frac{25}{0.0 \times 1} \right]$ = 0.272≤0,33………….*Condition vérifiée*

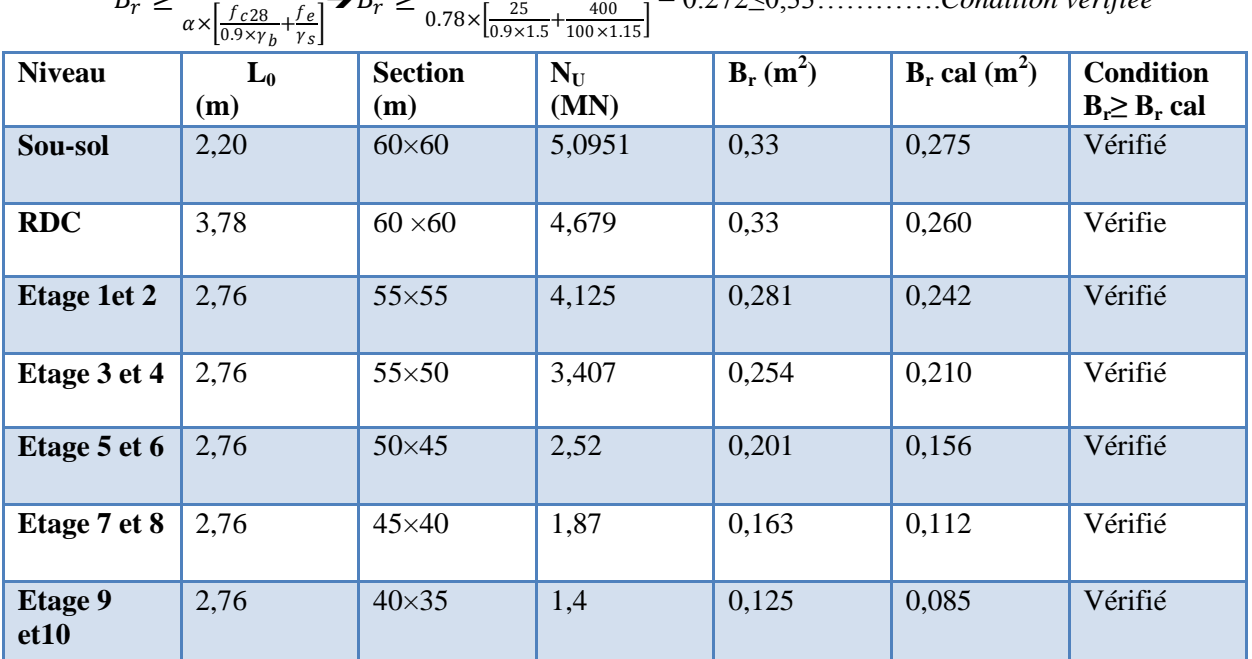

**Tableau II.12** Vérification au flambement des poteaux de tous les niveaux

### **II.6. Etude des éléments secondaires**

### **II.6.1. Les planchers à corps creux:**

Le plancher à corps creux est utilisé généralement lorsque la surcharge Q est modérée  $Q \leq \min(2G, 5KN/m^2)$  où G est le poids du plancher. Il est utilisé souvent en habitation pour la bonne isolation qu'il possède, aussi parce que il permet d'avoir un plafond uni.

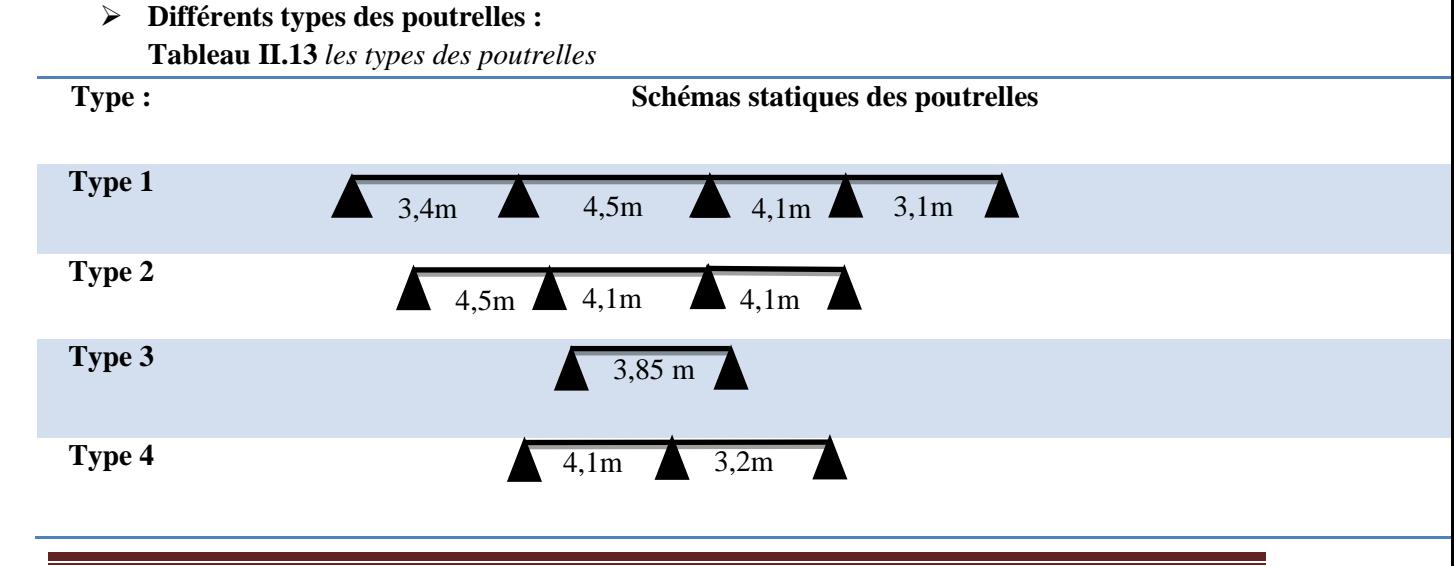

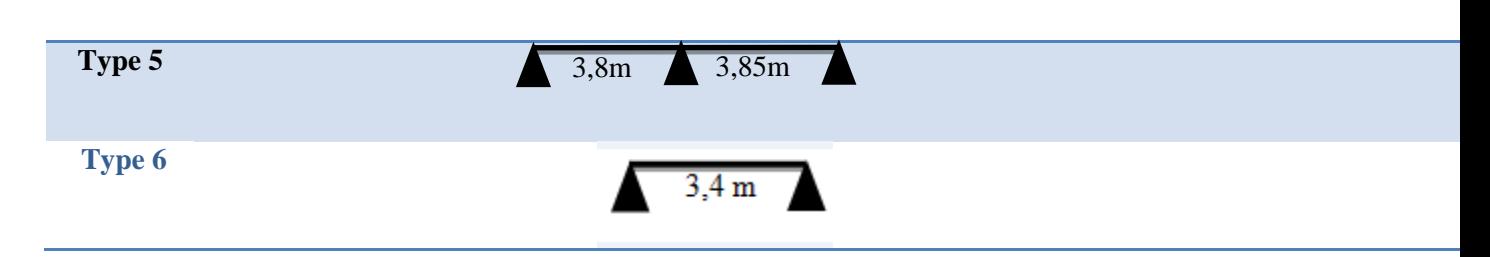

### **Méthode de calcul :**

Les poutrelles sont calculées comme des poutres continues a la flexion simple. les méthodes calcul utilisées en béton armé sont :

- Méthode forfaitaire ;
- Méthode de Caquot ;
- Méthode de Caquot minorée.
	- **Méthode forfaitaire :(Annexe E.1 du BAEL 91)**

### **Conditions d'application de la méthode : (BAEL91art B.6.2, 210)**

- Plancher à surcharge modérée,  $Q \leq \text{min}(2G, 5KN/m^2)$
- Les portées successives sont dans le rapport compris entre 0,8 et 1,25
- Le moment d'inertie est constant dans toutes les travées.

La fissuration est peu nuisible.

On remarque que toutes les conditions sont satisfaites pour les différents types définies. Donc applique la méthode forfaitaire.

### **Application de la méthode**

**Moments aux appuis (Ma < 0)**

 $-0.6M<sub>0</sub>$  sur un appui central d'une poutre à 2 travées

 $M_a = \{ -0.5M_0 \text{ sur } \text{les} \text{ deux appuis} \text{ extrêmes voisins } \text{des appuis } \text{ de rives} \}$ 

 $-0.4M<sub>0</sub>$  sur tous les autres appuis intermédiaires

Avec :  $M_0$  moment isostatique maximal dans la travée.

### **Moments en travées**

Les moments en travées sont calculés à partir des deux conditions suivantes :

1............ 
$$
M_t + \frac{|M_g| + |M_d|}{2} \ge \max\left\{\begin{array}{l} (1 + 0.3 \times \alpha) \times M_0 \end{array}\right\}
$$
  
\n2............  $\begin{cases} M_t \ge \frac{(1.2 + 0.3 \times \alpha) \times M_0}{2} & \dots \text{trace de rive} \\ M_t \ge \frac{(1 + 0.3 \times \alpha) \times M_0}{2} & \dots \text{trace intermediate} \end{cases}$ 

Avec :  $\alpha = \frac{Q}{Q}$  $\frac{Q}{Q+G}$ degré de surcharge du plancher.

**Mg, Md** : sont les moments sur les appuis de gauche et droite de chaque travée considérée.

### **Efforts tranchants**

Les efforts tranchants hyperstatiques V sont confondus avec les efforts tranchants isostatiques  $V_0$  sauf sur les premiers appuis intermédiaires (voisins de rive) où :

$$
V = \begin{cases} 1.15V_0 & \text{si la pourre est à deux través.} \\ 1.1V_0 & \text{si la pourre a plus de deux través} \end{cases}
$$
 Avec :  $V_0 = \frac{pl}{2}$ 

### **II.6.1.1 - Calcul des moments et des efforts tranchants :**
### **Calcul des sollicitations :**

 $\triangleleft$  A L'ELU : pu = 1,35G + 1,5Q  $\triangleleft$ qu = 0,65\* pu  $\checkmark$  A L'ELS **:**  $\vec{p}$ s = G + Q  $\blacktriangleright$   $\vec{q}$ s = 0,65\*  $\vec{p}$ s

**Tableau. II. 14** *Charges sur les poutrelles* $(l_0=0,65m)$ 

| <b>Désignation</b>              |            | $G$ (kn/m <sup>2</sup> ) | Q (kn/m <sup>2</sup> ) | $P_u(kn/m^2)$ | $P_s(kn/m^2)$ | $q_u(kn/m)$ | $q_s(kn/m)$ |
|---------------------------------|------------|--------------------------|------------------------|---------------|---------------|-------------|-------------|
|                                 |            |                          |                        |               |               |             |             |
| <b>Terrasse</b><br>inaccessible |            | 6,53                     | $\mathbf{1}$           | 10,31         | 7,53          | 6,70        | 4,89        |
| 1 a 10 Etages<br>(habitation)   |            | 5,41                     | 1,5                    | 9,55          | 6,91          | 6,20        | 4,49        |
| <b>RDC</b>                      | Commerce   | 5,41                     | 5                      | 14,80         | 10,41         | 9,62        | 6,76        |
|                                 | Habitation | 5,41                     | 1,5                    | 9,55          | 6,91          | 6,20        | 4,49        |
| Sous-sol<br>(parking)           |            | 5,43                     | 2,5                    | 11,08         | 7,93          | 7,2         | 5,15        |

# **Calcul des sollicitations dans le type 1 :**

 On prend comme exemple de calcul le plancher de RDC (commerce) lequel sollicité par les charges maximales.  $q_u = 9.62 \text{ km/m}$ ;  $q_s = 6.76 \text{ km/m}$ 

# **Calcul des moments**

**Moments isostatiques :**

 $L=4,5$  m :

On a : 
$$
M_0 = \frac{q \times l^2}{8}
$$
 $\bigg\{ \frac{ELU: M_0^u}{ELS: M_0^s} = 24,35 \text{ KN. m} \frac{1}{2} \frac{1}{2}$ 

L=3,4 m :

$$
M_0 = \frac{q \times l^2}{8} \blacktriangleright \begin{cases} ELU : M_0^u = 13.9 \, KN.\,m \\ ELS : M_0^s = 9.77 \, KN.\,m \end{cases}
$$

 $L = 4,1$  m :

$$
M_0 = \frac{q \times l^2}{8} \blacktriangleright \begin{cases} ELU : M_0^u = 20, 21 \, KN. \, m \\ ELS : M_0^s = 14, 21 \, KN. \, m \end{cases}
$$

 $L = 3,1$  m

$$
M_0 = \frac{q \times l^2}{8} \bigg\} \begin{cases} ELU: M_0^u = 11,55 \, KN.\,m \\ ELS: M_0^s = 8,129 \, KN.\,m \end{cases}
$$

 **Moments aux appuis :**

$$
M_A = \begin{cases} ELU: M_u^{int} = 0KN.m \\ ELS: M_s^{int} = 0KN.m \end{cases}
$$
  
\n
$$
M_B = \begin{cases} ELU: M_u^{int} = -12,17KN.m \\ ELS: M_s^{int} = -8,56KN.m \end{cases}
$$
  
\n
$$
M_C = \begin{cases} ELU: M_u^{int} = -9,74KN.m \\ ELS: M_s^{int} = -6,85KN.m \end{cases}
$$
  
\n
$$
M_D = \begin{cases} ELU: M_u^{int} = -10,10KN.m \\ ELS: M_s^{int} = -7,11KN.m \end{cases}
$$

Au niveau des appuis de rive, les moments sont nuls .

Ces aciers sont calculés à partir d'un moment égal à :  $M_a^{\text{rive}} = -0.15 M_0$ Donc:

$$
M_a^{riveA} = -3.65 \text{KN} \cdot m. \text{ (a} \text{i'ELU)}
$$

$$
M_a^{riveE} = -2{,}566KN.m. (a l'ELU)
$$

### **Moments en travées :**

 D'après les expressions1 et 2 (page 23), on obtient :  $M_t^{AB} = \begin{cases} ELU: M_u^t = 9{,}187~KN. m \\ E < M_t^t = 6.904~KN. m \end{cases}$  $ELS: M_s^t = 6,904 KN.m$ 

$$
M_t^{BC} = \begin{cases} ELU: M_u^t = 16,903 \, KN.m\\ ELS: M_s^t = 11,887 \, KN.m \end{cases}
$$

$$
M_t^{CD} = \begin{cases} ELU: M_u^t = 13,204 \, KN.m \\ ELS: M_s^t = 9,286 \, KN.m \end{cases}
$$

$$
M_t^{DE} = \begin{cases} ELU: M_u^t = 8,168 \, KN.m\\ ELS: M_s^t = 5,745 KN.m \end{cases}
$$

### **Efforts tranchants**

 $V_0 = \frac{q \times l}{2}$  $\frac{\lambda}{2}$  Effort tranchant isostatique  $V_A = 16,375 KN$ ;  $V_B = 23,814 KN$ ;  $V_C = -21,65 KN$ ;  $V_D = -21,698 KN$ ;  $V_E = -14,914$  KN

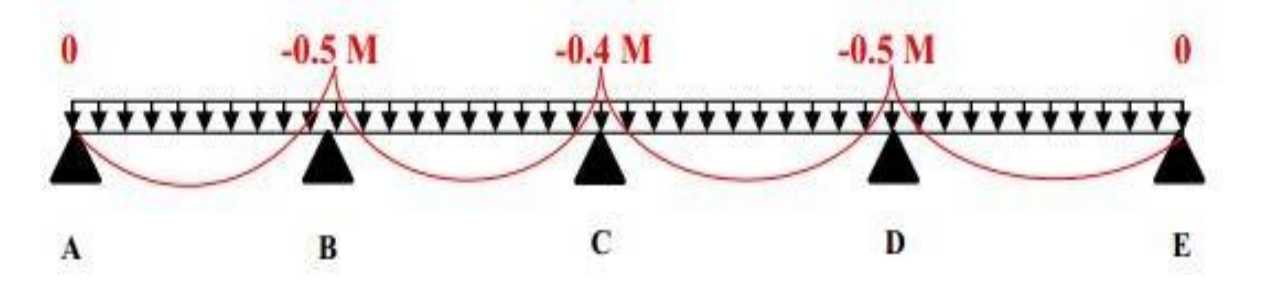

**Figure II. 16** *Diagramme des moments dans une poutrelle (type1)*

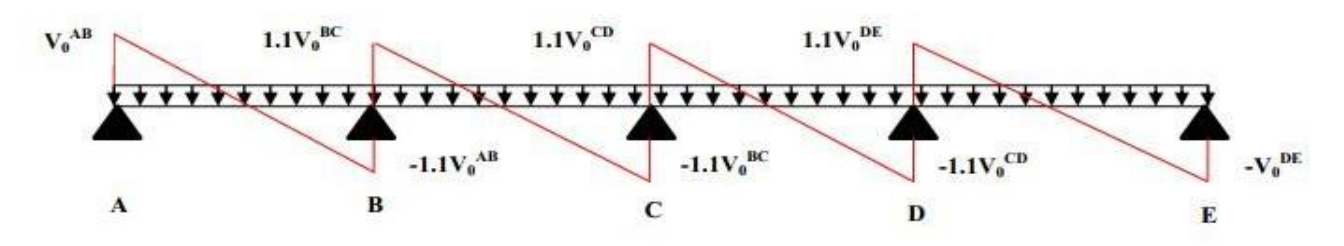

**Figure II. 17** *Diagramme des efforts tranchants (type1)*

### **Les Sollicitations maximales dans les différents niveaux**

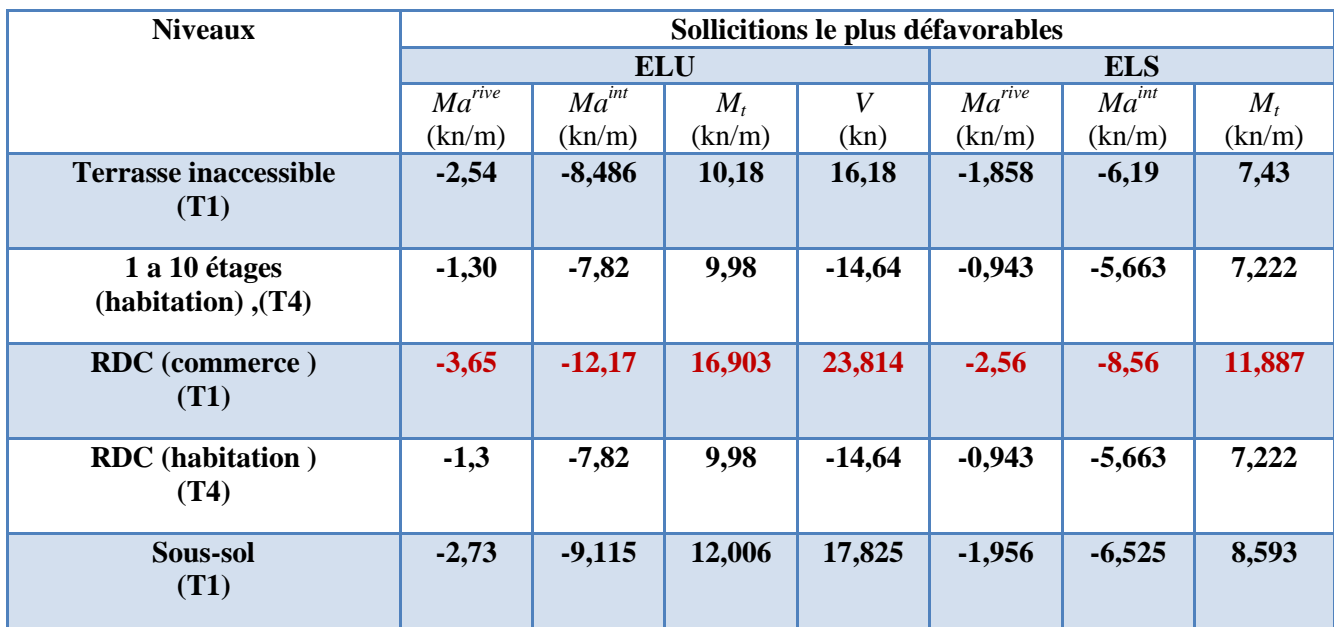

#### **Tableau II.15.** Sollicitations maximales dans les différents étages

### **II.6.1.2 Ferraillage des poutrelles :**

### **Ferraillage longitudinal**

on prend la sollicitations maximales :

$$
ELU \begin{cases} M_t = 16,903 \; KN.m \\ M_a^{int} = -12,17 \; KN.m \\ M_a^{rive} = -3,65 \; KN.m \\ V = 23,814 \; KN \end{cases} \; ELS \begin{cases} M_t = 11,887 \; KN.m \\ M_a^{int} = -8,56 \; KN.m \\ M_a^{rive} = -2,56 \; KN.m \end{cases}
$$

Données :  $b = 65cm$ ;  $b_0 = 10 cm$ ;  $h = 20 cm$ ;  $h_0 = 4 cm$ ;  $d = 18 cm$ ;  $fe = 400 Mpa$ ;  $fc28c = 25 MPa$ 

### **En travée :**

Moment équilibré par la table de compression : $M_{tu}$ 

$$
M_{tu} = f_{bu} \times b \times h_0 \left( d - \frac{h_0}{2} \right) = 14.2 \times 0.65 \times 0.04 \left( 0.18 - \frac{0.04}{2} \right) = 0.0591 \text{ MN.m}
$$

 $M_{tu} = 0.0591MN$ .  $m > M_t^u = 0.0169MN$ .  $m \rightarrow$  Calcul d'une section rectangulaire (b ×h)

$$
\mu_{bu} = \frac{M_{tu}}{f_{bu} \times b \times d^2} = \frac{0.0169}{14.2 \times 0.65 \times 0.18^2} = 0.0565 < 0.186 \rightarrow \text{pivot}A
$$

Ce qui donne:  $A_t = \frac{M_{tu}}{7 \times f}$  $z\times f_{st}$  $\alpha = 1.25[1 - \sqrt{1 - 2\mu_{bu}}] = 1.25[1 - \sqrt{1 - 2 \times 0.0565}] = 0.072$ .  $z = d(1 - 0.4\alpha) = 0.18(1 - 0.4 \times 0.072) = 0.174$  m  $A_t = \frac{0.0169}{0.174 \times 3}$  $\frac{0.0169}{0.174 \times 348} = 2.79 \text{ cm}^2 \text{Avec } f_{st} = \frac{f_e}{\gamma_s}$  $\frac{f_e}{\gamma_s} = \frac{400}{1.15} = 348 MPa$ 

#### **Vérification de la condition de non fragilité**

$$
A_t^{min} = 0.23 \times b \times d \times \frac{\text{ft28}}{f_e}
$$
  

$$
A_t^{min} = 1.41 \text{cm}^2 < A_t = 2.79 \text{cm}^2
$$
 Condition vérifie

#### **Ferraillage aux appuis**

#### **Appui intermédiaire**

 $\mu_{bu} = 0.040; \alpha = 0.051; z = 0.176 \rightarrow A_a^{int} = \frac{0.01217}{0.158 \times 365}$  $\frac{0.01217}{0.158 \times 348} = 1.98 \text{ cm}^2, A' = 0$ 

### **Appui de rive**

$$
\mu_{bu} = 0.012 \; ; \; \alpha = 0.015 \; ; \; z = 0.178 \; \blacktriangleright A_a^{rev} = \frac{0.00365}{0.178 \times 348} = 0.58 \, \text{cm}^2 \; , \; A^2 = 0
$$

### **Vérification de la condition de non fragilité**

$$
A_a^{min} = 0.23 \times b_0 \times d \times \frac{f_{t28}}{f_e} = 0.22 \, \text{cm}^2
$$
\n
$$
A_a^{min} = 0.22 \, \text{cm}^2 < A_a^{int} = 1.98 \, \text{cm}^2 \, \text{condition} \, \text{veffie}
$$

**Choix des barres :**

**En travée :**  $A_t = 2.78 \text{ cm}^2 \rightarrow \text{ soit } 2 \text{HA} 12 + 1 \text{HA} 10 = 3,06 \text{ cm}^2$ **En appui intermédiaire :**  $A_a^{int} = 1.98cm^2 \rightarrow$  soit 2HA12 = 2,28  $cm^2$ **En appui de rive :**  $A_a^{rive} = 0.58cm^2 \rightarrow$  soit  $1HA10 = 0.78$   $cm^2$ 

**Ferraillage transversal**

Vérification de rupture par cisaillement :

$$
\tau_u = \frac{V_u^{max}}{b_0 \times d} = \frac{23,814 \times 10^{-3}}{0.1 \times 0.18} = 1.323 MPa
$$

Donc  $\tau_u = 1.323 \text{ MPa} < \overline{\tau} = 3.333 \text{ MPa} \rightarrow \text{pas}$  de risque de rupture par cisaillement **Armatures transversales BAEL91/99 (Art 5.1.2.2)**

 $\emptyset_t$  ≥ min (φ $_{l}^{min}$ ;  $\frac{h}{35}$ ;  $\frac{b_0}{10}$  $\frac{\partial v_0}{\partial t_0}$   $\rightarrow$   $\phi_t \ge \min(10mm; 5,71mm; 10mm)$ Pour les armatures transversales, on prend un étrier de  $\phi_6$  d'où :  $A_t = 2\phi_6 = 0.57$  cm<sup>2</sup>

### **Espacement des armatures transversales**

L'espacement des armatures transversales st est défini par le min entre les trois conditions qui suivent :

$$
St \le \min(0.9d; 40 \text{ cm}) \rightarrow st \le 16.2 \text{ cm}
$$

$$
St \le \frac{A_t \times f_e}{0.4 \times b_0} \rightarrow st \le 46,69 \text{ cm}
$$

$$
St \le \frac{0.8 \times A_t \times f_e}{b_0(\tau_u - 0.3 \times f_{t28})} \rightarrow st \le 101 \text{ cm}
$$

**Donc** :  $St = 15cm$ 

- **Vérifications à l'ELU**
	- **1. Vérification du cisaillement de rupture par cisaillement CBA93 (Art A.5.1.1)**

$$
\tau_u = \frac{V_u^{max}}{b_0 \times d} \le \overline{\tau}_u
$$

$$
F.P.N \Rightarrow \overline{\tau}_u = \min\left[0.2 \frac{f_{c28}}{\gamma_b}, 5MPa\right] = \min\left[0.2 \frac{25}{1.5}, 5MPa\right] \Rightarrow 3,33 MPa
$$
  

$$
\tau_u = \frac{23,814 \times 10^{-3}}{0.1 \times 0.18} = 1,323 MPa \le \overline{\tau}_u = 3.33 MPA.
$$
 Pas de risque de rupture par  
cisaillement

#### **Vérification de l'espacement st :**

On fixe :  $A_t = 2\phi_6 = 0.57$  cm<sup>2</sup>  $St_1$  ≤min {0,9*d*; 40*cm*} →  $St_1$  ≤ 16,2 cm  $St_2 \leq \frac{A_t \times f_e}{0.4 \times h}$  $\frac{A_t \wedge I_e}{0.4 \times b_0}$   $\rightarrow$   $\text{St}_2 \leq 57 \text{ cm}$  $St < min$  {St1 : St2} Donc:  $St = 15$  cm

- **2. Vérification des armatures longitudinales de l'effort tranchant CBA93(ArtA.5.1.3.1.2)**
- **Appui de rive**

$$
A_l^{min} \ge \frac{\gamma_s}{f_e} V_u \blacktriangleright A_l^{min} \ge \frac{1.15}{400} \; 23{,}184 \times 10^{-3} = 0.684 \; cm^2
$$

Al =3,08 en prend :  $4H A 10 = 3.14$   $cm^2 > 0.684$   $cm^2$  condition vérifie

### **Appui intermédiaire**

$$
A_l \ge \frac{\gamma_s}{f_e} \left( V_u + \frac{M_{au}^{int}}{0.9 d} \right) \blacktriangleright A_l \ge \frac{1.15}{400} \left( 23.184 \times 10^{-3} - \frac{12.17 \times 10^{-3}}{0.9 \times 0.18} \right) = -1.47
$$

 = −1.47 < 0→Pas de vérification à faire au niveau de l'appui intermédiaire, car l'effort est négligeable devant l'effet du moment.

#### **3. Vérification de la compression de la bielle du béton CBA93(Art A.5.1.3.1.2)**

$$
\begin{cases} \sigma_{bc} \leq \frac{0.8 \times f_{c28}}{\gamma_b} \\ \sigma_{bc} = \frac{2 \times V_u}{a \times b_0} \end{cases} \qquad \sigma_{bc} \leq \overline{\sigma_{bc}}
$$

Avec :  $\alpha = min(0.9d; (35 - 4)cm) = 16.2 cm$ 

 $Vu \leq 0.267 \times \alpha \times b0 \times fc28 \rightarrow 23,814KN < 108,135KN$  condition vérifie

### **4 . Vérification du cisaillement à la jonction table nervure**

$$
\tau_1^u = \frac{b_1 \times V_u}{0.9 \times b \times h_0 \times d} \le \overline{\tau} \quad \text{Avec}: b_1 = \frac{b - b_0}{2} = 27.5 \text{ cm}
$$
\n
$$
\tau_1^u = \frac{27.5 \times 23.184 \times 10^{-3}}{0.9 \times 65 \times 4 \times 18} = 1.513 \text{ MPa}
$$
\n
$$
\tau_1^u = 1.513 \text{ MPa} < \overline{\tau} = 3.33 \text{ MPa}
$$
\nDonc, pas de risque de rupture à la  
\nnervure

### **Vérifications à l'ELS**

### **1. Vérification des contraintes :**

### **En travée :**

Position de l'axe neutre H

$$
H = \frac{b \times h_0^2}{2} - 15A(d - h_0)
$$
  

$$
H = \frac{65 \times 16}{2} - 15 \times 2,36(18 - 4) = 24,4 \text{ cm}^3 \ge 0
$$

Donc : l'axe neutre est passe par la table de compression

$$
\sigma_{bc} \leq \overline{\sigma_{bc}}
$$

$$
\sigma_{bc} = \frac{M_{ser}}{I} y \le \overline{\sigma_{bc}} = 0.6 \times f_{c28} = 15 MPa
$$

On calcul y et I :

$$
\frac{b}{2}y^2 + 15A \cdot y - 15A \cdot d = 0 \rightarrow 32.5y^2 + 35,4 y - 637,2=0 \rightarrow y = 3,916 \text{ cm}
$$
  

$$
I = \frac{b \times y^3}{3} + 15A(d - y)^2 = \frac{65 \times 3,916^3}{3} + 15 \times 2.36 \times (18 - 3,916)^2 \rightarrow I = 8323,03 \text{ cm}^4
$$

Promotion2019/2020 Page 35

jonction table

$$
\sigma_{bc} = \frac{M_{ser}}{I} y = \frac{11,887 \times 10^{-3}}{8,323 \times 10^{-8}} \times 0,0391 = 5,59 \, MPa
$$

Donc  $\sigma_{bc} \leq \overline{\sigma_{bc}} \rightarrow 5,59 \leq 15$  (*MPa*) condition est vérifie

#### **En appui intermédiaire**

$$
\sigma_{bc} = \frac{M_{ser}}{I} y \le \overline{\sigma_{bc}} = 0.6 \times f_{c28} = 15 MPa
$$

Calcul y et I :

$$
\frac{b_0}{2}y^2 + 15A \cdot y - 15A \cdot d = \Leftrightarrow 5y^2 + 34 \cdot 2y - 615 \cdot 6 = 0
$$

 $Y = 8,19$  cm

$$
I = \frac{b \times y^3}{3} + 15A(d - y)^2 = \frac{10 \times 8,19^3}{3} + 15 \times 2,28(18 - 8,19)^2
$$

 $I = 5122,45$  cm<sup>3</sup>

$$
\sigma_{bc} = \frac{8{,}56 \times 10^{-3} \times 8{,}19 \times 10^{-2}}{5122{,}45 \times 10^{-8}} = 13{,}68
$$
 *MPa*  $\leq \overline{\sigma_{bc}} = 15$  *MPa* condition verify

### **Vérification de la flèche**

Donne :  $l = 4.50$  m;  $M_{0s} = 17.11$  KN. m;  $M_{ts} = 11.887$  KN. m;  $M_{ts} = 0.7 M_{0s}$ 

#### **Etats limites de déformation BAEL 91/99( art B.6.5)**

Si les conditions suivantes sont vérifiées, donc, il n'y a pas lieu de calculer la flèche :

1) 
$$
h \ge \frac{Mt}{15 \times M_0} \times l \Leftrightarrow 20 \text{cm} > 20,84 \text{cm}
$$
 condition n'est pas vérifie  
2)  $A \le \frac{3.6 \times b_0 \times d}{f_e} \Leftrightarrow 2.78 \text{cm}^2 \le 1.62 \text{ cm}^2$  condition n'est pas vérifié

3)  $l \leq 8$  m  $\Leftrightarrow$  4,5m  $\lt$  8m vérifiée

Donc la 1 et 2 condition n'est pas vérifier, on doit vérifie la flèche

$$
\Delta f \le \overline{f}
$$
;  $\overline{f} = \frac{l}{500} = \frac{4.5}{500} = 9$ mm

∆f :la flèche a calculer selon BAEL 99/91

$$
\Delta f = (f^{gv} - f^{ji}) + (f^{pi} - f^{gi}) \dots \dots \dots \dots \dots \text{BAEL91révisé 99}
$$

Pour le calcul de ces flèches, on aura besoins de :

 $\checkmark$  Evaluation des moments en travée :

$$
\begin{cases}\nM_{ser}^g = 0.7 \times G \times l_0 \times \frac{l^2}{8} \\
M_{ser}^j = 0.7 \times j \times l_0 \times \frac{l^2}{8} \implies \begin{cases}\nM_{ser}^g = 6.23 \, KN.m \\
M_{ser}^j = 4.43 \, KN.m \\
M_{ser}^p = 11.98 \, KN.m\n\end{cases}\n\end{cases}
$$

**Avec :**

 $G = 5,41$   $KN/m$ 

$$
j = G - G^{revêtement} = 5,41 - (0,4 + 0,4 + 0,36 + 0,4) = 3,85 KN/m
$$

$$
P = G + Q = 5,41 + 5 = 10,51 KN/m
$$

**Modules de Young instantanés et différé** 

$$
\begin{cases} E_v = 3700 \sqrt[3]{f_{c28}} = 10818,86 MPa \\ E_i = 3 \times E_v = 32456,60 MPa \end{cases}
$$

### Coefficients  $\lambda$ ,  $\mu$

Les coefficients  $\lambda$  et  $\mu$  sont définit par le BAEL pour prendre en considération la fissuration du béton.

$$
\rho = \frac{A_t}{b_0 \times d} = \frac{3.06}{10 \times 18} = 0.017 = 1.7\%
$$
  

$$
\Rightarrow \lambda = \begin{cases} \lambda_i = \frac{0.05 \times b \times f_{t28}}{(2 \times b + 3 \times b_0)\rho} = 2.50 \\ \lambda_v = \frac{2}{5} \times \lambda_i = 1 \end{cases}
$$

**Calcul des**  $\sigma_{st}$ 

$$
\begin{cases}\n\sigma_{st}^g = 15 \times M_{ser}^g \frac{(d-y)}{I} \\
\sigma_{st}^j = 15 \times M_{ser}^j \frac{(d-y)}{I} \\
\sigma_{st}^g = 15 \times M_{ser}^p \frac{(d-y)}{I}\n\end{cases}\n\Rightarrow\n\begin{cases}\n\sigma_{st}^g = 123,14 & MPa \\
\sigma_{st}^j = 87,56 & MPa \\
\sigma_{st}^p = 236,8 & MPa\n\end{cases}\n\quad\n\begin{cases}\nI = 10335,37cm^4 \\
y = 4,38cm \\
\sigma_{st}^p = 236,8 & MPa\n\end{cases}
$$

Promotion2019/2020 Page 37

$$
\begin{cases}\n\mu_g = \max\left(0: 1 - \frac{1.75 \times f_{t28}}{4 \times \rho \times \sigma_{st}^g + f_{t28}}\right) = 0.649 \\
\mu_j = \max\left(0: 1 - \frac{1.75 \times f_{t28}}{4 \times \rho \times \sigma_{st}^j + f_{t28}}\right) = 0.543 \\
\mu_p = \max\left(0: 1 - \frac{1.75 \times f_{t28}}{4 \times \rho \times \sigma_{st}^g + f_{t28}}\right) = 0.798\n\end{cases}
$$

# **Calcul des moments d'inertie fissurés :**

$$
y_g = 6.88 \, \text{cm} \rightarrow I_0 = \frac{b \times y_g^3}{3} + b_0 \frac{\left(d - y_g\right)^2}{3} - \frac{\left(b - b_0\right) \times \left(y_g - h_0\right)^3}{3} + 15 \times A \left(d - y_g\right)^2 = 19814 \, \text{cm}^4
$$

**Calcul des moments d'inertie fissurés et des flèches :**

$$
\begin{cases}\nI_{fgi} = \frac{1,1 I_0}{1 + \lambda_i \times \mu_g} = 8310,92 \text{cm}^4 \\
I_{fji} = \frac{1,1 I_0}{1 + \lambda_i \times \mu_j} = 9245,13 \text{cm}^4 \\
I_{fpi} = \frac{1,1 I_0}{1 + \lambda_i \times \mu_p} = 7277,26 \text{cm}^4 \\
I_{fgv} = \frac{1,1 I_0}{1 + \lambda_v \times \mu_g} = 12797,08 \text{cm}^4\n\end{cases}
$$

$$
\begin{cases}\nf_{gv} = M_{ser}^g \times \frac{l^2}{10 \times E_v \times I_{fgv}} = 9,11 \, mm \\
f_{ji} = M_{ser}^j \times \frac{l^2}{10 \times E_i \times I_{fji}} = 4,20 \, mm \\
f_{pi} = M_{ser}^p \times \frac{l^2}{10 \times E_i \times I_{fpi}} = 10,27 \, mm \\
f_{gi} = M_{ser}^g \times \frac{l^2}{10 \times E_i \times I_{fgi}} = 4,67 \, mm\n\end{cases}
$$

 $\Delta f = (f_{gv} - f_{ji}) + (f_{pi} - f_{gi}) = 10,51$  mm

 $\Delta f = 10,51$  mm >  $\overline{f} = 9$  mm ... ... ... la flèche n'est pas vérifiée

Commentaire La flèche n'est pas vérifiée pour la poutrelles on augmente la section de ferraillage juste à  $A_t = 4HA12 = 4{,}52 \text{ cm}^2$  étage commercial

 $A_t = 3HA12 = 3,39$  cm<sup>2</sup> étage courant et terrasse inaccessible

On trouve :

| <b>Niveaux</b>                  | $f_{ji}$ | $\boldsymbol{f}_{\boldsymbol{g}\boldsymbol{i}}$ | $f_{pi}$ | $\boldsymbol{f_{gv}}$ | $\Delta f < f_{adm}$ | Vérification |
|---------------------------------|----------|-------------------------------------------------|----------|-----------------------|----------------------|--------------|
|                                 | (mm)     | (mm)                                            | (mm)     | (mm)                  | (mm)                 |              |
| <b>Etage</b><br>commercial      | 2,17     | 3,33                                            | 7,17     | 6,83                  | $8,51 \le 9$         | Vérifie      |
| <b>Etage</b><br>Courant         | 2,75     | 4,27                                            | 5,78     | 8,23                  | $7 \leq 9$           | Vérifie      |
| <b>Terrasse</b><br>inaccessible | 3,83     | 5,40                                            | 6,40     | 10,24                 | $7,4 \leq 9$         | Vérifie      |

**Tableau II.16.** *vérification de la flèche* 

## **Schéma de ferraillage :**

Etage 1 a 10 et terrasse inaccessible :

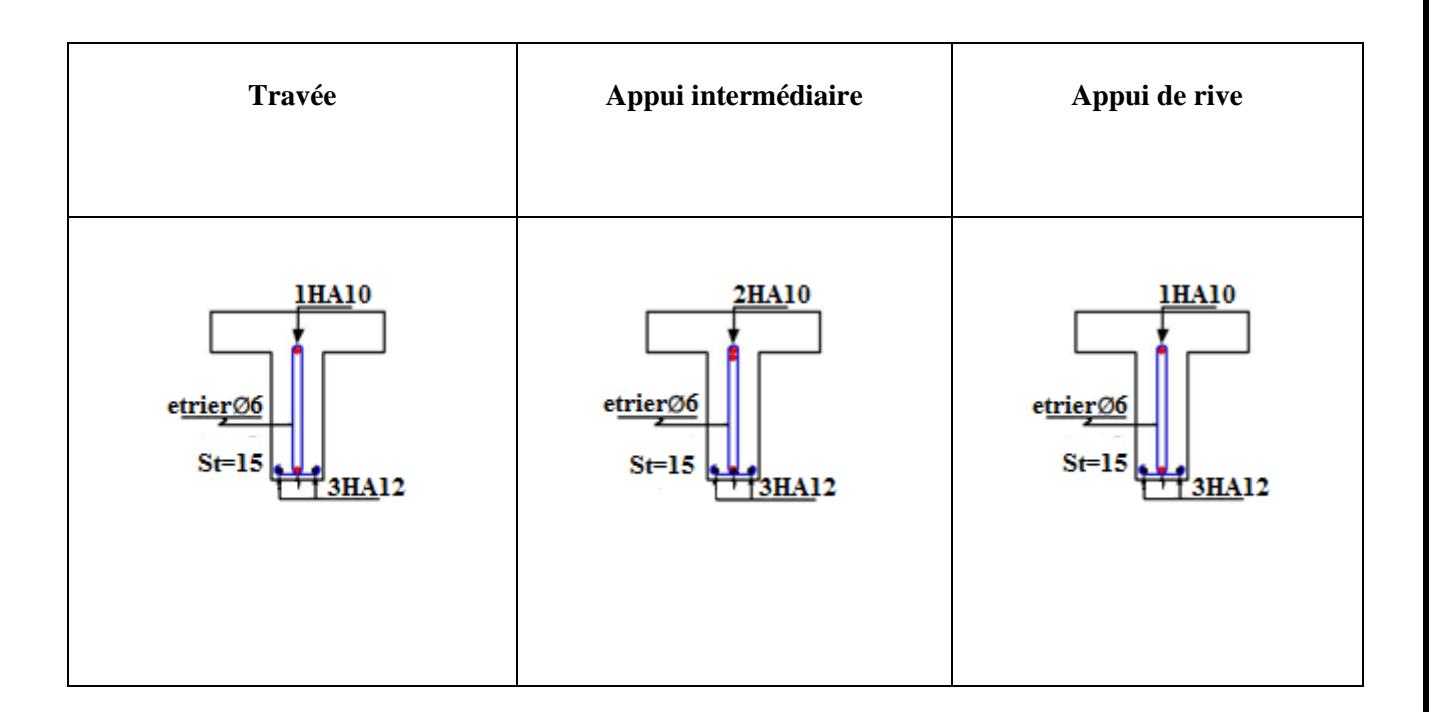

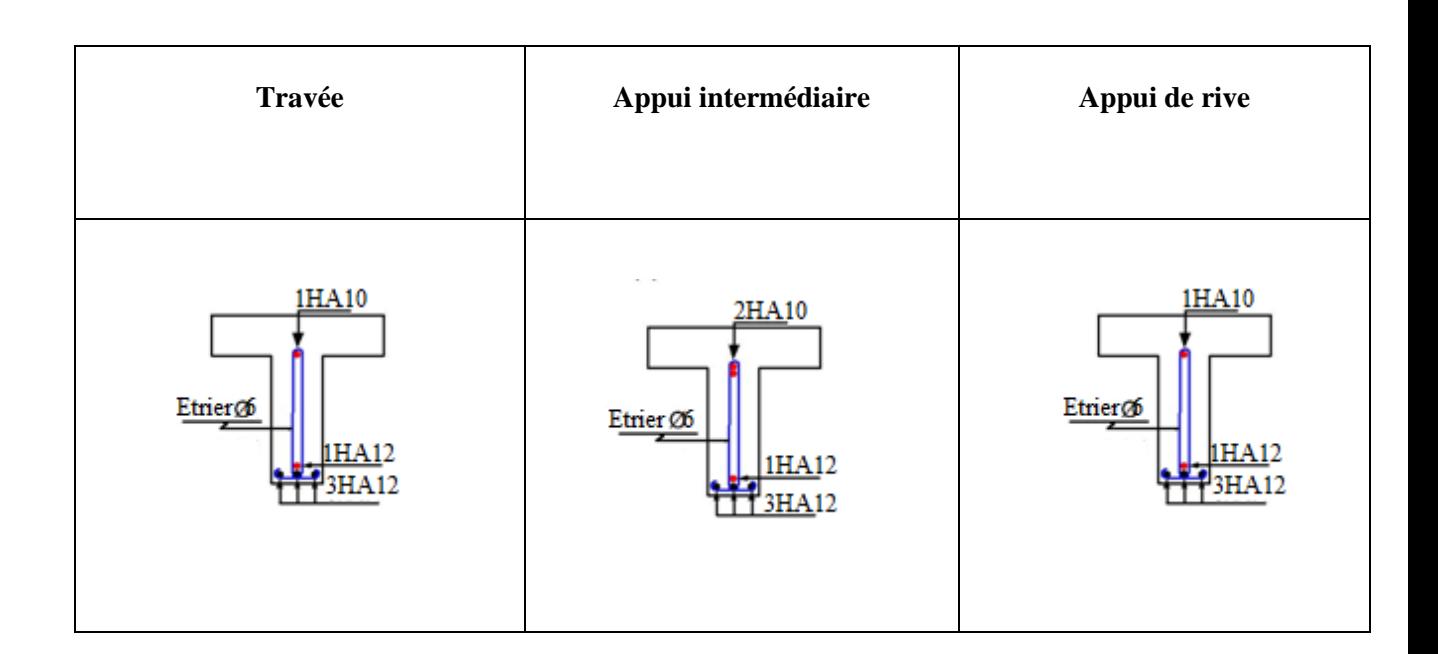

Etage commercial (RDC) :

# **Ferraillage de la dalle de compression :**

$$
\begin{cases}\nA_{\perp} = \frac{4 \times l_0}{f_e} = \frac{4 \times 0.65}{235} \times 100 = 1.11 \text{ cm}^2/\text{mL} \\
A_{II} = \frac{A_{\perp}}{2} = \frac{1.11}{2} = 0.56 \text{ cm}^2/\text{mL} \\
\end{cases}
$$
\n
$$
\text{Soit}: \begin{cases}\nA_{\perp} = 5\phi 6/\text{m} \Rightarrow \text{st} = 20 \text{cm} \le 20 \text{cm} \\
A_{II} = 4\phi 6/\text{m} \Rightarrow \text{st} = 25 \text{cm} \le 30 \text{cm}
$$

 $A_{\perp}$ : Armatures perpendiculaires aux poutrelles

 $A_{II}$ : Armatures parallèles aux poutrelles

Donc :

on adopte un treillis soudé ∅6 de mailles 150× 150 ce qui satisfaite les sections précédentes

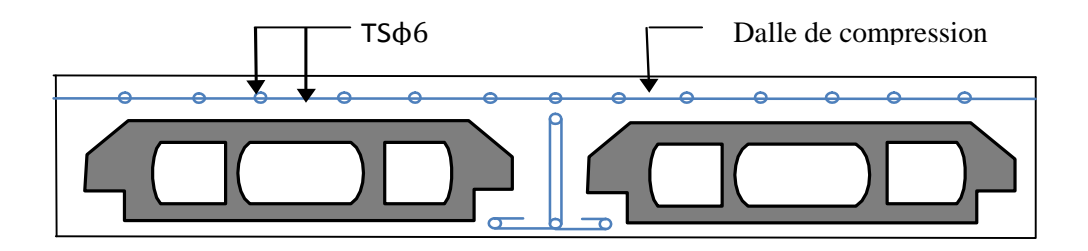

**Figure II. 18 :** *schéma de ferraillage de la dalle de compression*

### **II.6.2 Planchers à dalle pleine :**

La delle est au niveau de la cage (RDC) :

Cette dalle se calcule comme une dalle sur 3appuis

On a :  $G = 6,06 \text{ km} / \text{m}^2$ ;  $Q = 2.5 \text{ km} / \text{m}^2$ 

$$
\rho = \frac{L_x}{L_y} = \frac{3,10}{3,75} = 0.83 > 0.4
$$

 $\rightarrow$  la dalle travaille selon 2 sens

### **Calcul des sollicitations à L'ELU :**

Evaluation des charges :

$$
q_u = 1.35 G + 1.5 Q \Rightarrow q_u = 11,93KN/ml
$$

Calcul des moments isostatiques :

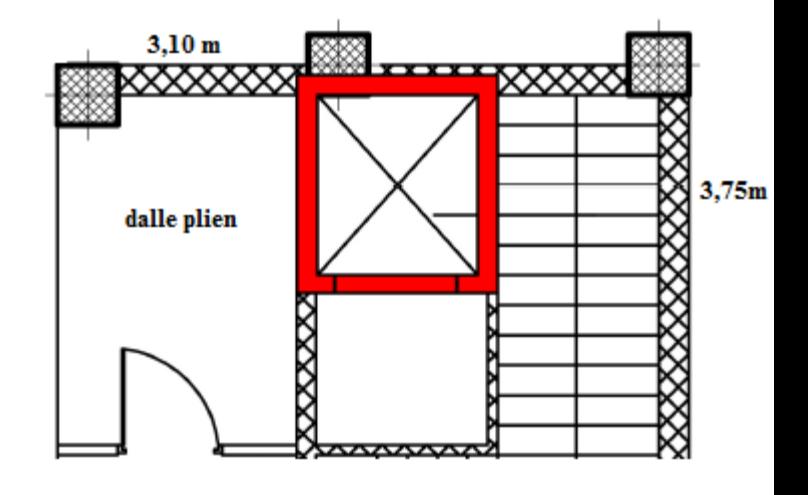

$$
\rho = \frac{l_x}{l_y} = 0.83 > 0.4
$$
  
\n
$$
\begin{cases}\nM_0^x = \mu_x \times q_u \times l_x^2 \\
M_0^y = \mu_y \times M_0^x\n\end{cases}
$$
  
\n
$$
\text{Avec}: \rho = 0.83 \quad \begin{cases}\n\mu_x = 0.0528 \\
\mu_y = 0.6494\n\end{cases}
$$
  
\n
$$
\begin{cases}\nM_0^x = 0.0528 \times 11.93 \times 9.61 = 6.05 \text{ km.m.} \\
M_0^y = 0.6494 \times 6.05 = 3.93 \text{ km.m.}\n\end{cases}
$$

### **Calcul des moments compte tenu de l'encastrement :**

Comme la dalle est partiellement encastrée dans ces appuis les moments isostatiques  $M_0$  calculés doivent être corrigés

### **En travées :**

 $M_t^{x,y} = \begin{cases} 0.85 & M_0 \to \text{pour une través de rive.} \\ 0.75 & M_0 \to \text{pour une través interme.} \end{cases}$  $0.75~M_0 \rightarrow$  pour une travée intermédiare.

$$
M_t^{x,y} = \begin{cases} M_t^x = 0.85M_0 \\ M_t^y = 0.85M_0 \end{cases} \bigg\{ \begin{aligned} M_t^x = 5,145 \, KN.m \\ M_t^y = 3,341 \, KN.m \end{aligned} \bigg.
$$

**En appui :**

 $M^x_a = M^y_a = \begin{cases} -0.3 M^x_0 \rightarrow pour un appui de rive. \\ -0.5 M^x_a \rightarrow pour un apnui intermea. \end{cases}$  $-0.5 M_0^x \rightarrow$  pour un appui intermédiare.

$$
M_a^x = M_a^y = -0.5 M_0^x = -3.02 \, KN.\,m
$$

**Calcul des sollicitations à L'ELS :**

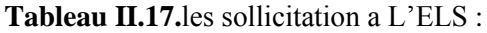

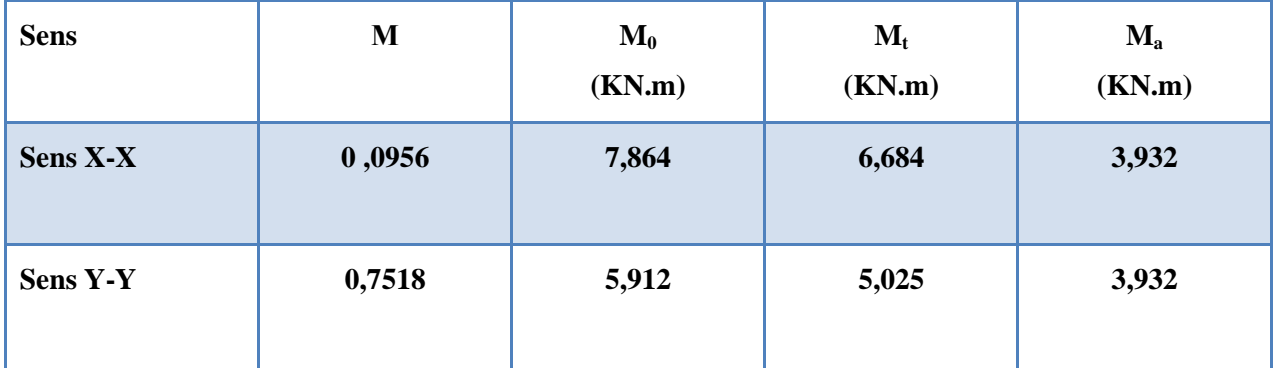

### **Ferraillage la dalle pleine :**

Le calcul des armatures se fait à la flexion simple pour une bande de 1m de largeur, on a :

 $b = 100$  cm; h = 16 cm; c = 2 cm; f<sub>c28</sub> = 25 MPa ; f<sub>e</sub> = 400 cm ; d = 14 cm.

#### **En travée :**

Sens X-X

$$
\mu_{bu} = \frac{M_u^t}{b \times d^2 \times f_{bu}} = \frac{5.145 \times 10^{-3}}{1 \times (0.14)^2 \times 14.2} = 0.0185 < 0.186 \to \text{pivot A}; \mu_{bu} < 0.392 \to A' = 0
$$
\n
$$
\alpha = 1.25 \left[ 1 - \sqrt{1 - 2\mu_{bu}} \right] = 1.25 \left[ 1 - \sqrt{1 - 2 \times 0.0185} \right] = 0.023
$$
\n
$$
z = d(1 - 0.4\alpha) = 0.14(1 - 0.4 \times 0.023) = 0.138 \, \text{m}
$$

$$
A_x^t = \frac{M_u^t}{f_{st} \times z} = \frac{5,145 \times 10^{-3}}{348 \times 0,138} = 1,06 \times 10^{-4} m^2 = 1,06 \, \text{cm}^2/\text{ml}
$$

 Sens Y-Y  $\mu_{bu} = 0.012$  <0.186 → pivot A  $\mu_{bu}$  < 0.392→A<sup>'</sup> = 0  $\alpha = 0.015$ ;  $z = 0.139$  m  $A_{y}^{t}= 0$ ,690 cm<sup>2</sup>/ml

# **En appui :**

 Sens X-X et Y-Y  $\mu_{bu} = 0,0109$  <0.186 → pivot A  $\mu_{bu}$  < 0.392→A<sup>'</sup> = 0  $\alpha = 0.0137$ ;  $z = 0.139$  m  $A^{t}_{x'y} = 0,625$  cm<sup>2</sup>/ml

 **Condition non fragilité :**  $e \ge 12$  cm et  $\rho > 0,4 \rightarrow A_{x}^{min} = \frac{\rho_0}{2}$  $\frac{\partial^0 0}{\partial^2} (3-\rho)b.$ e  $\rho_0$ : coefficient qui dépend du type d $^{'}$ acier utilisé.  $\rho_0 = \{$  $0,\!0006\,...\,...\,...\,...\,...\,...\,point$  i acier de FeE 500. 0,0008 ... ... ... ... ... ... pour l'acier de FeE 400. 0,0012 ... ... ... ... ... ... pour l'acier de FeE 215 et 235.  $X-X$ :  $A_x^{min} = \frac{0.0008}{2}$  $\frac{2000}{2}$  (3 – 0,83) × 100 × 15 = 1,304 cm<sup>2</sup>/ml On a <sup>=</sup> 1,06 <sup>2</sup> < <sup>=</sup> 1,304 <sup>2</sup> … … … … … … … … … … … éé Donc on adopte :  $A_x^{min} = 3H A 10 = 2{,}36 \, \text{cm}^2/\text{ml}$ Y-Y :  $A_{y}^{min} = \rho_0 \times b \times e$ On a <sup>=</sup> 0,690 <sup>2</sup> < <sup>=</sup> 1,20 <sup>2</sup> … … … … … … … … … … éé

Donc on adopte :  $A_x^{min} = 3H A 10 = 2{,}36 \, \text{cm}^2/\text{ml}$ 

# **Espacement des barres :**

 $st = \begin{cases} \text{Armatures } / \text{Lx} : S_t = 25 \text{ cm } \leq \text{ min } (3e; 33 \text{ cm}) = 33 \text{ cm} \\ \text{Armatures } / \text{Lx} : S_t = 25 \text{ cm } \leq \text{ min } (4 \text{ s} \cdot 45 \text{ cm}) = 45 \text{ cm} \end{cases}$ Armatures // Ly :  $S_t = 25$  cm  $\leq$  min ( 4e ; 45cm) = 45 cm ....*condition vérifiée* 

# **Vérification de l'effort tranchant :**

On doit vérifier que :

$$
\tau_u = \frac{V_u}{b \times d} \le \tau_{adm} = \frac{0.07 f_{c28}}{\gamma_b} = \frac{0.07 \times 25}{1.5} = 1.17 \, MPa
$$

Sens X-X :

$$
V_x = \frac{q_u \times l_x}{2} \times \frac{l_y^4}{l_y^4 + l_x^4} = \frac{11,93 \times 3,1}{2} \times \frac{3,75^4}{(3,10)^4 + (3,75)^4} \Rightarrow V_x = 12,32 \text{ KN}
$$
  

$$
\tau_u = \frac{12,32 \times 10^{-3}}{1 \times 0.12} = 0,117MPa \le \tau_{adm} = 1,17 MPa
$$

Pas de risque de rupture par cisaillement, donc on n'a pas besoin d'utiliser des armatures transversales.

# **La vérification de la contrainte dans le béton :**

### **En travée :**

Sens X-X :

$$
\sigma_{bc} = \frac{M_{ser} y}{I} \le \overline{\sigma}_{bc}
$$
\n
$$
\frac{b}{2} y^2 + 15A. y - 15A. d = 0 \rightarrow y = 4,51 \text{ cm}
$$
\n
$$
I = \frac{b \times y^3}{3} + 15A(d - y)^2 \rightarrow I = 11707 \text{ cm}^4
$$
\n
$$
\sigma_{bc} = \frac{6,684}{11707} \cdot 4,51 \times 10^3 = 2,57mpa \le \overline{\sigma}_{bc} = 15 \text{ MPA} \quad \text{Condition verifyi\acute{e}e}
$$
\n
$$
\text{Sens Y-Y :}
$$
\n
$$
\frac{b}{2} y^2 + 15A. y - 15A. d = 0 \rightarrow y = 3,36 \text{ cm}
$$
\n
$$
I = \frac{b \times y^3}{3} + 15A(d - y)^2 \rightarrow I = 6742,6 \text{ cm}^4
$$
\n
$$
\sigma_{bc} = \frac{5,02}{6742,6} \cdot 3,36 \times 10^3 = 2,51mpa \le \overline{\sigma}_{bc} = 15 \text{ MPA} \quad \text{Condition verifyi\acute{e}e}
$$

## **En appui :**

Sens X-X :  $\boldsymbol{b}$  $\frac{b}{2}y^2 + 15A. y - 15A. d = 0 \rightarrow y = 3,72 \text{ cm}$  $I = \frac{b \times y^3}{2}$  $\frac{3}{3}$  + 15A(d – y)<sup>2</sup> → I = 8174,8 cm<sup>4</sup>  $\sigma_{bc} = \frac{3,392}{8174}$  $\frac{3,392}{8174,8} \times 10^3 \times 3,72 = 1,79mpa \le \sigma_{bc} = 15 MPA$  Condition vérifiée Sens Y-Y : b  $\frac{b}{2}y^2 + 15A. y - 15A. d = 0 \rightarrow y = 3,36$  cm  $I = \frac{b \times y^3}{2}$  $\frac{3}{3}$  + 15A(d – y)<sup>2</sup> → I = 6742,6 cm<sup>4</sup>  $\sigma_{bc} = \frac{3,392}{6742}$  $\frac{3,392}{6742,6}$  × 10<sup>3</sup> × 3,36 = 1,69mpa  $\leq \sigma_{bc}$  = 15 MPA Condition vérifiée

Donc : Pas de risque d'écrasement de béton.

## **Vérification de la flèche :**

Si les conditions suivantes sont vérifiées, donc, il n'y a pas lieu de calculer la flèche :

• 
$$
\frac{h}{l_x} \ge \max[\underbrace{\frac{M_{tser}^x}{20 \times M_{0ser}^x}}, \frac{3}{80}) \rightarrow \frac{0.14}{3.10} = 0,045 \ge \max(0.042 \ ; 0.0375)
$$
 la condition est vérifiée

• 
$$
\frac{A}{b \times d} \le \frac{2}{fe} \to \frac{2.36 \times 10^{-4}}{1 \times 0.12} \le \frac{2}{400} \to 0.00197 < 0.005
$$
 la condition est vérifiée

•  $l_{x,y} < 8 \, m$  la condition est vérifiée

Puisque les trois conditions de la flèche il sont vérifié ; donc pas oblige de calculer la flèche

# **Schémas de ferraillage**

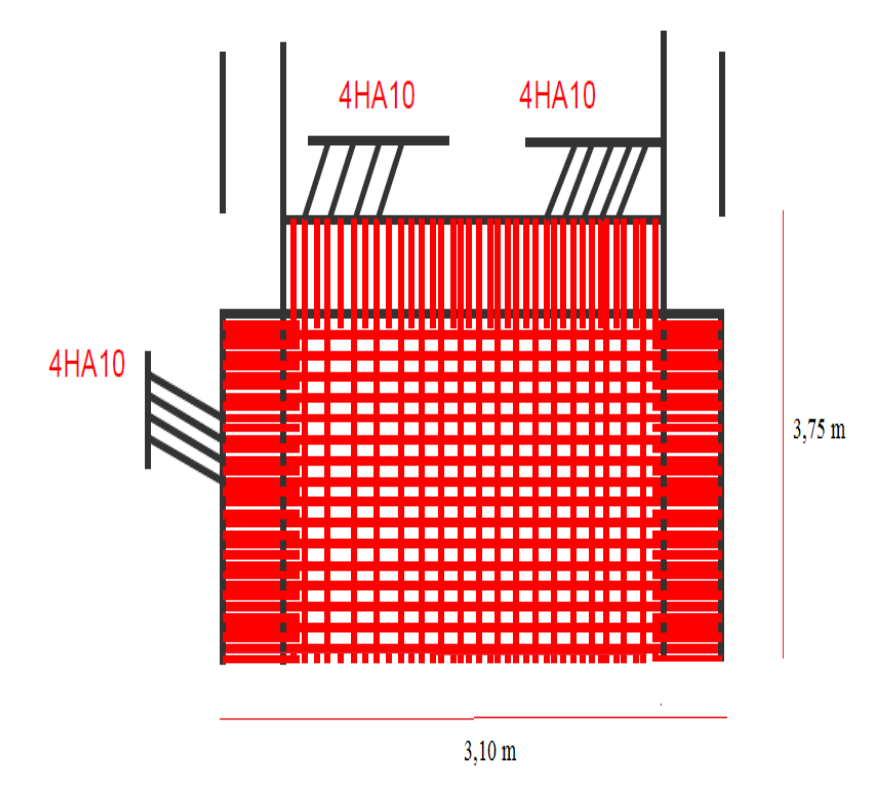

**FigureII.19** schéma de ferraillage de dalle pleine

**II.6.3.Etude de la poutre de chainage :**

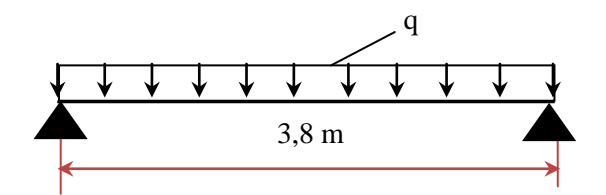

**Figure II. 20 :***schéma statique de la poutre de chainage*

**Dimensionnement :**

On prend :  $\begin{cases} b = 30 \text{ cm} \\ b = 35 \text{ cm} \end{cases}$  $h = 35 \; cm$ 

- **Calcul des sollicitations :**
	- Poids propre de chainage :  $G_p = 25 \times 0.30 \times 0.30 = 2.625 \text{ KN/m}$
	- Poids du mur :  $G_m = 2.80 \times (3.06 0.35) = 7.72$  KN/m

• Poids du plancher à corps creux : 
$$
qcc = P_{\text{plancher}} \frac{l_0}{2}
$$
 ;  
avec :  $l_0 = 0.65$  ;  $G = 5.41KN/m^2$  ;  $Q = 5 KN/m^2$   
 $ELU: q_u = (1.35G + 1.5Q) \times \frac{l_0}{2} + (1.35G_p + G_m) = 16,07 KN/m$   
 $ELS: q_s = (G + Q) \times \frac{l_0}{2} + G_p + G_m = 13,72 KN/m$ 

Moments isostatiques:  $M_0 = q_{u,s} \times$  $l^2$  $\frac{1}{8}$  =  $\}$ ELU: 29 KN. m ELS: 24,76 KN. m Moments en travée :  $M_t = 0.85 M_0 = \frac{1}{2}$ ELU: 24,65 KN. m ELS: 21,04KN. m

Moment en appui 
$$
M_a = -0.5 M_0 = \begin{cases} ELU: -14.5 KN.m \\ ELS: -12.38 KN.m \end{cases}
$$

L'effort tranchant : 
$$
V_u = q_u \times \frac{l}{2} = 30,53KN
$$

**Ferraillage longitudinal à l'ELU :**

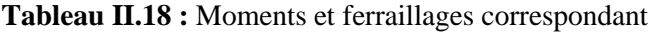

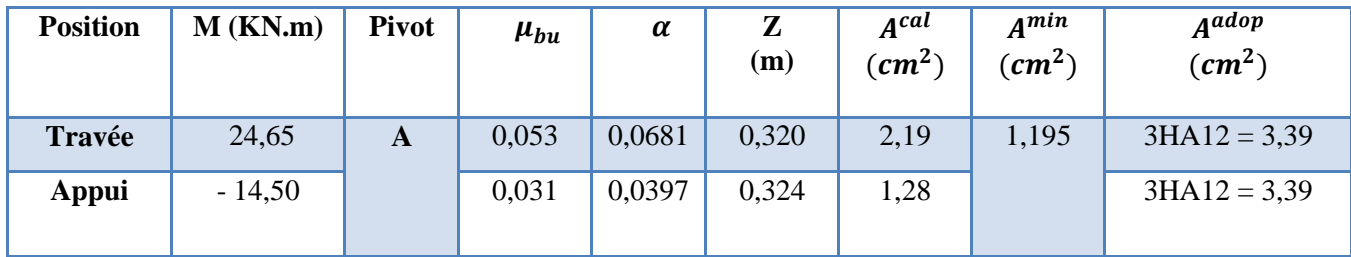

 **Vérification de l'effort tranchant :………. CBA93 (Art A.5.1.1) :**  $V_u = 30,53 \, KN \Rightarrow \tau_u =$  $V_u$  $\frac{a}{b \times d} = 0,308 MPa$ F.N  $\Leftrightarrow \overline{\tau} < \min(0.2 f_{c28}/\gamma_b; 5 MPa) = 2.5 MPa$  $\tau_u = 0.308 \, MPa \lt \overline{\tau_u} = 2.5 \, MPa$ 

Donc : pas de risque de rupture par cisaillement

### **Armatures transversales**

On fixe  $St = 15$  cm puis on calcul Atrans

$$
\begin{cases}\nA_{trans} \geq \frac{0.4 \times b \times S_t}{f_e} \\
A_{trans} \geq \frac{b \times st \times (\tau_u - 0.3 f_{t28})}{0.9 f_e} < 0\n\end{cases} \rightarrow A_{trans} \geq 0.45 \, \text{cm}^2
$$

Soit un cadre  $\phi$ 8 + un étrier  $\phi$ 8  $\rightarrow$  At = 4 $\phi$ 8 = 2,01 cm<sup>2</sup>

**Vérifications à l'ELS**

Les résultats obtenus sont résumés dans le tableau suivant :

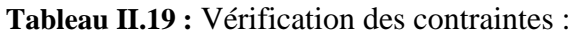

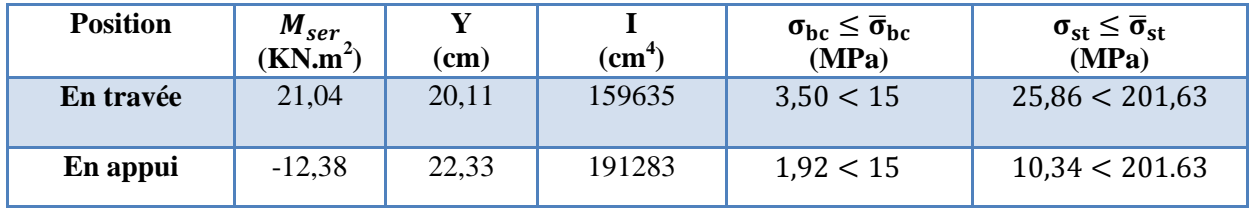

# **Vérification de la flèche**

 $h \geq \max[\frac{1}{2}]$  $\frac{1}{16}$ ;  $\frac{M_t}{10 M}$  $\frac{m_t}{10 M_0}$  × l $\rightarrow$ h = 35 *cm* > 32,30 *cm* ...condition vérifiée  $A \leq \frac{4.2 \times b \times d}{f}$  $\frac{\partial x \partial x}{\partial f_e}$   $\rightarrow$   $A = 3.39$   $cm^2$   $<$  5,67  $cm^2$ ... condition vérifiée  $l = 3.8$   $m < 8$   $m$  ... condition vérifiée

La vérification de la flèche n'est pas nécessaire.

# **Schémas de ferraillage**

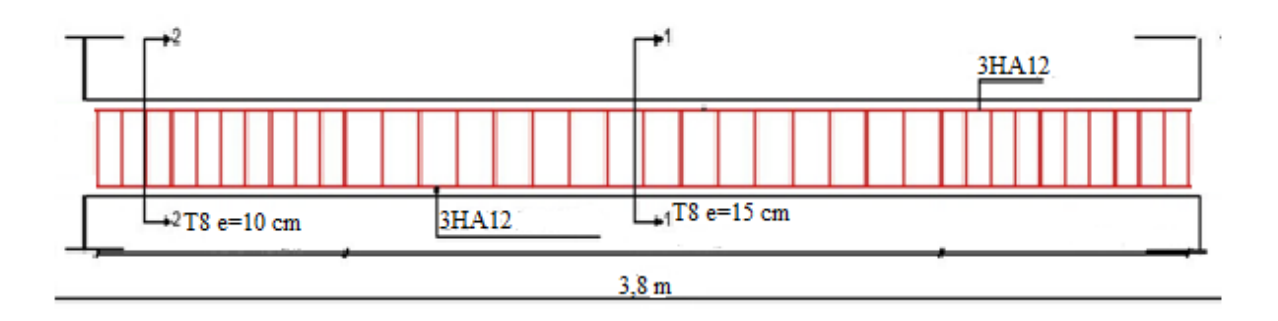

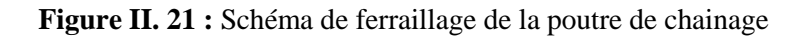

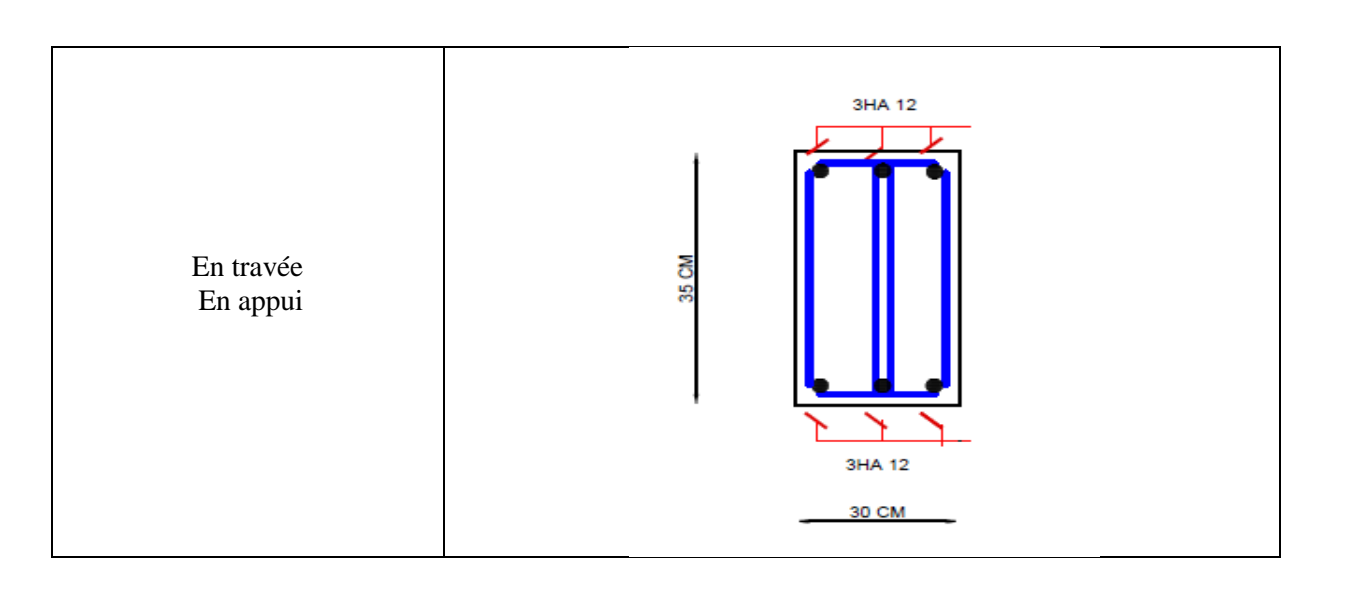

### **II.6.4 : Ferraillage des escaliers**

 Etude de la volée 1 et 3 : Les deux volées sont identique donc on calcule la volée 1 :

Les réactions d'appuis :

$$
\Sigma F_y = 0 \leftrightarrow R_A + R_B = 1.5q_v + 1.3q_p \quad \dots \dots \quad ELU
$$

 $\int_{0}^{a} q_{vu} = 15.52 K N/m^2$  $q_{vu} = 15.52KN/m^2$   $q_{vs} = 11,22KN/m^2$ <br>  $q_{Pu} = 11,25KN/m^2$   $q_{Ps} = 8,06KN/m^2$  $q_{\rm Ps} = 8.06KN/m^2$ 

$$
\rightarrow R_A + R_B = 37,90 \text{ km}
$$
  
\n
$$
\sum M_A = 0 \leftrightarrow 2,8R_B - 11,25 \times 1,3 \times (\frac{1.3}{2} + 1,5) - 15,52 \times \frac{1.5^2}{2} = 0
$$
  
\n
$$
R_{Bu} = \frac{48,89}{2,8} = 17,46 \text{ KN} \Rightarrow A \text{ i'ELU} \begin{cases} R_{Au} = 20,44 \text{ KN} \\ R_{Bu} = 17,46 \text{ KN} \end{cases} A \text{ L'ELS} \begin{cases} R_{As} = 14,75 \text{ KN} \\ R_{Bs} = 12,55 \text{ KN} \end{cases}
$$

**Calcul des sollicitations :** La poutre est isostatique, donc le calcul des sollicitations va se faire par la méthode des sections (méthode de la RDM)

$$
\{M_t^u = 0.75M_0^u \qquad , \qquad M_a^u = -0.5M_0^u
$$

$$
\text{ELU} \begin{cases} M_0^{max} = 13,21 \; kn.m \\ M_t^{max} = 0.75 M_0^{max} = 9,90 \; KN.m \\ M_a^{max} = -0.5 M_0^{max} = -6,60 \; KN.m \\ V_{max} = 20,44 \; kn \end{cases} \; \; \; \text{ELS} \begin{cases} M_0^{max} = 9,16 \; kn.m \\ M_t^{max} = 0.75 M_0^{max} = 6,87 \; KN.m \\ M_a^{max} = -0.5 M_0^{max} = -4,58 \; KN.m \end{cases}
$$

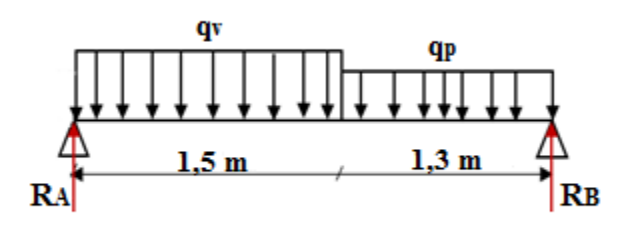

**Figure II. 22 :**schéma statique de la volée 1

### **Ferraillage :**

| <b>Position</b> | $\mathbf{M}_\mathbf{u}$<br>(KN.m) | $\mu_{\text{bu}}$ | A     | Z(m)  | calculé<br>(cm <sup>2</sup> /ml) | min<br>$(cm^2/ml)$ | adopté<br>(cm <sup>2</sup> /ml) | <b>St</b><br>(cm) |
|-----------------|-----------------------------------|-------------------|-------|-------|----------------------------------|--------------------|---------------------------------|-------------------|
| <b>Travée</b>   | 9,90                              | 0,035             | 0,045 | 0,137 | 2,07                             | 1,33               | $4HA12=4,52$                    | 25                |
| <b>Appui</b>    | $-6,6$                            | 0.024             | 0,030 | 0.138 | 1,37                             |                    | $4HA10=3,14$                    | 25                |

**Tableau. II.20:** calcul de ferraillage de l'escalier

### **Armatures de répartition**

On a des charges réparties  $\rightarrow A_{repartition}$  =  $A_{principales}$ 4

**En travée** : $A_{rep} = 1.41 \text{ cm}^2/\text{ml}$  Soit :  $A_{rep} = 4 \text{HA8} = 2.01 \text{ cm}^2/\text{ml}$  ; St = 25 cm **En appui** :  $A_{rep} = 0.79$  cm<sup>2</sup>/ml Soit :  $A_{rep} = 3H A 8 = 1.51$ cm<sup>2</sup>/ml ; St = 33 cm

Avec :  $s_t \leq \min(4e, 45 \, cm) = 45 \, cm$ 

### **Vérification de l'effort tranchant :**

 $V^{\text{max}}$ =20.44 KN  $\rightarrow \tau_u = \frac{V_u}{h}$  $\frac{\text{Vu}}{\text{b} \times \text{d}} \leq \frac{0.07}{\text{Yb}}$  $\frac{0.07}{\text{Yb}} \times f_{C28 \rightarrow \tau_u} = \frac{23.06 \times 10^{-3}}{1 \times 0.14}$  $\frac{100\times10}{1\times0.14}$  = 0.146 < 1.17

Donc : pas de risque de cisaillement les armatures transversales ne sont pas nécessaires

### **Calcul à l'ELS :**

### **Vérification des contraintes**

On doit vérifier
$$
\sigma_{bc} = \frac{M_s}{I} \times y < \bar{\sigma}_{bc} = 0.6f_{c28}
$$

**Tableau. II.21 :** vérification des contraintes

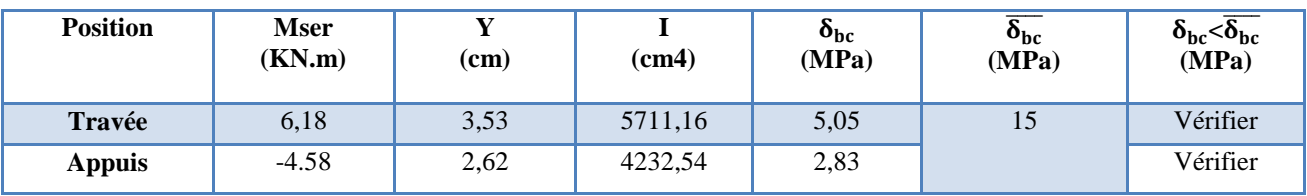

### **Vérification de la flèche :**

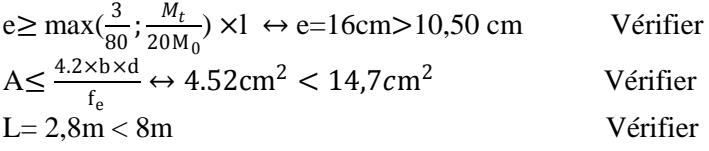

Donc : la vérification de la flèche n'est pas nécessaire.

### **Etude de la volée 2 partie (console) :**

Donc  $\{G_{v2} = 8.78 \text{KN/m}^2 Q_{v2} = 2.5 \text{KN/m}^2\}$ 

#### **Calcul des chargements :**

P<sup>m</sup> : poids du garde-corps en maçonnerie

 $P_m = (\gamma \times b \times h_{aarde - corns}) = (1 \times 0.9 \times 1) = 0.9 KN$ 

#### **Combinaisons de charges**

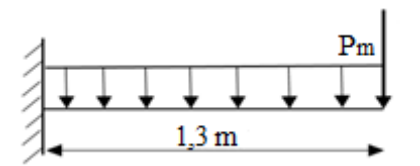

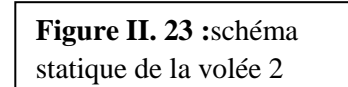

$$
ELU\begin{cases} q_v^u = (1.35G_{v2} + 1.5Q_{v2}) = 15,60 \, KN/ml \\ p_m^u = 1.35 \times 0.9 = 1,215 \, KN \end{cases}; ELS\begin{cases} q_v^u = (G_{v2} + Q_{v2}) = 11,28 \, KN/ml \\ p_m^u = 0.9 = 0.9 \, KN \end{cases}
$$

### **Calcul des sollicitations**

$$
M_{u} = -\frac{q_{u}l^{2}}{2} - P_{um} \times l = -\left(\frac{15,60 \times 1,3^{2}}{2} + 1,215 \times 1,3\right) = -14,76 \text{ KN. m}
$$
  

$$
M_{s} = -\frac{q_{s}l^{2}}{2} - P_{ms} \times l = -\left(\frac{11,28 \times 1,3^{2}}{2} + 0.9 \times 1,3\right) = -10,70 \text{KN. m}
$$

 $V_u = q_u \times 1 + Pm = 15,60 \times 1,3 + 1,215 = 21,49$  KN

#### **Le ferraillage**

**Tableau. II.22 :** calcul de ferraillage de la volée 2 a L'ELU

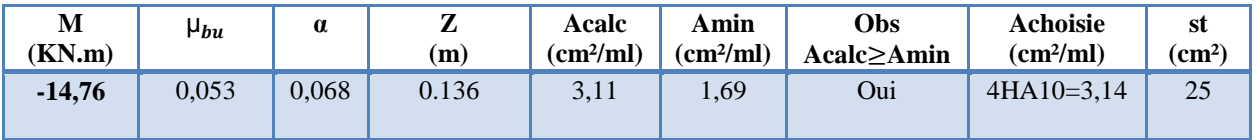

#### **Vérification de l'effort tranchant :**

 $V^{\text{max}}=21,49 \text{ KN } \rightarrow \tau_u=\frac{V_u}{h}$  $\frac{\text{Vu}}{\text{b} \times \text{d}} \leq \frac{0.07}{\text{Yb}}$  $\frac{0.07}{\text{Yb}} \times f_{C28 \to \tau_u} = \frac{21,49 \times 10^{-3}}{1 \times 0.14}$  $\frac{14}{1\times0.14}$  = 0,153 < 1.17

Donc : pas de risque de cisaillement les armatures transversales ne sont pas nécessaires

### **Calcul à l'ELS :**

#### **Vérification des contraintes**

**Tableau. II.23:** calcul des contraintes a L'ELS

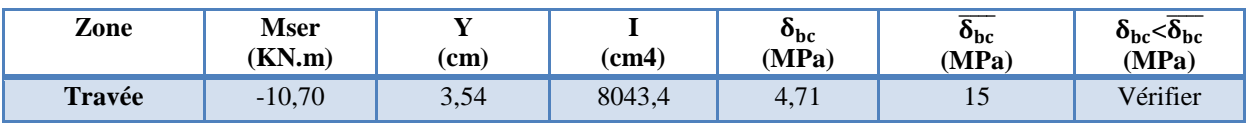

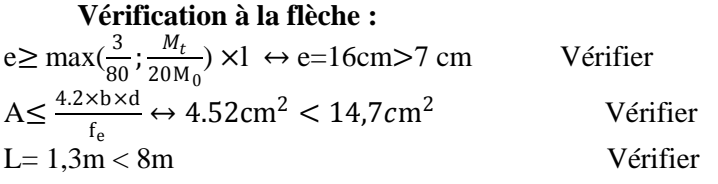

Donc : la vérification de la flèche n'est pas nécessaire.

**Schéma de ferraillage :**

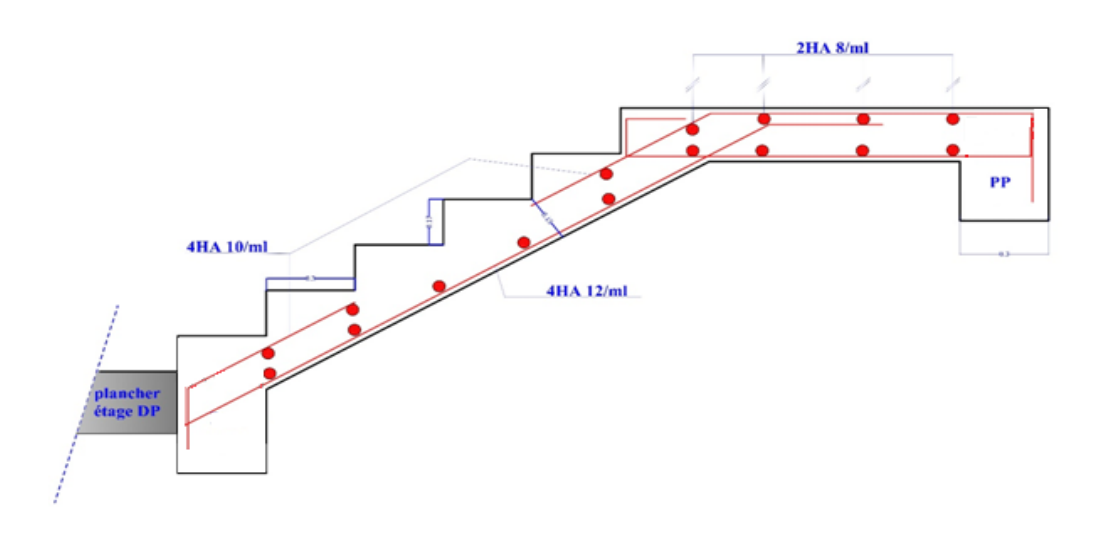

**Figure II. 24 :** Schéma de ferraillage de volée 1

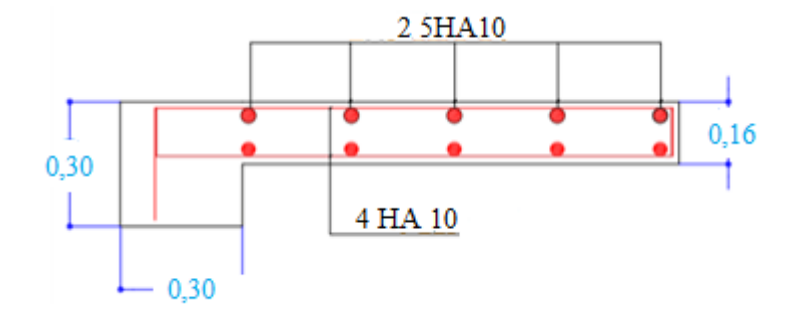

**Figure II. 25:** Schéma de ferraillage de volée 2

### **II.6.4 : Etude de l'ascenseur :**

#### **Caractéristiques de l'ascenseur :**

- Ly = 220 cm : Longueur de l'ascenseur.
- Lx = 180 cm : Largeur de l'ascenseur.
- H = 220 cm : Hauteur de l'ascenseur
- Fc= 145 KN : Charge due à la cuvette.
- Dm=51 KN : Charge due à la salle des machines.
- Pm = 15 KN : Charge due à l'ascenseur.
- Pp = 6.3KN : la charge nominale.
- $V = 1.6$  m/s : La vitesse.

#### **Etude de la dalle pleine au-dessous de l'ascenseur :**

L'épaisseur de la dalle :

On  $a; l_x = 1,80$  m;  $l_y = 2,2$  m;  $S = 3,96$  m<sup>2</sup>

$$
\rho = \frac{l_x}{ly} = \frac{1,80}{2,20} = 0,82 > 0,4 \implies
$$
 la dalle travaille dans les 2 sens

$$
\to \frac{180}{45} \le e \le \frac{180}{40} \to 4 \le e \le 4,5 \, cm
$$

 $\left\{e \geq 11 \text{ cm} \text{ pour } 2h \text{ de couple } few \rightarrow e = 15 \text{ cm} \right\}$  $\{e > 14 \, \text{cm} \, \text{isolation} \, \text{phonique}\}$ 

# **Evaluation des charges et surcharges :**

 $g = D_m + P_m = 51 + 15 = 66$  KN

- Poids propre de la dalle :  $(h_t = 5 \text{ cm})$  $G = 25 \times 0.15 + 22 \times 0.05 = 4.85$  KN/m<sup>2</sup>
- Poids de l'encenseur :  $G_2 = \frac{F_c}{S}$  $\frac{F_c}{S} = \frac{145}{3,96}$  $\frac{145}{3,96} = 36,61KN/m^2$ • Poids total :

$$
G^{tot} = G + G_2 = 4,85 + 36,61 = 41,46KN/m^2
$$

 Calcul des sollicitation :  $ELU \rightarrow q_u = 1,35G^{tot} + 1,5Q = 1,35 \times 41,46 + 1,5 \times 1 = 57,47 KN/m^2$ 

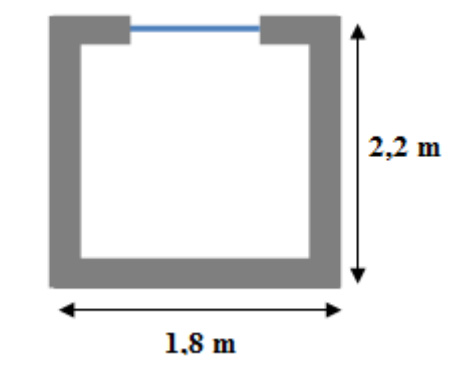

 $ELS \rightarrow q_S = G^{tot} + Q = 41,46 + x 1 = 42,46 KN/m^2$ 

# **Calcul des sollicitations à l'ELU :**

**Tableau. II.24 :** les sollicitions à l'ELU

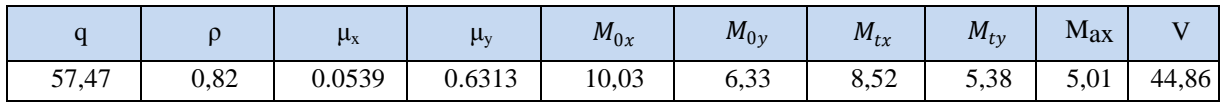

# **Calcul du ferraillage :**

**Tableau. II.25 :** ferraillage de la dalle de l'ascenseur :

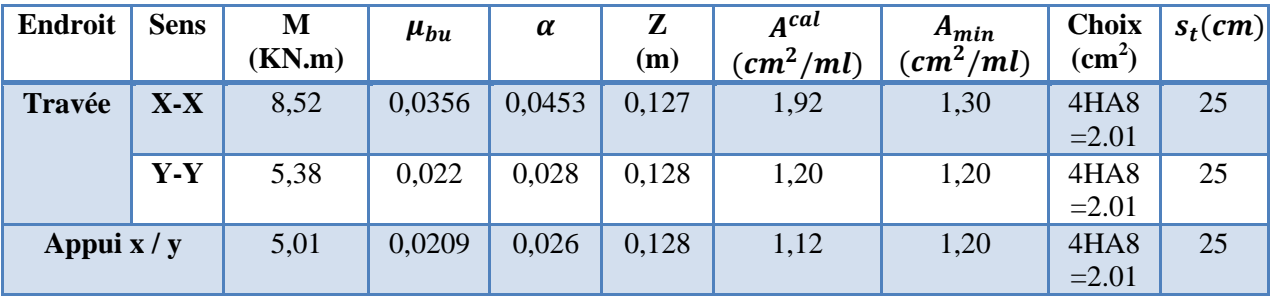

### **Vérification de l'effort tranchant :**

$$
\tau_u = \frac{v_u}{bd} \leq \overline{\tau_u} = 1.25 \, MPa
$$

 $\tau_u = \frac{44,86\times10^{-3}}{1\times0.13}$  $\frac{1}{1\times0.13}$  = 0,345*MPa*  $\leq$  1,25 *MPa* pas de rupture de cisaillement

**Vérification à l'ELS :**

### **Moments corrigés**

$$
\begin{cases}\nM_t^x = 7,09KN.m \\
M_t^y = 5,23KN.m \\
M_a^{inte} = -4,17KN.m \\
M_a^{rive} = -3,08KN.m\n\end{cases}
$$

**Tableau. II.26 :** vérification des contraintes de béton

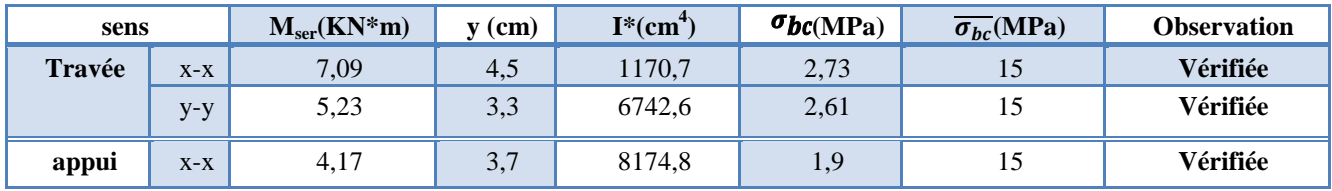

### **Vérification à la flèche :**

$$
e = 0.15 \, m \ge \max \left[ \frac{3}{80} \, ; \, \frac{M_t}{20 M_0} \right] \times L = 0.0764 \, m
$$
\nVérifié.  
\n
$$
\frac{A}{bd} < \frac{2}{f_e} \to 0.00154 \le 0.005
$$
\nVérifié.

Donc : la vérification de la flèche n'est pas nécessaire

## **II.6.5 : Etude de l'acrotère :**

L'acrotère est un élément de sécurité au niveau de la terrasse, il forme une paroi contre toute chute. Il est considéré comme une console encastrée à sa base, soumise à sonpoids propre (G), à une surcharge horizontale due à la main courante  $(Q)$  et à une force sismique  $(F_p)$ .

L'acrotère est sollicité en flexion composée, la fissuration est considérée comme préjudiciable.

Le calcul se fera pour une bande de un mètre linéaire.

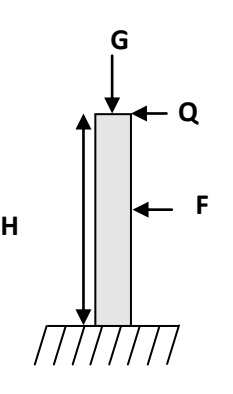

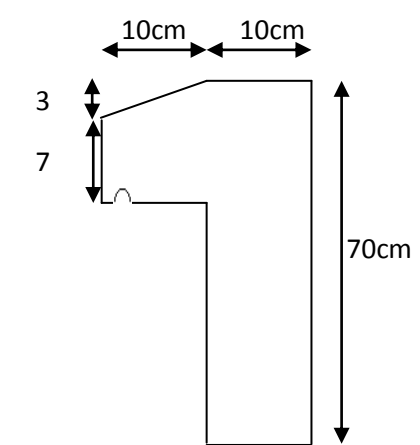

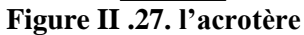

# **Evaluations des charges et surcharges : p** L'évaluation des charges sur l'acrotère est définie dans le **Tableau II. 8 (page 20) p**

# **Force sismique : p**

**p Figure.II.26.les sollicitation de l'acrotère** 

La force sismique est donnée par la formule suivante : F<sup>p</sup> = 4 ×A ×Cp× Wp……………………………**RPA99 (Art 6.2.3)**

> Avec : { A = 0,15 (zone IIa): coefficient d<sup>'</sup>accelérationde de la zone ;  $C_p = 0.8$  : facteur de force horizontale ;  $W_{\rm p}={\rm G}=2.21$  KN  $:$  poids propre de l $^{'}$ acrotère.

 $\rightarrow F_p = 1,0608KN$ 

**Calcul des sollicitations :**

$$
\begin{cases}\nXG = \sum \frac{Ai \times xi}{Ai} \\
YG = \sum \frac{Ai \times yi}{Ai}\n\end{cases}
$$

L'acrotère est soumis aux efforts suivants :

$$
\begin{cases}\nN_G = 2,21 \, KN \, \text{ s} \\
M_G = 0 \, KN \, m \, \text{ m} \\
M_Q = Q \times h = 0,70 \, KN \, m \, \text{ m} \\
M_{Fp} = F_p \times Y_G = 0,4 \, KNm\n\end{cases}
$$

**Tableau. II.27 :** Combinaisons d'action de l'acrotère

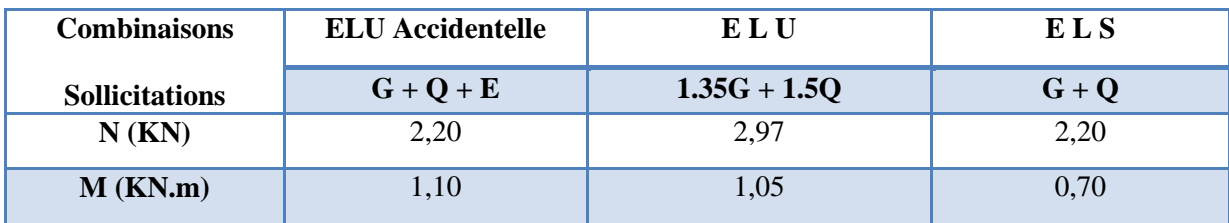

•  $N_{max} = 2.97$  KN  $\rightarrow M_{correspondant} = 1.05$  KN.m $\rightarrow A_1$ 

 $M_{\text{max}}= 1,10 \text{ KN.m} \rightarrow N_{\text{correspondant}} = 2,20 \text{ KN} \rightarrow A_2$ 

### **Ferraillage :**

### **Calcul de A1 (l'ELU durable) :**

$$
\begin{cases}\ne_0 = \frac{M u}{N u} = 35,35 \text{ cm} \\
\frac{h_0}{6} = \frac{0,1}{6} = 1,66 \text{ cm}\n\end{cases}\n\rightarrow e_o \geq \frac{h}{6} \to \text{La section est particle}
$$

L'acrotère, est sollicité en flexion composée, mais le calcul se fera par assimilation à la flexion simple. On a :

$$
M_{UA} = M_u + N_u \times (d - \frac{h}{2}) = 1,05 + 2,97 \times (0,08 - \frac{0,1}{2}) = 1,14 \text{ KN.m}
$$
  
\n
$$
\mu_{bu} = \frac{M_{uA}}{b \times d^2 \times f_{bu}} = \frac{1,14 \times 10^{-3}}{1 \times 0.08^2 \times 14.2} = 0,0125
$$
  
\n
$$
\alpha = 1.25[1 - \sqrt{1 - 2\mu_{bu}}] = 0,157
$$
  
\n
$$
z = 0,08(1 - 0,4 \text{ }\alpha) = 0,074
$$
  
\n
$$
A = \frac{1,14 \times 10^{-3}}{348 \times 0,08} = 0,409 \text{ cm}^2
$$

à la flexion composée :

$$
A_S = A_{-} \frac{\text{Nu}}{\text{fst}} = 0,409 \times 10^{-4} - \frac{2,97 \times 10^{-3}}{348} = 0,323 \text{ cm}^2
$$

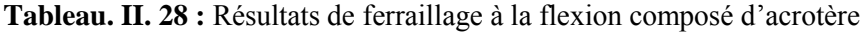

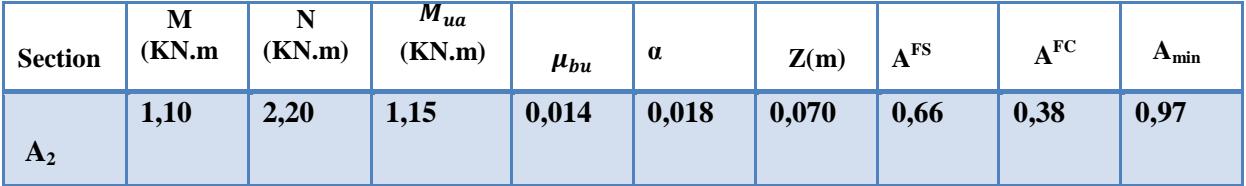

**Les vérifications nécessaires :**

### **ELU**

$$
A_{\text{min}} = 0.23 \times b \times d \times \frac{f_{t28}}{f_e} = 0.23 \times 1 \times 0.08 \times \frac{2.1}{400} = 0.97 \text{ cm}^2
$$

Amin > A2  $\rightarrow$  On ferraille avec Amin = 4HA8 = 2,01 cm<sup>2</sup>/ml

Arép = 
$$
\frac{A}{4}
$$
 =  $\frac{2.01}{4}$  = 0.50 cm<sup>2</sup>/ml→Arép= 4HA8 = 2.01 cm<sup>2</sup>/ml

 **Vérification de l'effort tranchant :**  $v_u^{max} = F_p + Q = 1,0608 + 1 = 2.0608$  KN  $\tau_u = \frac{V_u}{h_v}$  $\frac{\text{Vu}}{b \times d} = \frac{2,0608 \times 10^{-3}}{0,08 \times 1}$  $\frac{608 \times 10}{0.08 \times 1}$  = 0,0257 < 1,17 MPa  $\rightarrow$  vérifie

**:**

#### **Vérifications des contraintes**  Calcul la position de l'axe neutre :  $y = (y_c + c)$  $c = e_G - \frac{h}{2}$  $\frac{h}{2} = \frac{M_{ser}}{N_{ser}} - 0.05 = 0.368$  Avec c < 0 et yc > 0  $N_{ser}$  <sup>3</sup> + p + q = 0 ………….. (1) ⟨  $p = -3c^2 - \frac{90A^2}{l}$  $\frac{\partial H}{\partial t}$   $(c - d^{'}) +$ 90  $\frac{d}{b}(d-c) = -0,410$  $q = -3c^3 - \frac{90A^2}{l}$  $\frac{\partial H}{\partial b}(c-d^{'})+$ 90  $\frac{6H}{b}(d-c)^2 = -0,101$ La solution de l'équation (1) On calcul :  $\Delta = q^2 + \frac{4 P^3}{37}$  $\frac{27}{27}$   $\rightarrow$   $\Delta$  = 8,21  $\times$  10<sup>-5</sup>  $>$  0  $\rightarrow$  on a une seule racine réelle On calcul  $t = (\sqrt{\Delta} - q) = 0.110 m^3$  $z = t^{1/3} = 0.479$  m  $y_c = z - \frac{p}{3}$  $\frac{p}{3z}$  = 0.74 m  $y = (y_c + c) = 0.74 - 0.368 = 0.37$  m  $\rightarrow \mu_t = \frac{by^2}{2}$  $\frac{y^2}{2}$  – A×  $(d - y) = 3.37 \times 10^{-4} m^3$  $\sigma_{bc}=\frac{N_{ser}}{n}$ × = 2,20 ×10−<sup>3</sup> 3,37×10−<sup>4</sup> <sup>×</sup> 0.37 <sup>=</sup> 2,41 <sup>&</sup>lt; <sup>=</sup> 0.6 <sup>28</sup> <sup>=</sup> <sup>15</sup> ………………Vérifiée

**Schéma de ferraillage :**

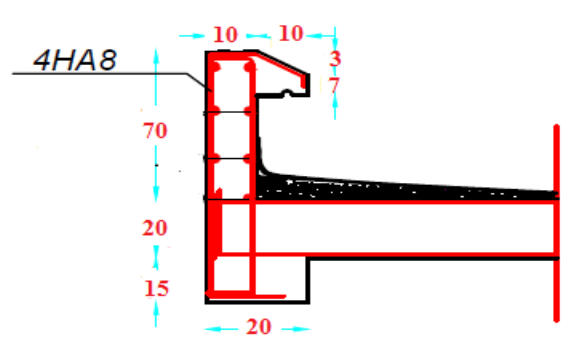

**Figure II .28 :**schéma de ferraillage de l'acrotère

# **III.1**. **Introduction**

L'objectif d'une étude dynamique est d'assurer une bonne rigidité, et une bonne résistance vis-à-vis actions sismiques, afin de limiter les dommages causées tout en respectant les aspects de la construction qui sont : L'économie, La résistance, L'aspect architectural. Pour cela nous nous servirons du logiciel **ETABS 2016.**

### **III.2**. **Méthodes de calcul de la force sismique**

Le calcul des forces sismiques peut être mené suivant trois méthodes :

- La méthode statique équivalente
- La méthode d'analyse modale spectrale
- La méthode d'analyse dynamique par accélérogrammes

 Pour ce qui est de notre structure, les conditions d'application de la méthode statique équivalente ne sont pas réunis pour cause de sa hauteur qui dépasse les 23m à côté du fait qu'elle soit irrégulière en plan, se situe en zone II.a et appartient au groupe d'usage 2.

 Selon les exigences du RPA99/version2003, la méthode à utiliser dans ce cas est celle de l'analyse modale spectrale, qui reste applicable et dont l'utilisation est possible et simplifiée avec le logiciel **ETABS 2016**.

### **III.3**. **Calcul de la force sismique V par la méthode statique :**

La force sismique totale **V**, appliquée à la base de la structure, doit être calculée successivement dans deux directions horizontales orthogonales selon la formule :

$$
V^{st} = \frac{A.D.Q}{R} \times W \quad \dots \text{RPA99/2003 (Art 4.2.3)}
$$

Avec :

A : Coefficient d'accélération ……**RPA99 (Tableau 4.1)**

- D : Facteur d'amplification dynamique moyen …..**RPA99 (Tableau 4.2)**
- R : coefficient de comportement global de la structure…..**RPA99 (Tableau 4.3)**
- Q : Facteur de qualité….. **RPA99 (Tableau 4.4)**
- W : Poids total de la structure…. **RPA99 (Tableau 4.4)**
- $\eta$ : Facteur de correction d'amortissement

T : Période propre

Détermination des paramètres cités au-dessus selon notre structure :

**Coefficient d'accélération**

 $\int$ groupe d'usage 2  $A = 0.15$ 

zone II. a

**coefficient de comportement global**

Pour un contreventement mixte voiles/portiques avec justification de l'interaction  $R = 5$ 

### **Période fondamentale de la structure**

Le contreventement de notre structure est assuré par un système mixte (voiles/portiques), donc :

$$
\begin{cases}\nT = C_T H^{\frac{3}{4}} \text{RPA99/2003 Formule (4.6)} \\
T = 0.09 \frac{H}{\sqrt{L}} \text{RPA99/2003 Formule (4.7)}\n\end{cases}
$$
\nTel que :

 = 0.05 : coefficient qui dépend du système de contreventement utilisé. **RPA99/2003 (Tableau 4.6)**  $H = 37,74m$ : hauteur total du bâtiment.

L = dimension maximal du bâtiment à sa base dans le sens de calcul  $\begin{cases} L_x = 30.3 \ m \\ L_y = 17.5 \ m \end{cases}$  $L_y = 17.5 m$ 

*On aura* : 
$$
\begin{cases} T_x = min(0.73 \, ; 0.58) = 0.58 \, s \\ T_y = min(0.73 \, ; 0.77) = 0.73 \, s \end{cases}
$$

Le RPA exige de comparer la période obtenue par méthode spectrale à la période statique et majoré de 30 % Si :

 $\checkmark$   $T_{analytique} \leq 1.3T_{statique}$  le coefficient d'amplification dynalique D est calculé avec  $T_{analytique}$ 

$$
\check{T}_{analytique}
$$
 > 1.3 $T_{statique}$  le coefficient D est calculé avec 1.3  $T_{statique}$  ( documentR.TALBI)

 $\{x\}$  $T_{Analytique}^x = 1.13 \text{ s} > 1.3 \text{ T}_{statique}^x = 0.75 \text{s}$  $T_{Analytic}^y$  = 1.29 s > 1.3  $T_{Statique}^y$  = 0.95 s<br> $T_x = 0.58$  **s**  $T_y = 0.73$  **s** 

Le sol en place est de moyenne qualité, plastique et de compacité moyenne d'après le rapporte du sol (voir Annexe), (notent que le rapport de sol sur l'annexe n'est pas celui de notre projet, car on n'a pas pu l'obtenir). Nous avons été amenés à adapter l'étude de sol dans l'annexe à notre projet.

# **Facteur d'amplification dynamique**

Le calcul de ce facteur dépend, de la catégorie de site, du facteur de correction d'amortissement (η) et de la période fondamentale de la structure (T).

$$
D = \begin{cases} 2.5\eta & 0 \le T \le T_2 \\ 2.5\eta \left(\frac{T_2}{T}\right)^{\frac{2}{3}} & T_2 \le T \le 3 \, S \\ 2.5\eta \left(\frac{T_2}{3}\right)^{\frac{2}{3}} \times \left(\frac{3}{T}\right)^{\frac{5}{3}} & T \ge 3 \, S \end{cases}
$$

Avec :

 $T_1, T_2$ : périodes caractéristiques associé à la catégorie de site, site d'après le rapport de sol (annexe 7) le sol est classé S2

 $T_1 = 0.15$  s,  $T_2 = 0.4$  sRPA99/2003 (Tableau 4.7)

η : Facteur de correction d'amortissement donnée par la formule :  $\eta = \sqrt{\frac{7}{2}}$  $\frac{1}{2+\xi} \geq 0.7$ 

**:** pourcentage d'amortissement critique en fonction du matériau constitutif, du type de structure et

d'importance des remplissages, contreventement par voiles  $\xi = 10\%$  et portique  $\xi = 7\%$ .

Ce qui donne pour les deux sens :  $\begin{cases} D_x = 1.25 \\ D_x = 1.07 \end{cases}$  $D_y = 1.07$ 

# **Facteur de qualité**

La valeur de Q est déterminée par la formule :  $Q = 1 + \sum_{1}^{6} P_q$ **RPA99/2003 (Formule (4-4)** Avec : Pq est la pénalité à retenir selon que le critère de qualité (q) est satisfait ou non Les valeurs à retenir sont données dans le tableau suivant :

| $\mathbf{N}^{\circ}$ | <b>Critère</b>                            | <b>Observée</b> | P <sub>q</sub> | <b>Observée</b> | $P_{q}$      |
|----------------------|-------------------------------------------|-----------------|----------------|-----------------|--------------|
|                      | <b>(q)</b>                                |                 | sens xx        |                 | sensyy       |
|                      | <b>Conditions minimales sur les files</b> | <b>Non</b>      | 0,05           | Non             | 0.05         |
|                      | de contreventement                        |                 |                |                 |              |
| $\mathbf{2}$         | Redondance en plan                        | <b>Non</b>      | 0.05           | Oui             | $\mathbf 0$  |
| 3                    | Régularité en plan                        | Oui             | $\Omega$       | Oui             | $\mathbf{0}$ |
| 4                    | Régularité en élévation                   | Oui             |                | Non             | 0.05         |
| 5                    | Contrôle de la qualité des                | Oui             | $\theta$       | Oui             | $\bf{0}$     |
|                      | matériaux                                 |                 |                |                 |              |
| 6                    | Contrôle de la qualité de                 | Oui             | $\overline{0}$ | Oui             | 0            |
|                      | l'exécution                               |                 |                |                 |              |
|                      |                                           | $Q_x = 1.1$     |                | $Q_y = 1.05$    |              |

**Tableau III.1.**Valeurs des pénalités*.*

### **Poids total de la structure**

W est égal à la somme des poids Wi, calculés à chaque niveau (i) :  $W = \sum_{i=1}^{n} W_i$ Avec

## $W_i = W_{Gi} + \beta W_{Qi}$ **RPA99/2003 (formule 4.5)**

 $W_{Gi}$ : Poids du aux charges permanentes et à celles des équipements fixes éventuelles.  $W_{Qi}$ : Charge d'exploitation

: Coefficient de pondération (**RPA** t**ableau 4.5**)  $\beta = 0.2$  habitaion  $\beta = 0.6$  commerce

Dans notre cas, on a :  $W = 56678, 34 KN$ 

$$
\left(\cdot\right)^{t}
$$

La force sismique statique à la base de la structure est :  $\begin{cases} V_x^{st} = 2337,98 \text{ KN} \\ V_x^{st} = 1049,34 \text{ KN} \end{cases}$  $V_y^{st} = 1910, 34$  KN

### **III.4.Calcul des forces sismiques par l'analyse modale spectrale :**

L'action sismique est représentée par le spectre de calcul suivant :

$$
\frac{S_a}{g} = \begin{cases}\n1.25 \times A \times \left(1 + \frac{T}{T_1} \left(2.5\eta \frac{Q}{R} - 1\right)\right) si & 0 \le T \le T_1 \\
2.5 \times \eta \times (1.25A) \times \left(\frac{Q}{R}\right) si & 0 \le T \le T_1 \\
2.5 \times \eta \times (1.25A) \times \left(\frac{Q}{R}\right) \times \left(\frac{T_2}{T}\right)^{2/3} si & 0 \le T \le T_1 \\
2.5 \times \eta \times (1.25A) \times \left(\frac{T_2}{3}\right)^{2/3} \times \left(\frac{3}{T}\right)^{5/3} \times \left(\frac{Q}{R}\right) si & 0 \le T \le T_1\n\end{cases}
$$

Les schémas des spectre de réponse :

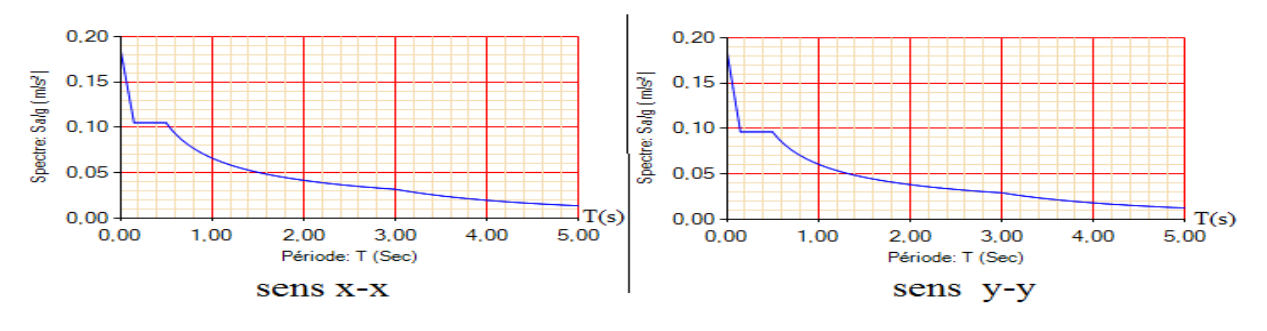

Promotion2019/2020 Page 59

### **III.5.Modélisation et résultats :**

Le logiciel utilisé pour modéliser notre structure c'est l**'ETABS version 16**.La structure modélisée est représentée en figure III.3.1

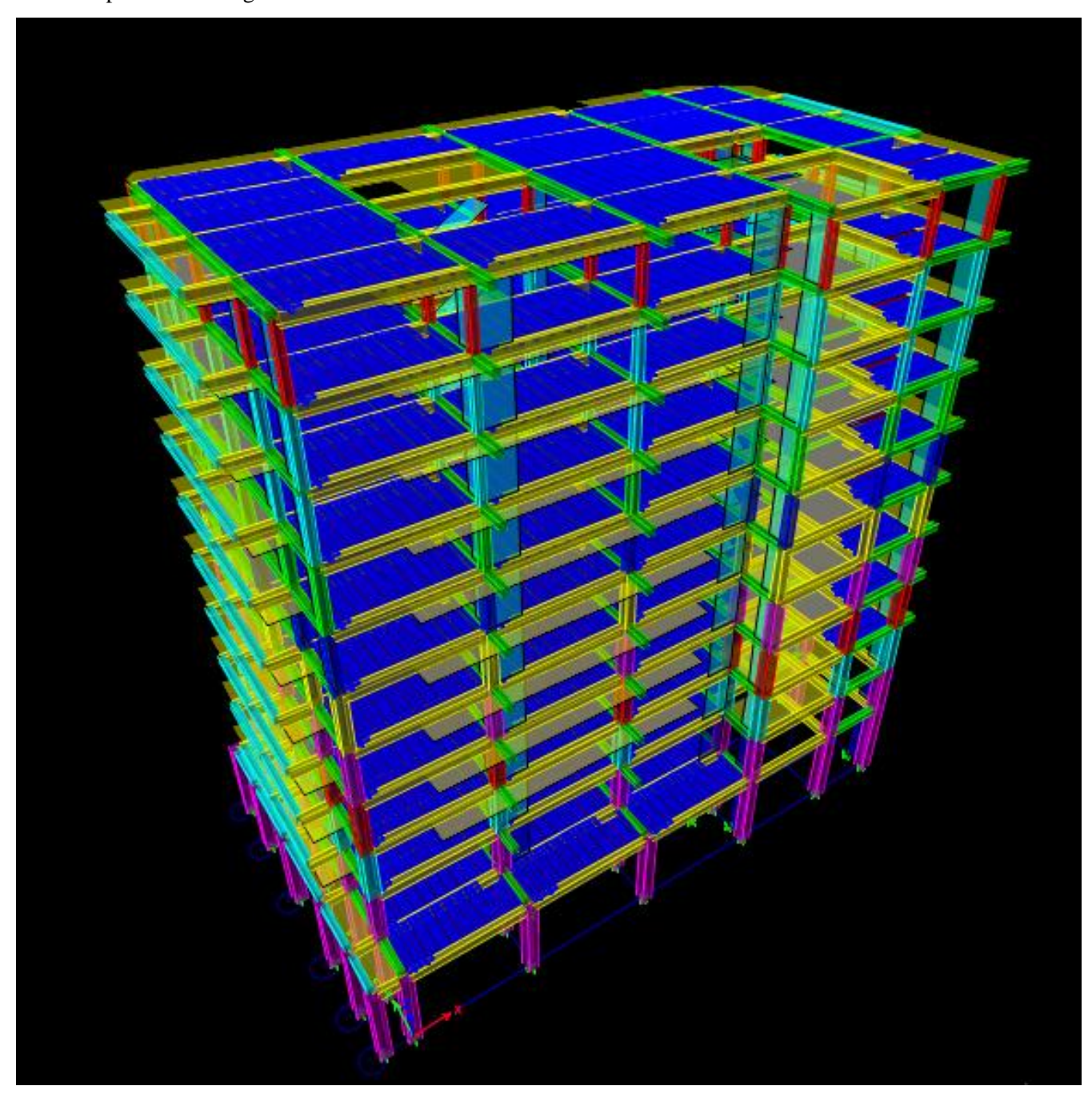

**Figure III.1** Vu en 3D de la structure modélisée avec le logiciel **ETABS2016**

### **III.5.1Disposition des voiles de contreventement :**

Plusieurs dispositions ont été testées afin d'aboutir à un meilleur comportement de la structures en satisfaisant à la fois les contraintes architecturales et l'interaction (voile-portique).

On a abouti à la disposition suivante :

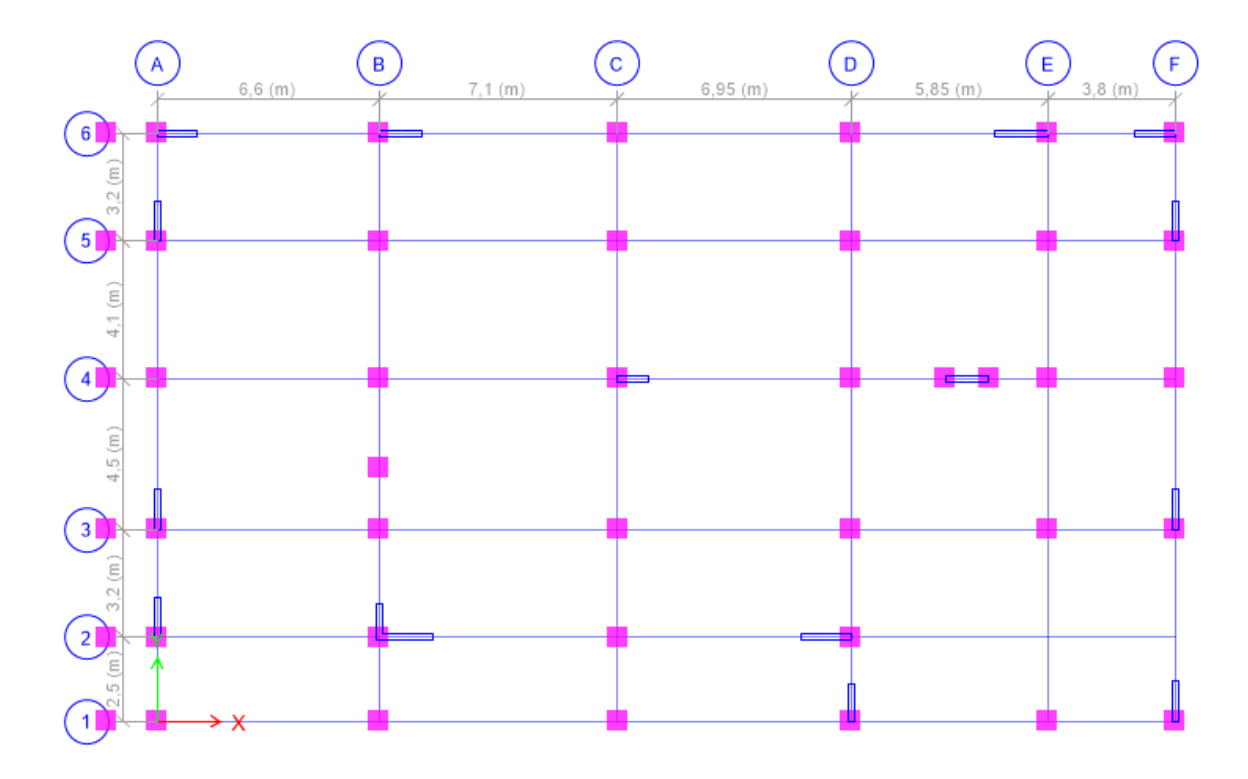

**Figure III.2** *Plans de disposition des voiles*

### **III.5.2Mode de vibration et taux de participation des masses :**

Les différents modes de vibration ainsi que la période et le taux de participation massique qui leur revient sont résumés dans le tableau suivant :

| <b>Modes</b>            | Période (sec) | la masse modale |           | cumulé de la masse modale |        |
|-------------------------|---------------|-----------------|-----------|---------------------------|--------|
|                         |               | <b>UX</b>       | <b>UY</b> | Sum UX                    | Sum UY |
| $\mathbf{1}$            | 1,291         | 0,0117          | 0,7613    | 0,0117                    | 0,7613 |
| $\overline{2}$          | 1,131         | 0,574           | 0,0086    | 0,5857                    | 0,7699 |
| 3                       | 1,053         | 0,1795          | 0,0035    | 0,7652                    | 0,7734 |
| $\overline{\mathbf{4}}$ | 0,431         | 0,0011          | 0,1231    | 0,7662                    | 0,8965 |
| 5                       | 0,377         | 0,1037          | 0,0004    | 0,8699                    | 0,8969 |
| 6                       | 0,344         | 0,023           | 0,0013    | 0,8929                    | 0,8981 |
| 7                       | 0,228         | 0,0003          | 0,0438    | 0,8932                    | 0,942  |
| 8                       | 0,197         | 0,0404          | 2,105E-05 | 0,9336                    | 0,942  |
| 9                       | 0,179         | 0,0058          | 0,001     | 0,9394                    | 0,9429 |
| <b>10</b>               | 0,147         | 0,0002          | 0,0225    | 0,9396                    | 0,9655 |
| 11                      | 0,136         | 3,194E-05       | 0,0001    | 0,9396                    | 0,9655 |

**Tableau III.2.** *Période et taux de participation massique de la structure.*

D'après les résultats obtenus dans le tableau ci-dessus, on voit bien que le taux de participation massique selon l'axe X atteint les 90% au bout du 8<sup>émé</sup> mode, et selon l'axe Y au bout du 7<sup>éme</sup> mode.

## **III.5.3Les modes de vibrations :**

Le premier mode est un mode de translation suivant l'axe Y-Y.

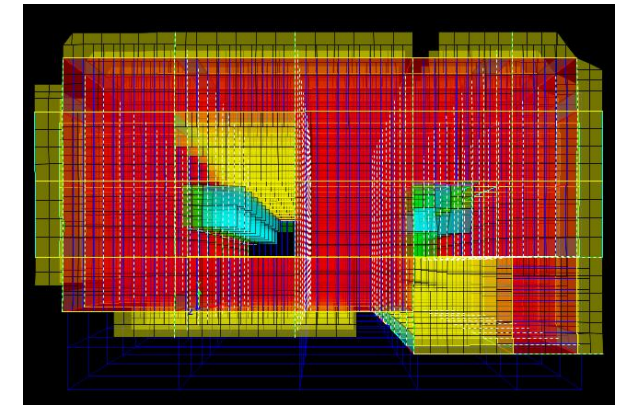

 **Figure III.3.**Mode 1 .de déformation (translation suivant l'axe Y-Y).

Le deuxième mode est un mode de translation suivant l'axe X-X

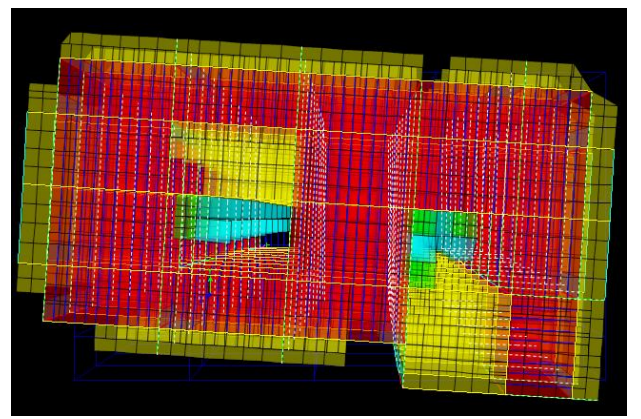

Figure III.4. Mode 2 de déformation (translation suivant l'axe X-X)

Le troisième mode est une rotation selon l'axe Z-Z

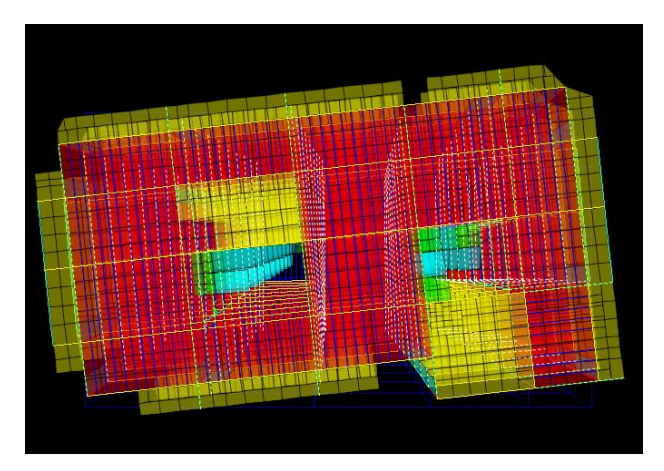

 **Figure III.5** Mode 3 de déformation (rotation suivant Z-Z).
# **III.5.4Vérification des résultats vis-à-vis du RPA 99/Version2003 :**

# **III.5.4.1Vérification de la résultante des forces sismiques :**

Après avoir calculé l'effort statique à la base et l'effort dynamique, le **RPA** prévoit de faire la vérification suivante :  $V_{dyn} \geq 0.8V_{st}$ **RPA99/2003 (Art 4.3.6)** 

Avec :  $V_{dyn}$  : L'effort tranchant dynamique (calculé par la méthode spectrale modale)

Si  $V_{dyn} \le 0.8V_{st}$ il faudra augmenter tous les paramètres de la réponse dont le rapport  $0.8 \frac{V_{st}}{V_{st}}$  $\frac{v_{st}}{V_{dyn}}$ .

Les résultats sont résumés dans le tableau suivant :

**Tableau III.3.** Vérification de la résultante des forces sismiques à la base.

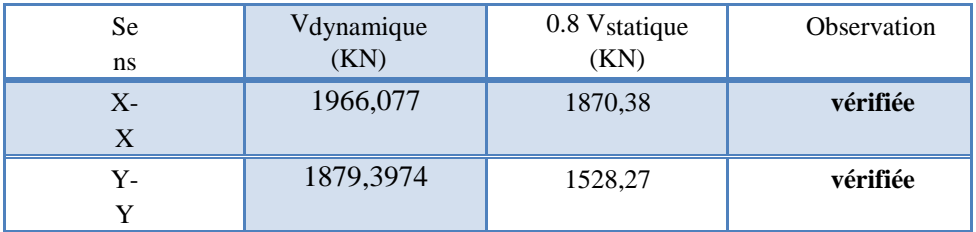

D'après le tableau III.3**.**l'effort dynamique a la base est vérefié dans les deux sens.

# **III.5.4.2 Vérification de l'effort normal réduit :**

Il est exigé de faire la vérification à l'effort normal réduit pour éviter le risque de rupture fragile sous sollicitations d'ensemble dues au séisme, l'effort normal de compression de calcul est limité par la condition suivante :

$$
v = \frac{N_d}{B_c \times f_{c28}} \le 0.30 \text{RPA99/2003 (Art 7.4.3.1)}
$$

Tel que :  $N_d$  : l'effort normal maximal de calcul s'exerçant sur une section de béton. Les résultats sont résumés dans le tableau ci- après :

| Niveaux   |          |                  | La section adoptée $(cm2)$ | N(KN)     | $\boldsymbol{\eta}$ | <i><b>Observation</b></i> |
|-----------|----------|------------------|----------------------------|-----------|---------------------|---------------------------|
|           | $\bm{b}$ | $\boldsymbol{h}$ | aire                       |           |                     |                           |
|           | (cm)     | (cm)             | $(cm^2)$                   |           |                     |                           |
| RDC       | 60       | 60               | 3600                       | 2659,0121 | 0,29544579          | Vérifiée                  |
| Etages 1  | 60       | 60               | 3600                       | 2330,9161 | 0,25899068          | Vérifiée                  |
| Etages 2  | 60       | 55               | 3300                       | 1976,5947 | 0,23958724          | Vérifiée                  |
| Etages 3  | 55       | 55               | 3025                       | 1739,6796 | 0.23004028          | Vérifiée                  |
| Etages 4  | 55       | 50               | 2750                       | 1505,7979 | 0,21902515          | Vérifiée                  |
| Etages 5  | 50       | 45               | 2250                       | 1275,767  | 0,22680302          | Vérifiée                  |
| Etages 6  | 45       | 40               | 1800                       | 1051,2879 | 0,23361953          | Vérifiée                  |
| Etages 7  | 40       | 35               | 1400                       | 832,5049  | 0,23785854          | Vérifiée                  |
| Etages 8  | 35       | 30               | 1050                       | 619,9751  | 0,23618099          | Vérifiée                  |
| Etages 9  | 35       | 30               | 1050                       | 413,3116  | 0,15745204          | Vérifiée                  |
| Etages 10 | 30       | 30               | 900                        | 208,8115  | 0,09280511          | Vérifiée                  |

**Tableau III.4.** Vérification de l'effort normal réduit.

# **III.5.4.3 Justification de l'interaction (voiles-portiques) :**

**Sous charges verticales :** (Les voiles doivent reprendre au plus 20% des sollicitations.<br>Sous charges verticales : (Les portiques doivent reprendre au moins 2004 des solligits) Les portiques doivent reprendre au moins 80% des sollicitations.

**Sous charges horizontales :** Les voiles doivent reprendre au plus 75% des sollicitations. Les portiques doivent reprendre au moins 25% des sollicitations.

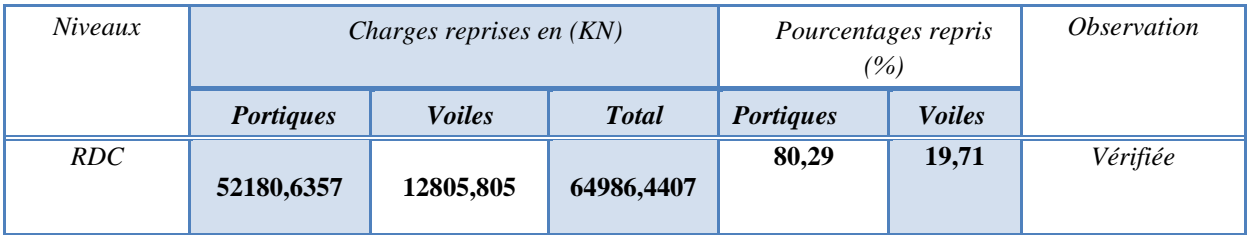

**Tableau III.5.** Interaction sous charge verticale

**Sous charges verticales** : le portique reprend à l'RDC**80.29%** et les voiles **19.71 %** des charges.

**Sous charges horizontales** : les résultats obtenus sont récapitulés dans le tableau suivant :

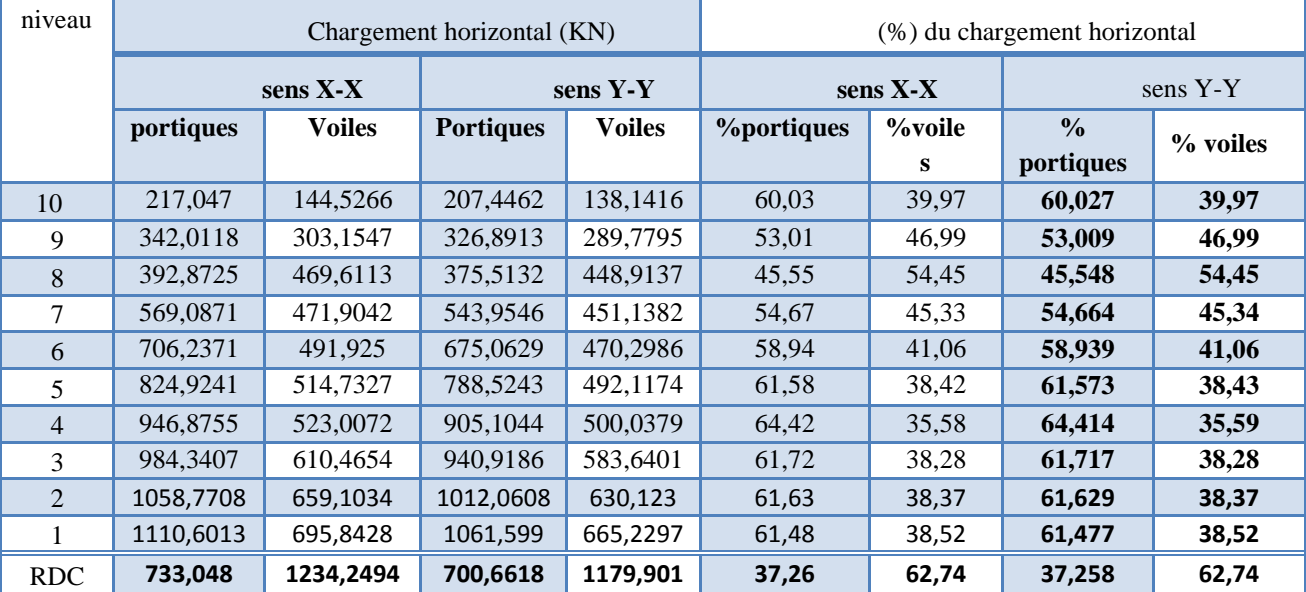

**Tableau III.6.** Interaction sous charge horizontal

# **Analyse des résultats :**

NB : l'interaction sous charges verticales on a fait a la base le poids se cumule d'un niveau a l'autre ,il suffit de vérifier que le poids total du bâtiment est repris a plus de 80%par les portique , et horizontales est vérifiée pour tous les niveaux.

# **III.5.4.4. Vérification vis-à-vis des déplacements de niveaux :**

Les déplacements relatifs latéraux d'un étage par rapport aux étages qui lui sont adjacents, ne doivent pas dépasser 1 % de la hauteur de l'étage. Le déplacement relatif au niveau "k" par rapport au niveau "k-1" est égale à : (**RPA99/ version 2003 (Art 5.10))**

 $\Delta_k = \delta_k - \delta_{k-1}$ avec : $\delta = R \delta_{ek}$ 

Tel que :

 **:** Déplacement horizontal à chaque niveau "k" de la structure donné par le **RPA99/2003(Art 4.43).**  $\delta_{ek}$ : Déplacement dû aux forces sismiques  $F_i(y \text{ compris l'effet de torsion})$ . **R :** Coefficient de comportement

Tous les résultats sont regroupés dans le tableau ci-après :

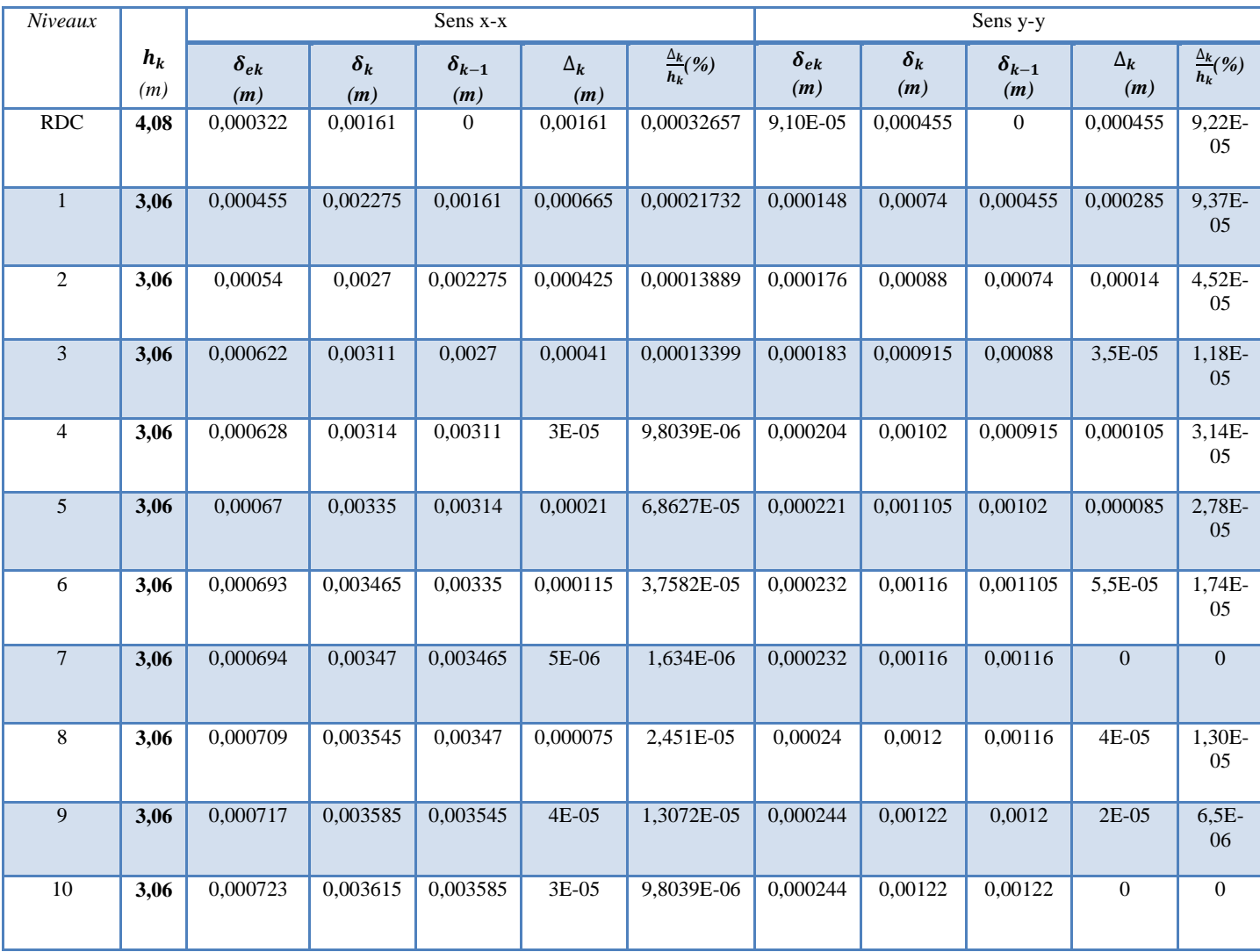

#### **Tableau III.7.** *Vérification des déplacements relatifs*

# **Analyse des résultats :**

D'après les résultats obtenus dans le tableau, on peut dire que les déplacements relatifs des niveaux sont inférieurs au centième de la hauteur d'étage.

# **III.5.4.5 justification vis à vis de l'effet P-Delta:**

Selon le **RPA99/ version 2003 (Art 5.9)**, Les effets du 2° ordre (où effet P - Δ) sont les effets dus aux charges verticales après déplacement. Ils peuvent être négligés dans le cas des bâtiments si la condition suivante est satisfaite à tous les niveaux :

$$
\theta = \frac{P_k \Delta_k}{V_k h_k} \leq 0.10
$$

 $P_k$ : Poids total de la structure et des charges d'exploitation associées au-dessus du niveau k

- $V_k$ : Effort tranchant d'étage au niveau k
- $\Delta_k$ : Déplacement relatif du niveau k par rapport au niveau (k-1)

 $h_k$ : hauteur de l'étage k

Si  $0.10 \le \theta_k \le 0.20$ les effets P- $\Delta$  peuvent être pris en compte de manière approximative en amplifiant les effets de l'action sismique calculés au moyen d'une analyse élastique du 1er ordre

par le facteur  $\frac{1}{1-\theta_k}$ 

Si  $\theta_k > 0.20$  la structure est potentiellement instable et elle doit être redimensionnée.

$$
V_k = \sum_{i=k}^n F_i
$$

Tous les résultats sont regroupés dans le tableau suivant :

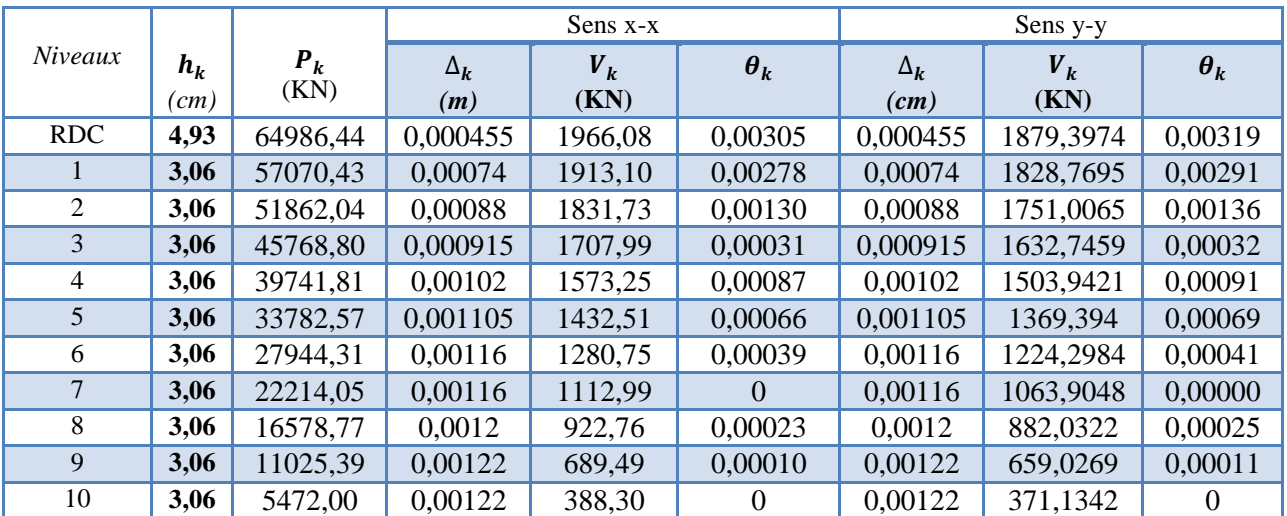

# **Tableau III** *.8.* Vérification de l'effet P-Δ

# **Analyse des résultats :**

D'après les résultats obtenus dans le tableau ci- dessus, les efforts P-∆ peuvent être négligés.

# **III.6. Conclusion**

Plusieurs dispositions ont été modélisées afin d'arriver à satisfaire toutes les exigences du **RPA99/Version 2003 .**

# **Dimensions finales des différents éléments**

- les voiles : {  $RDC$  et 1er Etage  $e = 20$  cm les autres niveaux  $e = 15$  cm
- **les poutres:**  $\left\{ \begin{array}{c} \text{pouters principle (30} \times 50) \text{cm}^2 \\ \text{0000} \end{array} \right\}$
- poutres secondaires $(30 \times 35)$ cm $^2$
- **les poteaux**

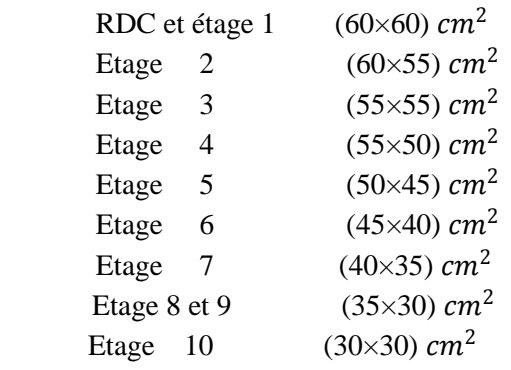

# **IV.1 Introduction :**

Une construction résiste aux charges gravitaires et sismique grâce à ses éléments porteurs principaux, constitués de l'ensemble des éléments de contreventement : Les portiques (poteaux – poutres) et les voile. Pour cela, ces éléments doivent être suffisamment dimensionnés, armés (ferraillés) et bien disposés pour qu'ils puissent reprendre toutes les différentes sollicitations qui seront utilisé pour le ferraillage et qui sont tirées de l'analyse statique et sismique de la structure réalisée par le logiciel ETABS 2016.

# **IV.2.Etude des poutres :**

Les poutres seront étudiées en tenant compte des efforts données par le logiciel ETABS 2016, qui sont tirés des combinaisons les plus défavorables exigées par le **RPA 99/2003** qui sont :

```
\begin{cases} G + Q \mp E \\ 0.25 \pm E \end{cases}1.35G + 1.5Q0.8G \pm E(G + Q)RPA99/VERSION 2003 (art.5.2.)
```
# **IV.2.1. Recommandation du RPA99/Version 2003**

#### **IV.2.1.1. Armatures longitudinales (Art 7.5.2.1) :**

- Le pourcentage total minimum des aciers longitudinaux sur toute la longueur de la poutre est de 0.5% en toute section.
- Le pourcentage total maximum des aciers longitudinaux est de  $\cdot$   $\int$  4 % en zone courante 6% en zone de recouvrement
- La longueur minimale des recouvrements est de **40Ø En zone II.a**

# **IV.2.1.2. Armatures transversales (Art 7.5.2.2) :**

La quantité d'armatures transversales minimales est donnée par :  $A_{min} = 0.003 \times st \times b$ 

Avec :

$$
\begin{cases} st \le \min\left(\frac{h}{4} : 12\emptyset^{min}\right) \text{ en zone nodale.} \\ st \le \frac{h}{2} \text{ en dehors de la zone nodale.} \end{cases}
$$

#### **IV.2.2. Sollicitation et ferraillage des poutres**

Les sollicitations de calcul sont tirées directement du logiciel **ETABS 2016**.

**Tableau IV.1** Ferraillage des poutres principales (30×50) *non associées aux voiles*.

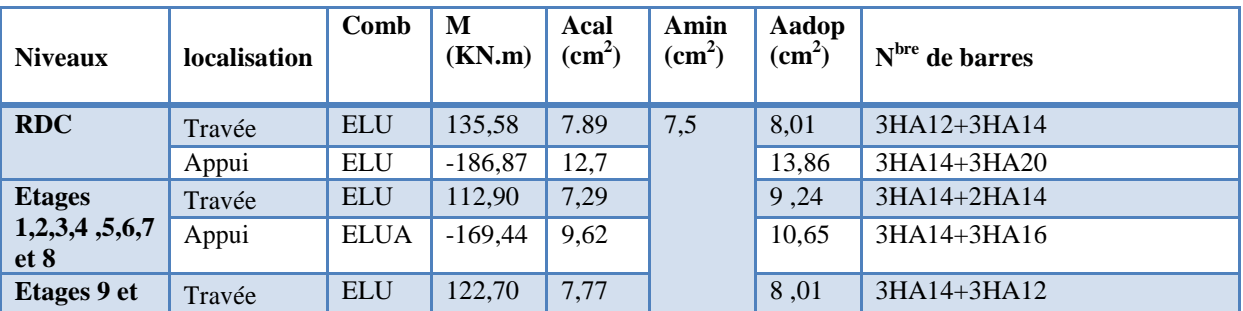

Promotion2019/2020 Page 68

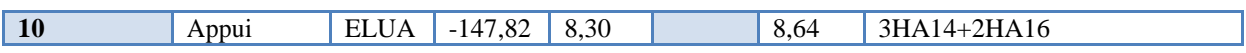

| <b>Niveaux</b>        | <b>localisation</b> | Comb        | M<br>(KN.m) | Acal<br>$\rm \left( cm^{2}\right)$ | Amin<br>$\text{(cm}^2)$ | Aadop<br>$\text{(cm}^2)$ | $Nbre$ de barres  |
|-----------------------|---------------------|-------------|-------------|------------------------------------|-------------------------|--------------------------|-------------------|
| <b>RDC</b>            | Travée              | <b>ELUA</b> | 129,86      | 7,23                               | 7,5                     | 9,11                     | 3HA16+2HA14       |
|                       | Appui               | <b>ELU</b>  | $-209,59$   | 12,50                              |                         | 12,91                    | 3HA14+2HA20+1HA16 |
| <b>Etages</b>         | Travée              | <b>ELUA</b> | 128,54      | 7,15                               |                         | 7,7                      | 3HA14+2HA14       |
| 1,2,3,4,5,6,7<br>et 8 | Appui               | <b>ELUA</b> | $-175,33$   | 9,68                               |                         | 9,71                     | 4HA14+4HA12       |
| <b>Etages 9 et</b>    | Travée              | <b>ELU</b>  | 91,84       | 5,85                               |                         | 7,7                      | 3HA14+2HA14       |
| <b>10</b>             | Appui               | <b>ELUA</b> | $-165, 11$  | 9,35                               |                         | 9,71                     | 3HA14+2HA12+1HA16 |

**Tableau IV.2** Ferraillage des poutres principales (30×50) *associées aux voiles*.

**Tableau IV.3** Ferraillage des poutres secondaires (30×35) *non associées aux voiles*.

| <b>Niveaux</b>        | <b>localisation</b> | Comb        | M<br>(KN.m) | Acal<br>$\text{cm}^2$ ) | Amin<br>(cm <sup>2</sup> ) | Aadop<br>$\text{(cm}^2)$ | $Nbre$ de barres |
|-----------------------|---------------------|-------------|-------------|-------------------------|----------------------------|--------------------------|------------------|
| <b>RDC</b>            | Travée              | <b>ELUA</b> | 20,98       | 1,64                    | 5,25                       | 6,16                     | 4HA14            |
|                       | Appui               | <b>ELUA</b> | $-36,32$    | 2,88                    |                            | 6,16                     | 4HA14            |
| <b>Etages</b>         | Travée              | <b>ELUA</b> | 32,66       | 2,59                    |                            | 6,16                     | 4HA14            |
| 1,2,3,4,5,6,7<br>et 8 | Appui               | <b>ELUA</b> | $-48,78$    | 3,92                    |                            | 6,16                     | 4HA14            |
| Etages 9 et           | Travée              | <b>ELUA</b> | 25,60       | 2,01                    |                            | 6,16                     | 4HA14            |
| 10                    | Appui               | <b>ELUA</b> | $-46,81$    | 3,76                    |                            | 6,16                     | 4HA14            |

**Tableau IV.4** Ferraillage des poutres secondaires (30×35) *associées aux voiles*.

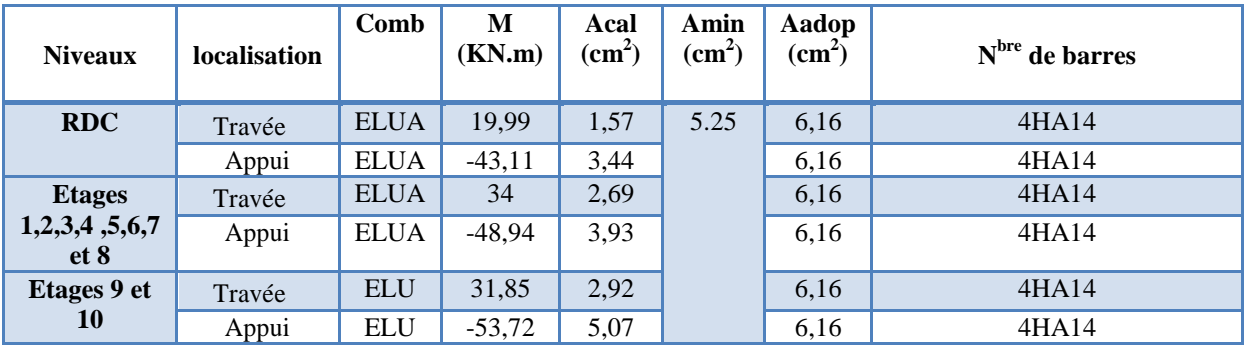

# **IV.2.3 Les armatures transversales :**

Le diamètre des armatures transversales pour les poutres est donnée par :

$$
\emptyset \le \min\left(\emptyset_l; \frac{h}{35}; \frac{b}{10}\right) = \min(1,2; 1,43; 3)
$$

Soit  $\phi t = 8$  mm et At =  $4\phi 8 = 2.01$  cm<sup>2</sup>(1cadre + 1 étrier)

#### **Calcul des espacements St**

- zone nodale :  $st \leq \min\left(\frac{h}{4}\right)$  $\frac{h}{4}$ ; 12 $\varphi^{min}$ ) = {poutres principales  $st = 10$  *cm* poutres secondaires  $st = 8$  cm
- Zone courante :  $st \leq \frac{h}{2}$  $\frac{h}{2}$  = 25 cm  $\rightarrow$  {poutres principales st = 15 cm
	- poutres secondaires  $st = 15$  cm

# **Vérification des sections d'armatures transversales minimales**

On a :  $A_{min} = 0.003 \times st \times b = 1.35$  cm<sup>2</sup> <  $A_t = 2.01$  cm<sup>2</sup> ……*Vérifiée* 

#### **Remarque :**

Les premières armatures transversales doivent être disposées à 5 cm au plus du nu d'appui ou de l'encastrement.

#### **IV.2.4 Vérifications nécessaires :**

#### **Vérification des pourcentages maximale d'armatures longitudinales :**

poutres principales  $A_{max} = 4\% b \times h = 0.04 \times 30 \times 50 = 60 \text{ cm}^2$ poutres principales  $A_{max} = 4\% b \times h = 0.04 \times 30 \times 35 = 42 \text{ cm}^2$  Zone courante

poutres principales  $A_{max} = 6\% b \times h = 0.06 \times 30 \times 50 = 90 \text{ cm}^2$ poutres principales  $A_{max} = 6\% b \times h = 0.06 \times 30 \times 35 = 63 \text{ cm}^2$  zone de recouvrement

# **Vérification à l'ELU**

**Contrainte tangentielle maximale :**

$$
\tau_{bu} = \frac{V_u}{b \times d} \le \overline{\tau_{bu}} = 3.33 \, MPa
$$

La vérification concerne uniquement les poutres les plus défavorables, car si ces dernières sont vérifiées, les autres le seront surement.

Les résultats sont donnés par le tableau suivant :

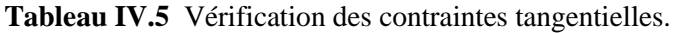

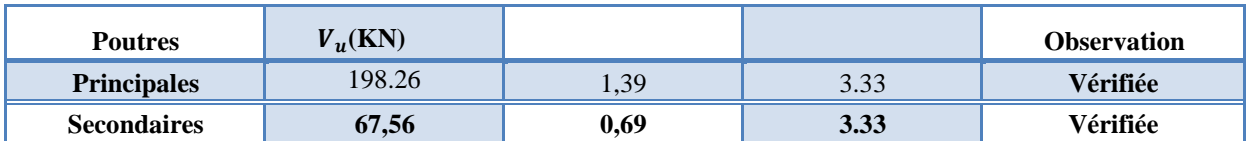

**Vérification à l'ELS :**

#### **Etat limite de compression du béton**

$$
\frac{b}{2}y^2 + 15 \times A_s \times y - 15 \times d \times A_s' \text{avec} A_s' = 0
$$
  

$$
I = \frac{b}{3}y^3 + 15 \times A_s \times (d - y)^2
$$

Le tableau suivant résume les vérifications de contraintes de compression :

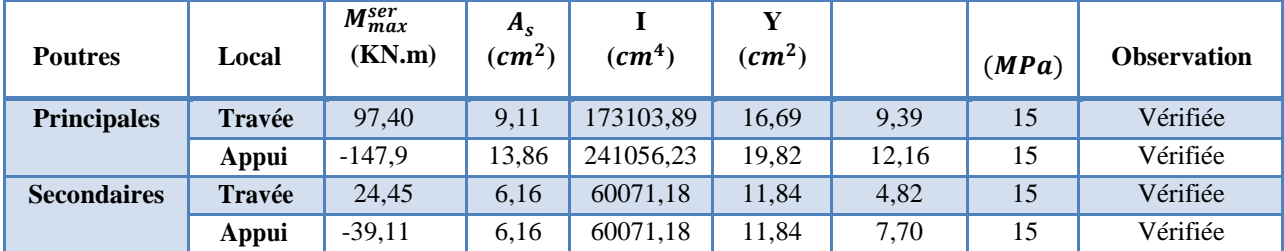

**Tableau IV.6** Vérification de l'état limite de compression.

# **Etat limite de déformation :**

Etat limite de déformation d'après le **BAEL 91** et **CBA 93** la vérification à l'flèche est inutile si :

$$
\begin{cases}\n\frac{h_t}{l} \ge \frac{1}{16} \\
\frac{h_t}{l} \ge \frac{M_t}{10 \times M_0} \\
\frac{A_s}{b \times d} \le \frac{4.2}{f_e}\n\end{cases}
$$

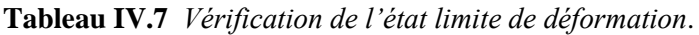

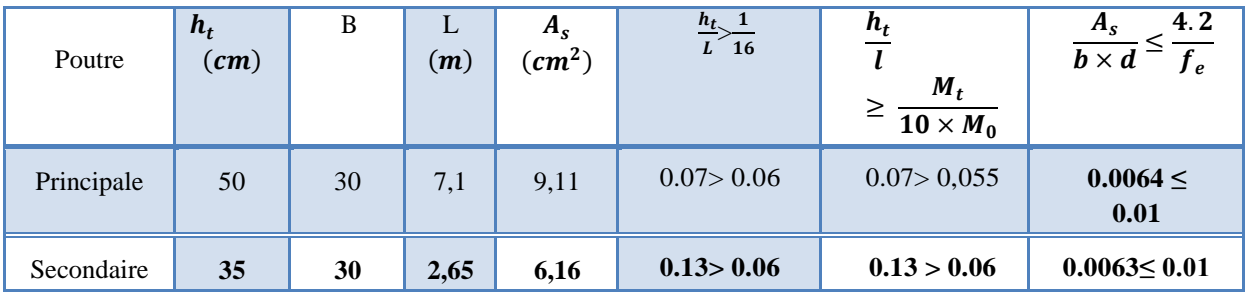

Toutes les conditions sont vérifiées donc le calcul de flèche n'est pas nécessaire.

# **Schéma de ferraillage :**

Les schémas de ferraillage sont présentés dans l'annexe (4)*.*

# **IV.3. Etude des poteaux :**

Les poteaux sont des éléments verticaux destinés à reprendre et transmettre les sollicitations (efforts normaux et moments fléchissant) à la base de la structure.

Leurs ferraillages se fait à la flexion composée avec les sollicitations les plus défavorables résultantes des combinaisons de calcul préconisées par les règlements en vigueur, à savoir :

 $\begin{cases} G + Q \mp E \\ 0.25 \pm E \end{cases}$  $1.35G + 1.5Q$  $0.8G \pm E$  $(G + Q)$ 

Le ferraillage adopté sera le maximum obtenu avec les différentes sollicitations suivantes :

$$
\begin{cases} N_{max} \rightarrow M_{corr} \\ M_{max} \rightarrow N_{corr} \\ N_{min} \rightarrow M_{corr} \end{cases}
$$

#### **IV.3.1. Recommandation du RPA99/Version2003**

#### **IV.3.1.1. Armatures longitudinales (Art 7.4.2.1)**

Les armatures longitudinales doivent être à haute adhérence, droites et sans crochets. Leurpourcentage en zone sismique III est limité par :

- $\checkmark$   $A_{min} = 0.9 \% (b_1 * h_1)$
- $\checkmark$   $A_{max} = 4 \% (b_1 * h_1)$
- $\checkmark$   $A_{max} = 6 \% (b_1 * h_1)$
- $\check{\phi}_{\text{min}} = 12 \text{ mm}$  (diamètre minimal utilisé pour les barres longitudinales).
- La longueur minimale de recouvrement  $(L_{min})$  est de 50  $\Phi$ .
- $\checkmark$  L'espacement (*St*) entre deux barres verticales dans une face de poteau ne doit pas dépasser 25cm.
- Les jonctions par recouvrement doivent être faites si possible, en dehors des zones nodales. La zone nodale (figure IV.1) est définie par l ' et h ' tel que :

$$
\begin{cases}\nl' = 2h \\
h' = max\left(\frac{h_e}{6} \, ; \, b_1 \, ; \, h_1 \, ; 60 \, cm\right)\n\end{cases}
$$

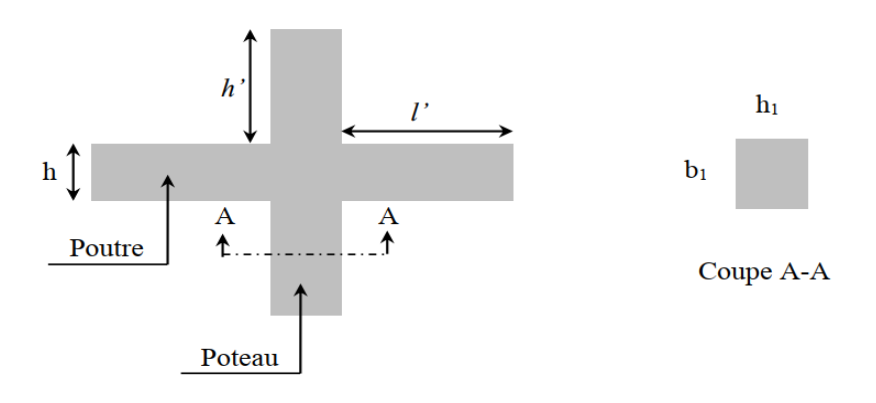

**Figure IV.1.** Zone nodale

#### **IV.3.1.2. Armatures transversales (Art 7.4.2.2) :**

Les armatures transversales des poteaux sont calculées à l'aide de la formule suivante :

 $A_t$  $\frac{A_t}{t} = \frac{\rho \times V_u}{h_1 \times f_u}$  $h_1 \times f_e$ 

V<sup>u</sup> : l'effort tranchant de calcul

h<sub>1</sub>: hauteur totale de la section brute

fe: contrainte limite élastique de l'acier d'armature transversale

t : espacement entre les armatures transversales. Il est limité à :

 $t \leq 10$  cm en zone nodale.  $t \leq \min\left(\frac{b_1}{2}\right)$  $\frac{b_1}{2}$ ;  $\frac{h_1}{2}$  $\frac{c_1}{2}$ ; 10  $\phi_l^{min}$  ) en dehors de la zone nodale.

ρ: Coefficient correcteur qui tient compte du mode de rupture par effort tranchant. Il est pris égal à :

- $\checkmark$  2.5 si  $\lambda_a \geq 5$
- $\checkmark$  3.75 *si*  $\lambda_q < 5$

Avec  $\lambda_g = \begin{pmatrix} \frac{l_f}{g} \end{pmatrix}$  $rac{l_f}{a}$  ou  $rac{l_f}{b}$  l'élancement géométrique et **a** et **b,** les dimensions de la section droite du poteau dans la direction de calcul considérée.

La quantité d'armatures transversales minimale :

$$
A_t^{min} = \begin{cases} 0.3\% (b_1 * t) \, si & \lambda_g \ge 5 \\ 0.8\% (b_1 * t) \, si & \lambda_g \le 3 \\ Interpoler linéairement les valeurs précédentes si  $3 < \lambda_g < 5 \end{cases}$
$$

# **IV.3.2. Les sollicitations maximales :**

Les sollicitations de calcul résultant des combinaisons les plus défavorables sont tirés directement du logiciel ETABS 2016. Les résultats sont récapitulés dans les tableaux suivants :

| <b>Niveaux</b> | $N_{max}$<br>$\rightarrow$ | $M_{corr}$ | Com        | $N_{min}$<br>$M_{corr}$<br>$\rightarrow$ |        | Comb        | $M_{max}$ | $N_{corr}$<br>$\rightarrow$ | comb        | V(KN)  |
|----------------|----------------------------|------------|------------|------------------------------------------|--------|-------------|-----------|-----------------------------|-------------|--------|
|                | $N$ (KN)                   | (KN.m)     | b          | $N$ (KN)                                 | (KN,m) |             | (KN.m)    | $N$ (KN)                    |             |        |
| <b>RDC</b>     | 3640,03                    | 3,61       | <b>ELU</b> | $-191,71$                                | 22,05  | <b>ELUA</b> | 125,59    | 275,12                      | <b>ELUA</b> | 53,33  |
| Etages 1       | 3176,86                    | 36,16      | <b>ELU</b> | 13,51                                    | 3,41   | <b>ELUA</b> | 81,61     | 1203,5                      | <b>ELUA</b> | 255,56 |
| Etages 2       | 2701,13                    | 15,13      | <b>ELU</b> | 76,26                                    | 7,14   | <b>ELUA</b> | 130,77    | 1357,18                     | <b>ELUA</b> | 240,93 |
| Etages 3       | 2377,11                    | 27,61      | <b>ELU</b> | 102.88                                   | 7,18   | <b>ELUA</b> | 118.80    | 1144.44                     | <b>ELUA</b> | 234,34 |
| Etages 4       | 2057,35                    | 21,10      | <b>ELU</b> | 108,26                                   | 6,54   | <b>ELUA</b> | 117,08    | 943,92                      | <b>ELUA</b> | 225,31 |
| Etages 5       | 1742,95                    | 20,15      | <b>ELU</b> | 95,46                                    | 4,4    | <b>ELUA</b> | 100,33    | 850,25                      | <b>ELUA</b> | 208,91 |
| Etages 6       | 1436.08                    | 17.76      | <b>ELU</b> | 78,70                                    | 2,8    | <b>ELUA</b> | 91,28     | 709,66                      | <b>ELUA</b> | 191,85 |
| Etages 7       | 1136,89                    | 14,79      | <b>ELU</b> | 62,21                                    | 1,77   | <b>ELUA</b> | 77,73     | 569,76                      | <b>ELUA</b> | 171,55 |
| Etages 8       | 846,11                     | 10,43      | <b>ELU</b> | 46,07                                    | 1,21   | <b>ELUA</b> | 57,60     | 428,83                      | <b>ELUA</b> | 138,48 |
| Etages 9       | 563,32                     | 10,75      | <b>ELU</b> | 13,63                                    | 1,26   | <b>ELUA</b> | 62,16     | 287,17                      | <b>ELUA</b> | 127,07 |
| Etages10       | 283.44                     | 9,15       | <b>ELU</b> | $-16$                                    | 1,41   | <b>ELUA</b> | 43.79     | 141.25                      | <b>ELUA</b> | 106,77 |

**Tableau IV.9**Sollicitations dans les différents poteaux

# **IV.3.3. Calcul du ferraillage**

# **IV.3.3.1. Ferraillage longitudinal**

Nous exposerons un exemple de calcul pour les poteaux du niveau RDC, et le reste des résultats de ferraillage des autres niveaux seront donnés dans un tableau récapitulatif. **Exemple de calcul de ferraillage**

Données :  $M_{max} = 125,59$  KN.  $m$  et  $N_{corr} = 275,12$  KN

 $b = 60$  cm ;  $h = 60$  cm ;  $d = 57$  cm

$$
M_{ua} = M + N \times \left(d - \frac{h}{2}\right) = 125,59 + 275,12 \times \left(0.57 - \frac{0.6}{2}\right) = 199,87 \text{ KN} \cdot m
$$

 $e_G = \frac{M}{N}$  $\frac{M}{N}$  = 0.456 m >  $\frac{h}{2}$  $\frac{\text{m}}{2}$  = 0.30m $\rightarrow$ N est un effort de compression et le centre de pression est à l'extérieure de la section du béton, donc la section est partiellement comprimée.

$$
\mu_{bu} = \frac{M_{ua}}{b \times d^2 \times f_{bu}} = \frac{199,87 \times 10^{-3}}{0.60 \times 0.57^2 \times 18.48} = 0.055; \ \alpha = 0.71 \ ; z = 0.55 \blacktriangleright A_1 = 9,085 \text{cm}^2
$$
\n
$$
A = \frac{M_{ua}}{z \times f_{st}} - \frac{N_u}{f_{st}} = 2,21 \text{ cm}^2
$$

Le tableau ci-après résume les résultats de ferraillage des poteaux des différents niveaux.

| <b>Niveaux</b>              | <b>Section</b><br>$(cm^2)$ | <b>Type</b><br>de<br>section | Acal<br>(cm <sup>2</sup> ) | $A_{choisi}/fac$ (cm <sup>2</sup> ) | Amin<br>$\text{cm}^2$ ) | Aadop<br>$\text{(cm}^2\text{)}$ | $Nbre$ de barres |
|-----------------------------|----------------------------|------------------------------|----------------------------|-------------------------------------|-------------------------|---------------------------------|------------------|
| RDC et 1<br>Etage           | $60 \times 60$             | S.E.C                        | 2,21                       |                                     | 28,8                    | 30,29                           | $12HA16 + 4HA14$ |
| Etages 2<br>ET <sub>3</sub> | $60 \times 55$             | S.E.C                        | $\Omega$                   |                                     | 26,4                    | 28,4                            | 8HA16+8HA14      |
| Etages 4<br>et 5            | $55 \times 50$             | S.E.C                        | $\Omega$                   |                                     | 22                      | 24,63                           | 16HA14           |
| Etages<br>6et 7             | $45 \times 40$             | S.E.C                        | $\Omega$                   |                                     | 14,4                    | 18,08                           | 12HA12           |
| Etages<br>8.9 ET<br>10      | $35 \times 30$             | S.E.C                        | $\overline{0}$             |                                     | 8,4                     | 9,04                            | 8HA12            |

**Tableau IV.10** Ferraillage longitudinal des poteaux

# **IV.3.3.2. Ferraillage transversal**

#### **a. Vérification des contraintes de cisaillements**

Selon le **RPA99/V2003 (Art 7.4.3.2),** la contrainte de cisaillement dans le béton doit être inférieure ou égale à la contrainte de cisaillement ultime : $\tau_{bu} = \frac{V_u}{h \times}$  $\frac{v_u}{b \times d} \leq \overline{\tau_{bu}} = \rho_d \times f_{c28}$ 

Avec  $\rho_d = \{$ 0.075 si  $\lambda_g \geq 5$ 0.040 si  $\lambda_g < 5$ **Exemple de calcul (RDC)**

On a : $V_u = 255,56KN, d = 57 \, \text{cm}, \ \lambda_g = 4.2 < 5 \rightarrow \rho_d = 0.04$ 

$$
\rightarrow \tau_{bu} = \frac{v_u}{b \times d} = \frac{202.88 \times 10^{-3}}{0.55 \times 0.53} = 0.695 MPa < \overline{\tau_{bu}} = 1 MPa \rightarrow \text{pas risque de rupture par cisaillement}
$$

Les autres résultats de calcul sont illustrés dans le tableau suivant :

**Tableau IV.11**Vérification des contraintes de cisaillement

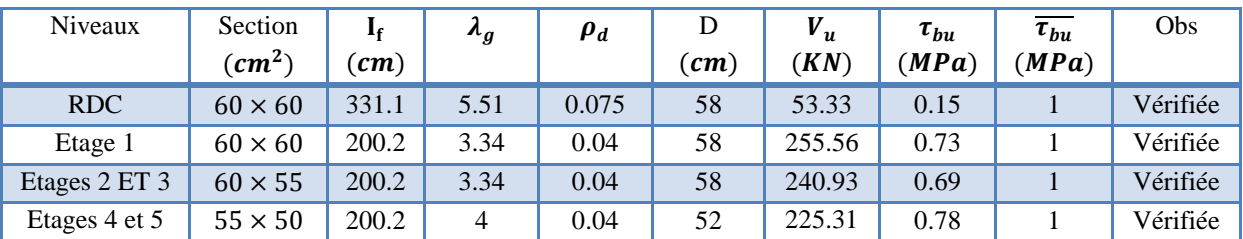

Promotion2019/2020 Page 74

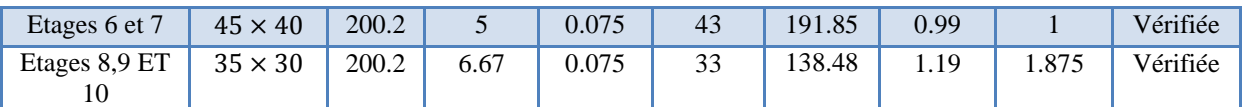

#### **b. Calcul des armatures transversales**

$$
A_t = \frac{\rho \times V_u \times t}{h_1 \times f_e}
$$

Les résultats de calcul sont illustrés dans le tableau suivant :

| <b>Niveaux</b>           | <b>RDC</b>     | Etages 1       | Etages 2       | Etages 4       | Etages 6       | Etages 8       |
|--------------------------|----------------|----------------|----------------|----------------|----------------|----------------|
|                          |                |                | et 3           | et 5           | et 7           | ,9et 10        |
| Section                  | $60 \times 60$ | $60 \times 60$ | $60 \times 55$ | $55 \times 50$ | $45 \times 40$ | $35 \times 30$ |
| $\varphi_l^{min}$ (cm)   | 1.4            | 1.4            | 1.4            | 1.4            | 1.2            | 1.2            |
| $\bm{l}_{\bm{f}}$ (cm)   | 331.1          | 200.2          | 200.2          | 200.2          | 200.2          | 200.2          |
| $\lambda_q$              | 5.51           | 3.34           | 3.34           | $\overline{4}$ | 5              | 6.67           |
| V(KN)                    | 53.33          | 255.56         | 240.93         | 255.31         | 191.85         | 138.41         |
| $t_{z,nodal}$ (cm)       | 10             | 10             | 10             | 10             | 10             | 10             |
| $t_{z.courante}$ (cm)    | 15             | 15             | 15             | 15             | 10             | 10             |
| $\boldsymbol{\rho}$      | 2.5            | 3.75           | 3.75           | 3.75           | 2.5            | 2.5            |
| $A_t$ (cm <sup>2</sup> ) | 1.2            | 5.98           | 5.64           | 6.51           | 3.99           | 2.1            |
| $A_t^{min}(cm^2)$        | 2.7            | 3.44           | 4.58           | 5.88           | 4.00           | 1.05           |
| $A_t^{adop}(cm^2)$       | 7HA8=3,52      | $8HAS =$       | $12HAB =$      | $13HAB =$      | $8HAS =$       | $6HAS =$       |
|                          |                | 4,02           | 6.03           | 6.53           | 4,02           | 3.01           |

**Tableau IV.12**Ferraillage transversal des poteaux

# **IV.3.4. Vérifications nécessaires :**

#### **IV.3.4.1Vérification au flambement :**

Les poteaux sont soumis à la flexion composée, pour cela, le **CBA93 (Art B.8.2.1)** nous exige de les justifier vis-à-vis l'état limite ultime de stabilité de forme. La relation à vérifier est la suivante :

$$
B_r \geq B_r^{calc} = \frac{N_u}{\alpha} \times \frac{1}{\left(\frac{f_{c28}}{0.9 \times \gamma_b} + \frac{f_e}{100 \times \gamma_s}\right)}
$$

La vérification des poteaux au flambement va se faire de la manière que l'exemple de calcul que nous avons exposé au Chapitre 2 (page 12).

Les résultats sont récapitulés dans le tableau suivant :

| <b>Niveau</b><br>X | $\mathbf h$<br>(cm | $\mathbf b$<br>(c <sub>m</sub> ) | $I_{\rm f}$<br>(m)     | λ         | $\alpha$  | $A_{s}$<br>$\text{cm}^2$ | $B_r$<br>(m)            | $N_{u}$<br>(KN) | $N_d$<br>(KN) | <b>Observati</b><br>on |
|--------------------|--------------------|----------------------------------|------------------------|-----------|-----------|--------------------------|-------------------------|-----------------|---------------|------------------------|
| RDC                | 60                 | 60                               | 3,33                   | 19,2<br>3 | 0.82<br>6 | 30,2<br>9                | 0.336<br>$\overline{4}$ | 6015,9          | 2559,0        | Vérifiée               |
| Etage 1            | 60                 | 60                               | 2,00<br>$\overline{2}$ | 11,5<br>6 | 0.81      | 30,2<br>9                | 0.336<br>$\overline{4}$ | 5950,3          | 2330,9        | Vérifiée               |

**Tableau IV.13**Vérification au flambement des différents poteaux

# Chapitre 04 Etude des éléments structuraux

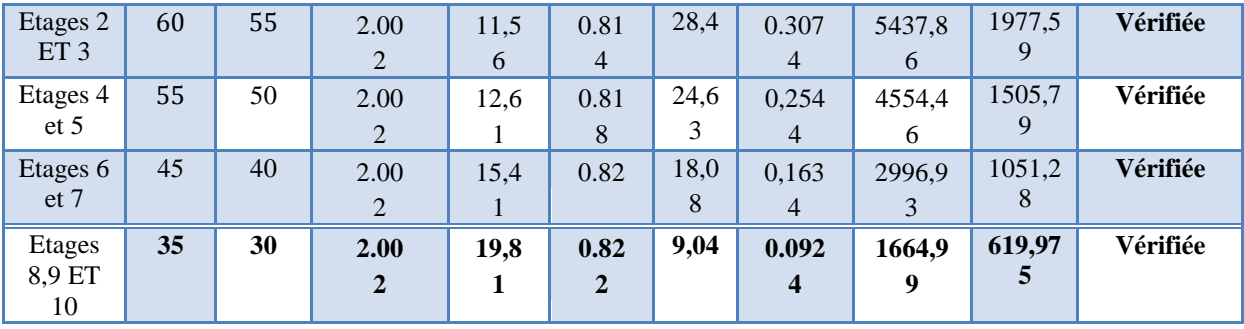

La condition est vérifiée pour tous les niveaux, donc y a pas de risque de flambement.

# **IV.3.4.2 Vérification des contraintes :**

Comme la fissuration est peu nuisible, donc on doit vérifier uniquement la contrainte de compression dans le béton du poteau le plus sollicité dans chaque niveau.

Les sollicitations maximales obtenues à l'ELS sont résumées dans le tableau suivant :

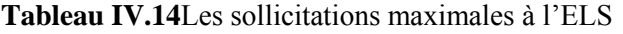

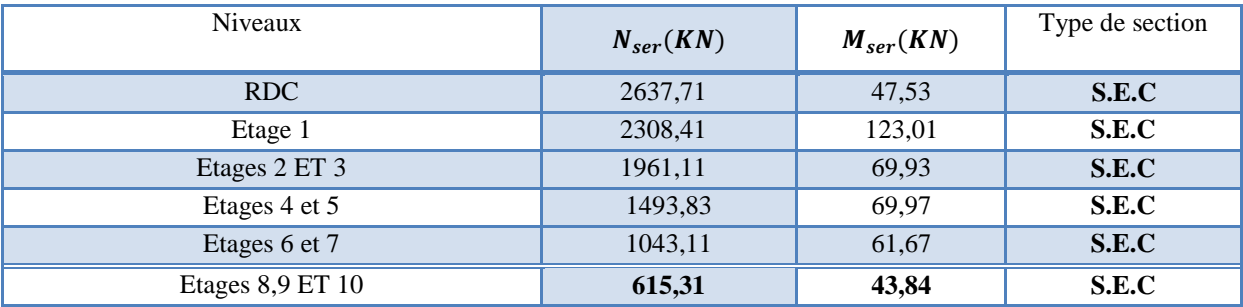

Cas d'une section entièrement comprimé la vérification des contraintes ça sera comme suit :

$$
\int \sigma_{bc1} = \frac{N_{ser}}{S} + \frac{M_{serG}}{I_{yy'}} \times V \leq \overline{\sigma_{bc}}
$$
\n
$$
\sigma_{bc2} = \frac{N_{ser}}{S} - \frac{M_{serG}}{I_{yy'}} \times V' \leq \overline{\sigma_{bc}}
$$
\n
$$
\text{Avec:}
$$
\n
$$
S = b \times h + 15(A + A') \text{: section homogénéisée}
$$
\n
$$
M_{serG} = M_{ser} - N_{ser} \left(\frac{h}{2} - V\right)
$$
\n
$$
I_{yy'} = \frac{b}{3} \times \left(V^3 + V'^3\right) + 15A'(V - d')^2 + 15A(d - V)^2
$$

$$
V = \frac{\frac{b \times h^2}{2} \times 15(A^{'}A^{'} + Ad)}{B + 15(A + A^{'})} \qquad V' = h - V
$$

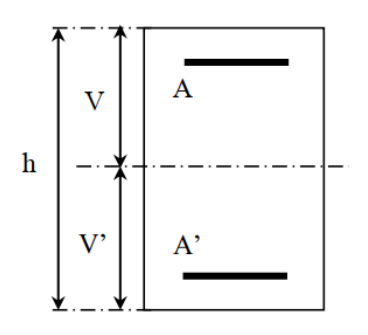

 **Figure IV.2.** Section d'un poteau

Les résultats de calcul sont résumés dans le tableau ci-après :

| Niveaux                       | <b>RDC</b>     | Etages 1       | Etages 2       | Etages 4       | Etages 6       | Etages 8       |
|-------------------------------|----------------|----------------|----------------|----------------|----------------|----------------|
|                               |                |                | et 3           | et 5           | et 7           | .9et 10        |
| Section                       | $60 \times 60$ | $60 \times 60$ | $60 \times 55$ | $55 \times 50$ | $45 \times 40$ | $35 \times 30$ |
| $d$ (cm)                      | 57,5           | 57,5           | 57,5           | 52.5           | 42,5           | 32,5           |
| $A$ (cm <sup>2</sup> )        | 9,58           | 9.58           | 9,11           | 7,7            | 4,52           | 3.39           |
| $V$ (cm)                      | 30             | 30             | 30             | 27,5           | 22,5           | 17,5           |
| $V'$ (cm)                     | 30             | 30             | 30             | 27,5           | 22,5           | 17,5           |
| $I_{\gamma\gamma'}(m^4)$      | 0.012          | 0.012          | 0.011          | 0.007          | 0.0033         | 0.0011         |
| $N_{ser}(MN)$                 | 2,63           | 2,30           | 1,96           | 1,49           | 1,04           | 0.61           |
| $M_{ser}(MN.m)$               | 0,047          | 0.12           | 0,069          | 0,069          | 0,061          | 0,043          |
| $M_{serG}(MN.m)$              | 0,047          | 0.12           | 0,069          | 0,069          | 0,061          | 0,043          |
| $S(m^2)$                      | 0.37           | 0.37           | 0.34           | 0.29           | 0.18           | 0.11           |
| $\sigma_{bc1}(MPa)$           | 8,28           | 9,21           | 7,64           | 7,84           | 9.93           | 12,38          |
| $\sigma_{hc2}(MPa)$           | 5,93           | 3,21           | 3.88           | 2,42           | 1,61           | $-1,29$        |
| $\overline{\sigma_{hc}}(MPa)$ | 15             | 15             | 15             | 15             | 15             | 15             |
| <b>Observations</b>           | Vérifiée       | Vérifiée       | Vérifiée       | Vérifiée       | Vérifiée       | Vérifiée       |

**Tableau IV.15**Vérification des contraintes dans le béton

# **IV.3.5.Vérification des zones nodales**

Dans le but de permettre la formation des rotules plastique dans les poutres et non dans les poteaux, le RPA exige que :

$$
|M_N| + [M_s] \ge 1.25(|M_w| + [M_e])
$$

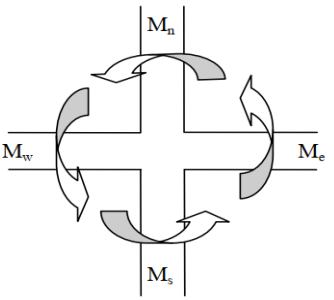

 **Figure IV.3.**Moments résistants

# **Détermination du moment résistant dans les poteaux et poutres :**

Le moment résistant (Mr) d'une section de béton dépond essentiellement :

- Des dimensions de la section du béton
- De la quantité d'armatures dans la section
- De la contrainte limite élastique des aciers

$$
M_r = Z \times A_s \times f_{st}
$$
 avec :  $Z = h - (2 * d') (h)$  that the value of the function  $d$  to  $h$  is  $L$ .

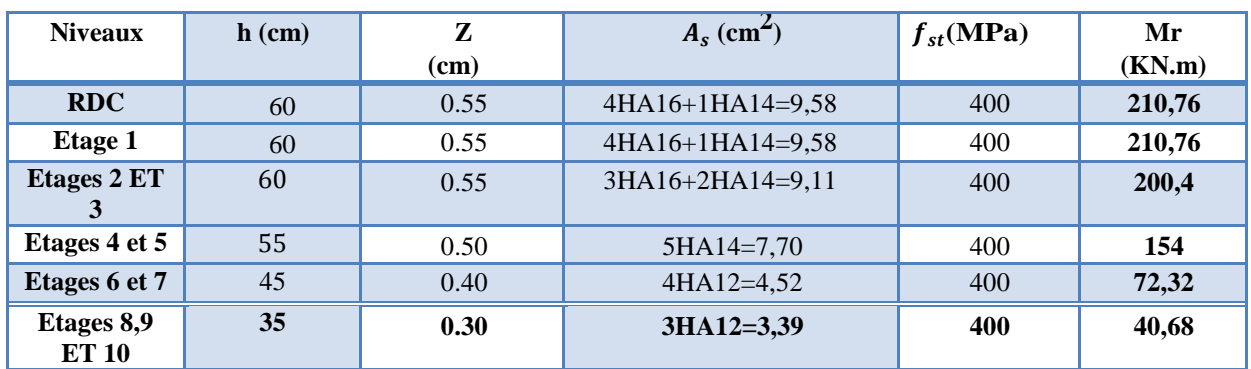

# **Tableau IV.16**Moments résistants dans les poteaux

# **Tableau IV.17Moments résistants dans les poutres principales**

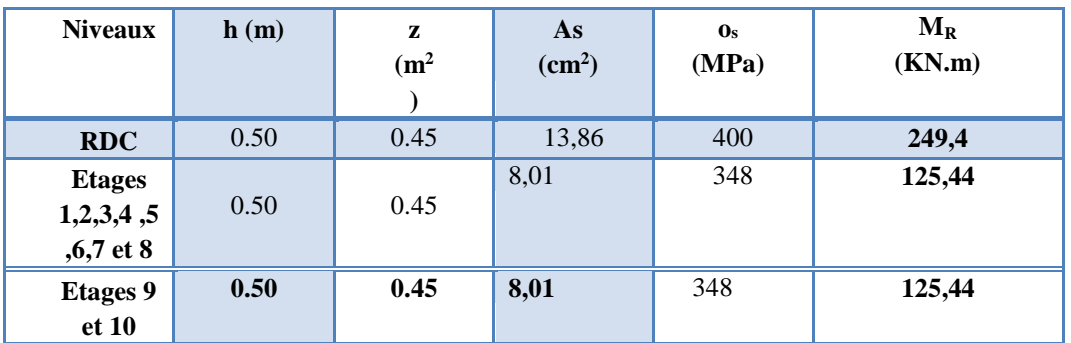

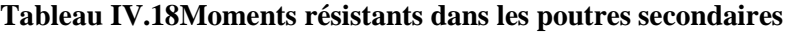

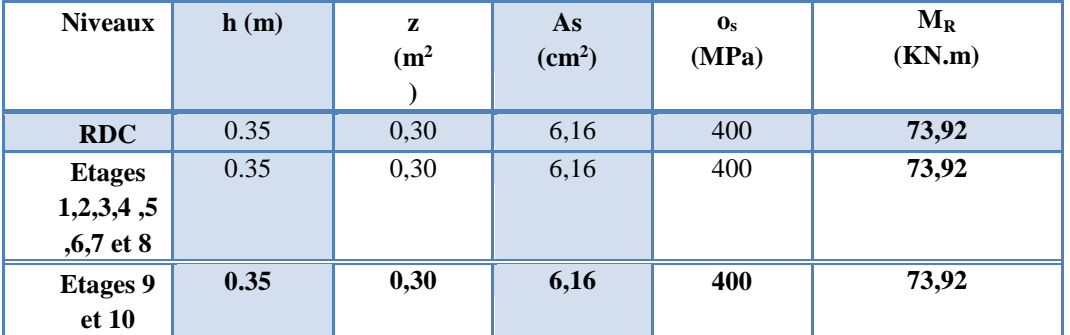

Les résultats de la vérification concernant les zones nodales sont récapitulées dans les tableaux suivant :

| <b>Niveau</b>       |                  |                  |                                   | Poutresprincipals       |                              |                                  |                               |
|---------------------|------------------|------------------|-----------------------------------|-------------------------|------------------------------|----------------------------------|-------------------------------|
| $\mathbf X$         | $M_n(K)$<br>N.m) | $M_s(K)$<br>N.m) | $M_n+M_s(KN)$ .<br>$\mathbf{m}$ ) | $M_w(K)$<br>N.m)        | $M_e$ (KN.<br>$\mathbf{m}$ ) | $1,25(M_w+$<br>$M_e$ )<br>(KN.m) | <b>Observati</b><br><b>on</b> |
| <b>RDC</b>          | 421,52           | 210,76           | 632,28                            | 249,4                   | 249,4                        | 623,5                            | vérifiée                      |
| <b>Etages</b><br>1  | 411,16           | 210,76           | 621,92                            | 125,4<br>$\overline{4}$ | 125,44                       | 313,6                            | vérifiée                      |
| <b>Etages</b><br>2  | 400,8            | 200,4            | 601,2                             | 125,44                  | 125,44                       | 313,6                            | vérifiée                      |
| <b>Etages</b><br>3  | 354,4            | 200,4            | 554,8                             | 125,44                  | 125,44                       | 313,6                            | vérifiée                      |
| <b>Etages</b><br>4  | 308              | 154              | 462                               | 125,44                  | 125,44                       | 313,6                            | vérifiée                      |
| <b>Etages</b>       | 226,32           | 154              | 380,32                            | 125,44                  | 125,44                       | 313,6                            | vérifiée                      |
| <b>Etages</b><br>6  | 144,64           | 72,32            | 216,96                            | 125,44                  | 125,44                       | 313,6                            | <b>Non</b><br>vérifiée        |
| <b>Etages</b><br>7  | 113              | 72,32            | 185,32                            | 125,44                  | 125,44                       | 313,6                            | <b>Non</b><br>vérifiée        |
| <b>Etages</b><br>8  | 81,36            | 40,68            | 122,04                            | 125,44                  | 125,44                       | 313,6                            | <b>Non</b><br>vérifiée        |
| <b>Etages</b><br>9  | 81,36            | 40,68            | 122,04                            | 125,44                  | 125,44                       | 313,6                            | <b>Non</b><br>vérifiée        |
| <b>Etages</b><br>10 | 40,68            | 40,68            | 81,36                             | 125,44                  | 125,44                       | 313,6                            | <b>Non</b><br>vérifiée        |

**Tableau IV.19Vérification des zones nodales selon le sens principale**

**Tableau IV.20Vérification des zones nodales selon le sens secondaire**

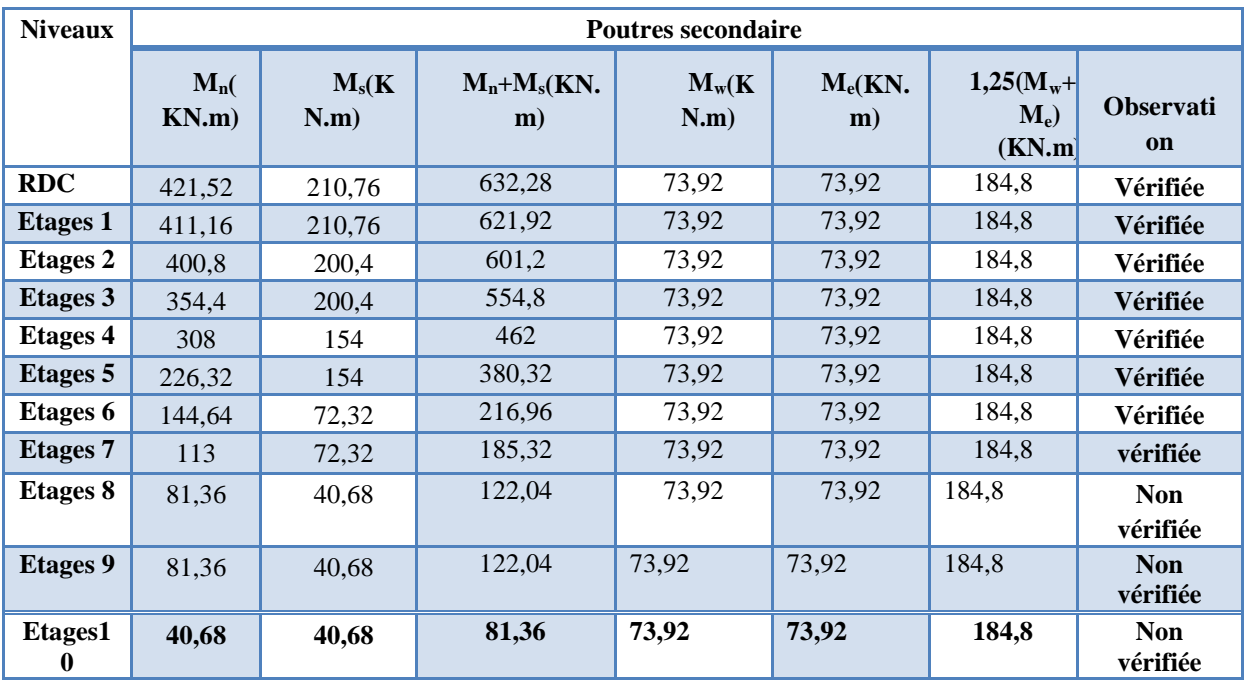

**Remarque :** La zone nodaleselon le sens secondaire ne vérifie pas dans les trois étages 5,6.7.8.9. et 10, donc on ajoute la section des armatures de recouvrement dans les deux sens

#### **Sens principal**

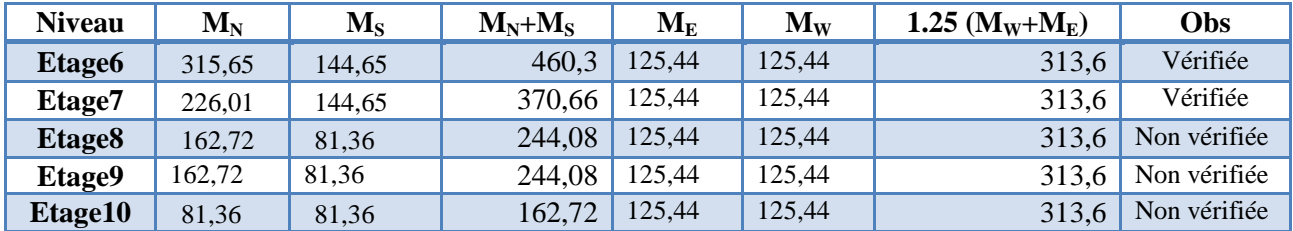

#### **Sens secondaire**

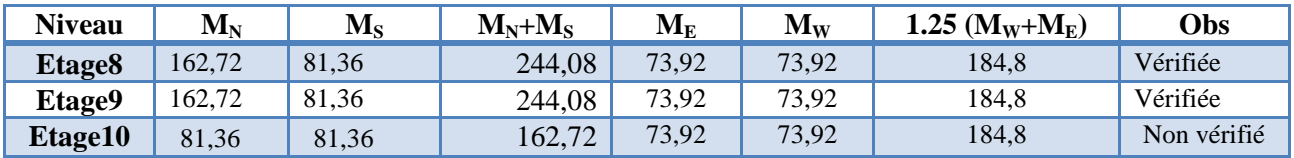

#### **Schémas de ferraillage des poteaux :**

Les schémas de ferraillage sont représentés dans l'annexe (6)

# **IV.4.Etude des voiles : IV..4.1.Définition :**

Le **RPA99 version 2003 (Art.3.4.A.1.a)** exige de mettre des voiles de contreventement pour chaque structure en béton armé dépassant quatre niveaux ou 11 m de hauteur en zone III. Les voiles sont considérés comme des consoles encastrées à leurs bases, leurs modes de rupture sont :

- Rupture par flexion.
- Rupture en flexion par effort tranchant.
- Rupture par écrasement ou traction du béton.

D'où, Les voiles vont être calculés en flexion composée avec cisaillement en considérant le moment agissant dans la direction de la plus grande inertie.

Le calcul se fera en fonction des combinaisons suivantes :  $1.35G + 1.5Q$  $G + Q \mp E$ 0.8G ∓ E

Le ferraillage qu'on va adopter est donné par les sollicitations qui suivent :  $M_{max} \rightarrow N_{corres}$  $N_{max} \rightarrow M_{corres}$  $M_{min} \rightarrow M_{corres}$ 

# **IV.4.2. Recommandation du RPA :**

#### **Armatures verticales :**

Les armatures verticales sont destinées à reprendre les efforts de flexion, elles sont disposées en deux nappes parallèles aux faces de voiles. Elles doivent respecter les prescriptions suivantes :

- L'effort de traction doit être prise en totalité par les armatures verticales et horizontales de la zone tendue, tel que  $A_{min} = 0.2 \times L_t \times e$ . Avec  $L_t$ :longueur de la zone tendue.
- Les barres verticales des zones extrêmes doivent être ligaturés avec des cadres horizontaux dont l'espacement.
- A chaque extrémité du voile, l'espacement des barres doit être réduit de moitié sur 1  $\frac{1}{10}$  de la largeur du voile.
- Les barres du dernier niveau doivent être munies des crochets à la partie supérieure.

# **Les armatures horizontales :**

Les armatures horizontales sont destinées à reprendre les efforts tranchants, elles doivent être disposées en deux nappes vers les extrémités des armatures verticales pour empêcher leurs flambements et munies de crochets à 135° ayant une longueur de  $10\phi_L$ .

# **Règles communes (armatures verticales et horizontales) :**

- Le pourcentage minimum d'armatures (verticales et horizontales) : En zone courante 0,10 % Globalement dans la section du voile 0,15 %
- $\bullet$  L'espacement des barres horizontales et verticales est : St  $\leq$  min (1,5e ; 30cm).
- Les deux nappes d'armatures doivent être reliées avec au moins 4 épingles au mètre carré.
- Le diamètre des barres verticales et horizontales (à l'exception des zones d'about) ne devrait pas dépasser  $\frac{1}{10}$  de l'épaisseur du voile.
- Les longueurs de recouvrement doivent être égales à :
	- 1. *40*∅ pour les barres situées dans les zones où le renversement du signe des efforts est possible
	- 2. *20*∅ pour les barres situées dans les zones comprimées sous l'action de toutes les combinaisons possibles de charges
- Le long des joints de reprise de coulage, l'effort tranchant doit être repris par les aciers de couture dont la section doit être calculée avec la formule :

$$
A_{ij} = 1.1 \times \frac{V}{f_e} \text{ Avec } V = 1.4 V_u
$$

Cette quantité doit s'ajouter à la section d'aciers tendus nécessaires pour équilibrer les efforts de traction dus aux moments de renversement.

# **Sollicitations dans les voiles**

Les sollicitations dans les voiles sont tirées directement du modèle. Nous présentons les résultats pour un seul voile dans chaque sens (vu le nombre important de voiles disposés). Les sollicitations dans les autres voiles sont présentées en annexe 5

| Etage                        | $N_{\text{max}} \cdot M_{\text{cor}}$ |                |                | $M_{\rm max}$<br><b>Ncor</b> |           | $N_{\text{min}}$<br>$M_{\rm cor}$ |        |  |
|------------------------------|---------------------------------------|----------------|----------------|------------------------------|-----------|-----------------------------------|--------|--|
|                              | N(KN)                                 | $M$ (KN.<br>m) | $M$ (KN.<br>m) | N(KN)                        | N<br>(KN) | $M$ (KN.<br>m)                    |        |  |
| RDC                          | 1703,89                               | 639,45         | 639,45         | 1703,89                      | 212,72    | 600,56                            | 169,86 |  |
| Etage 1                      | 1367,79                               | 37,22          | 268,61         | 1196,61                      | 447,41    | 227,31                            | 112,27 |  |
| Etage<br>2,3,4,5,6,7<br>et 8 | 1224,45                               | 55,42          | 208,76         | 988.60                       | 466,78    | 154,34                            | 127,20 |  |
| Etage9 et<br>10              | 409,68                                | 84,96          | 107,61         | 391,97                       | 64,57     | 5,78                              | 85,84  |  |

**Tableau IV.21**Sollicitations maximales dans le voile Vx7

**Tableau IV.22**Sollicitations maximales dans le voile Vy8

| Etage                        | $N_{\text{max}} \cdot M_{\text{cor}}$ |                |                | $M_{\rm max}$<br>$N_{\rm cor}$ |           | $N_{\text{min}}$<br>$M_{\rm cor}$ | $V_{u}$<br>(KN) |
|------------------------------|---------------------------------------|----------------|----------------|--------------------------------|-----------|-----------------------------------|-----------------|
|                              | N(KN)                                 | $M$ (KN.<br>m) | $M$ (KN.<br>m) | N(KN)                          | N<br>(KN) | $M$ (KN.<br>m)                    |                 |
| <b>RDC</b>                   | 918,89                                | 39,08          | 150,25         | 478,31                         | 258,09    | 139,06                            | 52,25           |
| Etage 1                      | 808,40                                | 10,34          | 34,82          | 711,88                         | 272,31    | 22,33                             | 15,28           |
| Etage<br>2,3,4,5,6,7<br>et 8 | 720,14                                | 20,49          | 49,88          | 378,72                         | 155,16    | 35,8                              | 33,72           |
| 9 et 10<br>terrasse          | 264,08                                | 52,53          | 75,53          | 115,05                         | 51,67     | 48,74                             | 58,51           |

# **IV.4.3. Calcul de ferraillage :**

Nous présentons ici un exemple de calcul de ferraillage pour le voile Vx7. Les autres voiles sont calculés de la même manière.

# **Exemple de calcul**

Donnée :  $L = 1.6$  m ; e = 0.2 m ; d = 1.55 m ; d' = 0.05 m.

# **a.** Calcul sous  $N_{max}$  et  $M_{cor}$  même calcule pour  $M_{max}$  et $N_{corr}$

 $e_G = \frac{M}{N}$  $\frac{M}{N} = \frac{639,45}{1703,89}$  $\frac{639,45}{1703,89} = 0.375 < \frac{L}{2}$  $\frac{2}{2} = 0.8 \text{ m} \rightarrow \text{N}$  Effort de compression et c le centre de pression est à l'intérieur de la section. Donc la section est partiellement comprimée, avec la condition suivante :

$$
N_u(d - d') - M_{ua} \le (0.337h - 0.81d') \times b \times h \times f_{bu}
$$

On a : $M_{UA} = M_{UG} + N_u (d - \frac{h}{2})$  $\binom{h}{2}$  = 639,45 × 10<sup>-3</sup> + 1703,89 × 10<sup>-3</sup>  $\left(1.55 - \frac{1.6}{2}\right)$  $\frac{10}{2}$ 

 $\rightarrow$   $M_{UA} = 1,91MN \dots m$ 

Promotion2019/2020 Page 82

$$
N_u(d-d') - M_{ua} = 1703,89 \times 10^{-3} \times (1.35 - 0.05) - 1,91 = 0,30
$$

$$
(0.337h - 0.81d') \times b \times h \times f_{bu} = (0.337 \times 1.6 - 0.81 \times 0.05) \times 0.2 \times 1.6 \times 18.48 = 2.95
$$

Donc 0,30 < 2.95→Donc la section est partiellement comprimée et le calcul de ferraillage se fera par assimilation à la flexion simple.

$$
\mu_{bu} = \frac{M_{UA}}{b \times d^2 \times f_{bu}} = \frac{1,91}{0.2 \times 1.55^2 \times 18.48} = 0,215 < \mu_l = 0.372 \rightarrow A' = 0
$$
  

$$
\alpha = 0,306 \ ; \ z = 1.36 \ m \rightarrow A_1 = \frac{M_{UA}}{z \times f_{st}} = 35,11 cm^2
$$

On revient à la flexion composée :

$$
A = A_1 - \frac{N_u}{f_{st}} = 35,11 \times 10^{-4} - \frac{1,70389}{400} \rightarrow \text{ soit } A_s = -7,48 \text{ cm}^2
$$

#### **Détermination des longueurs (tendue et comprimée) :**

On a :

$$
\begin{cases}\n l_t = \frac{\sigma_{min} \times L}{\sigma_{max} + \sigma_{min}} \\
 l_c = L - 2l_t\n\end{cases}
$$

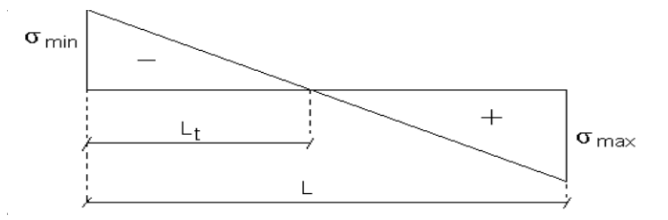

**Figure IV.4.** *Schémas des contraintes.*

avec :

 $l_t$ :Longueur de la zone tendue (partie tendue du voile)

 $l_c$ :Longueur de la zone comprimée (partie comprimée du voile)

$$
\sigma = \frac{N}{S} \pm \frac{M}{I} \times V
$$

 $l_c$ :Longueur de la zone comprimée (partie comprimée du voile)

$$
\sigma_1 = \frac{N}{S} + \frac{M}{I} \times V = \frac{1703,89 \times 10^{-3}}{0.32} + \frac{639,45 \times 10^{-3}}{0.06826} \times 0.8 = 12.81 MPa
$$
  

$$
\sigma_2 = \frac{N}{S} - \frac{M}{I} \times V = \frac{1703.89 \times 10^{-3}}{0.32} - \frac{639,45 \times 10^{-3}}{0.06826} \times 0.8 = -2.17 MPa
$$
  

$$
\begin{cases} l_t = \frac{2,17 \times 1,6}{12.81 + 2.17} = 0.231 m \\ l_c = 1.6 - 2 \times 0.231 = 1.138 m \end{cases}
$$

# **b.** Calcul sous  $N_{min}$  et  $M_{cor}$  :

 $e_G = \frac{M}{N}$  $\frac{M}{N} = \frac{600,56}{212,72}$  $\frac{600,56}{212,72} = 2,82 > \frac{L}{2}$  $\frac{2}{2}$  = 0.7 m  $\rightarrow$  N Effort de compression et c le centre de pression est à l extérieurde la section. Donc la section est partiellement comprimé

On a: 
$$
M_{UA} = M_{UG} + N_u \left( d - \frac{h}{2} \right) = 600,56 \times 10^{-3} + 212,72 \times 10^{-3} \left( 1.55 - \frac{1.6}{2} \right)
$$

 $\rightarrow M_{UA} = 0.76$ MN. m

$$
\mu_{bu} = \frac{M_{UA}}{b \times d^2 \times f_{bu}} = \frac{0.76}{0.2 \times 1.55^2 \times 18.48} = 0,086 < \mu_l = 0.372 \blacktriangleright A^{\prime} = 0
$$

$$
\alpha = 0.112
$$
;  $z = 1.48 m \rightarrow A_1 = \frac{M_{UA}}{z \times f_{st}} = 12.83 cm^2$ 

On revient à la flexion composée :

$$
A = A_1 - \frac{N_u}{f_{st}} = 10,14 \times 10^{-4} - \frac{212,72 \times 10^{-3}}{400} = 10^{-3} \text{ solid}
$$

#### **Détermination des longueurs (tendue et comprimée)**

$$
\sigma_1 = \frac{N}{S} + \frac{M}{I} \times V = \frac{212,72 \times 10^{-3}}{0.32} + \frac{600,56 \times 10^{-3}}{0.06826} \times 0.8 = 7.70 \text{ MPa}
$$
  

$$
\sigma_2 = \frac{N}{S} - \frac{M}{I} \times V = \frac{212,72 \times 10^{-3}}{0.32} - \frac{600,35 \times 10^{-3}}{0.06826} \times 0.8 = -6.37 \text{ MPa}
$$
  

$$
\begin{cases} l_t = \frac{6,37 \times 1,6}{14,07} = 0.724 \text{ m} \\ l_c = 1,6 - 2 \times 0.905 = 0.151 \text{ m} \end{cases}
$$

On a  $A_{min} = 0.15\% \times b \times h = 4.8$  cm<sup>2</sup>

Donc on opte pour la section d'armature la plus défavorable pour le ferraillage de voile VX7

$$
A^{max}=7,52\ cm^2
$$

# **Armatures minimales en zone tendue et zone comprimée (courante) :**

$$
\begin{cases}\nA_{min}^{Z.t} = 0.2\% (e \times l_t) = 0.2\% (0.2 \times 0.23) = 0.92 \, \text{cm}^2 \\
A_{min}^{Z.c} = 0.1\% (e \times l_c) = 0.1\% (0.2 \times 1, 14) = 2.28 \, \text{cm}^2\n\end{cases}
$$

#### **Armatures minimales dans tout le voile :**

Selon le RPA99/V2003, on a :  $A_{min} = 0.15\% (0.2 \times 1.6) = 4.8 \text{ cm}^2$ 

# **Espacement des barres verticales :**

 $st \leq min(1.5e; 30cm) \rightarrow st \leq 20cm$ 

#### **Armatures horizontales :**

La section des armatures horizontales est calculée selon la formule suivante :  $\frac{A_h}{b_0 \times st} \ge \frac{\gamma_s (\tau_u - 0.3 \times k \times f_{t28})}{0.9 \times f_e}$ 0.9 $\times f_e$ 

Avec :  $k = 0$  par ce que il y a reprise de bétonnage a chaque niveau

D'où :  $A_h \geq \frac{\gamma_s \times \tau_u \times b_0 \times st}{0.9 \times f}$  $\frac{\tau_u \times b_0 \times st}{0.9 \times f_e}$  ;  $\tau_u = \frac{1.4 V_u}{e \times d}$  $\frac{1.4V_u}{e \times d} = \frac{1.4 \times 169,86 \times 10^{-3}}{0.2 \times 1.55}$  $\frac{109,60\times10}{0.2\times1.55} = 0,77MPa$ 

 $\tau_u = 0.77 \text{ MPa} < \overline{\tau_u} = 5 \text{ MPA}$ Pas de risque de rupture par cisaillement

Donc :  $A_h = \frac{1 \times 0.77 \times 0.2 \times 0.2}{0.9 \times 400}$  $\frac{0.77 \times 0.2 \times 0.2}{0.9 \times 400} = 0.85$  cm<sup>2</sup>

**Choix des barres** : 2HA12 par section chaque 20 cm.

Soit 5HA12/ml

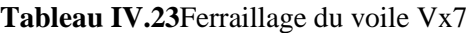

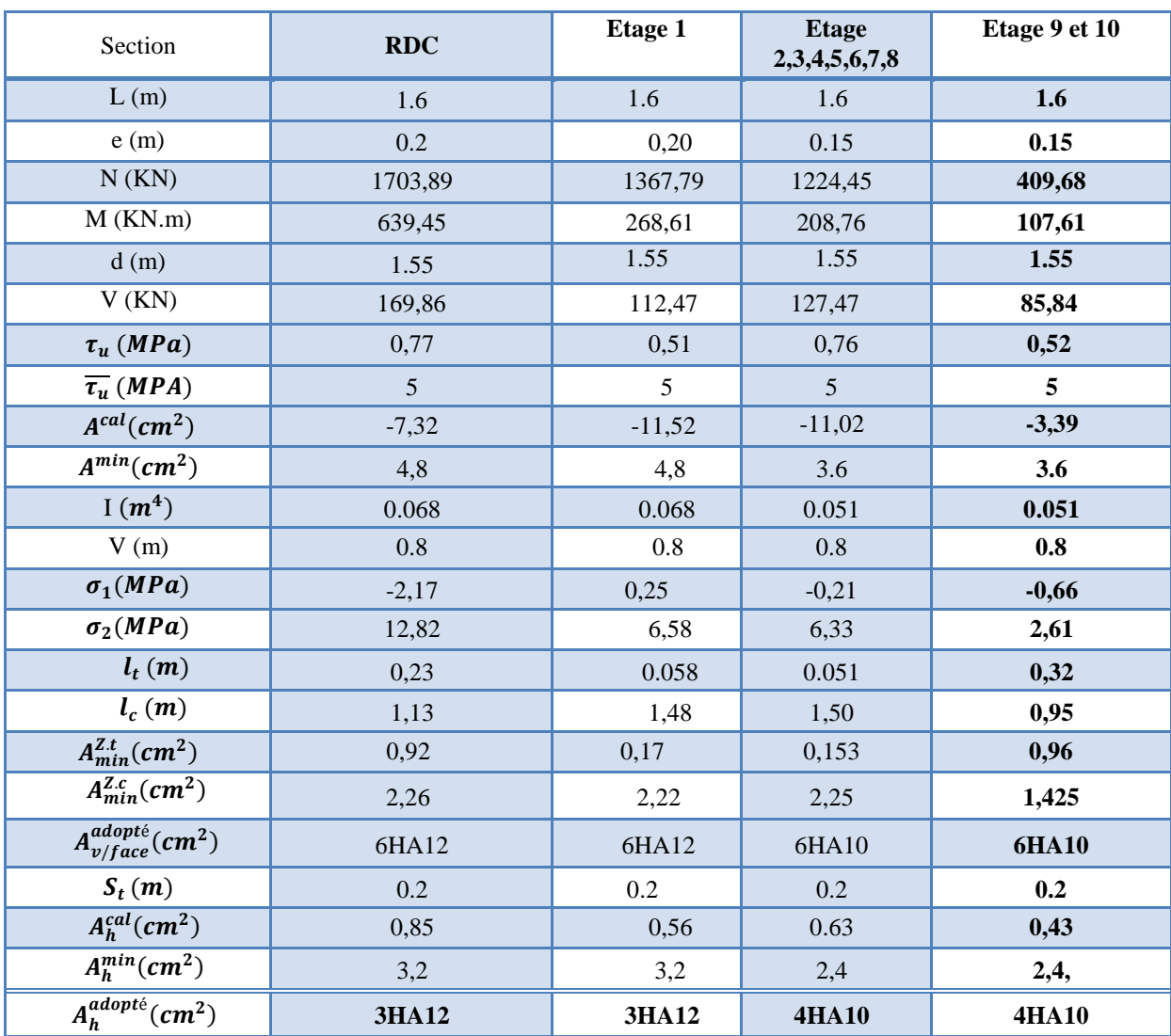

# **Schéma de ferraillage :**

Les schémas de ferraillage sont présentés dans l'annexe (4)*.*

# **V.1 : Introduction**

L'infrastructure est l'ensemble des éléments, qui ont pour objectif le support des charges de la superstructure et les transmettre au sol. Cette transmission peut être directe (semelles posées directement sur le sol : fondations superficielles) ou indirecte (semelles sur pieux : fondations profondes) et cela de façon à limiter les tassements différentiels et les déplacements sous l'action des forces horizontales.

 Elle constitue donc une partie essentielle de l'ouvrage, puisque de sa bonne conception et réalisation, découle la bonne tenue de l'ensemble.

# **V.2. Choix de type des fondations**

Le choix de type des fondations dépend essentiellement des facteurs suivants :

- $\checkmark$  La capacité portante du sol d'assise.
- L'importance de l'ouvrage.
- $\checkmark$  La distance entre axes des poteaux.
- $\checkmark$  La profondeur de bon sol

Donc : Selon le rapport du sol, la contrainte admissible est 1,8 bars à une profondeur de 4 m. D'après le RPA99/2003 (article10.1.4.1) les fondations superficielles sont dimensionnées selon les combinaisons d'actions suivantes :G+Q±E ; 0.8G±E

Ainsi que les combinaisons citées par le BAEL91 et CBA : 1.35G+1.5Q ; G+Q

Pour le choix du type de fondation pour notre ouvrage on doit vérifier dans l'ordre suivant :

- Les semelles isolées ;
- Les semelles filantes :
- Le radier général.

Et enfin, on opte pour le choix qui convient à la structure et au sol.

#### **V.3. Etude des fondations :**

#### **V.3.1** : **Vérification de la semelle isolée :**

En premier lieu, on propose des semelles isolées donc la vérification à faire est :

$$
\frac{N}{S} \leq \bar{\sigma}_{sol} \dots \dots \dots \dots 1
$$

Pour cette vérification on prend la semelle la plus sollicitée, avec :

N : l'effort normal transmis à la base obtenue par le logiciel **ETABS 2016**

$$
Nser = 45272,57KN
$$

S : surface d'appui de la semelle.  $S = A \times B$ 

 $\bar{\sigma}_{sol}$ : Contrainte admissible du sol.  $\bar{\sigma}_{sol} = 1.8$  *bars* 

On adoptera une semelle homothétique :

$$
\frac{A}{a} = \frac{B}{b} \Longrightarrow B = \frac{A}{a}b \dots \dots \dots \dots 2
$$

Avec :

a et b : dimensions d'avant poteau. **Figure. V.1 :** semelles isolée

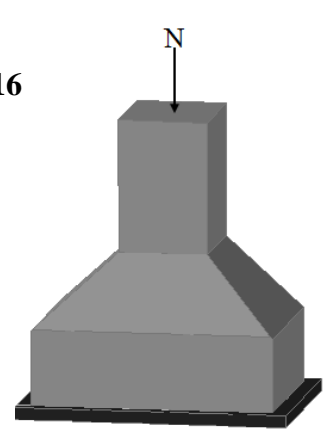

On remplace 2 dans l'équation 1 on trouve :

$$
B \ge \sqrt{\frac{b}{a} \times \frac{N}{\overline{\sigma}_{sol}}} \Rightarrow B \ge \sqrt{\frac{0.6}{0.6} \times \frac{45272.57}{180}} \Rightarrow B \ge 5 \text{ m}
$$

On remarque qu'il y a un chevauchement entre les semelles isolées, vu que l'entre axe minimal des poteaux est de 2 ,5 m, donc le choix des semelles isolées dans notre cas ne convient pas.

#### **V.3.2** : **Vérification de la filante :**

Pour cette vérification, on doit déterminer la semelle filante la plus sollicitée sous les différentes combinaisons en utilisant le logiciel **ETABS 2016**, pour déduire les efforts normaux situés sous les files des portiques.

La surface des semelles a est donnes :

$$
S \geq \frac{N}{\sigma_{\text{SOL}}} \Rightarrow B \times L \geq \frac{N}{\sigma_{\text{SOL}}} \Rightarrow B \geq \frac{N}{\sigma_{\text{SOL}} \times L}
$$

 $N_i$ : l'effort normal provenant du poteau i

- $N_1 = 1285.81$  kn
- $N_2 = 1467,22 \text{ km}$
- $N_3 = 1954,98$  kn
- $N_4 = 1690, 46$  kn
- $N_5 = 1663,71$  *kn*

$$
\Sigma N = 8062,18 \, KN \rightarrow B \ge \frac{8062,18}{180 \times 17,5} = 2,55 \, m
$$

L'entraxe minimal des poteaux est de 2,5m ,donc il ya a un chevauchement entre les semmelles filante ,ce qui revient a dire que ce type des semelles ne convient pas .

# **V.3.3 Radier générale :**

Le choix d'emploi d'un radier général est une solution, afin d'éviter au maximum les désordres dus aux tassements différentiels et assurer une bonne répartition des charges transmises par la superstructure sur le sol d'assise. Le radier est une fondation superficielle travaillant comme un plancher renversé infiniment rigide, Dans le but d'augmenter sa rigidité, on opte pour un radier avec nervures.

# **V.3.3.1. Pré dimensionnement de radier générale :**

On 45272,57 KN. Sous la combinaison G+Q.

**La condition du coffrage**

$$
\checkmark \quad \frac{L_{max}}{9} \le h_t \le \frac{L_{max}}{7} \Longrightarrow h_t = \frac{L_{max}}{8}
$$

 $h_t = \frac{7.1}{8}$ 8 Soit : $h_t = 90$ cm

Pour la dalle : 
$$
h_0 \ge \frac{L_{\text{max}}}{20} \Rightarrow h_0 \ge 35.5 \text{cm}
$$

Avec :*L*max = 7,10*m* : La plus grande portée entre deux éléments porteurs successifs.

La hauteur de la nervure : $h_t = 90$  cm. La hauteur du radier :  $h_0 = 40$  cm.

**La condition de rigidité :**

$$
\frac{\pi}{4}\!\times\! L_{\!e}\geq L_{\max}
$$

*L e* : est la longueur élastique, qui permet de déterminer la nature du radier (rigide ou flexible).

$$
L_e \ge \sqrt[4]{\frac{4 \times E \times I}{k \times b}}
$$

 $On$ 

E : Module d'élasticité du béton,  $E = 3.21456 \times 10^7$  KN/m<sup>2</sup>.

I : Inertie de la section du radier.

K : Coefficient de réaction du sol, pour un sol moyen  $K = 15240KN/m<sup>3</sup>$ 

b : Le largueur de la semelle.

$$
I = \frac{bh_t^3}{12} \Longrightarrow h_t \ge \sqrt[3]{\frac{48 \times L^4 \max X}{\pi^4 \times E}}
$$

 $h_t \geq 0.89$  m condition vérifié

A partir des deux conditions (a) et (b), on prend :  $h_f=90cm$  b=75cm (Dalle + nervure)

#### **•** Estimation la portance de radier  $\sigma_{adm}$ :

La contrainte admissible est calculée selon la formule suivante :

$$
q_u = s_c \times C \times N_C + \frac{1}{2} \times V \times B \times N_v + S_q \times V \times D \times N_q \quad \text{article3.1(DTR-BC2.331)}
$$

$$
q_a = \frac{V}{V} \times D + \frac{q_{u-v} \times D}{F}; F \ge 3
$$
article3.4(DTR-BC2.331)

#### **Avec :**

D : encastrement de la fondation.

 $q_u$ : contrainte de rupture (contrainte ultime par unité de surface).

Ɣ : poids volumique du sol

F : coefficient de sécurité que dépend la combinaison ( $F_s \geq 3$  à l'ELS 2 à l'ELU et l'ELA)

 $q_a$ : contrainte admissible du sol.

$$
S_{\gamma} = 1 - 0.2 \times \frac{B}{L}
$$

$$
S_c = 1 + 0.2 \times \frac{B}{L}
$$

Promotion2019/2020 Page 89

N<sub>C</sub>, Nγ, Nq sont des paramètre sans dimension dépendant de γ, ils sont donnes par le tableau de l'article 3.31(DTR-BC2.331).ou EC7

Donc ; d'après le rapport de sol la contrainte admissible  $\sigma_{adm} = 180 \text{ MPA}$ 

#### **Surface du radier :**

A partir de là on opte pour un radier de :  $h_0 = 40 \text{cm}$ ;  $h_t = 90 \text{cm}$ 

 $N^{^{\prime}}$  $\frac{N^{'}}{S_{radier}} \leq \overline{\sigma}_{sol} \rightarrow S_{radier} \geq \frac{N^{'}}{\overline{\sigma}_{so}}$  $\frac{N}{\overline{\sigma}_{sol}}$ . $\rightarrow$  Avec N'= N<sub>s</sub> + P<sub>radier</sub> + P<sub>nervure</sub>  $P_{\text{radier}} = 25 \times 0.5 \times 559.29 = 6991,12 \text{ KN}; P_{\text{nervure}} = 25 \times 102,6 = 2565 \text{KN}.$  $N' = 45272,57+6991,12+2565 = 54828,70$  KN ;  $S_{\text{bat}} = 559,29$  m<sup>2</sup>.  $S_{radier} \geq \frac{54828,70}{180}$  $\frac{828,70}{180} = 304,6 \ m^2.$ 

Donc on peut adopter un radier de :  $S_{radier} = S_{bat} = 559.29 \ m^2$ .

# **Les vérifications nécessaires :**

#### **Vérification du poinçonnement**

D'après le CBA93 (article, A.5.2.4.2), on doit vérifier la condition suivante.

 $N_u \leq Q_u = 0.045 \times \mu_c \times h \times \frac{f_{c28}}{v_h}$  $\frac{c28}{\gamma b}$ , Avec :

Nu: L'effort normal sur le poteau le plus sollicité.

 $\mu_c$ : Périmètre du contour cisaillé projeté sur le plan moyen du radier.  $h$ : Hauteur de radier. Cette vérification se fera pour le poteau le plus sollicité.

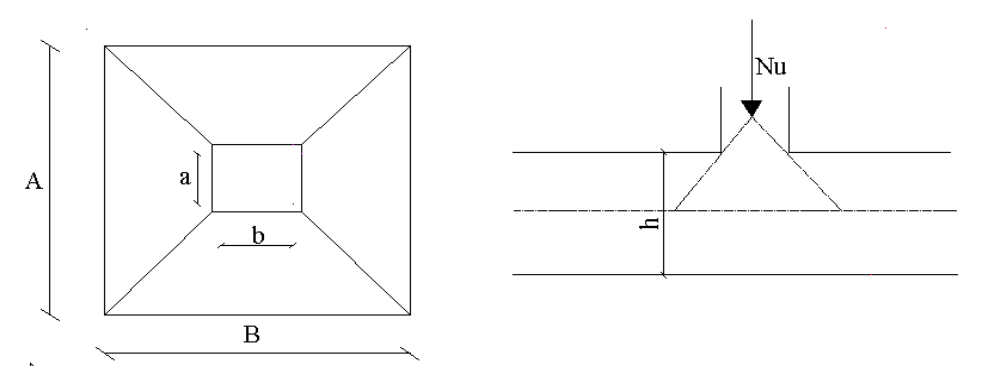

**Figure .V. .3** Présentation de la zone d'impact de la charge concentré

$$
\begin{cases}\nA = a + h_t & \to A = 0, 6 + 0, 9 = 1, 50 \text{ m} \\
B = b + h_t & \to B = 0, 6 + 0, 9 = 1, 50 \text{ m}\n\end{cases}
$$
\n
$$
\mu_c = 2 \times (A + B) = 2 \times (1.5 + 1.5) = 6 \text{ m}
$$
\n
$$
N_u = 3,939 \text{ MN} < Q_u = 0.045 \times 6 \times 1 \times \frac{25}{1.5} = 4.5 \text{ MN} \dots \dots \text{ a condition est vérifiée}
$$

# **Vérification des contraintes dans le sol**:

Il faut vérifier que :  $\sigma_{ref} = \frac{3\sigma_1 + \sigma_2}{4}$  $\frac{1+\sigma_2}{4} \leq \bar{\sigma}$ . D'après le logiciel SOCOTEC les caractéristiques notre structure sont comme suite : $I_X = 15269,08 \text{ m}^4$ ,  $X_G = 15.45 \text{ m}$ ,  $I_Y = 44501,3 \text{ m}^4$ ,  $Y_G = 9,05 \text{ m}$ . *N*: L'effort normale du aux charges verticales. *M*<sub>y,x</sub>: Moment sismique à la base qui sont extrait directement à partir l'ETABS2016. M<sub>x</sub>=50073,14 KN m(Sous la combinaison G+Q). M<sub>y</sub>=47711,357 KN m. (Sous la combinaison G+Q).

• sens xx : 
$$
\sigma_x = \frac{N}{S_{rad}} \pm \frac{M_x \times y_g}{I_x}
$$
.  
\n $\sigma_1 = \frac{45,272}{559.29} + \frac{47.7 \times 9,05}{15269.08} = 0.109 MPa$  ;  $\sigma_2 = \frac{45,272}{559,29} - \frac{47.7 \times 9,05}{15269.08} = 0.0527 MPa$   
\n $\sigma_{ref} = \frac{3 \times 0.109 + 0.0527}{4} = 0.095 MPa < \overline{\sigma_{sol}} 0.18 MPa \rightarrow c' est vérifiée dans ce sens$   
\n• sens y-y:  $\sigma_y = \frac{N}{S_{rad}} \pm \frac{M_y \times X_g}{I_y}$ .  
\n $\sigma_1 = \frac{45,272}{559.29} + \frac{50,07 \times 15.45}{44501,3} = 0.098 MPa$  ;  $\sigma_2 = \frac{45,272}{559.29} - \frac{65.472 \times 15.45}{44501,3} = 0.064 MPa$ .  
\n $\sigma_{ref} = \frac{3 \times 0.098 + 0.064}{4} = 0,090 MPa < \overline{\sigma_{sol}} = 0.18 MPa \rightarrow c' est vérifiée dans ce sens$ 

# **Vérification de la stabilité au renversement :**

Selon (Article 10.1.5) [1], on doit vérifier que l'excentrement de la résultantes des forces verticales gravitaires et des forces sismiques reste à l'intérieur de la moitié centre de la base des éléments de fondation résistent au renversement.  $e = \frac{M}{N}$  $\frac{M}{N} \leq \frac{B}{4}$  $\frac{1}{4}$ .

 : = 47.7 45,272 = 1,05 ≤ 4 = 30.30 4 = 7.57 … … … … … … … … … … … … … … é

Sens yy ∶

• 
$$
e = \frac{50,07}{45,272} = 1.10m \le \frac{B}{4} = \frac{17.5}{4} = 4.375
$$
 .... ... .... ... .... ... .... ... ... *vérifier*

$$
\frac{d\mathbf{v}}{\mathbf{v}} = \frac{v_u}{b \times d} \le \bar{\tau}_{bu} = \min(0, 1f_{C28}; 3MPa) = 2.5MPa
$$

 = × 2 × = 45272,57 × 7,10 <sup>2</sup> <sup>×</sup> 559.29 <sup>=</sup> 287,36 ; = 0.638 < = 2.5 … … … … … … … … … … … … … . … … . . é

#### **V.3.3.2. Ferraillage du radier générale :**

**Calcul des sollicitations :**

• 
$$
A
$$
 **PELU**:

On a:

$$
N_u\!=62397,\!8~KN
$$

 $P_{ner} = 2565KN$ 

 $P_{rad} = 6991,91$  KN

Donc :

$$
N_u = 62397.8 + 1,35(2565 + 6991.91) = 75298.56 \, KN/m
$$
\n
$$
Q_u = \frac{N_u}{S_{rad}} = \frac{75298.56}{559.29} = 134.63 \, KN/m^2
$$

 $L_x = 4.5$  m;  $L_y = 7,10$ m

$$
\rho = \frac{L_x}{L_y} = 0.63 > 0.4 \rightarrow La \, dalle \, porte \, dans \, les \, deux \, sens.
$$

$$
\rho = 0.63 \rightarrow \begin{cases} \mu_x = 0.0779 \\ \mu_y = 0.3338 \end{cases}
$$
  
\n
$$
M_{0x} = \mu_x \times L_X^2 \times q_u = 212,37 \text{ KNm}; \ M_{0y} = \mu_y \times M_{0x} = 70,89 \text{ KNm}
$$
  
\n*Moment en través*  $\{M_{ty} = 0.85M_{0y} = 60,25 \text{ KN} \cdot m ; \ M_{tx} = 0.85M_{0x} = 180,51 \text{ KN} \cdot m \}$ .  
\n*Moment en appuis*  $\{M_{ax} = M_{ay} = -0.5M_{0x} = -106,18 \text{ KN} \cdot m \}$   
\nLe ferraillege se fait pour une section de (b×h) = (1×0.50) m<sup>2</sup>.

Les résultats de ferraillages sont récapitulés dans le tableau suivant :

#### **Tableau. V.1.Tableau du ferraillage de radier**.

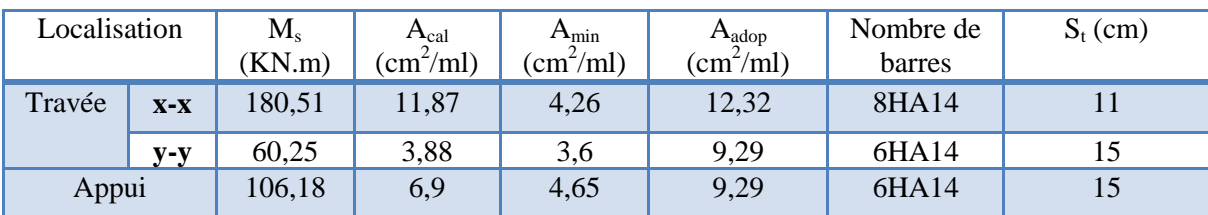

# **Condition de non fragilité**

$$
\text{On a: } \begin{cases} \rho = 0.63 > 0.4 \\ e = 50 \text{ cm} > 12 \text{ cm} \end{cases} \Longrightarrow \begin{cases} A_x^{min} = \rho_0 \times \left(\frac{3-\rho}{2}\right) \times b \times h_r \\ A_y^{min} = \rho_0 \times b \times h_r \end{cases}
$$

$$
\text{Travée} \Longrightarrow \begin{cases} A_x^{min} = 0.0008 \times \left( \frac{3 - 0.63}{2} \right) \times 0.5 \times 0.9 = 4.26 \, \text{cm}^2\\ A_y^{min} = 0.0008 \times 0.9 \times 0.5 = 3.6 \, \text{cm}^2 \end{cases}
$$

 $Appui \rightarrow A_{x\ min}=A_{y\ min}=0.23 \times b \times d \times$  $f_{t28}$  $f_e$  $= 4.65$  cm<sup>2</sup>.

**Vérification au cisaillement**

$$
\tau = \frac{v_u}{b \times d} \le \bar{\tau}_{bu} = \min(0.1 f_{C28}; 3MPa) = 2.5MPa
$$
  
Sens x-x:  $V_u = \frac{q_u \times L_{max}}{2} = \frac{134,63 \times 7,1}{2} = 477,93 \text{ KN} \to \tau_u = 1,062 \text{ MPa} < \bar{\tau}_{bu} = 2.5 \text{ MPa}.$ 

Promotion2019/2020 Page 92

**Sens y-y :**  $V_u = \frac{q_u \times L_{max}}{2}$  $rac{L_{max}}{2} \times \frac{1}{(1+1)^2}$  $(1+\frac{\rho}{2})$  $\frac{\overline{\rho}}{2}$  = 363,44KN  $\rightarrow \tau_u$  = 0.807MPa <  $\bar{\tau}_{bu}$  = 2.5 MPa.

La condition est vérifiéeselon les deux sens, donc y a pas risque de cisaillement.

# **A l'ELS:**

On a: $N = N_{\text{S}re} + P_{rad} + P_{\text{ner}}$ 

Donc :N =  $45372,57 + 2567 + 6991,91 = 54931,48$  kn

$$
\Rightarrow Q_{ser} = \frac{N}{S_{rad}} = \frac{54931,48}{559,29} = 98,21 \, KN
$$

#### **Calcul des moments isostatiques**

On a :  $\rho = 0.63 \implies \begin{cases} \mu_x = 0.0831 \\ \mu_y = 0.5004 \end{cases}$  $\mu_x = 0.0831$   $\Longrightarrow$   $\{M_{0x} = 165,27 \text{ KN.m} \}$ <br>  $\mu_y = 0.5004$   $\Longrightarrow$   $\{M_{0y} = 82,70 \text{ KN.m} \}$  $M_{0y} = 82,70 K N. m$ **Les moments corrigés**

$$
\begin{cases}\nM_t^x = 140,47 \, KN.\,m \\
M_t^y = 70,29 \, KN.\,m \\
M_{ax} = M_{ay} = -82,63 \, KN.\,m\n\end{cases}
$$

**Vérification des contraintes :**

# **Tableau. V.2. Vérification des contraintes**

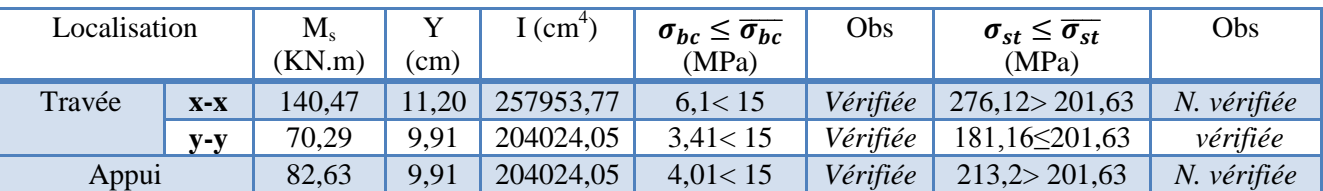

# **Tableau. V.3 . Calcul des armatures à l'ELS**

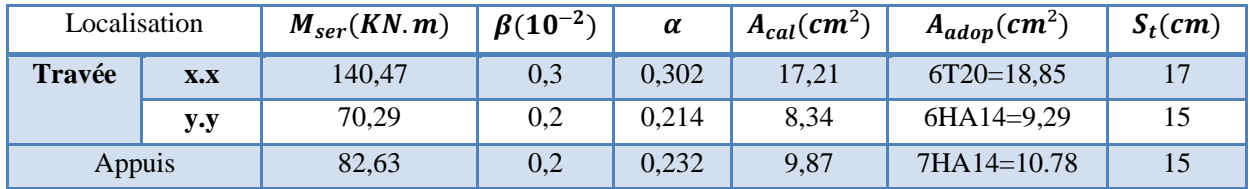

# **Schéma de ferraillage du radier :**

**(Annexe04)**

# **V .4. Etude des nervures :**

Les nervures sont des sections en Té renversé, servent d'appuis pour la dalle du radier et la transmission des charges s'effectue en fonction des lignes de ruptures comme indiqué

**Méthode de calcul**

# **Charges triangulaires**

Cas de plusieurs charges triangulaires sur la même travée :

$$
q_m = q_v = \frac{P}{2} \times \frac{\sum l_{xi}^2}{\sum l_{xi}}
$$

Cas d'une seule charge triangulaire par travée :

$$
\begin{cases} q_m = \frac{2}{3} \times p \times l_x \\ q_v = \frac{1}{2} \times p \times l_x \end{cases}
$$

**Remarque :** Ces expressions sont élaborées pour des poutres supportant des charges triangulaires des deux côtés, donc pour les poutres recevant une charge triangulaire d'un seul côté, ces expressions sont à diviser par deux.

**Charges trapézoïdales**

$$
\begin{cases}\n q_m = \frac{P}{2} \left[ \left( 1 - \frac{\rho_g^2}{3} \right) l_{xg} + \left( 1 - \frac{\rho_d^2}{3} \right) l_{xd} \right] \\
 q_v = \frac{P}{2} \left[ \left( 1 - \frac{\rho_g}{2} \right) l_{xg} + \left( 1 - \frac{\rho_d}{2} \right) l_{xd} \right]\n\end{cases}
$$

Avec :

 $q_m$ : Charge équivalente qui donne le même moment maximal que la charge réelle.

 $q_v$ :Charge équivalente qui donne le même effort tranchant maximal que la charge réelle.

: Charge répartie sur la surface du radier (poids des nervures non compris).

# **Calcul des sollicitations :**

Le calcul se fera pour la nervure la plus défavorable dans chaque sens, puis on généralise l'étude sur toutes les nervures

**Sens X-X :**

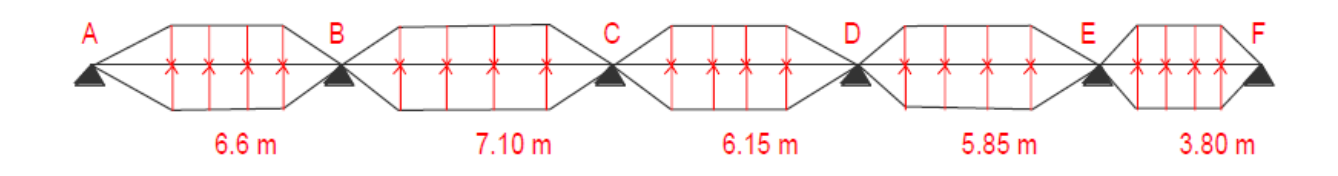

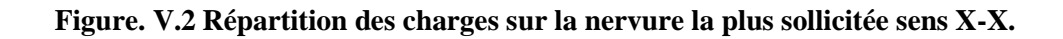

**Sens Y-Y :**

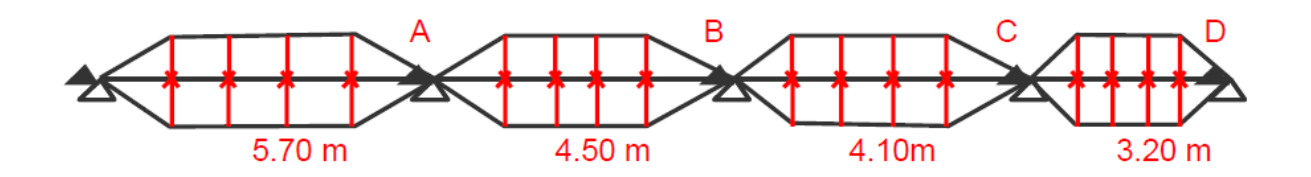

**Figure. V.3 Répartition des charges sur la nervure la plus sollicitée sens Y-Y.**

# **Calcul de chargement**

#### **Détermination de Pu et P<sup>s</sup>**

On a :

 $N_u = 62397,\!80 + 1,\!35 (2567 + 6991,\!91)75302,\!32\,KN/m$  $N_s = 45372,57 + 2567 + 6991,91 = 54931,48$  KN/m

Donc :

$$
Q_u = \frac{N_u}{S_{rad}} = \frac{75302.32}{559.59} = 134.63 \text{ km} \qquad \qquad , \quad Q_{ser} = \frac{N}{S_{rad}} = \frac{54931.48}{559.59} = 98.21 \text{ km}
$$

**Sens X-X :**

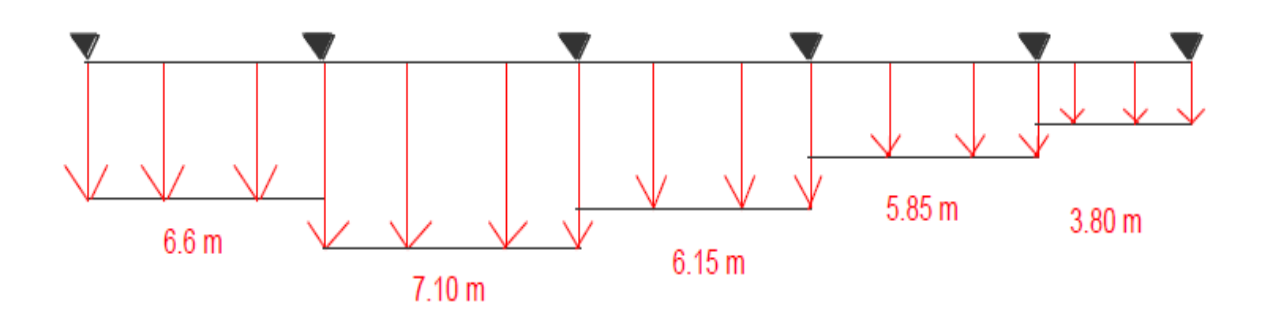

**Figure. V.4 Schéma statique de la nervure selon X-X.**

# **Sens Y-Y :**

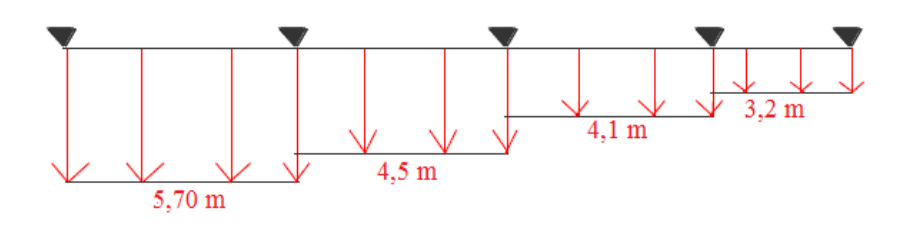

**Figure. V.5 Schéma statique de la nervure selon Y-Y**

# **Exemple de calcul**

# **Travée AB:**

# **Sens Y-Y**

On a un chargement trapézoïdal, donc le calcul se fait comme suit :

$$
\begin{cases}\n q_m^u = \frac{134,63}{2} \left[ \left( 1 - \frac{(0,89)^2}{3} \right) \times 5,7 + \left( 1 - \frac{(0,78)^2}{3} \right) \times 4,5 \right] \\
 q_m^s = \frac{98,21}{2} \left[ \left( 1 - \frac{(0,89)^2}{3} \right) \times 5,7 + \left( 1 - \frac{(0,78)^2}{3} \right) \times 4,5 \right] \begin{cases}\n q_m^u = 523,87KN/m \\
 q_m^s = 373,19KN/m \\
 q_v = \frac{134,63}{2} \left[ \left( 1 - \frac{0,89}{2} \right) \times 5,7 + \left( 1 - \frac{0,78}{2} \right) \times 4,5 \right]\n\end{cases}
$$

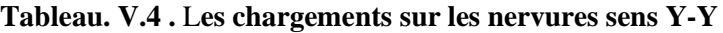

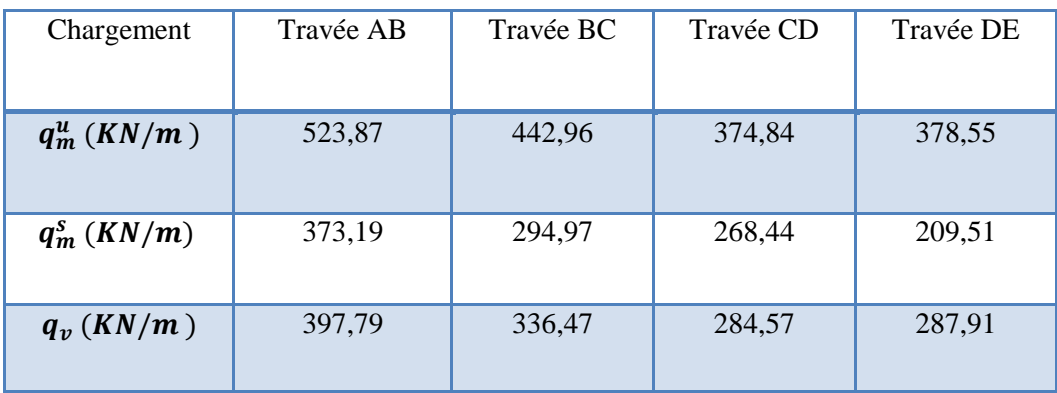

| Chargement     | Travée AB | Travée BC | Travée CD | Travée DE | Travée EF |
|----------------|-----------|-----------|-----------|-----------|-----------|
|                |           |           |           |           |           |
| $q_m^u(KN/m)$  | 707,99    | 724,71    | 658,25    | 493,74    | 502,19    |
| $q_m^s$ (KN/m) | 432,09    | 464,86    | 455,03    | 383,01    | 248,79    |
| $q_v(KN/m)$    | 538,12    | 550,64    | 499,86    | 374,59    | 382,18    |

**Tableau. V.5 .** L**es chargements sur les nervures sens X-X**

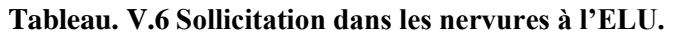

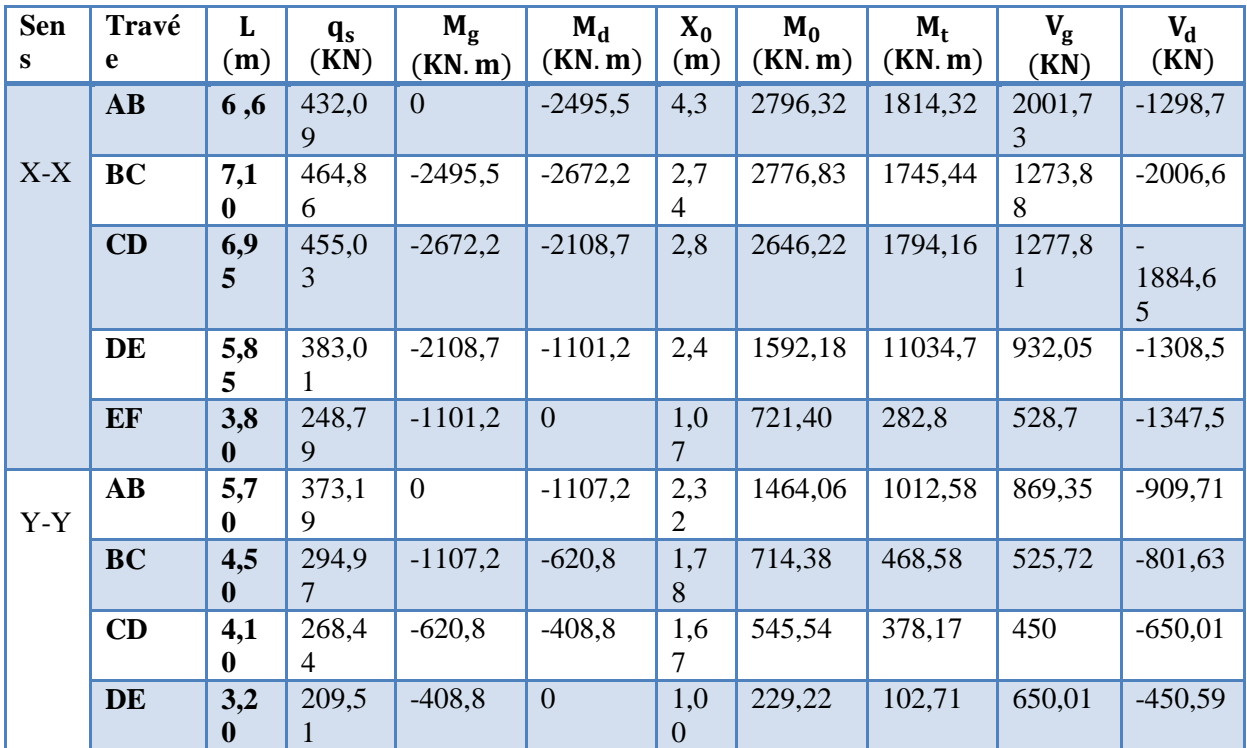

| <b>Sens</b> | Travée                 | L<br>(m) | $q_m$<br>(KN) | $M_{g}$<br>(KN, m) | $M_d$<br>(KN, m) | $X_0$<br>(m) | $M_0$<br>(KN, m) | $M_{t}$<br>(KN, m) | $V_{\rm g}$<br>(KN) | $V_{d}$<br>(KN) |
|-------------|------------------------|----------|---------------|--------------------|------------------|--------------|------------------|--------------------|---------------------|-----------------|
|             | AB                     | 6,6      | 707,99        | $\overline{0}$     | $-2800,2$        | 2,45         | 3598,99          | 2124,13            | 1734,06             | $-2012,15$      |
|             | <b>BC</b>              | 7,10     | 724,21        | $-2800,2$          | $-3069,7$        | 3,53         | 4333,5           | 528,42             | 2020,7              | $-2018,25$      |
| $X-X$       | CD                     | 6,95     | 685,25        | $-3069,7$          | $-3022,9$        | 3,7          | 4119,99          | 595,07             | 2005,75             | $-2016,74$      |
|             | DE                     | 5,85     | 493,74        | $-3022,9$          | $-1541,6$        | 3,44         | 2047,15          | 104,85             | 1659,7              | $-1135,19$      |
|             | EF                     | 3,80     | 502,19        | $-1541,6$          | $\theta$         | 2,26         | 873,82           | 258,8              | 1135,19             | $-773,13$       |
|             | $\mathbf{A}\mathbf{B}$ | 5,70     | 523,87        | $\Omega$           | $-1584,6$        | 3,04         | 468,91           | 981,28             | 1348,8              | $-644,5$        |
| $Y-Y$       | <b>BC</b>              | 4,50     | 442,96        | $-1584,6$          | $-905,6$         | 1,8          | 1075,53          | 714,15             | 775,42              | $-1198$         |
|             | CD                     | 4,10     | 374,84        | $-905,6$           | $-616,25$        | 1,64         | 757,5            | 509,64             | 618,11              | $-918,72$       |
|             | DE                     | 3,20     | 378,55        | $-616,25$          | $\overline{0}$   | 1,09         | 435,55           | 225,4              | 413,10              | $-618,11$       |

**Tableau. V.7 : Sollicitation dans les nervures à l'ELS.**

#### **Ferraillage des nervures :**

Le ferraillage des nervures se fera à la flexion simple.

Détermination de la largeur b selon les deux sens

Données :

$$
\begin{cases}\nh = 1,40 \text{ m}; h_0 = 0.5 \text{ m} \\
d = 1,35 \text{ m}\n\end{cases}
$$

On a :

 − <sup>0</sup> 2 ≤ min 2 ; <sup>10</sup> … … … … … (. . )

**Sens X-X :**

$$
b_0=0,\!60\;m
$$

$$
\frac{b - 0.60}{2} \le \min\left(\frac{7.1}{2}; \frac{3.2}{10}\right) \implies \frac{b - 0.60}{2} \le \min(3.55; 0.32) = 0.32 \, m
$$

Donc : $b = 1,30$  m

**Sens Y-Y :**

$$
b_0=0,\!60\;m
$$

$$
\frac{b-0.60}{2} \le \min\left(\frac{5.70}{2};\frac{3.8}{10}\right) \implies \frac{b-0.60}{2} \le \min(2.85; 0.38) = 0.38 \, m
$$

Donc : $b = 1,35$  m
| Localisation |        | $M_{u}$<br>(KN.m) | $A_{cal}$<br>$(cm^2/ml)$ | $A_{\min}$<br>$(cm^2/ml)$ | $A_{\text{adop}}$<br>$\text{(cm}^2\text{/ml)}$ | Choix des barres |
|--------------|--------|-------------------|--------------------------|---------------------------|------------------------------------------------|------------------|
| $X-X$        | Travée | 2124,13           | 46,72                    | 13,05                     | 48,3                                           | $6HA25+6HA20$    |
|              | Appui  | 3069,7            | 71,03                    | 13,05                     | 72,45                                          | 9HA25+9HA20      |
| Y-Y          | Travée | 981,28            | 21,18                    | 13,05                     | 28,02                                          | 7HA20+3HA16      |
|              | Appui  | 1584,6            | 34,53                    | 13,05                     | 36,06                                          | 7HA20+7HA16      |

**Tableau. V.8 : Calcul de ferraillages des nervures.**

### **Vérification nécessaire**

#### **Vérification au cisaillement**

On a: 
$$
\tau_u = \frac{V_u}{b \times d} \le \overline{\tau_u}
$$
  
\nAvec:  $\overline{\tau_u} < \min(0.1 f_{c28} ; 4 MPa) = 2.5 MPa$   
\n
$$
\begin{cases}\n\text{SensX} - \text{X}: \ \tau_u = \frac{2020.7 \times 10^{-3}}{0.60 \times 1.35} = 2.49 MPa \le \overline{\tau_u} = 2.5 MPa \dots \dots \text{veirifiée} \\
\text{SensY} - \text{Y}: \ \tau_u = \frac{1348.8 \times 10^{-3}}{0.60 \times 1.35} = 1.67 MPa \le \overline{\tau_u} = 2.5 MPa \dots \dots \text{veirifiée}\n\end{cases}
$$

**Vérification de la jonction table nervure** 

$$
\tau_u = \frac{v_u(\frac{b-b_0}{2}) \times 10^{-3}}{0.9 \times d \times b \times h_0} \leq \bar{\tau}_u
$$

**Sens X-X**

$$
\tau_u = \frac{2020.7 \times (\frac{1.30 - 0.6}{2}) \times 10^{-3}}{0.9 \times 1.35 \times 1.30 \times 0.50} = 0,689 \, MPa \le \bar{\tau}_u = 2.5 \, MPa \dots \dots \, v \, \text{erifi} \, \text{etc.}
$$
\nSone X. V.

**Sens Y-Y**

$$
\tau_u = \frac{1348.8 \times \left(\frac{1.35 - 0.6}{2}\right) \times 10^{-3}}{0.9 \times 1.35 \times 1.35 \times 0.50} = 0,616 MPa \le \bar{\tau}_u = 2.5 MPa \dots \dots \text{ vérifie}
$$

**Vérification des contraintes à L'ELS**

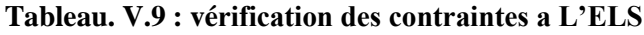

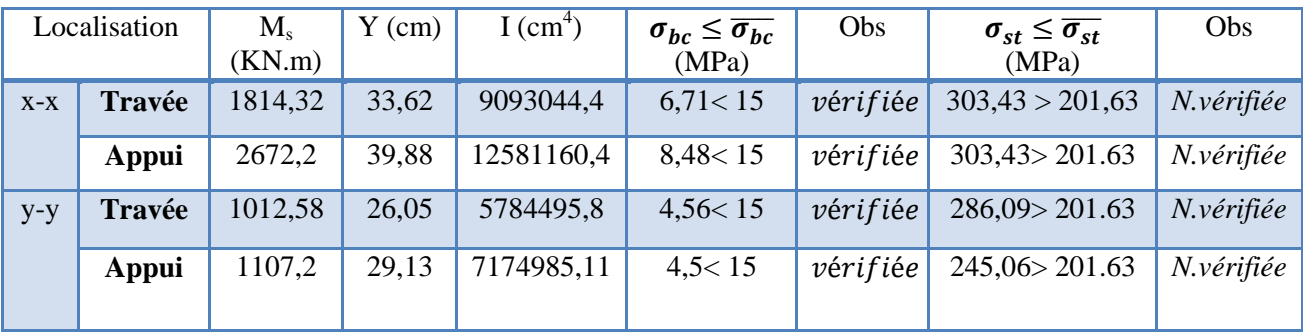

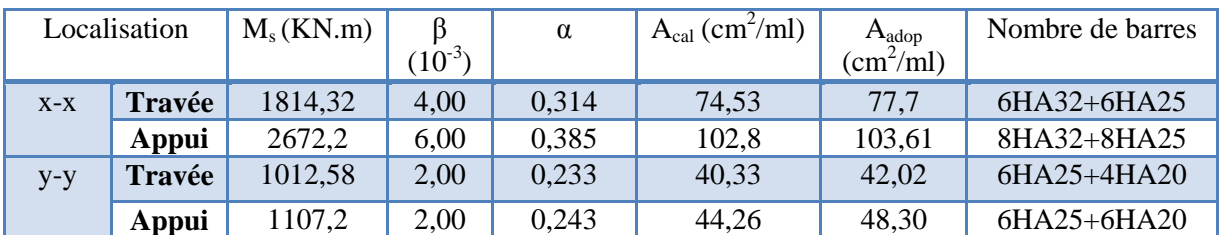

## **Tableau. V.10: ferraillage a L'ELS**

#### **V.5. Etude de voile périphérique :**

#### **V.5.1 Introduction**

Selon le **RPA99/Version 2003** (**Art 10.1.2**) les ossatures au-dessous du niveau de base, doivent comporter un voile périphérique continu entre le niveau de fondation et le niveau de base. Le voile doit

avoir les caractéristiques suivantes :

- $\checkmark$  Une épaisseur minimale de 15 cm
- $\checkmark$  Les armatures sont constituées de deux nappes
- $\checkmark$  Le pourcentage minimum des armatures est de 0.1% dans les deux sens (horizontal et vertical)
- $\checkmark$  Les ouvertures de ce voile ne doit pas réduire sa rigidité d'une manière importante

#### **V.5.2 Dimensionnement des voiles**

- $\checkmark$  Hauteur  $h = 2,76$  m
- $\checkmark$  Longueur  $l = 6.5$  m
- $\checkmark$  Epaisseure = 20. c m

#### **V.5.3Caractéristiques du sol**

- $\checkmark$  Poids spécifique  $\gamma_h = 20 \; kn/m^3$
- Angle de frottement  $\varphi = 22.4^\circ$
- $\checkmark$  La cohésion  $c = 0$  bar

#### **V.5.4Evaluation des charges et surcharges :**

- Le voile périphérique et soumise à :
	- **La poussée des terres :**

$$
G = h \times \gamma_h \times \tan^2\left(\frac{\pi}{4} - \frac{\varphi}{2}\right) - 2 \times c \times \tan\left(\frac{\pi}{4} - \frac{22.4}{2}\right)
$$

$$
\blacktriangleright G = 2.76 \times 20 \times \tan^2 \left( \frac{180}{4} - \frac{22.4}{2} \right) = 24.65 \, \text{KN/m}^2
$$

 **La surcharge d'exploitation :** On a  $q = 10 K N/m^2$ 

$$
Q = q \times \tan^2\left(\frac{\pi}{4} - \frac{\varphi}{2}\right) - \frac{2 \times C}{\gamma \times h} \times \tan\left(\frac{\pi}{4} - \frac{\pi}{2}\right)
$$

$$
Q = 10 \times \tan^2\left(\frac{180}{4} - \frac{22.4}{2}\right) = 4.48 \, \text{KN/m}^2
$$

 $\varphi$  $\frac{r}{2}$ 

## **V.5.5Ferraillage du voile :**

#### **Méthode de calcul :**

Le voile périphérique sera calculé comme une dalle pleine sur quatre appuis uniformément chargée, l'encastrement est assuré par le plancher, les poteaux et les fondations :

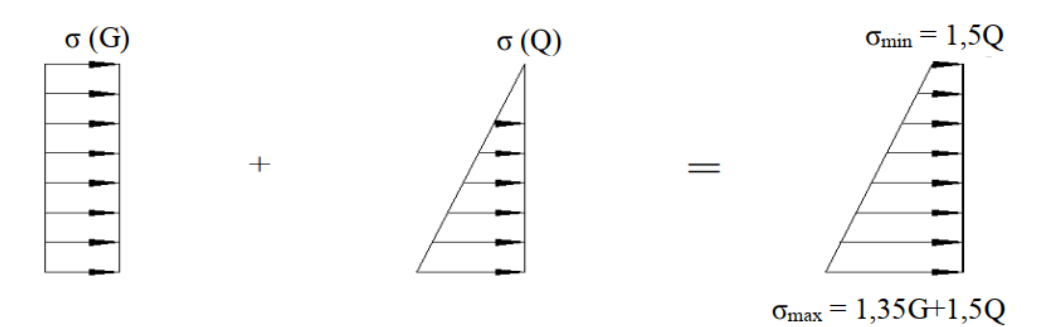

**Figure V.6.Diagramme des contraintes**

**ELU :**

 $\sigma_{min} = 1.5 \times Q = 1.5 \times 4.48 = 6.72 \, KN/m^2$  $\sigma_{max} = 1.35G + 1.5Q = 1.35 \times 24.65 + 1.5 \times 4.48 = 40 \text{ KN/m}^2$ 

 $\sigma_{moy} = \frac{3\sigma_{max} + \sigma_{min}}{4}$  $\frac{+\sigma_{min}}{4}$  = 31,68KN/m<sup>2</sup> $\rightarrow$ q<sub>u</sub> =  $\sigma_{moy}$  × 1 ml = 31,68 KN/ml

**ELS**

 $\sigma_{min} = Q = 4.48 = 4.48KN/m^2$ <br>  $\sigma_{max} = G + Q = 24.65 + 4.48 = 29.13 KN/m^2$   $\rightarrow \sigma_{moy} = 19.67 KN/m^2$ 

Pour le ferraillage du mur on prend le panneau le plus défavorable, dont les caractéristiques sont :

 $l_x = 2.26 \, m \quad ; l_y = 6.5 \, m ; \quad b = 1 \, ml \quad ; \quad e = 0.2 \, m$ 

 $\rho=\frac{l_x}{l}$  $\frac{dx}{dy} = 0.43 < 0.4$   $\rightarrow$  le voile travail dans les deux sens

$$
ELU \begin{cases} \mu_x = 0.1062 \\ \mu_y = 0.2500 \end{cases} ;
$$

Les résultats de calcul des moments sont résumes dans le tableau suivant :

**Tableau V.11. Calcul des moments**

| <b>Moments</b> | $M_0^x$ (KN.m) | $M_0^y$ (KN.m) | $M_t^x$ (KN.m) | $M_t^y$ (KN.m) | $M_{ax}$ (KN.m) |
|----------------|----------------|----------------|----------------|----------------|-----------------|
| <b>ELU</b>     | 17,50          | 4,37           | 14,87          | 371<br>J, I    | 8,75            |
| <b>ELS</b>     | 12,98          | 4,00           | 11,03          | 3,39           | 6,49            |

Le ferraillage se fait pour une section de  $(b \times e)$ .

Les résultats de calcul de ferraillage sont dressés dans le tableau ci-après :

Avec :  $A_{min}^{RPA} = 0.1\% \times b \times h$ 

| localisation    |                      | M<br>(KN.m) | µbu       | $\alpha$   | Z(m)      | $A_{cal}$ (cm<br>$2$ <sub>/ml</sub> ) | $A_{\min}$<br>$\rm (cm^2/$<br>ml) | Aadopté $\text{cm}^2/\text{ml}$ |
|-----------------|----------------------|-------------|-----------|------------|-----------|---------------------------------------|-----------------------------------|---------------------------------|
| <b>Entraves</b> | $X-$<br>$\mathbf{X}$ | 14,<br>87   | 0.0<br>33 | 0.0<br>41  | 0.1<br>77 | 2,4                                   | 2,11                              | $4H A10 =$<br>3.16              |
|                 | Y-<br>Y              | 3,7         | 0.0<br>08 | 0.00<br>10 | 0.1<br>79 | 1,0<br>5                              | 2,11                              | $4H A10 =$<br>3.16              |
| Enappui         |                      | 8,7<br>5    | 0.0<br>19 | 0.0<br>24  | 0.1<br>78 | 1,5                                   | 2,11                              | $4HA10=$<br>3.16                |

**Tableau V.12.Ferraillage des voiles périphériques***.*

Espacements=  $\begin{cases} sens \ x - x : st \leq min(3e; 33 \, cm) \rightarrow st = 33 \, cm \\ const \leq min(4e, 45 \, cm) \rightarrow st = 45 \, cm \end{cases}$ sens y – y  $: st ≤ min(4e ; 45 cm) → st = 45 cm$ 

#### **Calcul des efforts tranchants :**

$$
\begin{cases} V_u^x = \frac{q_u \times l_x}{2} \times \frac{l_y^4}{l_y^4 \times l_x^4} = \to V_u^x = 24,09 \text{ KN} \\ V_u^y = \frac{q_u \times l_y}{2} \times \frac{l_x^4}{l_y^4 \times l_x^4} = \to V_u^y = 87,62 \text{ KN} \end{cases}
$$

#### **Vérification de l'effort tranchant :**

 $\tau_u = \frac{87,62 \times 10^{-3}}{1 \times 0.18}$  $\frac{62 \times 10}{1 \times 0.18}$  = 0.28 MPa  $\rightarrow \tau_u = 0.48 \text{ MPa} < 1.17 \text{ MPa}$  Les armatures transversales ne sont pas nécessaires

- **ELS**
- **Vérification des contraintes :**

$$
\sigma_{bc} = \frac{M_{ser}}{I} y \le \overline{\sigma_{bc}}
$$

$$
\sigma_{st} = 15 \frac{M_{ser}}{I} (d - y) \le \overline{\sigma_{st}}
$$

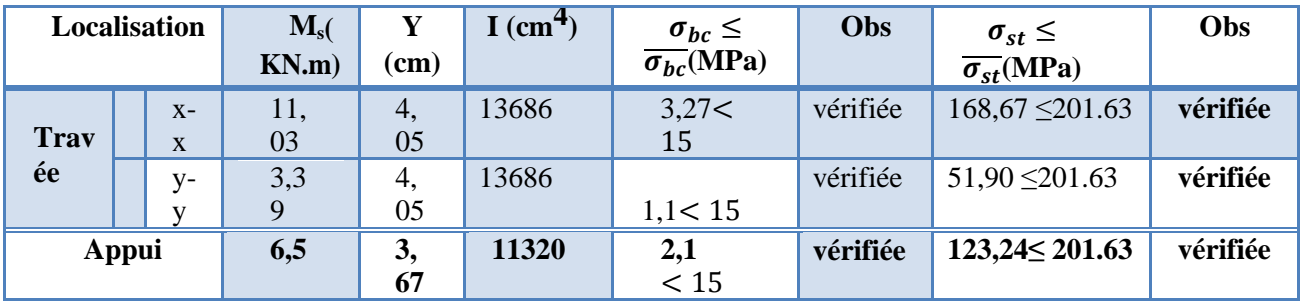

#### **Tableau V.13 Vérification des contraintes à l'ELS.**

**Schéma de ferraillage : (annexe 04)**

### **Conclusion général**

Ce travail nous a été d'une grande importance puisqu'il nous a permet d'exploiter et d'évaluer nos connaissances acquises durant notre cursus, et d'apprendre les différentes méthodes de calcul, les concepts et les règlements gouvernant le domaine étudié.

D'après les résultats de l'étude que nous avons effectuée, on peut souligner les points ci-après :

Les voiles de contreventement sont d'une très grande importance vis-à-vis la dissipation des efforts horizontaux.

Il est indispensable d'équilibrer entre les deux critères économiques et résistance, autrement dit, il faut se baser sur la sécurité afin de garantir la stabilité de l'ouvrage tout en assurant l'économie qui sert à diminuer le cout du projet.

La somme des coefficients de participation massique des modes de vibration représente la quantité d'énergie totale absorbée par le bâtiment, d'où l'utilité des voiles de contreventement qui assurent un bon comportement dynamique de la structure.

Pour la réalisation de cet ouvrage, un contrôle de qualité des matériaux et d'exécution est nécessaire.

On peut remédier à l'irrégularité de la structure par une disposition appropriée de voiles de contreventement.

La sécurité de la structure soumise aux effets des actions sismiques n'est pas à craindre si les conditions relatives à la résistance, la ductilité, l'équilibre d'ensemble, la stabilité des fondations, les déformations et la stabilité de forme sont simultanément observées.

Dans notre cas (groupe d'usage 2), on peut tolérer pour les éléments non structuraux quelques dommages à condition que ces derniers ne soient dangereux pour la sauvegarde des vies humaines.

Le radier générale permet d'avoir une distribution uniforme de charges qui lui sont appliquées par la superstructure.

Le modèle construit par le logiciel ETABS V16 doit se rapprocher le plus que possible de la réalité afin d'avoir une étude plus exacte.

Le logiciel ETABS V16 nous a permet d'économiser beaucoup de temps, et la maitrise de ce dernier exige un bagage théorique riche et varié.

|                   | ELU $v=0$          |           | ELS $v = 0.2$      |           |  |  |
|-------------------|--------------------|-----------|--------------------|-----------|--|--|
| $\alpha = Lx/L_v$ | $\mu_{\mathbf{x}}$ | $\mu_{y}$ | $\mu_{\mathbf{x}}$ | $\mu_{y}$ |  |  |
|                   |                    |           | 0.0121             |           |  |  |
| 0.40              | 0.1101             | 0.2500    |                    | 0.2854    |  |  |
| 0.41              | 0.1088             | 0.2500    | 0.1110             | 0.2924    |  |  |
| 0.42              | 0.1075             | 0.2500    | 0.1098             | 0.3000    |  |  |
| 0.43              | 0.1062             | 0.2500    | 0.1087             | 0.3077    |  |  |
| 0.44              | 0.1049             | 0.2500    | 0.1075             | 0.3155    |  |  |
| 0.45              | 0.1036             | 0.2500    | 0.1063             | 0.3234    |  |  |
| 0.46              | 0.1022             | 0.2500    | 0.1051             | 0.3319    |  |  |
| 0.47              | 0.1008             | 0.2500    | 0.1038             | 0.3402    |  |  |
|                   |                    |           |                    |           |  |  |
| 0.48              | 0.0994             | 0.2500    | 0.1026             | 0.3491    |  |  |
| 0.49              | 0.0980             | 0.2500    | 0.1013             | 0.3580    |  |  |
| 0.50              | 0.0966             | 0.2500    | 0.1000             | 0.3671    |  |  |
| 0.51              | 0.0951             | 0.2500    | 0.0987             | 0.3758    |  |  |
| 0.52              | 0.0937             | 0.2500    | 0.0974             | 0.3853    |  |  |
| 0.53              | 0.0922             | 0.2500    | 0.0961             | 0.3949    |  |  |
| 0.54              | 0.0908             | 0.2500    | 0.0948             | 0.4050    |  |  |
| 0.55              | 0.0894             | 0.2500    | 0.0936             | 0.4150    |  |  |
|                   |                    |           |                    |           |  |  |
| 0.56              | 0.0880             | 0.2500    | 0.0923             | 0.4254    |  |  |
| 0.57              | 0.0865             | 0.2582    | 0.0910             | 0.4357    |  |  |
| 0.58              | 0.0851             | 0.2703    | 0.0897             | 0.4456    |  |  |
| 0.59              | 0.0836             | 0.2822    | 0.0884             | 0.4565    |  |  |
| 0.60              | 0.0822             | 0.2948    | 0.0870             | 0.4672    |  |  |
|                   |                    |           |                    |           |  |  |
| 0.61              | 0.0808             | 0.3075    | 0.0857             | 0.4781    |  |  |
| 0.62              | 0.0794             | 0.3205    | 0.0844             | 0.4892    |  |  |
| 0.63              | 0.0779             | 0.3338    | 0.0831             | 0.5004    |  |  |
| 0.64              | 0.0765             | 0.3472    | 0.0819             | 0.5117    |  |  |
| 0.65              | 0.0751             | 0.3613    | 0.0805             | 0.5235    |  |  |
| 0.66              | 0.0737             | 0.3753    | 0.0792             | 0.5351    |  |  |
| 0.67              | 0.0723             | 0.3895    | 0.0780             | 0.5469    |  |  |
|                   |                    |           |                    |           |  |  |
| 0.68              | 0.0710             | 0.4034    | 0.0767             | 0.5584    |  |  |
| 0.69              | 0.0697             | 0.4181    | 0.0755             | 0.5704    |  |  |
| 0.70              | 0.0684             | 0.4320    | 0.0743             | 0.5817    |  |  |
| 0.71              | 0.0671             | 0.4471    | 0.0731             | 0.5940    |  |  |
| 0.72              | 0.0658             | 0.4624    | 0.0719             | 0.6063    |  |  |
| 0.73              | 0.0646             | 0.4780    | 0.0708             | 0.6188    |  |  |
| 0.74              | 0.0633             | 0.4938    | 0.0696             | 0.6315    |  |  |
| 0.75              | 0.0621             | 0.5105    | 0.0684             | 0.6447    |  |  |
|                   |                    |           |                    |           |  |  |
| 0.76              | 0.0608             | 0.5274    | 0.0672             | 0.6580    |  |  |
| 0.77              | 0.0596             | 0.5440    | 0.0661             | 0.6710    |  |  |
| 0.78              | 0.0584             | 0.5608    | 0.0650             | 0.6841    |  |  |
| 0.79              | 0.0573             | 0.5786    | 0.0639             | 0.6978    |  |  |
| $0.80\,$          | 0.0561             | 0.5959    | 0.0628             | 0.7111    |  |  |
| 0.81              | 0.0550             | 0.6135    | 0.0617             | 0.7246    |  |  |
| 0.82              | 0.0539             | 0.6313    | 0.0607             | 0.7381    |  |  |
| 0.83              | 0.0528             | 0.6494    | 0.0956             | 0.7518    |  |  |
|                   |                    |           |                    |           |  |  |
| 0.84              | 0.0517             | 0.6678    | 0.0586             | 0.7655    |  |  |
| 0.85              | 0.0506             | 0.6864    | 0.0576             | 0.7794    |  |  |
| 0.86              | 0.0496             | 0.7052    | 0.0566             | 0.7932    |  |  |
| 0.87              | 0.0486             | 0.7244    | 0.0556             | 0.8074    |  |  |
| 0.88              | 0.0476             | 0.7438    | 0.0546             | 0.8216    |  |  |
| 0.89              | 0.0466             | 0.7635    | 0.0537             | 0.8358    |  |  |
| 0.90              | 0.0456             | 0.7834    | 0.0528             | 0.8502    |  |  |
|                   |                    |           |                    |           |  |  |
| 0.91              | 0.0447             | 0.8036    | 0.0518             | 0.8646    |  |  |
| 0.92              | 0.0437             | 0.8251    | 0.0509             | 0.8799    |  |  |
| 0.93              | 0.0428             | 0.8450    | 0.0500             | 0.8939    |  |  |
| 0.94              | 0.0419             | 0.8661    | 0.0491             | 0.9087    |  |  |
| 0.95              | 0.0410             | 0.8875    | 0.0483             | 0.9236    |  |  |
| 0.96              | 0.0401             | 0.9092    | 0.0474             | 0.9385    |  |  |
| 0.97              |                    |           |                    |           |  |  |
|                   | 0.0392             | 0.9322    | 0.4065             | 0.9543    |  |  |
| 0.98              | 0.0384             | 0.9545    | 0.0457             | 0.9694    |  |  |
| 0.99              | 0.0376             | 0.9771    | 0.0449             | 0.9847    |  |  |
| 1.00              | 0.0368             | 1.0000    | 0.0441             | 0.1000    |  |  |

**Annexe 1** Dalles rectangulaires uniformément chargées articulées sur leur contour

### **Table de PIGEAUD**

M1 et M2 pour une charge concentrique  $P = 1$  s'exerçant sur une surface réduite  $u \times v$ au centre d'une plaque ou dalle rectangulaire appuyée sur son pourtour et de dimension

# **Lx× Ly Avec Lx < Ly.**

# $ρ = 0.9$

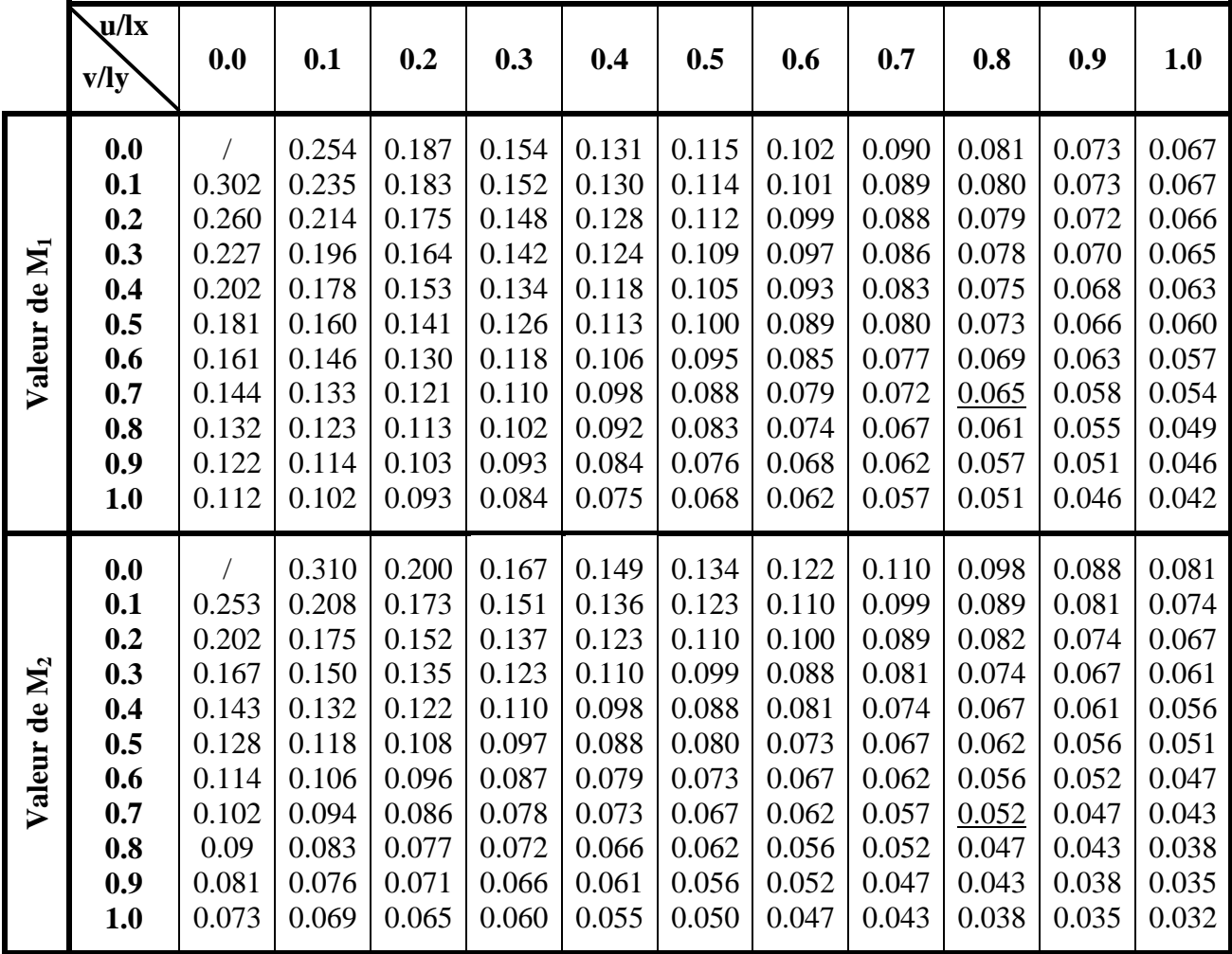

| ø: | 5    | 6    | 8     | 10    | 12    | 14    | 16    | 20    | 25    | 32     | 40     |
|----|------|------|-------|-------|-------|-------|-------|-------|-------|--------|--------|
|    | 0.20 | 0.28 | 0.50  | 0.79  | 1.13  | 154   | 2.01  | 3.14  | 4.91  | 8.04   | 12.57  |
| 2  | 0.39 | 0.57 | 1.01  | 1.57  | 2.26  | 3.08  | 4.02  | 6.28  | 9.82  | 16.08  | 25.13  |
| 3  | 0.59 | 0.85 | 1.51  | 2.36  | 3.39  | 4.62  | 6.03  | 9.42  | 14.73 | 24.13  | 37.70  |
| 4  | 0.79 | 1.13 | 2.01  | 3.14  | 4.52  | 6.16  | 8.04  | 12.57 | 19.64 | 32.17  | 50.27  |
| 5  | 0.98 | 1.41 | 2.51  | 3.93  | 5.65  | 7.70  | 10.05 | 15.71 | 24.54 | 40.21  | 62.83  |
| 6  | 1.18 | 1.70 | 3.02  | 4.71  | 6.79  | 9.24  | 12.06 | 18.85 | 29.45 | 48.25  | 75.40  |
| 7  | 1.37 | 1.98 | 3.52  | 5.50  | 7.92  | 10.78 | 14.07 | 21.99 | 34.36 | 56.30  | 87.96  |
| 8  | 1.57 | 2.26 | 4.02  | 6.28  | 9.05  | 12.32 | 16.08 | 25.13 | 39.27 | 64.34  | 100.53 |
| 9  | 1.77 | 2.54 | 4.52  | 7.07  | 10.18 | 13.85 | 18.10 | 28.27 | 44.18 | 72.38  | 113.10 |
| 10 | 1.96 | 2.83 | 5.03  | 7.85  | 11.31 | 15.39 | 20.11 | 31.42 | 49.09 | 80.42  | 125.66 |
| 11 | 2.16 | 3.11 | 5.53  | 8.64  | 12.44 | 16.93 | 22.12 | 34.56 | 54.00 | 88.47  | 138.23 |
| 12 | 2.36 | 3.39 | 6.03  | 9.42  | 13.57 | 18.47 | 24.13 | 37.70 | 58.91 | 96.51  | 150.8  |
| 13 | 2.55 | 3.68 | 6.53  | 10.21 | 14.70 | 20.01 | 26.14 | 40.84 | 63.81 | 104.55 | 163.36 |
| 14 | 2.75 | 3.96 | 7.04  | 11.00 | 15.83 | 21.55 | 28.15 | 43.98 | 68.72 | 112.59 | 175.93 |
| 15 | 2.95 | 4.24 | 7.54  | 11.78 | 16.96 | 23.09 | 30.16 | 47.12 | 73.63 | 120.64 | 188.5  |
| 16 | 3.14 | 4.52 | 8.04  | 12.57 | 18.10 | 24.63 | 32.17 | 50.27 | 78.54 | 128.68 | 201.06 |
| 17 | 3.34 | 4.81 | 8.55  | 13.35 | 19.23 | 26.17 | 34.18 | 53.41 | 83.45 | 136.72 | 213.63 |
| 18 | 3.53 | 5.09 | 9.05  | 14.14 | 2036  | 27.71 | 36.19 | 56.55 | 88.36 | 144.76 | 226.2  |
| 19 | 3.73 | 5.37 | 9.55  | 14.92 | 21.49 | 29.25 | 38.20 | 59.69 | 93.27 | 152.81 | 238.76 |
| 20 | 3.93 | 5.65 | 10.05 | 15.71 | 22.62 | 30.79 | 40.21 | 62.83 | 98.17 | 160.85 | 251.33 |

*Sections en (cm<sup>2</sup> ) de N armatures de diamètre ɸ en (mm)*

Les poutres principales associées aux voiles (50\* 35) :

 $\bullet$  RDC : Travée

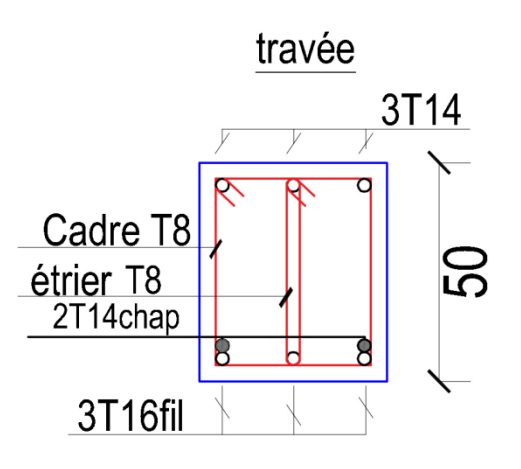

Appui

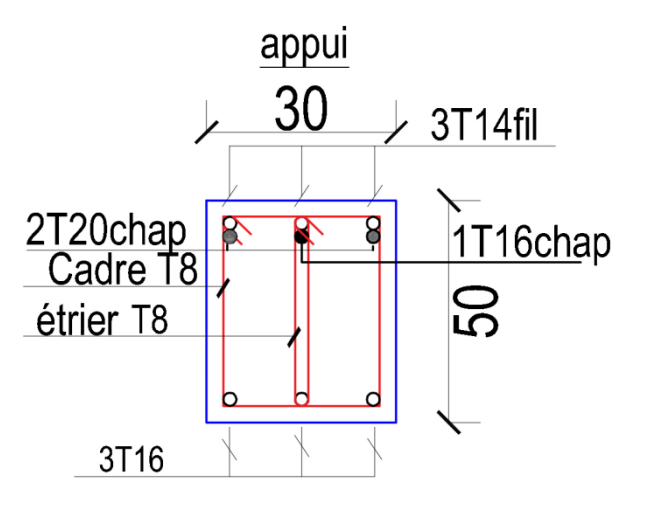

• Etage  $1 \rightarrow 10$  : Travée

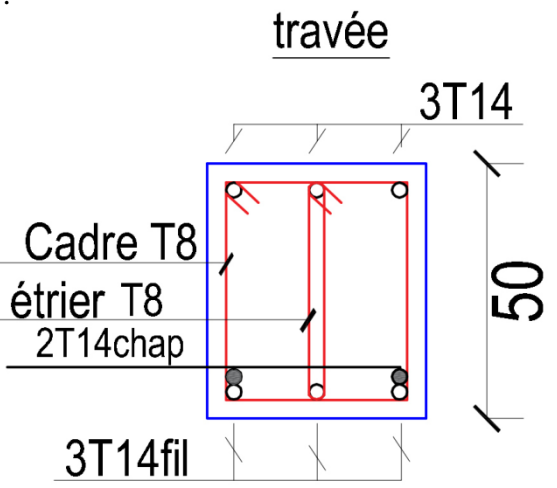

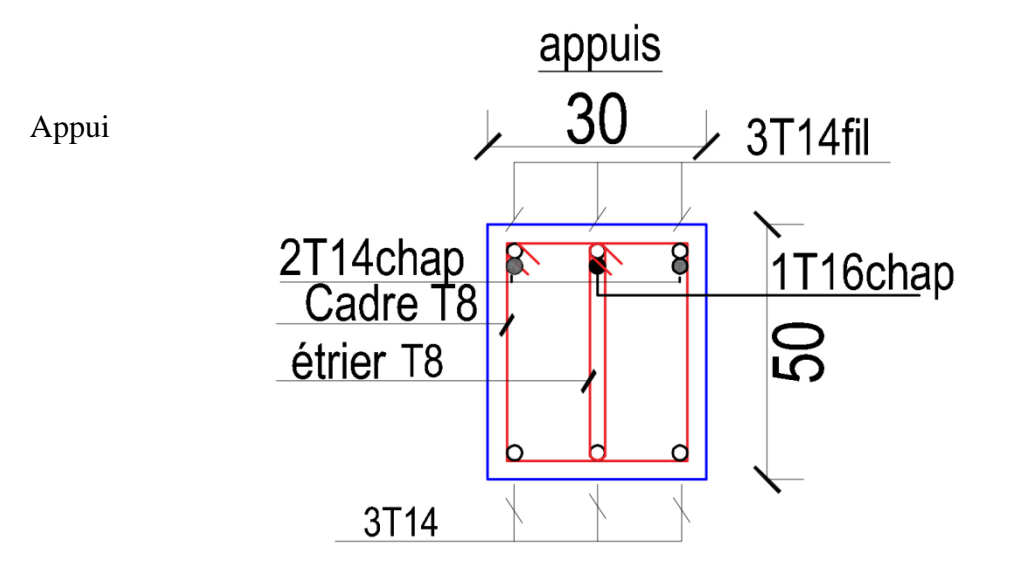

Les poutres principales non associé aux voiles :

• RDC

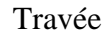

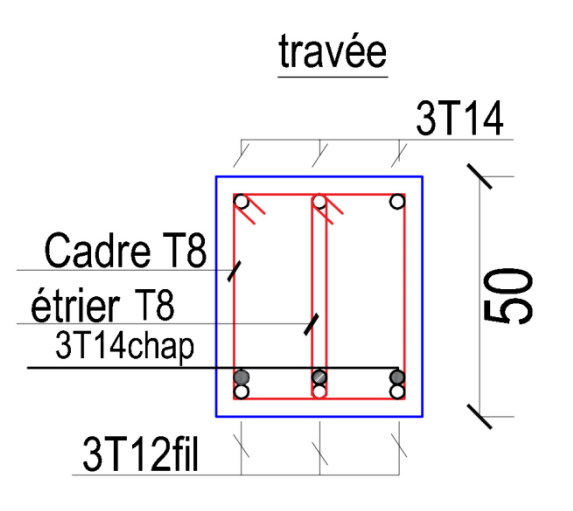

Appui

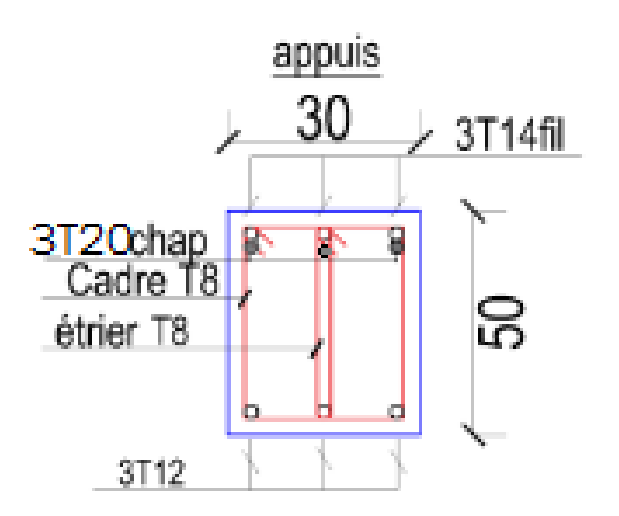

Etages  $1 \rightarrow 8$ :  $\bullet$ Travée

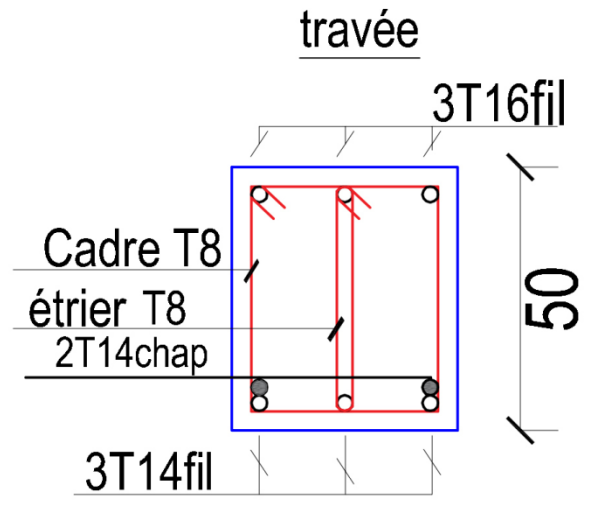

Appui

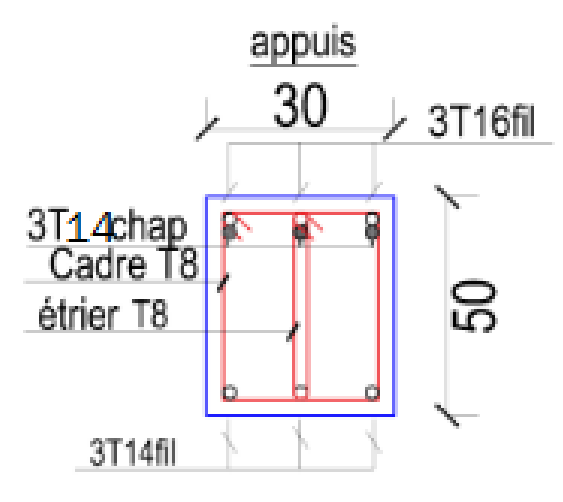

• Etage  $9 \rightarrow 10$ 

Travée

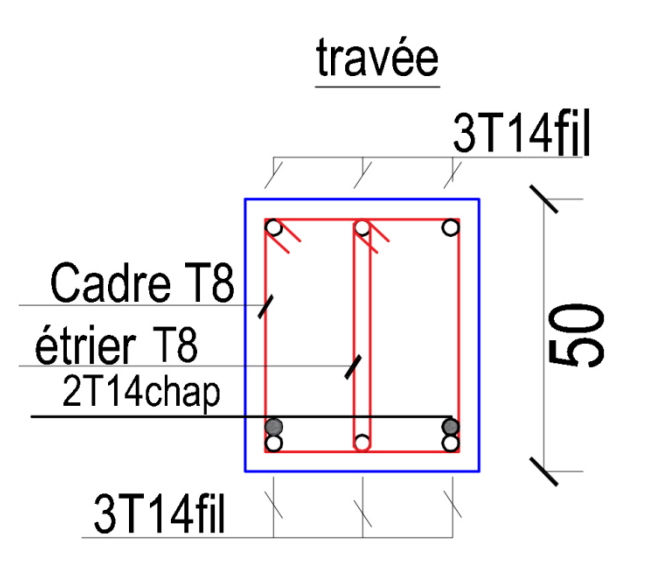

Appui

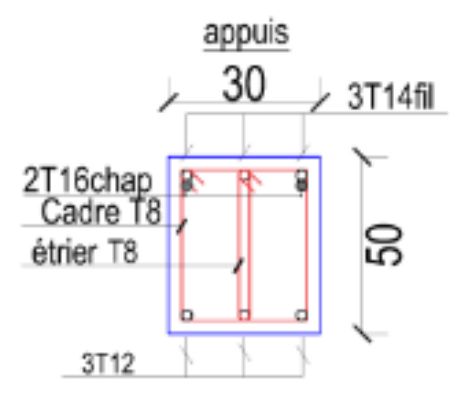

Les poutres secondaire associé et non associer aux voiles

 Tout les étagés : Travée

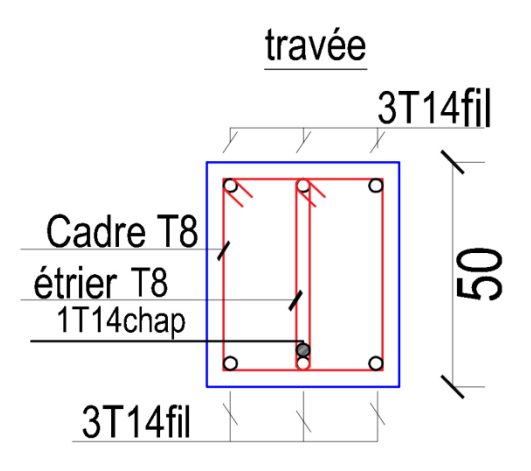

Appui

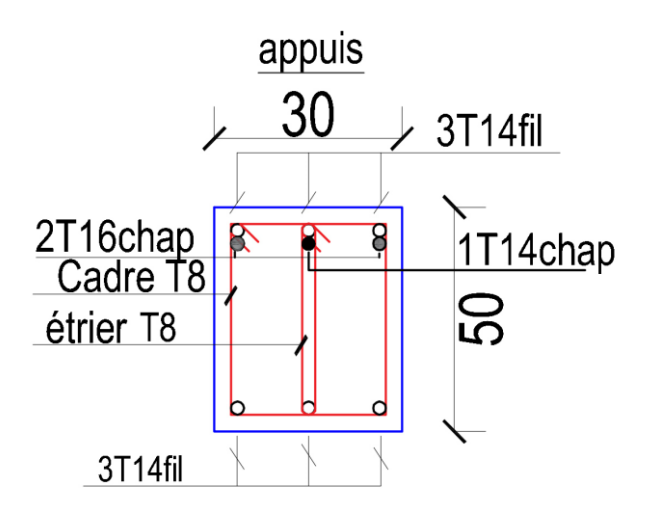

Les poteaux

● RDC et 1 étage :

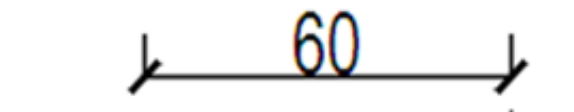

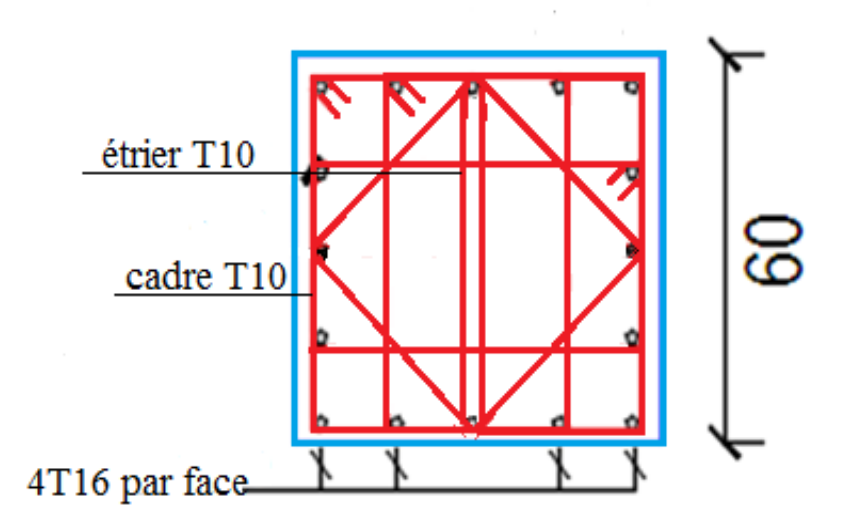

2 et 3 étage :

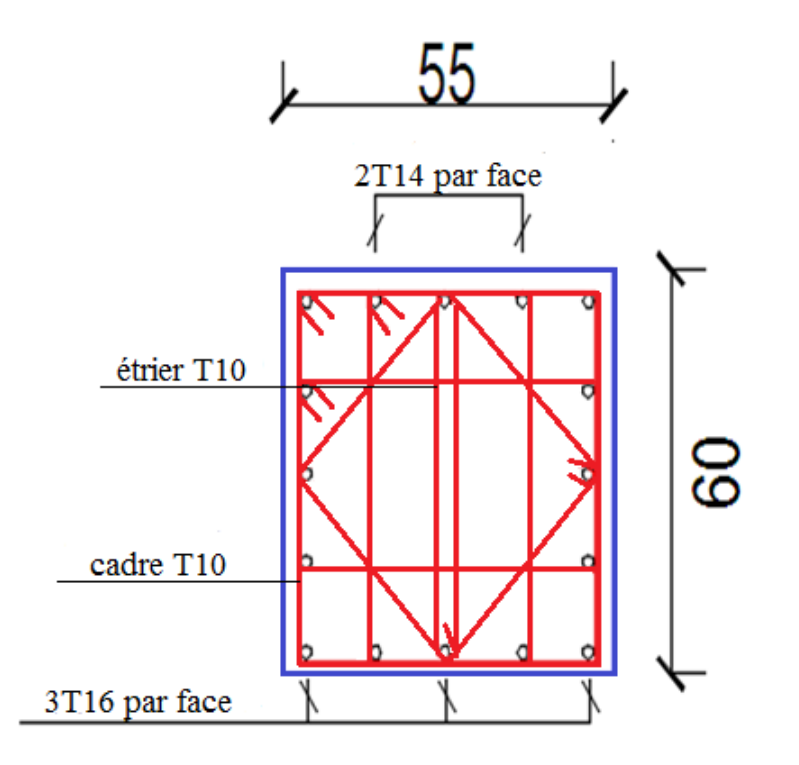

4 et 5 étage :

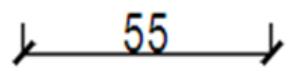

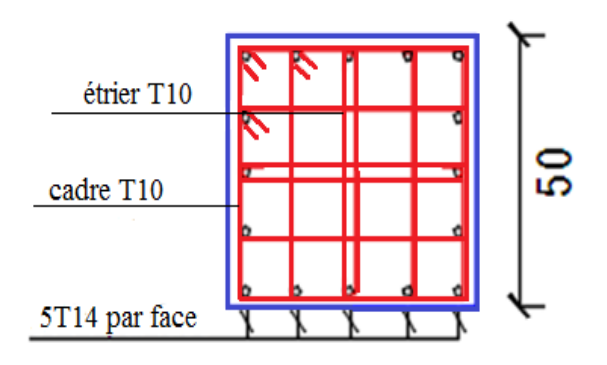

6 et 7 étage :

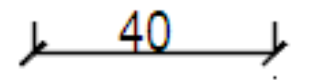

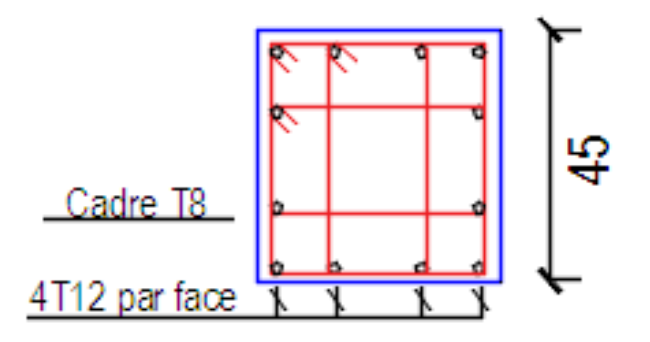

 $\bullet$  8, 9et 10 étage :

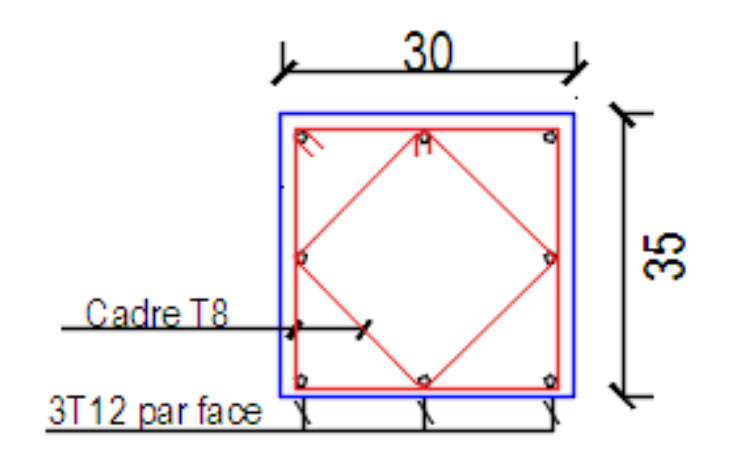

Schémas de ferraillage des voiles :

• Voiles Vx7 RDC et 1 étage (AV):

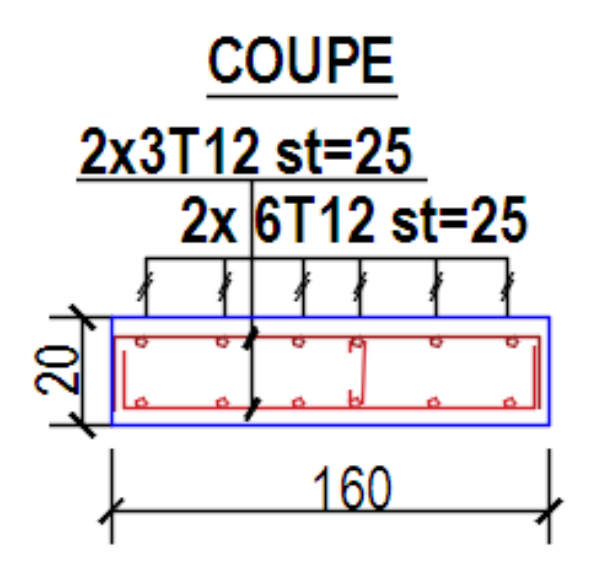

1 étage→ 10 étage(AV) :

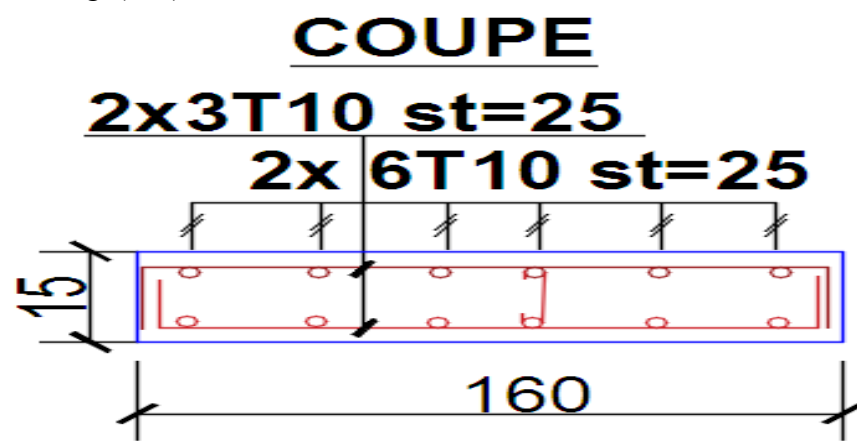

Schéma de ferraillage du radier :

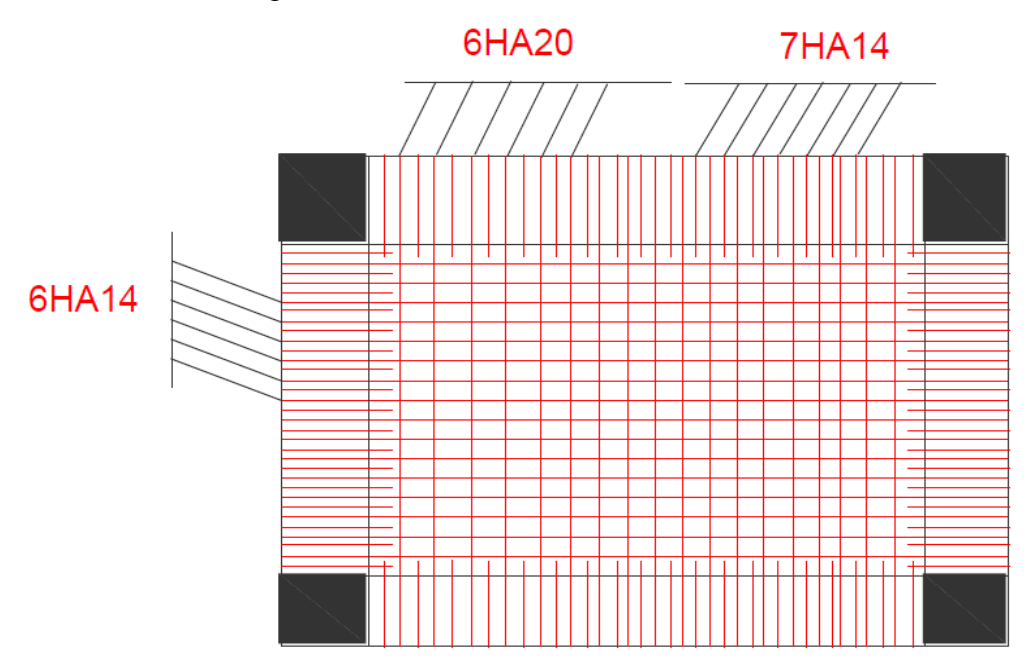

Ferraillage des nervures :

 $\bullet$  Sens X-X : Travée

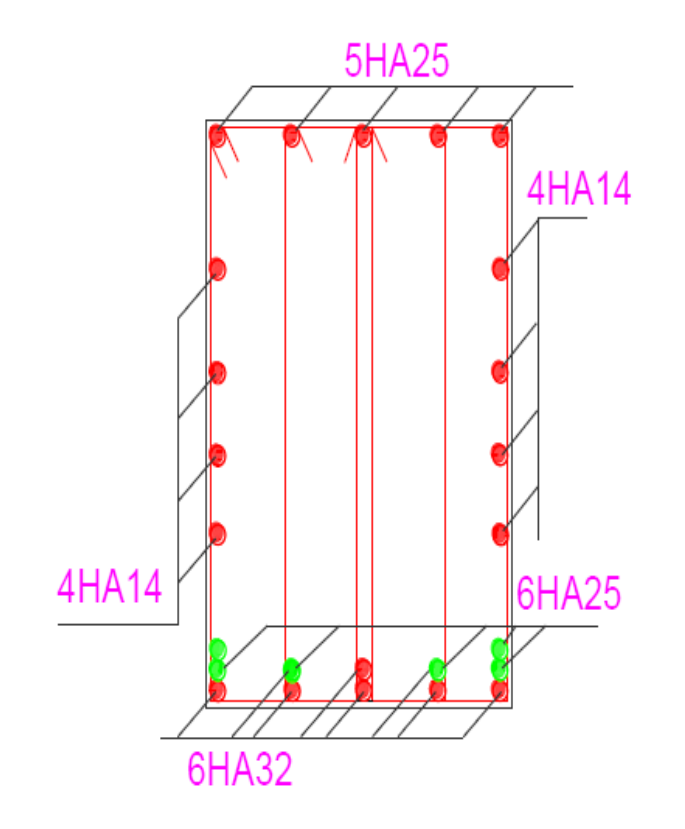

Appui

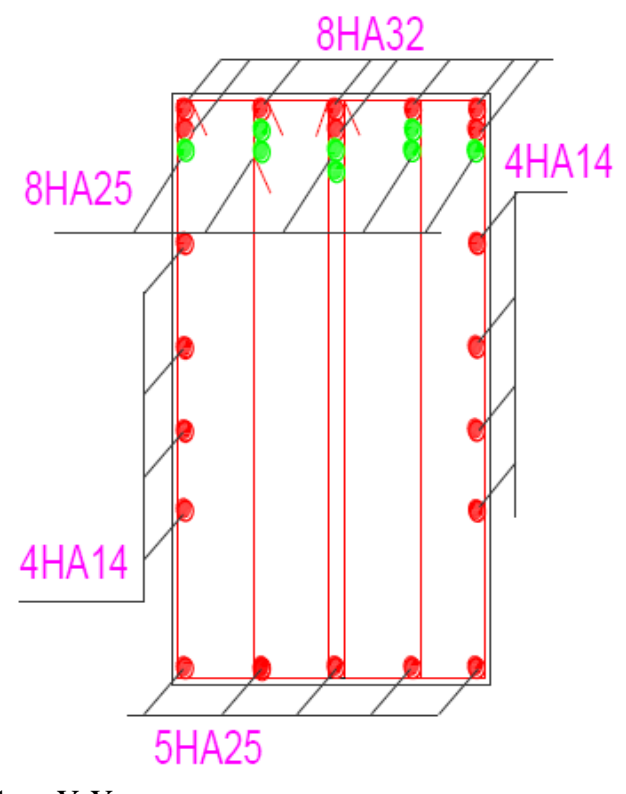

Sens Y-Y:  $\bullet$ Travée

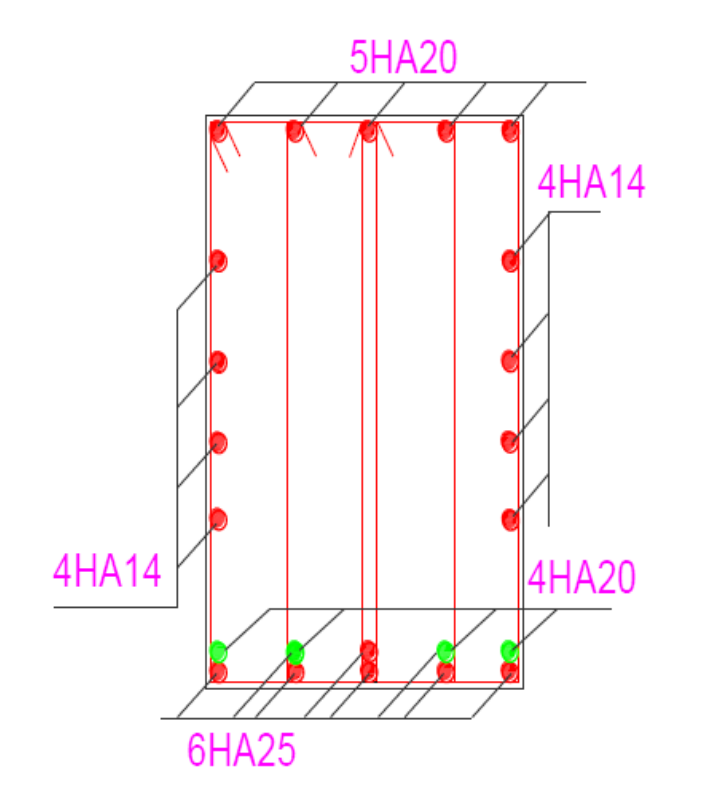

Appui

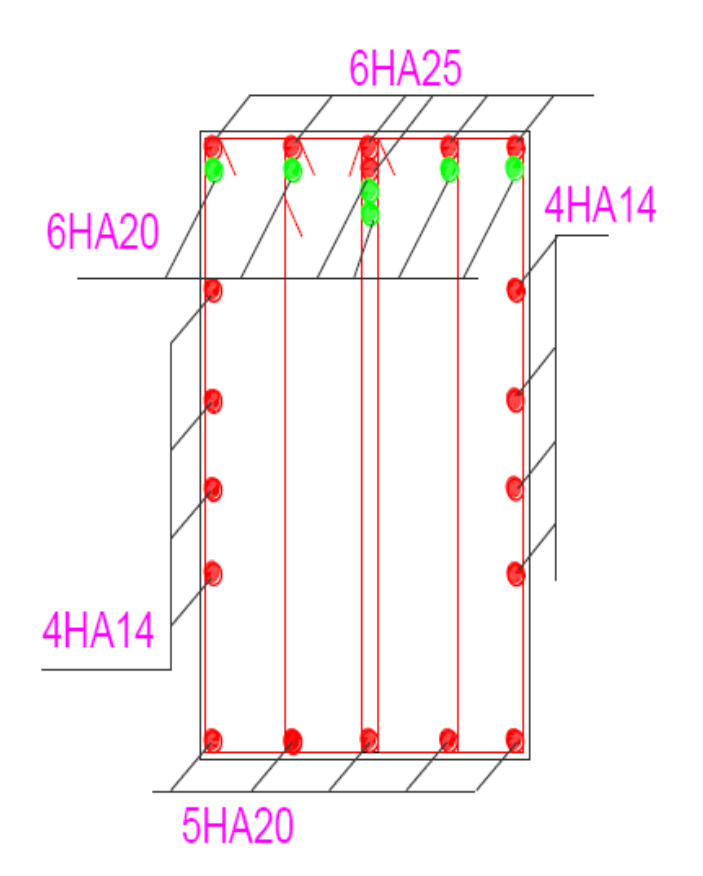

Schéma de ferraillage de voile périphérique :

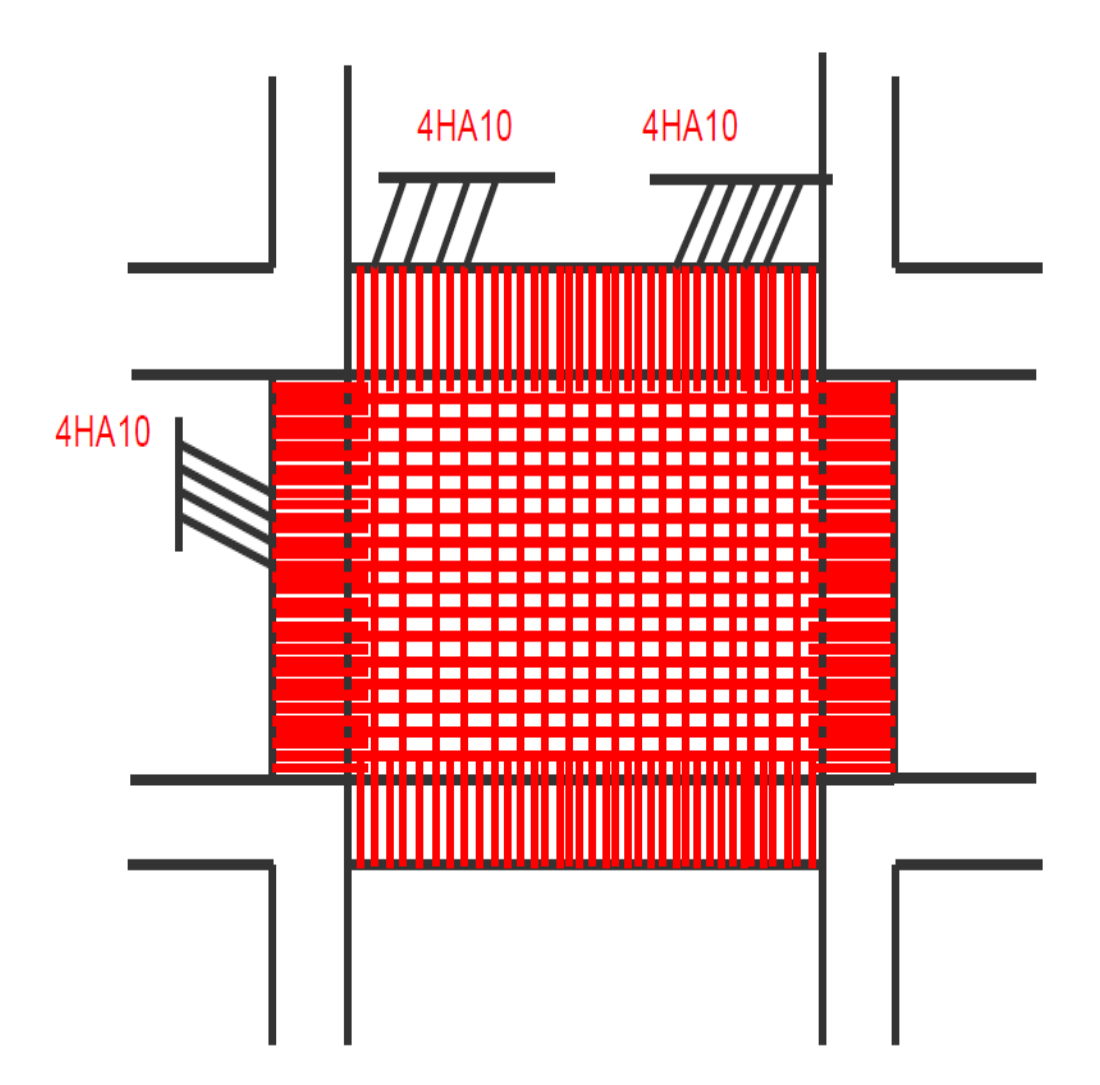

Schéma de ferraillage de dalle supérieur de l'ascenseur :

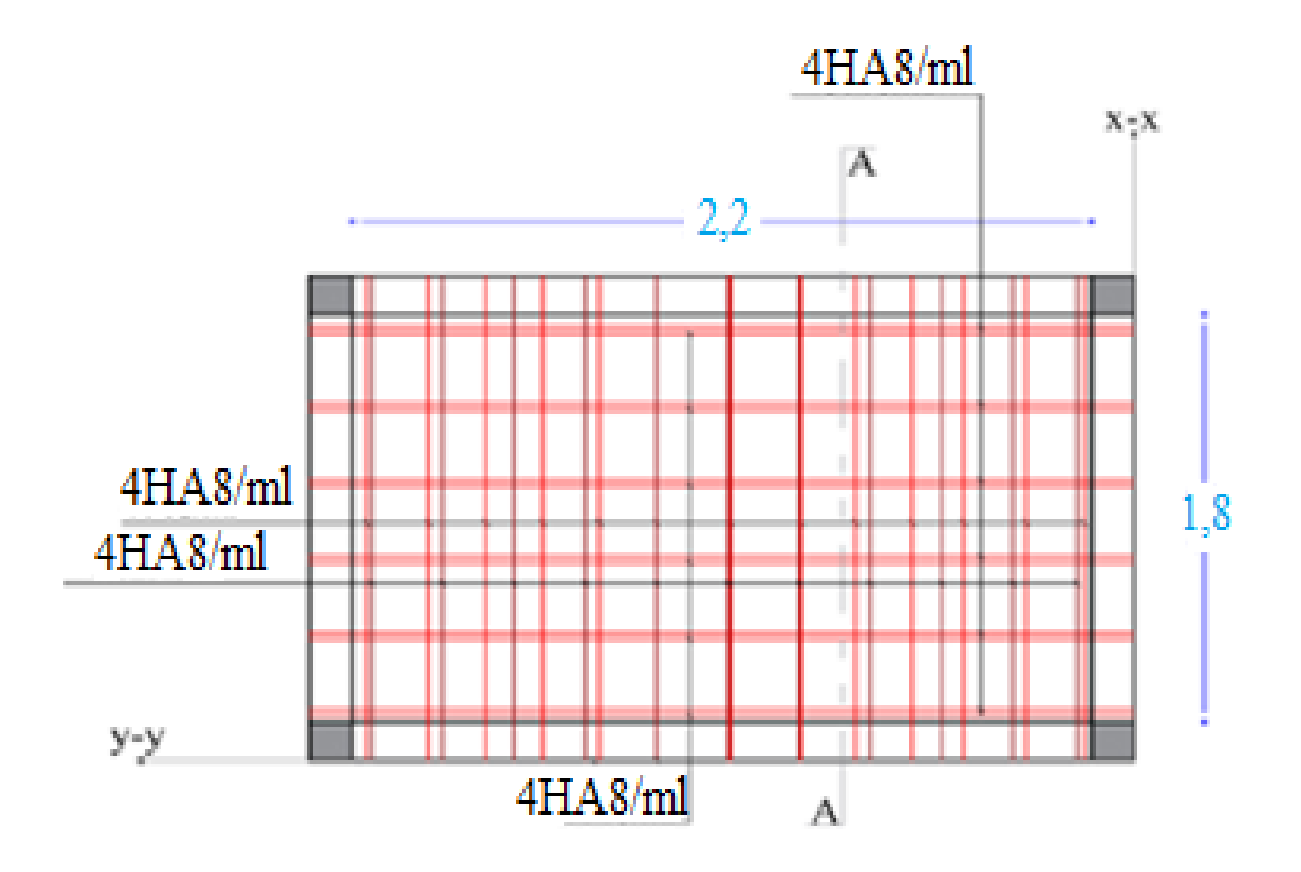

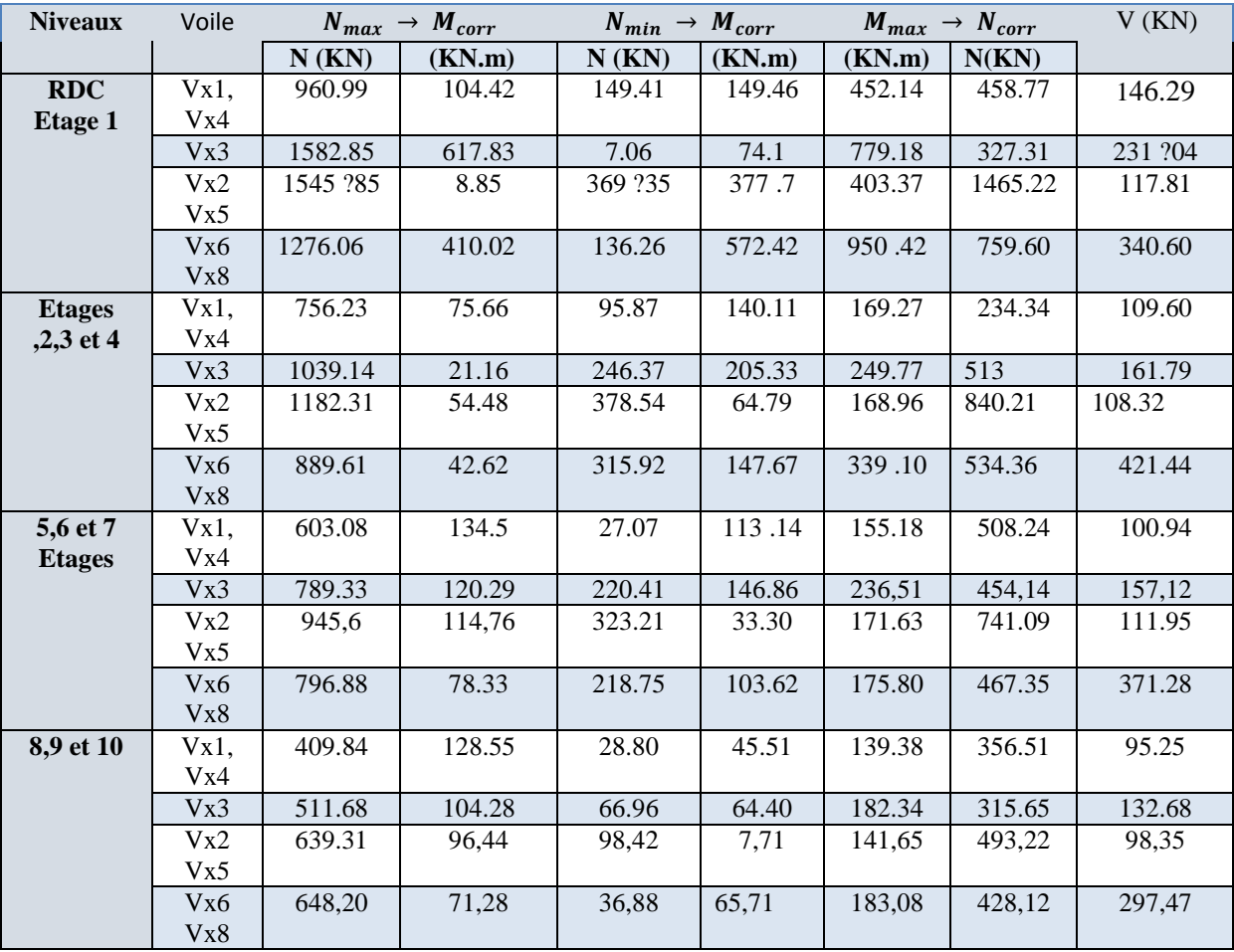

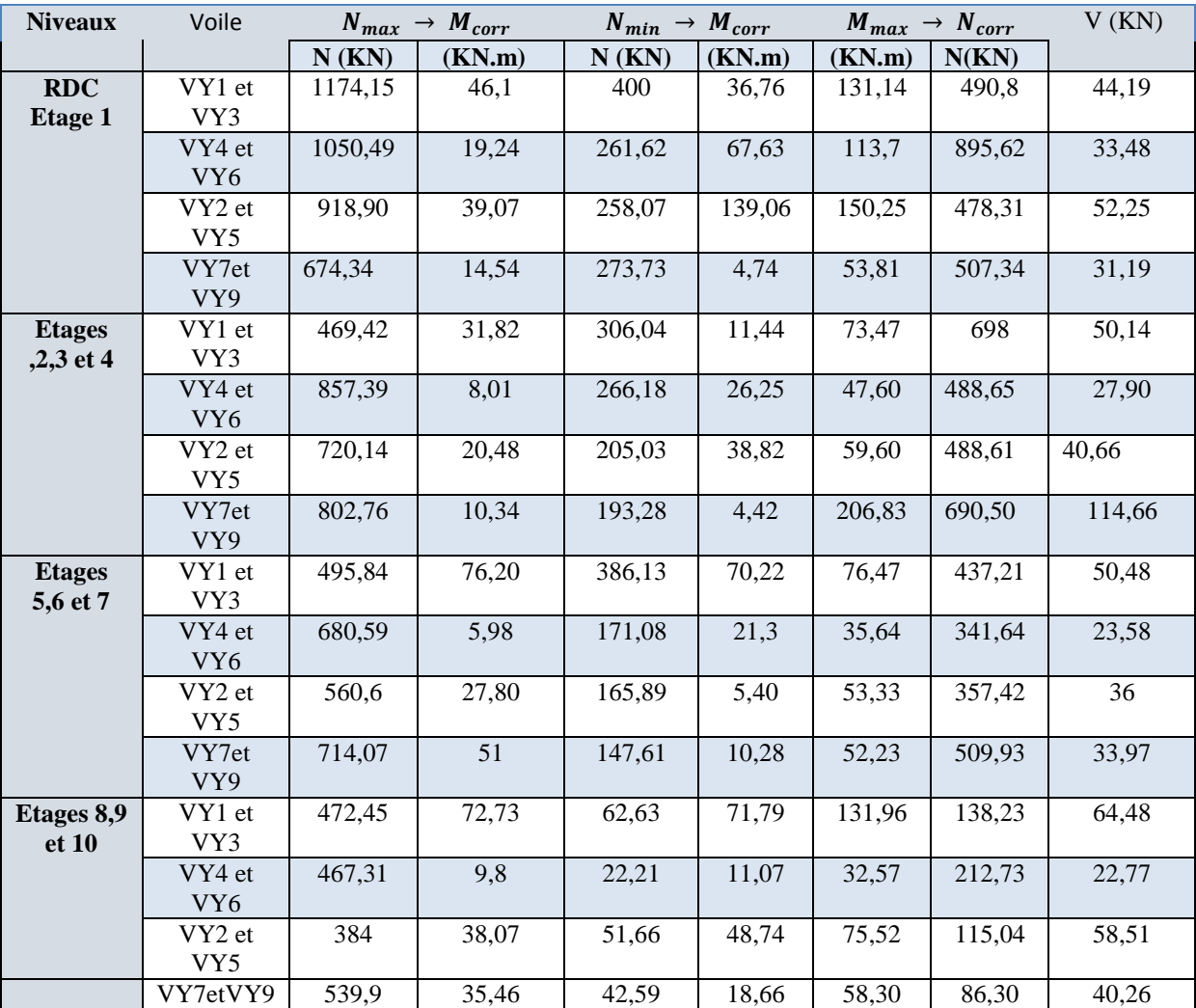

#### LABORATOIRE DES CONSTRUCTIONS CIVILES ET TRAVAUX PUBLICS "LCCTP BELHATRI"

#### **VII- CONCLUSION:**

Le site objet de notre étude est destiné pour recevoir le projet d'un ensemble immobilier en  $R+10$  + sous sol bloc B avec commerce et parking à Bejaia.

D'après les résultats des sondages carottés, pénétrométriques, les essais au laboratoire, ainsi que les observations visuelles sur le site, nous pouvons tirer les conclusions suivantes :

- 1. Les sondages pénétrometriques nous ont permis de déterminer la résistance du sol, son homogénéité ainsi que sa capacité portante. L'analyse des pénétrographes a enregistré des résistances à la pointes moyennes en surface;
- 2. Au vu de la nature géologique du site ainsi que les résultats des essais in situ, nous vous recommandons des fondations superficielles, ancrées à partir de  $4,00 \text{ m}$  de profondeur par rapport à la côte du terrain naturel et de prendre une contrainte admissible  $Qadm = 1,80 bars;$
- 3. Le site est situé sur un terrain plat, d'où il y'a lieu d'assurer un bon drainage des eaux pluviales et de surélever la construction par rapport à la cote du terrain naturel;
- 4. Nous avons constaté que la nature du terrain est constituée essentiellement par des sables limoneux;
- 5. Eviter les travaux de terrassement en période de pluies ;
- 6. Nous pouvons classer le sol en catégorie  $S3$  selon sa nature géotechnique;
- 7. D'après les résultats des analyses chimiques, le sol n'est pas agressif pour les bétons de fondations;
- 8. Selon les recommandations du CGS (règlement parasismique algérienne RPA 99/version 2003), la région de la wilaya Bejaia est classée en zone de sismicité moyenne IIa. Il y'a lieu de prendre en compte la sismicité de cette région dans le calcul des bétons armés.

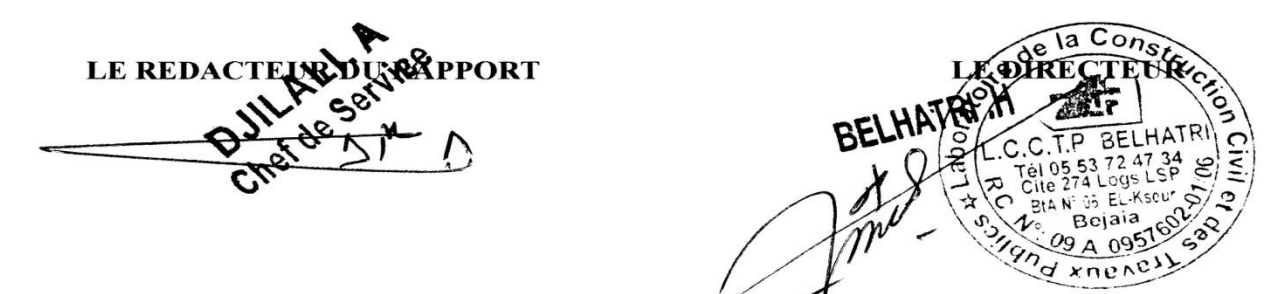

Construction d'un ensemble immobilier en R+10 + sous sol bloc B avec commerce et parking à Bejaia.

[coupe facade.jpg](#page-135-0)

- [facade.jpg](#page-136-0)
- [ss.jpg](#page-137-0)
- [rdc.jpg](#page-138-0)
- [1ertg.jpg](#page-139-0)
- [plan 2345etg.jpg](#page-140-0)
- [6emeetg.jpg](#page-141-0)
- [78910.jpg](#page-142-0)
- [10eme.jpg](#page-143-0)
- [toiture.jpg](#page-144-0)

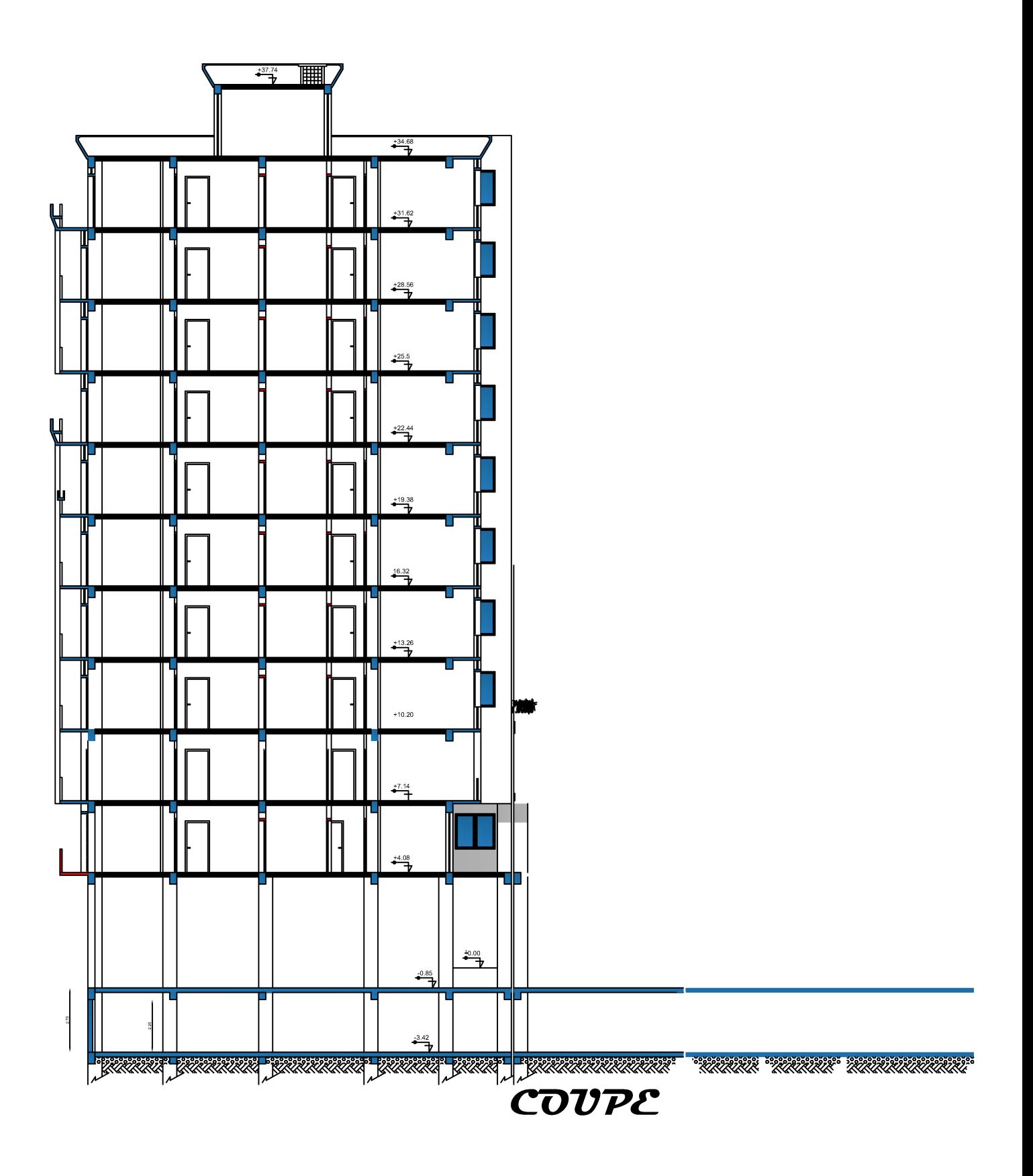

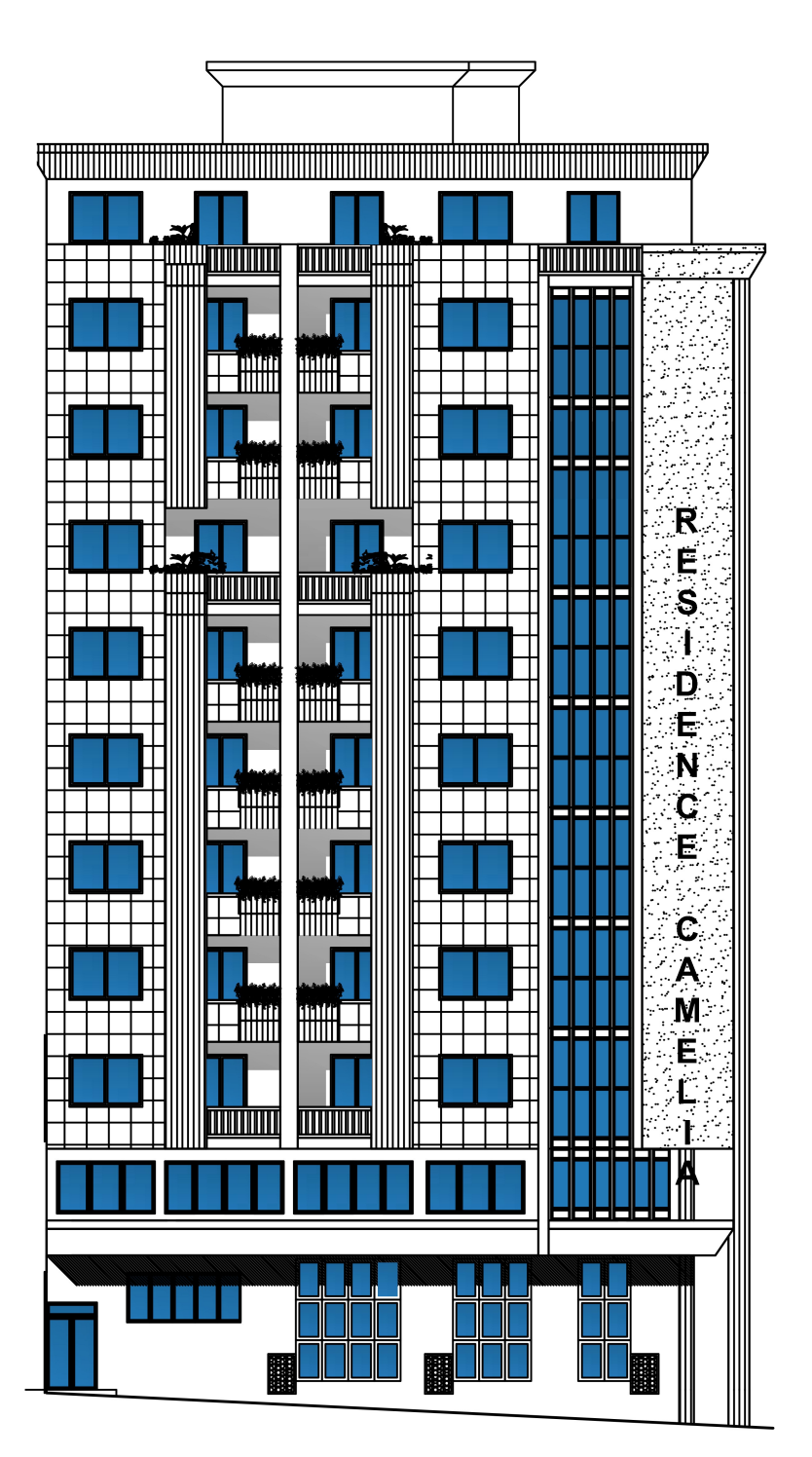

TAÇADE LATÉRA-LE

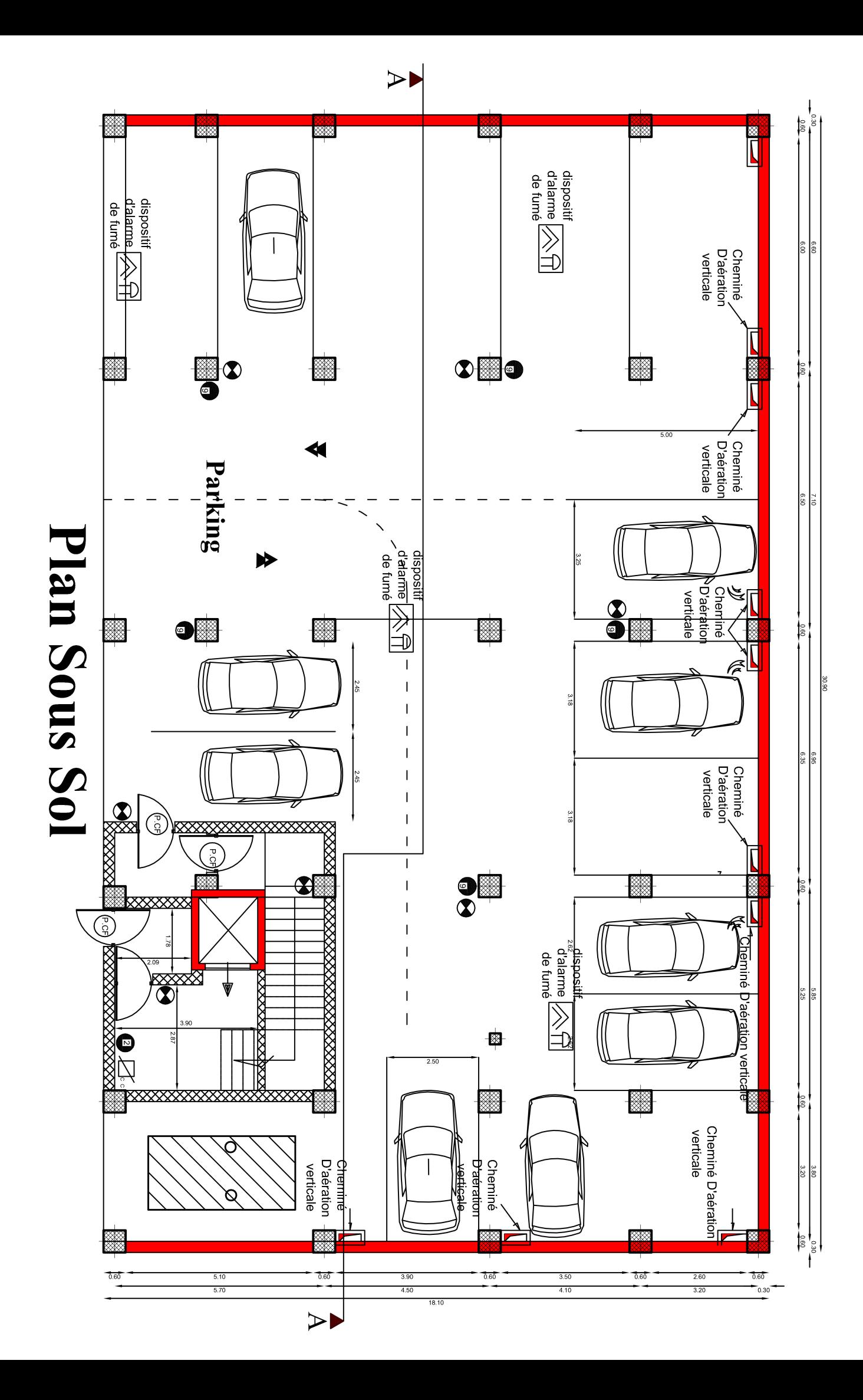

Plan du RDC

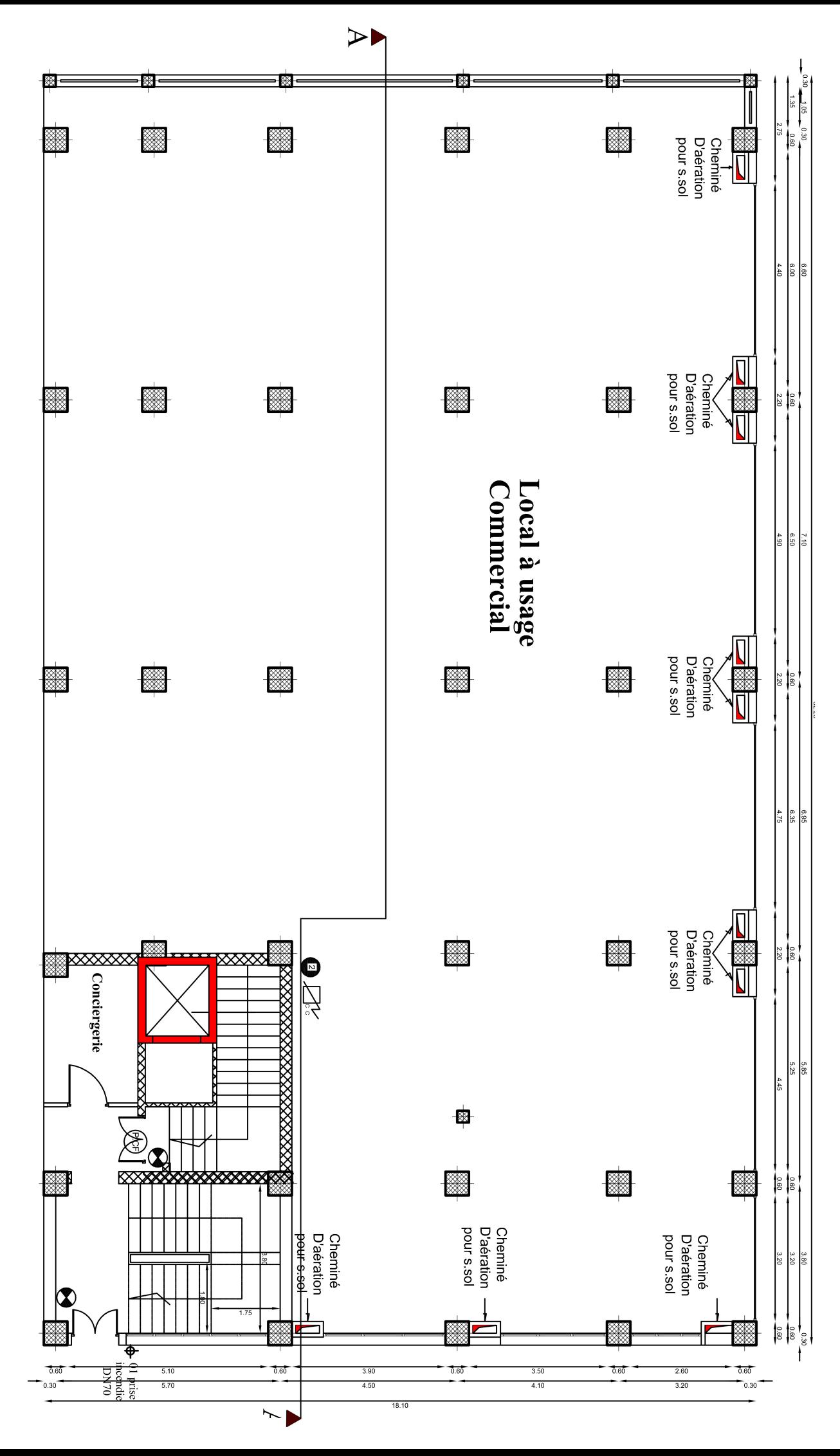

30.90

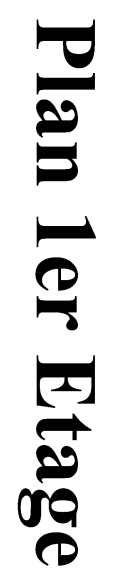

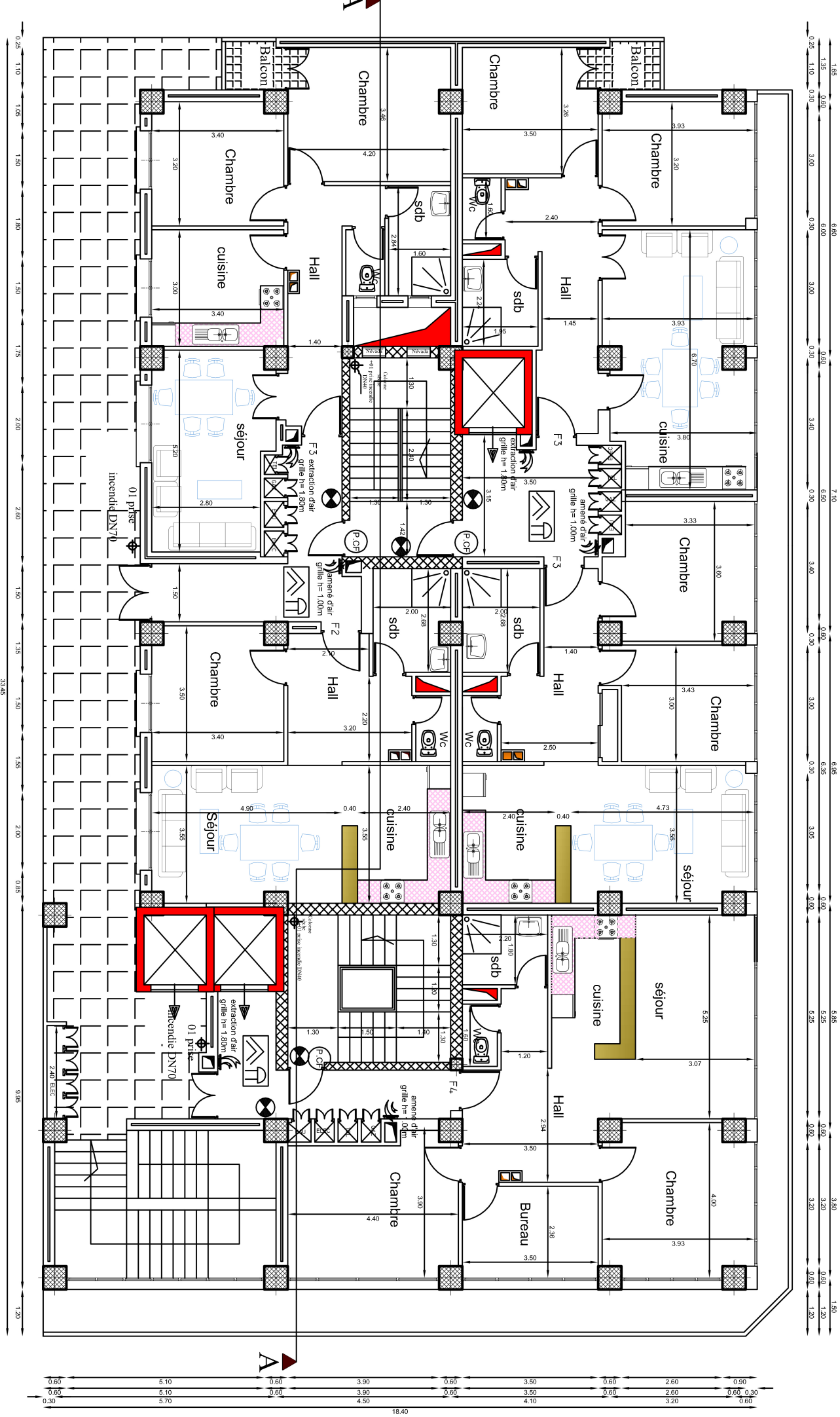

 $\blacktriangleright$ 

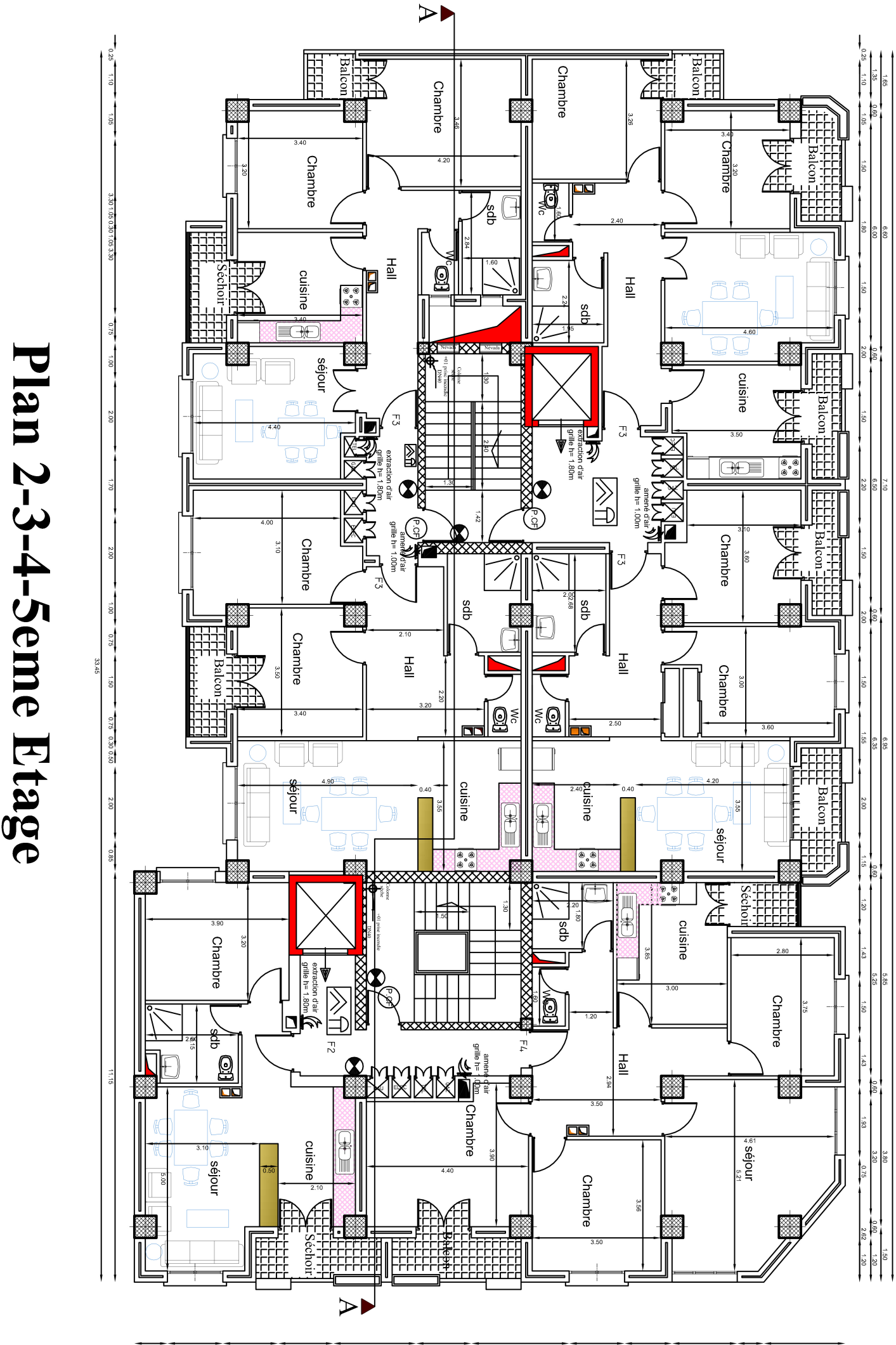

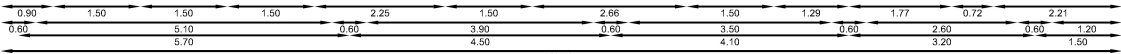

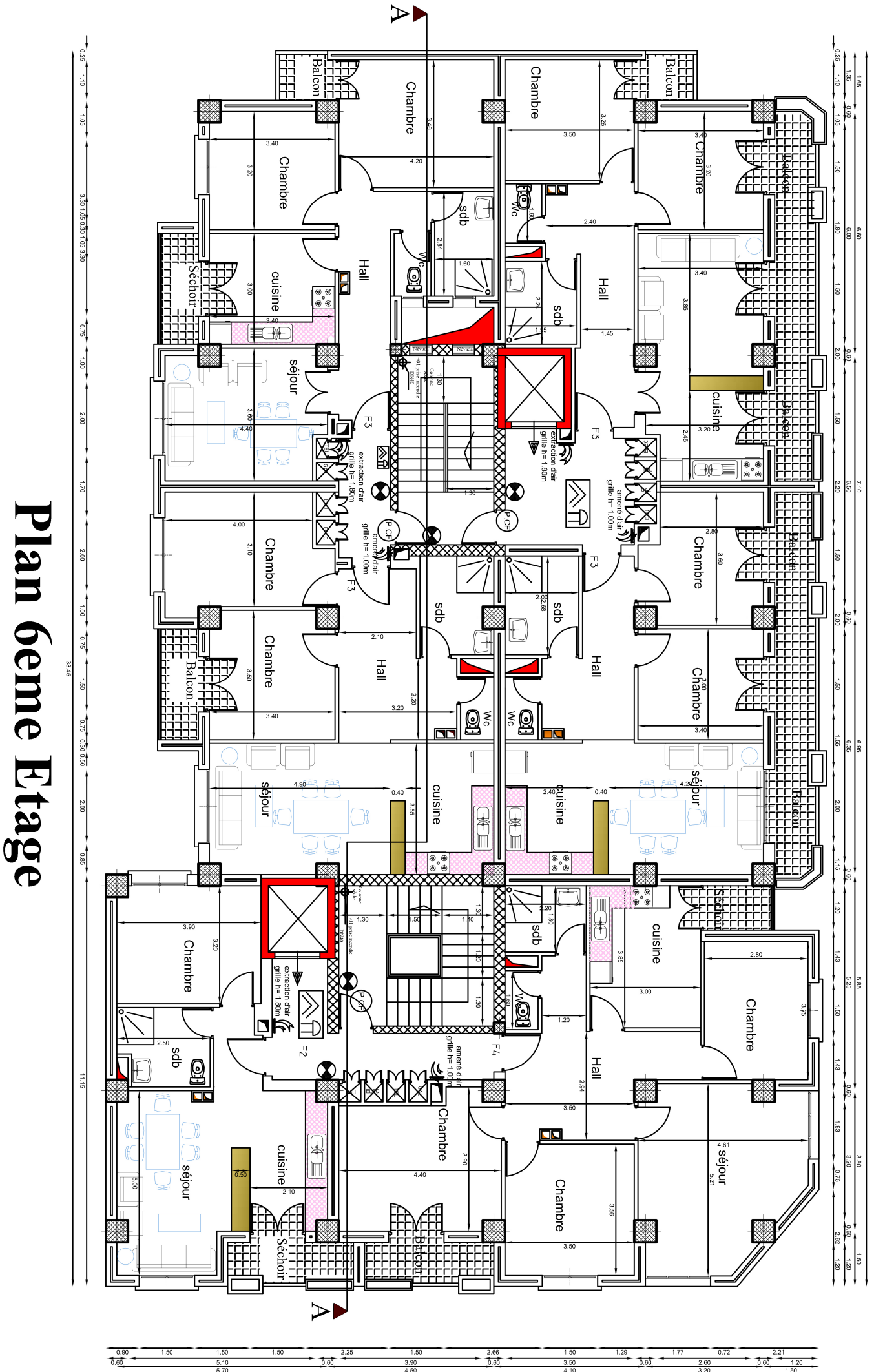

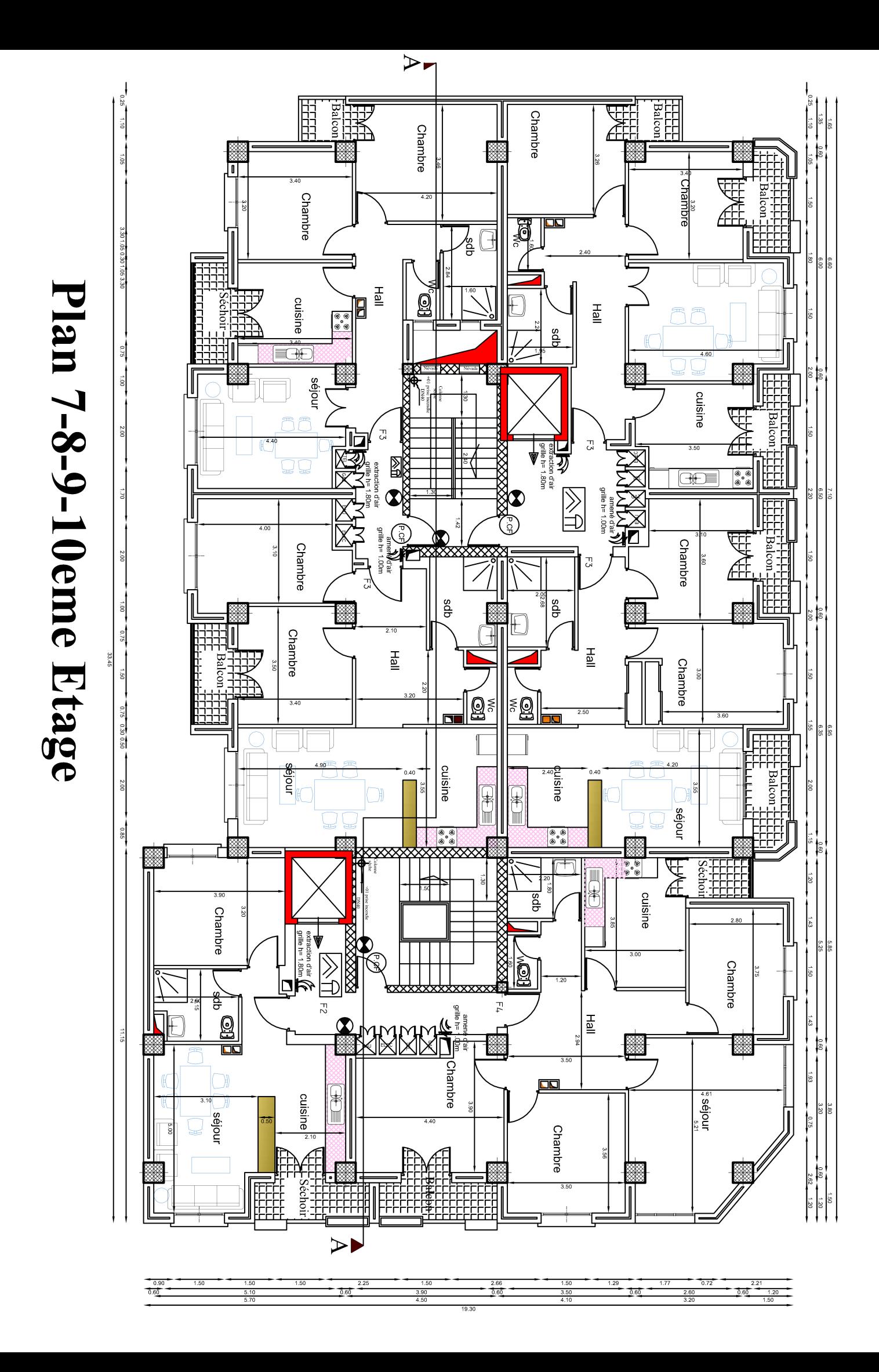

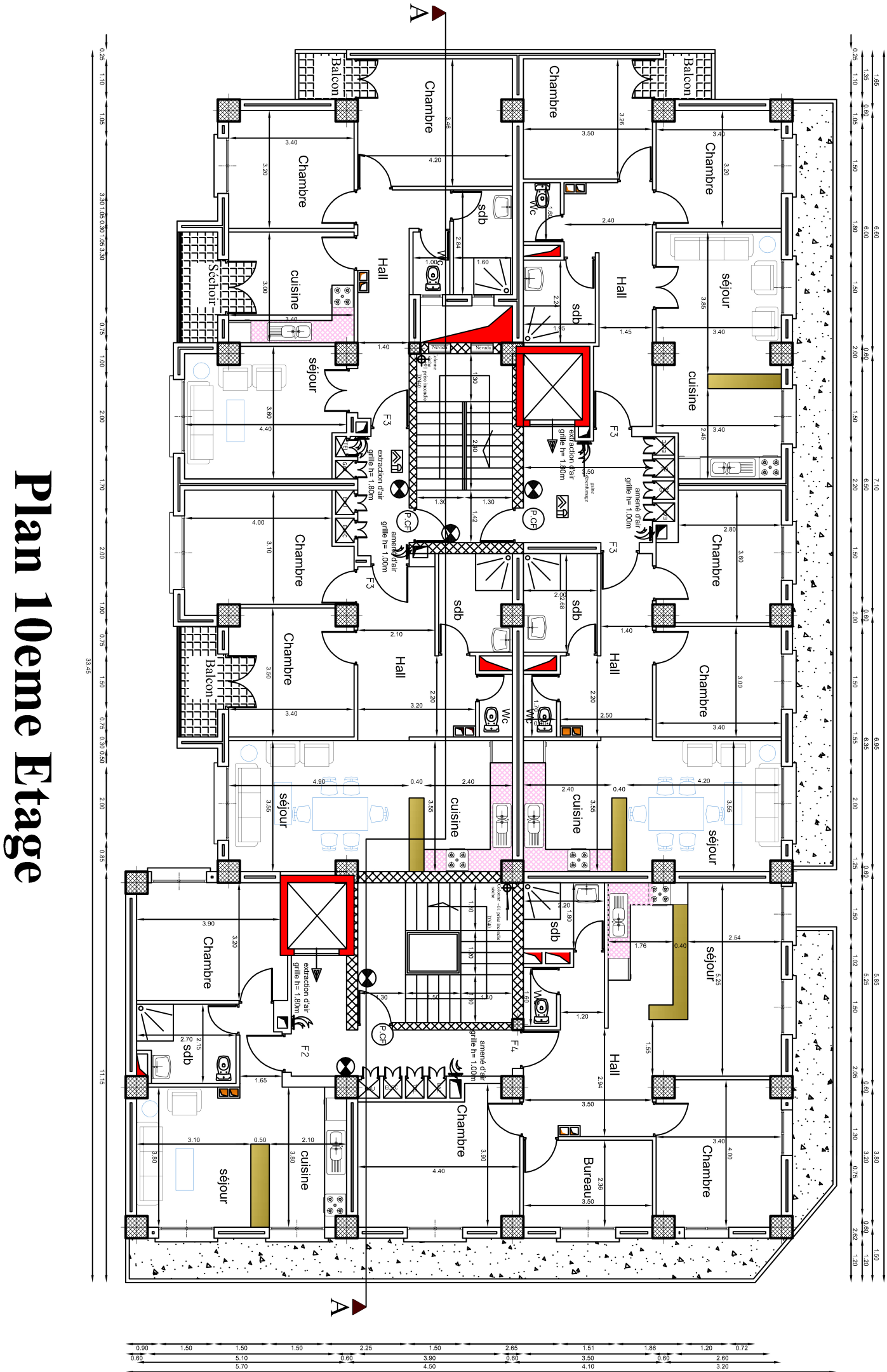
Plan Toiture

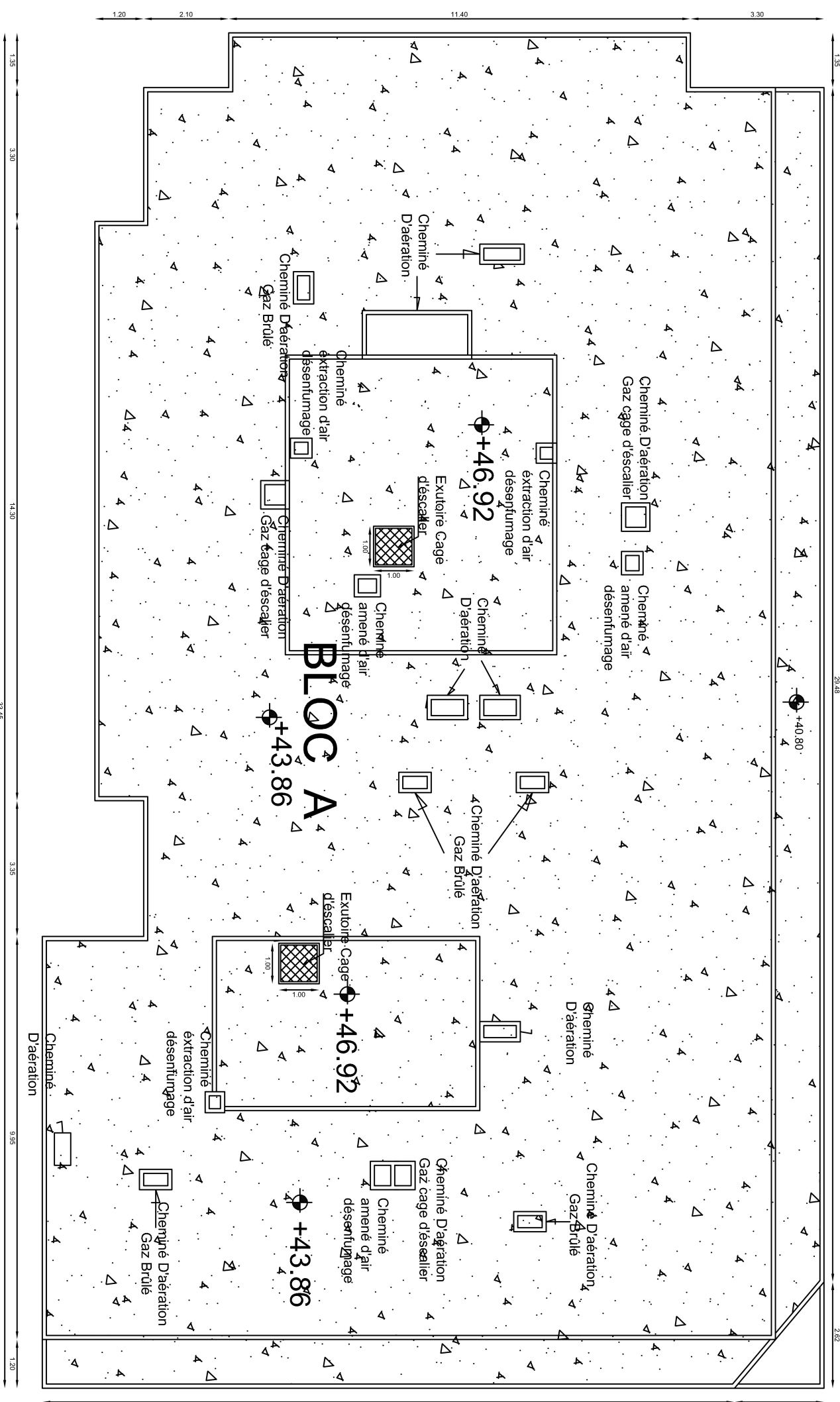